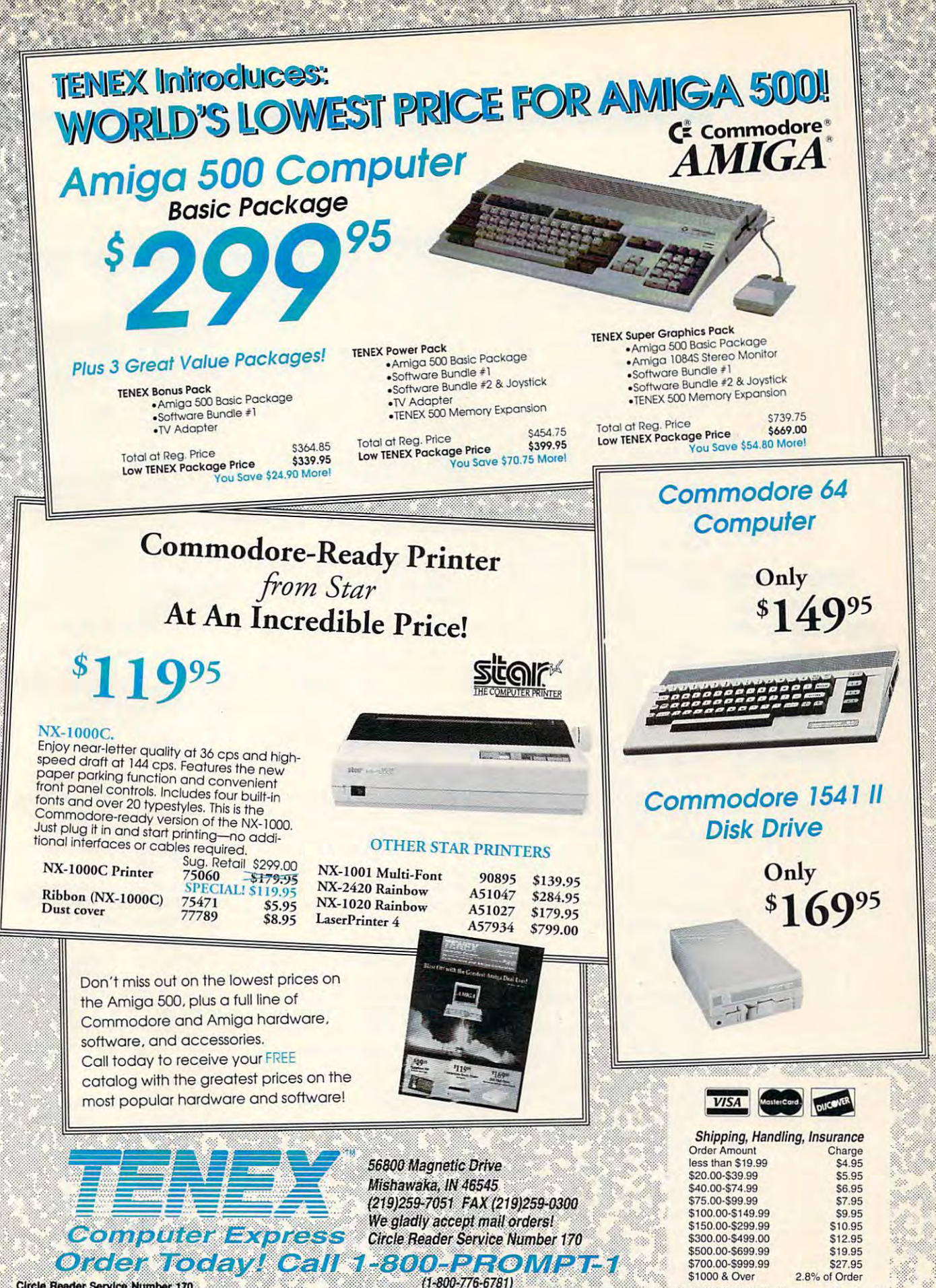

Circle Reader Service Number 170

COMMODORE 64 and COMMODORE 128 are registered trademarks of Commodore Electronics, Ltd. AMIGA is a registered trademark encounters Amiga me into the DEVENU shall control to a Capital Commodore Electronics, Ltd. AMIGA is a  $GSV$ 

### **Mode Detection**

You recently had a letter in "Feedback" (April 1992) ask "Feedback" (April 1992) asking how to distinguish be ing how to distinguish between the various 128 modes 128 modes 128 modes 128 modes 128 modes 128 modes 128 modes 128 modes 128 modes 128 of operation. I have compiled guish between most 8-bit Com guish between most 8-bit Commodore computers. (See ta modore computers. (See table printed at att the printed tween the various 128 modes a list of PEEKs that can distinble printed at right.)

place to start. This location place to start. This location can distinguish between all can distinguish between all the major variations of the different machines. After deter mining the variation, you can **mining the variation, you can**  then find out the specific then find out the specific ROM version it is using by ROM version it is using by checking other locations. Be checking other locations. Becertain machines, you must **certain machines, you must**  first poke in the values at the peeking the addresses listed peeking the addresses listed Location 65288 is the ferent machines. After detercause of hardware and soft**ware considerations native to**  first poke in the values at the bottom of the table before for those machines.

**ANN ARBOR, MI** ANN ARBOR. MILLER AND ARRAIGNMENT **W1LUAM LEVAK** 

for those machines.

#### **All at On(e**

I've tried and tried to figure I've tried and tried to figure out how you can play music out how you can play music in the background, move in the background, move sprites around the screen, ani **sprites around the screen, ani**mate background sprites, mate background sprites, and read <sup>a</sup> user's joystick all and read a user's joystick all guage needed? guage needed? **PLANT CITY, FL** at once in BASIC. It seems impossible. Is machine lan-**JON lANE** 

Computer games might seem Computer games might seem to be doing many things at to be doing many things at once, but they're actually do once, but they're actually doing only one thing at a time. It's just that they do things It's just that they do things quickly. Computers follow instructions sequentially. structions sequentially

To give your program the To give your program the appearance of simultaneous **appearance of simultaneous**  action, you need to plan action, you need to plan ahead. Separate the actions in ahead. Separate the actions into subroutines. An IF-THEN to subroutines. An IF-THEN statement can decide wheth statement can decide whether or not you want to use *er or not you want to use*  GOSUB to go to the appropri GOSUB to go to the appropriate routine. It is not to recover the control to recover the control of the control of the control of the control of the control of the control of the control of the control of the control of the control of the control of write the conditions and their write the conditions and their ate routine. It might help to

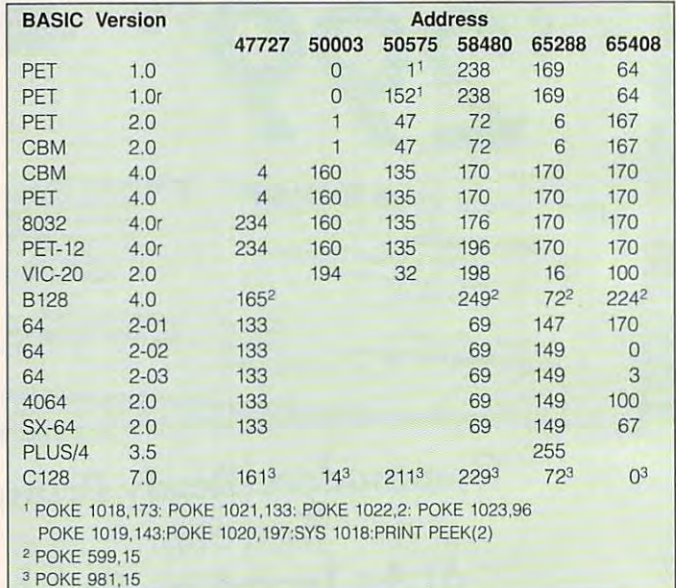

consequences in planning and consequences in planning and consequences in planning and consequences in the sequence of the sequence of the sequence of the sequence of the sequence of the sequence of the sequence of the seq lish. For example, if the fire button is pressed, then launch ton is pressed, then launch **consequences in plain Eng-**

missile and set the missile missile and set the missile flag. If the joystick moves,  $t$  then move the ship space of  $\mathcal{L}_t$  space  $\mathcal{L}_t$  space of  $\mathcal{L}_t$ one second has passed, one second has passed, the play and the play and the theoretical control the theoretical control theoretical control theoretical control theoretical control theoretical control that the control theoretical control that the control theoretical co song. If the missile flag is set, song. If the missile flag is set, then move the missile sprite **then move the missile sprite**  again. Repeat the loop. again. Repeat the loop. then move the ship sprite. If then play another note of the

First, you check for the joy First, you check lor the joystick fire button. If it's pressed, use GOSUB to go to the appropriate routine. If it's not pressed, forget about not pressed, forget about launching the missile until the launching the missile until the next time through the loop. next time through the loop. Once you want the mission that mission the mission of the mission of the mission of the mission of the mission of the mission of the mission of the mission of the mission of the mission of the mission of the mission of the sile, you want it to continue **sile, you want it to continue**  moving, which is the reason moving, which is the reason for the missile flag. Next, PEEK the joystick to see if the PEEK the joystick to see if the player wants to move. If so, up player wants to move. If so, update the ship's position. date the ship's position. Third, check the jiffy clock, Third, check the jiffy clock, the variable Tl or Ti\$, to see the variable T/ or T/\$, to see how much time has gone by. how much time has gone by If a second (or whatever time period you've chosen) has period you've chosen) has passed, play the next note of the song. Next, if the flag is still set, move the missile still set, move the missile sprite. Then go back and do sprite. Then go back and do it all again. it all again. pressed, use GOSUB to go to Once you've launched the mis-

The program loops around I very effective.

and around, taking necessary and around, taking necessary computer works and computer works and computer works and computer works and computer works and computer works and computer works are a second control of the computation of the computation of the computation of the computat if the individual actions are co- $\bullet$  .  $\bullet$  .  $\bullet$ pen simultaneously. pen simultaneously **actions one at a time. The**  computer works quickly, and ordinated, they appear to hap-

By the time you create By the time you create a few more subroutines to **few more subroutines to**  make your game more players and a second players of the players of the players of the players of the players of the players of the players of the players of the players of the players of the players of the players of the p ble, the computer will have to computer with the computer will have to compute the computer will have to compute execute numerous instruc tions. Converting these instruc tions. Converting these instruc $m = 1$  . The form  $p = 1$  for  $p = 1$  for  $p = 1$  ,  $p = 1$  ,  $p = 1$ game. If you want to see the speed of the speed of the speed of the speed of the speed of the speed of the speed of the speed of the speed of the speed of the speed of the speed of the speed of the speed of the speed of th good in the switch to switch to switch to make the switch to make the switch to make the switch to make the switch to make the switch to make the switch to make the switch to make the switch to make the switch to make the chine language. Language and control of the language of the language of the language of the language of the language of the language of the language of the language of the language of the language of the language of the la make your game more playable, the computer will have to **execute numerous instruc**tions from BASIC can take too much time for a fast-paced game. If you want speed, it's a good idea to switch to machine language.

Another technique, which Another technique, which **is even closer to simultaneous**  is even closer to simultaneous **action, requires an intermedi**action, requires an intermediate and intermediate and intermediate and intermediate and intermediate and intermediate and ate-to-advanced knowledge ate-to-advanced knowledge-to-advanced knowledgeof machine language. Sixty of machine language. Sixty times a second, the computer stops what it's doing and re stops what it's doing and redraws the image on the draws the image of the image of the image of the image of the image of the image of the image of the image of the image of the image of the image of the image of the image of the image of the image of the image of the imag screen. The main program is being constantly interrupted. being constantly interrupted. Using a wedge, or redirection, you can divert the inter tion, you can divert the interrupt to your own ML program, which could play music, which could play music, move sprites, or whatever you **move sprites, or whatever you**  choose. Such interrupt-driven choose. Such interrupt-driven routines are sometimes difficult to implement but can be culture to implement but can be a but can be controlled by the control of the control of the control of the control of the control of the control of the control of the control of the control of the control of the control o  $\Box$ 

Here's way to other operation of the control of the control of the control of the control of the control of the control of the control of the control of the control of the control of the control of the control of the control of the cont 8-bit computer, and happening which are a second companies of the contract of the contract of the contract of the contract of the contract of the contract of the contract of the contract of the contract of the contract of the contract of the program runs. **program runs. Here's a way 10 detect modes of operation on any Commodore 8-blt computer, and a look al what's happening while a** 

INTRODUCING

<u>7Th 1977 - 1978 - 1979 - 1979 - 1979 - 1979 - 1979 - 1979 - 1979 - 1979 - 1979 - 1979 - 1979 - 1979 - 1979 - 19</u>

# COMPUTE fli **COMPUTE**

# **COMPUTE**

- **About COMPUTE/NET** Welcome to the grand opening of
- **Product Ordering**
- **Feedback Board**
- Coming Events Coming Events
- Monthly Contest Monthly Contest

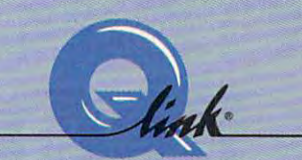

NET

Welcome to the grand opening of COMPUTE/NET. A wealth of information awaits you. Back issues information awaits you. Back issues of Computer and Computer and Computer and Computer and Computer and Computer and Computer and Computer and Computer and books, superintent and the software, and the superintent and the software, and the software, and the software, pictures, challenging games, prizes, pictures, challenging games, prizes, complete bulletin board, and a complete bulletin board, and much more are here. You can even much morc are here. You can even magazine. Lots of surprises are magazine. Lots of surprises are planned, so keep your eyes on us. planned, so keep your eyes on us. of COMPUTE, hard-to-find computer books, super software, dazzling talk to the editors and authors of the

Gwww.commodore.ca

# FINDUSONQ-LINK FIND US ON Q-LlNK

# FREE Q-LINK STARTER KIT. *FREE Q-LINK STARTER KIT.*  FREE TIME. ORDER TODAY! *FREE TIME. ORDER TODAY!*

Just call our toll-free number or return the coupon, and we'll send return the coupon , and we' ll send you the Q-Link Starter Kit and you the Q-Link Starter Kit a nd software free, waive your first software free, waive your first month's membership fee, and credit month's membership fec , and credit you with one hour of "Plus" time to you with onc hour of "Pills" time to try the service. Your \$9.95 monthly try the service. Your S9.95 monthly fee gives you unlimited access to fee gives you unlimited access to all of our "Basic" services online, including a searchable encyclopedia, AND one free\*hour of "Plus" dia, AND one free-hour of "Plus" services. After your free hour, se rvices. After your free hour, you'll pay only S4.80/hour-just you' ll pay only S4.80/ hour-just 8 cents per minute-for additional use cents per minute-for additional use of the service. of the service.

Q-I.ink is registered service mark of Q · Link is a registered service muk or Quantum Computer Services, Inc.

"Long-distance charges may apply. • Long· disl3nce charges may apply. Surcharges apply in your area of your area of the second or an are resident of the second or an are resident of Surcharges apply if you are a resident of<br>Alaska, Hawaii, or Canada. Allow four to six weeks for delivery. six weeks ror delivery.

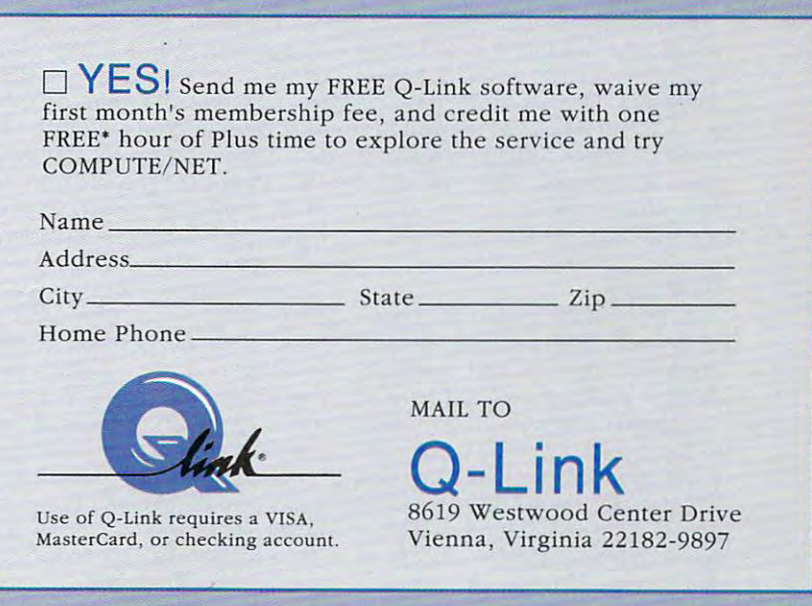

# Call 1-800-782-2278, Ext. <sup>2414</sup> today

#### PUBLIC DOMAIN SOFTWARE IS A LOT LIKE PIRATE TREASURE. IT'S FREE FOR THE TAXING, BUT YOU LLOYDED AT A REPORT OF TAXING, BUT YOU LIKE A REPORT OF TAXING, BUT YOU LIKE A REPORT OF TAXING A REPORT OF TAXING A REPORT OF TAXING A REPORT OF TAXING A REPORT OF TAXING A REPORT OF TAXI IT'S FREE FOR THE TAKING, BUT YOU'LL HAVE TO DO A LOT OF DIGGING BEFORE YOU FIND THE GEMS.

# BURED TREASURE BURIED TREASURED TREASURED IN 1999 WERE SERVED ON THE SERVED OF THE SERVED ON THE SERVED OF THE SERVED OF THE SERVED OF THE SERVED OF THE SERVED OF THE SERVED OF THE SERVED OF THE SERVED OF THE SERVED OF THE SERVED OF THE

#### $\blacksquare$  The wealth of public domain and shareware programs avail **and shareware programs avail·**  be accurately referred to as be accurately referred to as buried treasure. Thousands upon buried treasure. Thousands upon thousands of these programs thousands of these programs have been written over the years, have been written over the years, and they span the spectrum from and they span the spectrum from entertainment to productivity. entertainment to productivity. Best of all, these programs are Best of all, these programs are available for the taking. available for the taking. The<br>and<br>able able 10 64 and 128 users can

Unfortunately, many 64/128 us Unfortunately, many 64/128 users don't take advantage of these ers don't take advantage of these programs, since the sheer volume programs, since the sheer volume of them makes it difficult to sepa of them makes it difficult to separate the gems from the duds. Also, like finding buried treasure left by like finding buried treasure left by pirates of yesteryear, locating pirates of yesteryear, locating these treasures can sometimes be **these treasures can sometimes be**  <sup>a</sup> problem. a problem.

In this article, you'll find a survey of what I've found to be excel vey of what I've found to be excelent public domain and shareware programs. Don't simply take my programs. Oon't simply take my word for it, however; download word for it, however; download some of these programs and try some of these programs and try them for yourself. Plus, I'll show them for yourself. Plus, I'll show you where and how to dig up you where and how to dig up some of these treasures as well. **some of these treasures as well.** 

#### . <del>.</del> . . . . . **PD or SW?**

First, let's clarify our terms. A public domain (PD) program is one lic domain (PO) program is one which you can use and distribute which you can use and distribute freely. It's also the oldest type of freely. It's also the oldest type of noncommercial software available **noncommercial software available**  to the public. Like PD programs, to the public. Like PO programs. shareware (SW) can be freely dis shareware (SW) can be freely distributed, but the author requests tributed, but the author requests a donation (usually a modest one) if you find the software useful. In you find the software useful. In many cases, SW authors will pro many cases, SW authors will provide enhanced versions, written **vide enhanced versions, written** 

#### By Hence the state of the commences of the state of the state of the state of the state of the state of the state of the state of the state of the state of the state of the state of the state of the state of the state of t BY HENNING VAHLENKAMP

documentation, and updates to use the unit of use and use of use of use of use of use of use of use of use of use of use of use of use of use of use of use of use of use of use of use of use of use of use of use of use of ers in return for payment. **ers in return for payment.**  documentation, and updates to us-

#### **Software Sources**

Both PD and SW programs are Both PO and SW programs are more readily available than you more readily available than you might think. For instance, most ma might think. For instance, most major online services have enormous **jor online services have enormous**  ware. The only charge for the pro ware. The only charge for the programs is the service's connect-**grams is the service's connect**time charge. Many services have time charge. Many services have a listing of available programs that you can download to get an that you can download to get an idea of what's available. Others idea of what's available. Others may have a printed catalogue. If you need program to do spe you need a program to do a specific job, leave a message online, and someone will probably offer a suggestion or two. suggestion or two. selections of Commodore soft-

Local BBSs and user groups al Local BBSs and user groups also can be treasure troves of won so can be treasure troves of wonderful programs. Even if a BBS is running on an Amiga or IBM, it running on an Amiga or IBM, it may have large selection of PD may have a large selection of PO and SW programs for the <sup>64</sup> and and SW programs for the 64 and 128. Most user groups have hun 128. Most user groups have hundreds of programs available, charg dreds of programs available. charging only a modest fee to cover the cost of the disk. cost of the disk.

Downloading more than <sup>a</sup> few Downloading more than a few programs from a local BBS can take quite some time, even at take quite some time, even at <sup>2400</sup> bps. Connect charges for on 2400 bps. Connect charges for online services and telephone bills line services and telephone bills for long-distance calls to BBSs for long-distance calls to BBSs can add up. If you're looking for can add up. If you're looking for a large number of programs to large number of programs to build your library in a hurry, mailorder disk services may make order disk services may make more sense. Disk services typical more sense. Disk services typically offer hundreds of PD and SW ly offer hundreds of PO and SW disks at reasonable prices. The on disks at reasonable prices. The on-

ly downside is that their collections Iy downside is that their collections are rarely as up-to-date as those are rarely as up-to-date as those listing at the end of this article for listing at the end of this article for several popular commercial sourc **several popular commercial sourc**es for PD and SW programs. es for PO and SW programs. of networks and BBSs. Check the

#### **Best of the Bunch**

Now that we've touched on where to find programs, here are some to find programs, here are some outstanding ones to watch for. Since <sup>a</sup> significant number of PD Since a significant number of PO and SW programs are of high qual and SW programs are of high quality, it's impossible to mention all of ity, it's impossible to mention all of the outstanding ones in one arti cle. Nevertheless, I've selected sev eral in a variety of categories that are among the best. They are def are among the best. They are definitely worth having. Now, on to initely worth having. Now, on to Now that we've touched on where the outstanding ones in one article. Nevertheless, I've selected sev**the treasure!** 

#### <u>The case of the case of</u> **CREATIVITY**

### Demo Designer **Demo Designer** 2

If you've ever wanted to make If you've ever wanted to make a professional-quality graphics and professional-quality graphics and sound demo on your 64, Demo De sound demo on your 64. Demo Designer 2 is an excellent choice. First, you select a font and musical selection from the many available selection from the many available ones and enter a Koala picture filename. Next, write your scrolling name. Next, write your scrolling message with the built-in editor. message with the built-in editor. Your standard alone the standard alone the standard standard alone the standard standard alone the standard standard alone the standard standard standard standard standard standard standard standard standard standard stand saved to disk. What could be eas saved to disk. What could be eas-Your stand-alone demo is then ier than that?

#### Fun Graphics Machine V3.42 **Fun Graphics Machine Vl.42**

Fun Graphics Machine is unique Fun Graphics Machine is unique SW for the 64. It's a powerful monochrome hi-res graphics editor, not chrome hi-res graphics editor, not paint program. FGM features the a paint program. FGM features the ability to use Print Shop graphics, ability to use Print Shop graphics,

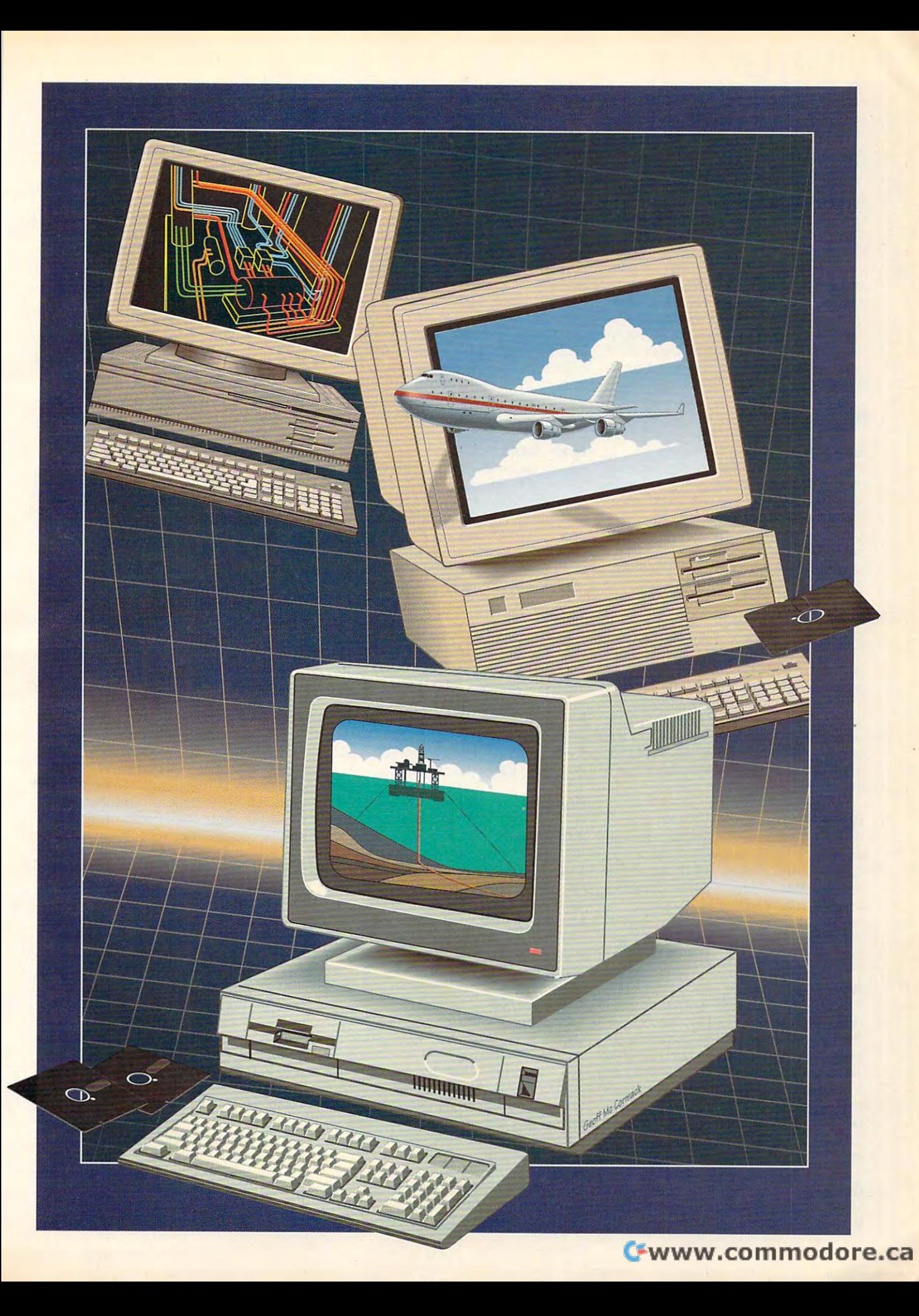

text fonts, rotation and flipping, reduction and enlargement, reversing, scroll **tion and enlargement, reversing, scroll**ing, and rudimentary drawing. The finished product can be exported to ished product can be exported to a paint program for further embellish**ment.** 

#### Graphics Assault System System System **Graphics Assault System**

GAS (by COMPUTE'S Bruce Bowden) GAS (by COMPUTE's Bruce Bowden) provides more graphics-manipulation **provides more graphics-manipulation**  capabilities. This useful PD program can compress, magnify, flip, rotate, can compress, magnify, flip, rotate, scroll, diagonally shift, and invert hi scroll, diagonally shift, and invert hires and multicolor pictures. Best of all, it can convert hi-res to multicolor and **i! can convert hi-res to multicolor and**  vice versa. GAS is available in sepa vice versa. GAS is available in separate 64 and 128 40-column versions. If you're into graphics, you must have you're into graphics, you must have this one. this one.

#### **DEMOS**

#### **Batmania**

This outstanding demo was inspired This outstanding demo was inspired by the Batman movie of a few years ago. Batmania begins with an introduc ago. Batmania begins with an introduction to the dark knight and then erupts tion to the dark knight and then erupts with a wonderfully arranged soundtrack from the movie. Minor animation track from the movie. Minor animation plus topnotch graphics add the finish plus topnotch graphics add the finishing touches to this fine demo. ing touches to this fine demo.

#### **EI Gato**

You need a 1764 or 1750 REU to run El Gato, an animation of a cat. The cat is shown walking in a rectangular plane, which simultaneously rotates plane, which simultaneously rotates about a vertical axis. This produces a realistic 3-D effect. Pressing various realistic 3-D effect. Pressing various keys lets you change the speed of the keys lets you change the speed of the animation. PD versions of this 141K program are available for both the <sup>64</sup> and gram are available for both the 64 and the 40-column 128. the 40-column 128.

#### Eyesoteric **Eyesoteric**

What makes this PD program for the What makes this PD program for the 64 unique is the subject. A large eye opens and closes as it bounces **opens and closes as it bounces**  around the screen. Other spheres around the screen. Other spheres bounce, too, resulting in <sup>20</sup> sprites on bounce, too, resulting in 20 sprites onscreen at once—an amazing accom **screen at once-an amazing accom**plishment! The music has a nice hightech sound to it. tech sound to it.

#### Juggler **Juggler**

Perhaps the finest <sup>64</sup> animation ever Perhaps the finest 64 animation ever done, Juggler is based on the famous done, Juggler is based on the famous Amiga animation of the same name. **Amiga animation of the same name.**  Run this PD program on your 64, and Run this PD program on your 64, and you'll see a robotic figure standing on checkerboard floor, juggling three re a checkerboard floor, juggling three reflective glass spheres. Numerous su flective glass spheres. Numerous superb multicolor frames make this animat perb multicolor frames make this animated demonstration appear almost as ed demonstration appear almost as impressive as its Amiga predecessor. **impressive as its Amiga predecessor.** 

#### **Outspace**

Upon loading this PD program for the Upon loading this PD program for the 64, you'll be treated to graphics and 64, you'll be treated to a graphics and G-8 COMPUTE AUGUST <sup>1992</sup> **G-a COMPUTE AUGUST 1992** 

sound extravaganza. Highlights include impressive use of sprites and ras **clude impressive use of sprites and ras**ter interrupts, creating all sorts of move ter interrupts, creating all sorts of movement. On the final screen is an astro **ment. On the final screen is an astro**naute and all entire by superbacked up by superbacked up by superbacked up by superbacked up and all entire and the ized music. You can select a picture and music with a joystick. naut/alien backed up by superb digit-

#### **Reticulate**

This Point Point is program for the 64 does the 64 does the 64 does the 64 does the 64 does the 64 does the 64 seemingly impossible. It presents an seemingly impossible. It presents an under a 220 400 pixel interesting and a 220 pixel interesting interesting interesting interesting interesting in lace on the composite screen. The effect screen is a composite screen. fect isn't fake, and interlace flickering fect isn't fake, and interlace flickering is no worse than on the Amiga. vari ety of great pictures can be loaded by ety of great pictures can be loaded by pressing the space bar after the intro pressing the space bar after the introductory screen. The program won't run ductory screen. The program won't run This PD program for the 64 does the unprecedented 320 x 400 pixel interlace on the composite screen. The ef**is no worse than on the Amiga. A vari**from a 1581 because of its custom fastloader. The music is excellent as well. A must-have!

#### ------------**Space Movie**

Space Movie is another classic demo **Space Movie is another classic demo**  for the 64. Although small in size (43 for the 64. Although small in size (43 blocks), it's a lengthy minimovie with an equally long soundtrack. It consists an equally long soundtrack. It consists of a tribesman beating a drum while a space drama with aliens under the space of the space of the space of the space of the space of the space of the other side of the screen. All of this is in other side of the screen. All of this is in rhythm with the music. rhythm with the music. space drama with aliens unfolds on the

#### Swinth **Swinth**

Swinth is a far the most well-known for the most well-known for the most well-known for the most well-known for demo of all. A combination of Swish and Synth Sample, it features a colorful, symmetrical kaleidoscope of lines ful, symmetrical kaleidoscope of lines synchronized to music. Most parame synchronized to music. Most parameters such as colors, display attributes, ters such as colors, display attributes, and music are user-selectable. Viewing **and music are user-selectable. Viewing**  it is relaxing, almost hypnotic, experi **it is a relaxing , almost hypnotic, experi**ence that you shouldn't miss. ence that you shouldn't miss. Swinth is by far the most well-known 64

#### $-$ **GAMES**

#### <sup>128</sup> Invaders **123 Invaders**

Taking advantage of the 128's often ne Taking advantage of the 128's often neglected 80-column screen, <sup>128</sup> Invad glected 80-column screen, 128 Invaders, a Space Invaders clone, delivers a lot of fun. This PD game also features lot of fun. This PD game also features smooth animation and full color! Al smooth animation and full color! Although the theme is nothing new, its im though the theme is nothing new, its implementation makes <sup>128</sup> Invaders plementation makes 128 Invaders  $\cdots$ shine.

#### Adventure/80 **Adventure/30**

Here's another superb 80-column PD Here's another superb 80-column PD game. Players can look forward to an game. Players can look forward to an excellent condensed version of the orig excellent condensed version of the original mainframe Adventure game by Wil inal mainframe Adventure game by William Crowther. All the key elements are liam Crowther. All the key elements are preserved in this text journey through preserved in this text journey through Colossal Cave. Fans of the Infocom Colossal Cave. Fans of the Infocom classics will especially like this one. classics will especially like this one.

#### -----**Ceviuz**

Ceviuz is an automated helicopter as Ceviuz is an automated helicopter assigned to dangerous missions. With it you fly over large, detailed landscapes you fly over large, detailed landscapes

while a voiding and the state and the state and the state and the state and the state and the state of the state of the state and the state of the state of the state of the state of the state of the state of the state of t tions in this SW package for the 64 in this SW package for the 64 in the 64 in the 64 in the 64 in the 64 in the 64 in the 64 in the 64 in the 64 in the 64 in the 64 in the 64 in the 64 in the 64 in the 64 in the 64 in the clude three days of the seventh club missions, several club missions, several club missions, several club missions, several club eral levels, and independent and independent and independent and independent and independent and independent and structure mode, and the model case is the structure of the structure of the structure of the structure of the structure of the structure of the structure of the structure of the structure of the structure of the structure added replay value. added replay value. while avoiding enemy fire. Program options in this SW package for the 64 include three day or night missions, several levels, high-score saves, an indestructible mode, and a terrain editor for

#### Krakout **Krakout**

Krakout, a commercial-quality game, at least equals its inspiration, Arkanoid. least equals its inspiration, Arkanoid. Distinguishing this PD <sup>64</sup> program are Distinguishing this PD 64 program are great graphics and sound, real playabil-great graphics and sound, real playability, and multitude of options such as ity, and a multitude of options such as bat speed, ball speed, number of bats, and type of background. This bats, and type of background. This one's winner. **one's a winner.** 

#### Mah-Jongg **Mah-Jongg**

Mah-Jongg is a high-quality clone of Shanghai by Activision. The object of Shanghai by Activision. The object of this <sup>128</sup> PD game is to remove all the this 128 PD game is to remove all the tiles by clicking on matching pairs tiles by clicking on matching pairs with the onscreen pointer. This ancient with the onscreen pointer. This ancient Chinese game is addicting and re Chinese game is addicting and requires good strategy. It runs in 40-col quires good strategy. It runs in 40-colum and supports the support of the support of the support of the support of the support of the support of the support of the support of the support of the support of the support of the support of the support of the support mouse. **mouse.**  umn mode and supports a joystick or

#### **Qix**

This PD clone of a Taito hit scores high marks for fun with 64. You high marks for fun with a 64 . You guide <sup>a</sup> diamond and try to cut off sec guide a diamond and try to cut off sections of the screen to trap the enemy in tions of the screen to trap the enemy in the smallest space possible. You must the smallest space possible. You must aiso avoid two littie bugs that try to get also avoid two little bugs that try to get you. The time limit makes Qix all the you. The time limit makes Oix all the more challenging. more challenging.

#### **Rotations!**

Once again, a commercial game (Tetris) inspires good PD clone for the tris) inspires a good PD clone for the 64. In Rotations!, you manipulate differ 64. In Rotations!, you manipulate different falling pieces to form horizontal ent falling pieces to form horizontal lines on the playfield. Graphics are lines on the playfield. Graphics are clean, multiple levels add challenge, clean, multiple levels add challenge, and the pause feature comes in handy. and the pause feature comes in handy.

#### GEOS **GEOS**

#### Blue Pencil **Blue Pencil**

If you do a lot of writing at home, school, or work, you need Blue Pencil, school, or work, you need Blue Pencil, a PD program for the 64. It's a complete geoWrite document analyzer plete geoWrite document analyzer that counts words, sentences, para that counts words, sentences, paragraphs, pages, and graphics. Plus, it graphs, pages, and graphics. Plus, it figures a variety of averages to help you analyze your writing. The only shortcoming is that it has trouble working coming is that it has trouble working with very large documents. with very large documents.

#### Combiner **Combiner**

Combiner is a SW program that lets you combine two geoWrite documents **you combine two geoWrite documents**  in many different ways. If you're work in many different ways. If you're working on one document, for example, ing on one document, for example, a second document can be appended second document can be appended to it, inserted, or merged as part of to it, inserted, or merged as part of your original document. Versatility and your original document. Versatility and

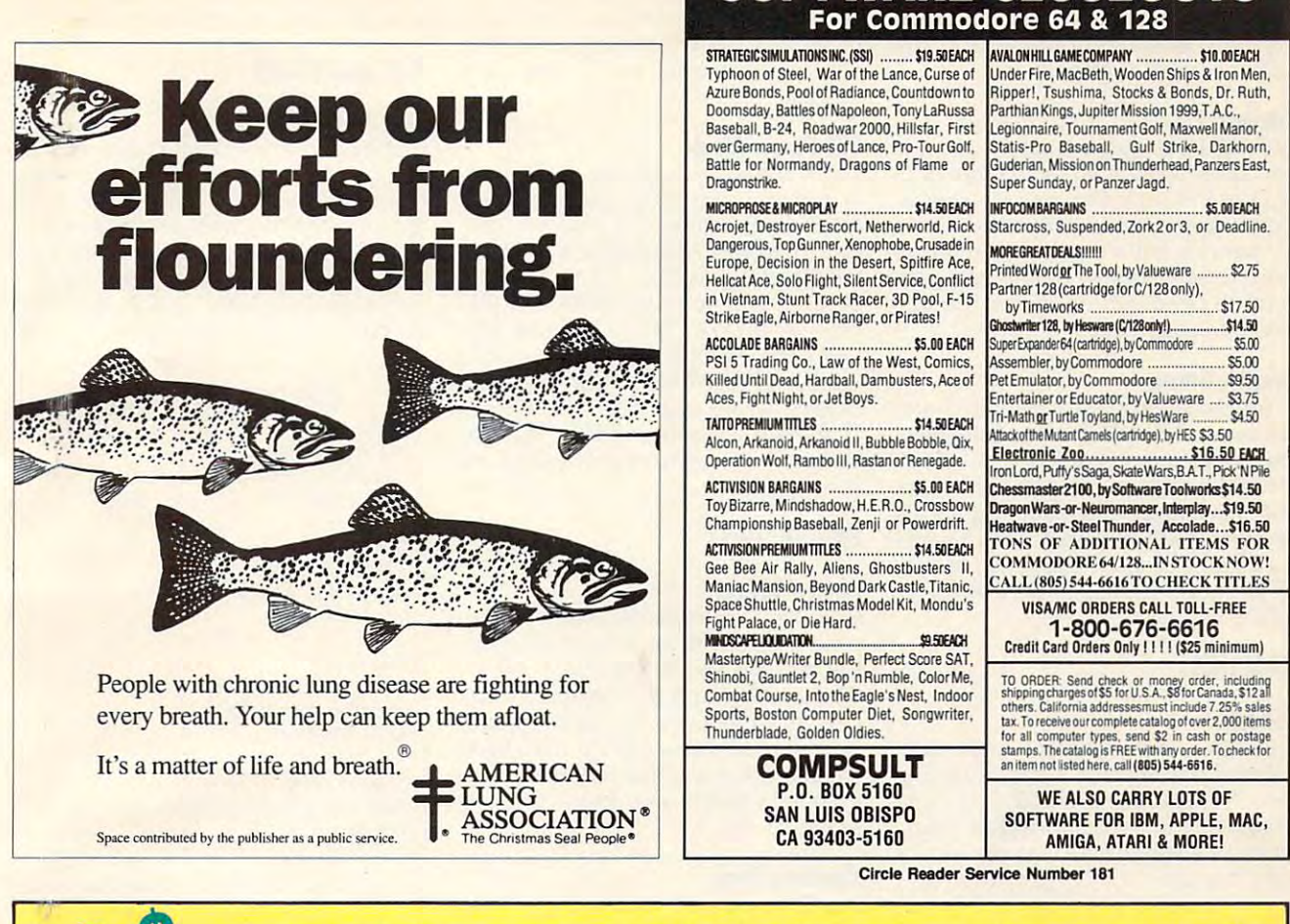

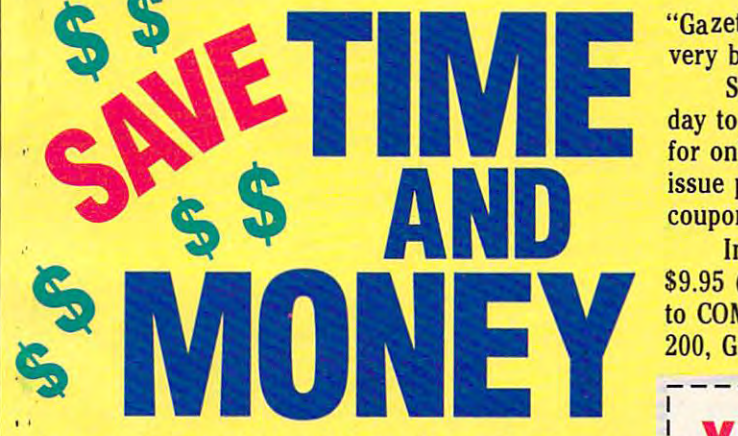

Yes, says the control of the control of the control of the control of the control of the control of the control of the control of the control of the control of the control of the control of the control of the control of th and money! Subscribe to the Gazette to the Gazette to the Gazette Disk and get all the exciting, fun-filled Gazette pro *Disk* and get all the exciting, fun-filled Gazette programs for your Commodore <sup>64</sup> or 128—already on grams for your Commodore 64 or 128- already on Yes, save time and money! Subscribe to the *Gazette*  disk!

Subscribe today, and month after month you'll Subscribe today, and month after month you'll get all the latest, most challenging, and fascinating get all the latest, most challenging, and fascinating programs published in the corresponding issue of programs published in the corresponding issue of COMPUTE. *COMPUTE.* 

programs that appear in the magazine, you'll also programs that appear in the magazine, you'll also get outstanding bonus programs. These programs, get outstanding bonus programs. These programs, which are often too large to offer as type-ins, are which are often too large to offer as type-ins, are available only on disk—they appear nowhere else. available only on disk-they appear nowhere else. New on the *Gazette Disk!* In addition to the

As another Gazette Disk extra, check out As another *Gazette Disk* extra, check out

## 200, Greensboro, North Carolina 27408. 200, Greensboro, North Carolina 27408. YES! Start my one-year subscription **YES!** Start my one-year subscription to Compute the Computer Computer and Computer and Computer and Computer and Computer and Computer and Computer to COMPUTE's Gazette Disk right away  $f: A \cup A$

"Gazette Gallery," where each month we present the "Gazette Gallery," where each month we present the

day to COMPUTE's Gazette Disk and get 12 issues and get 12 issues and get 12 issues and get 12 issues and get 12 issues and get for only \$49.95. You save almost 60% off the single-for only \$49.95. You save almost 60% off the singleissue price. Clip or photocopy and mail completed issue price. Clip or photocopy and mail completed

day to *COMPUTE's Gazette Disk* and get 12 issues

So don't waste another moment. Subscribe to So don't waste another moment. Subscribe to-

WARE CLOSEO

Individual issues of the disk are available for \$9.95 (plus \$2.00 shipping and handling) by writing 59.95 (Plus \$2.00 shipping and handling) by writing to COMPUTE, <sup>324</sup> West Wendover Avenue, Suite to COMPUTE, 324 West Wendover Avenue, Suite

Individual issues of the disk are available for

very best in original <sup>64</sup> and <sup>128</sup> artwork.

very best in original 64 and 128 artwork.

coupon to the coupon of the coupon of the coupon of the coupon of the coupon of the coupon of the coupon of the coupon of the coupon of the coupon of the coupon of the coupon of the coupon of the coupon of the coupon of th

coupon today.

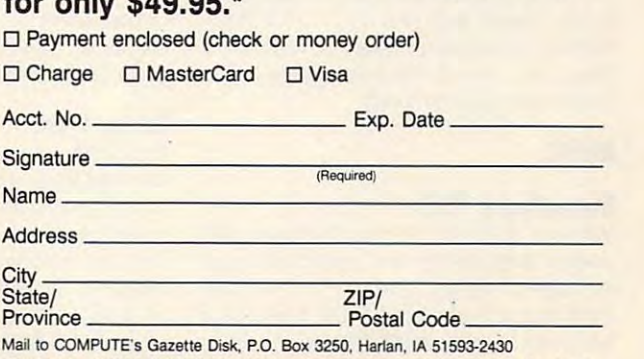

orders, add 7% goods and services tax. IT ALL CONTINUES. \* Residents of NC and NY, please add appropriate sales tax for your area. Canadian

the ability to handle different geoWrite the ability to handle different geoWrite versions make Combiner for <sup>64</sup> users **versions make Combiner for 64 users**  an indispensable utility around the an indispensable utility around the home, school, or office. **home, school, or office.** 

#### **Convert** *2.S*

With this PD program, <sup>64</sup> users can con With this PO program, 64 users can con-Conversion is a snap. It's a must-have for serious writers who use multiple **for serious writers who use multiple**  word processors or GEOS fans who want to send text on disk to people want to send text on disk to people vert documents from GEOS format to SEQ or PRG text files and vice versa. who don't use GEOS.

#### Graphic Storm **Graphic Storm**

A graphics importer, Graphic Storm will convert standard hi-res screens or **will convert standard hi-res screens or**  Doodle pictures into geoPaint format. Doodle pictures into geoPaint format. This SW program converts Print Shop, Print Master, and Newsroom graphics Print Master, and Newsroom graphics into photo album graphics like Graph into photo album graphics like Graphics Grabber does. This is another use ics Grabber does. This is another useful program that should be in every ful program that should be in every GEOS user's library. GEOS user's library.

#### GRAPHICS **GRAPHICS**

#### **CSlideS**

This SW viewer displays both com This SW viewer displays both compressed and uncompressed Koala and pressed and uncompressed Koala and Doodle pictures. CSIide5 also com Doodle pictures. CSlide5 also compresses and decompresses them, presses and decompresses them, which is a very useful feature, and it's lightning fast. lightning fast.

#### Disp/Lace **Disp/Lace**

Imagine a 640 x 600 pixel interlace on the 80-column screen! That's what the 80-column screen' That's what this incredible PD program can accom this incredible PO program can accomplish if you have 64K VDC RAM in your 128. It takes any six Doodle pic your 128. It takes any six Doodle pictures and displays them simultaneous tures and displays them simultaneously with their colors intact. Graphics ly with their colors intact. Graphics fans shouldn't miss this unbelievable fans shouldn't miss this unbelievable feat of programming. feat of programming.

#### Artwork **Artwork**

Here's a sampling of beautiful Commodore artwork to watch for. Each of dore artwork to watch for. Each of these compressed Doodle files has these compressed Doodle files has a GG prefix: BOTTLE, CABIN, CASTLE IN THE REAL PROPERTY OF THE REAL PROPERTY AND RELEASED FOR A REPORT OF THE REAL PROPERTY AND RELEASED FOR A REPORT OF THE REAL PROPERTY AND RELEASED FOR A REPORT OF THE REAL PROPERTY AND RELEASED FOR A REPORT OF THE GRAYLIG AT THE RESIDENT AND IS A RESIDENT OF A RESIDENT OF A RESIDENT OF A RESIDENT OF A RESIDENT OF A RESIDENT OF A RESIDENT OF A RESIDENT OF A RESIDENT OF A RESIDENT OF A RESIDENT OF A RESIDENT OF A RESIDENT OF A RESIDEN KINGFISHER, SERENE, LINCOLN, KINGFISHER, SERENE, LINCOLN , SCHLOS.CASTLE, SPAZOZ, and URCHI-SCHLOS.CASTLE, SPAZOZ, and URCHI-NOD. These pictures and JJ MIDDLE NOD. These pictures and JJ MIDDLE EARTH, which is a Koala file, reflect the talent of a few of the best artists in the Commodore community. Commodore community. GG prefix: BOTTLE, CABIN, CASTLEJS, EGO, FROG.LILY.PAD, GRAYLlBR, HALOWAYN, IGARDEN,

#### $\cdots$ **MUSIC**

#### SlereoPloyer 10.3 **StereoPlayer 10.3**

Without <sup>a</sup> doubt, this is the best SID Without a doubt, this is the best SID player available in the public domain. player available in the public domain. A huge program, StereoPlayer plays both mono and stereo SIDs. features both mono and stereo SIDs, features a keyboard and animated band, and has keyboard and animated band, and has

almost every conceivable musical op almost every conceivable musical option. The opening screen is spectacu tion. The opening screen is spectacular. In fact, this whole program is thor lar. In fact, this whole program is thoroughly professional. It's PD software at oughly professional. It's PO software at its best.

#### SID Player Music **SID Player Music**

There are many outstanding SID play There are many outstanding SID player songs. These songs usually have er songs. These songs usually have a MUS suffix. Here are <sup>a</sup> select few: MUS suffix. Here are a select few: BACK FUTURE, BADMEDICINE, BLAZ BACK FUTURE, BADMEDICINE, BLAZ-ER THEME, BLESS USA, ETERNL ER THEME, BLESS USA, ETERNL FLAME, GALACTICA, LEAN ON ME, FLAME, GALACTICA, LEAN ON ME, LIKE A PRAYR, MISSION IMP, MY/ DREAMS, NEVERENDING, OLD TME DREAMS, NEVERENDING, OLD TME ROCK, STAR WARS, WILD/WEST, and ROCK, STAR WARS, WILD/WEST, and YEARS. All are magnificently arranged. YEARS. All are magnificently arranged. These are just a few of the many excellent musical works available for cellent musical works available for downloading. downloading.

#### PRODUCTIVITY **PRODUCTIVITY**

#### Power Budget **Power Budget**

Similar to a spreadsheet, this SW budgeting program for the <sup>64</sup> is quite versa eting program for the 64 is quite versatile. It allows you to enter and change tile. It allows you to enter and change data quickly, and the computer han data quickly, and the computer handles the calculations. Furthermore, dles the calculations. Furthermore, budget projections can be calculated budget projections can be calculated for an entire year. Clear instructions are **for an entire year. Clear instructions are**  included with this easy-to-use financial included with this easy-to-use financial program. program.

#### The Data Base **The Data Base**

This SW program is a superb flat-file database that possesses as much power tabase that possesses as much power and flexibility as some commercial and flexibility as some commercial ones. All the expected features are ones. All the expected features are here, including multiple records, sort here, including multiple records, sorting by several keys, report writing, SEQ ing by several keys, report writing, SEQ translation, searching, and so on. This translation, searching , and so on. This program is excellent for most database program is excellent for most database needs. There are separate versions for **needs. There are separate versions for**  the <sup>64</sup> and 128, and the <sup>128</sup> version the 64 and 128, and the 128 version has both 40-column and 80-column ver has both 40-column and 80-column versions available. **sions available.** 

#### UTILITIES **UTILITIES**

#### CS-DOS **CS·DOS**

CS-DOS is more than a DOS shell; it's an entire operating system similar to **an entire operating system similar to**  MS-DOS. For instance, this SW pro MS-DOS. For instance, this SW program for the 128 features a command line, batch files, and so on. A number of programs are available to run under of programs are available to run under CS-DOS. I think you'll find this to be quite an interesting offering. **quite an interesting offering.** 

#### Vector Drive **Vector Drive**

Disk editing requires good tools, and Disk editing requires good tools, and Vector Drive is a PD program that fills those needs. It packs as much power those needs. It packs as much power as its many commercial competitors. **as its many commercial competitors.**  This menu-driven program for the <sup>64</sup> This menu-driven program for the 64 features search and replace, sector features search and replace, sector fill, copy, memorize, and BAM display, fill, copy, memorize, and BAM display, plus all the other options you'd expect plus all the other options you'd expect on an outstanding disk editor. It works on an outstanding disk editor. It works with any <sup>1541</sup> or compatible drive. with any 1541 or compatible drive.

#### **MISCELLANEOUS**

#### **Star Trek**

Commodore owners who have <sup>1764</sup> **Commodore owners who have a 1764**  or 1750 REU will get a real treat with this one. This PD program for the <sup>64</sup> this one. This PO program for the 64 fills an entire disk and utilizes digitized fills an entire disk and utilizes digitized sound. You'll hear the entire introduc sound. You'll hear the entire introduction to the original "Star Trek" TV se tion to the original "Star Trek" TV series, beginning with "Space, the final ries, beginning with "Space, the final frontier. ." Very impressive! **frontier.** ... " **Very impressive! 0** 

#### **ONLINE SERVICES**

Computer and Computer and Computer and Computer and P.O. Box <sup>20212</sup> P.O. Box 20212 Columbus, OH <sup>43220</sup> Columbus, OH 43220 (800) 848-8199 (800) 848-8199 **CompuServe** 

Delphia and the contract of the con-Blackstone St. **3 Blackstone St.**  Cambridge, MA <sup>02139</sup> Cambridge, MA 02139  $\mathbf{S}$  and  $\mathbf{S}$  and  $\mathbf{S}$  and  $\mathbf{S}$  and  $\mathbf{S}$  and  $\mathbf{S}$  and  $\mathbf{S}$  and  $\mathbf{S}$ Delphi (800) 544-4005

GEnie **GEnie**  <sup>401</sup> N. Washington St. 401 N. Washington SI. Rockville. MD <sup>20850</sup> Rockville, MD 20850 (800) 638-9636 (800) 638-9636

Quantum Links and Links and Links and Links and Links and Links and Links and Links and Links and <sup>8620</sup> Westwood Center Dr. **8620 Westwood Center Dr.**  Vienna, VA 22180 **QuantumLink** 

#### DISK SERVICES **DISK SERVICES**

Caloke Industries **Caloke Industries**  P.O. Box <sup>18477</sup> P.O. Box 18477 Raytown, MO 64133

C&T ComputerActive **C& T ComputerActive**  P.O. Box <sup>893</sup> P.O. Box 893 Clinton, OK <sup>73601</sup> Clinton, OK 73601 (405) 323-5890 (405) 323-5890

Diskoveries Waukegan. IL <sup>60079</sup> **Waukegan, IL 60079 Diskoveries**  P.O. Box 9153

Disks O'Plenty **Disks Q'Plenty**  <sup>7958</sup> Pines Blvd., Ste. 270A 7958 Pines Blvd., Ste. 270A Pembroke Pines, FL <sup>33024</sup> **Pembroke Pines, FL 33024**  (305) 963-7750 (305) 963-7750

 $-$ P.O. Box <sup>67021</sup> P.O. Box 67021 Topeka, KS <sup>66667</sup> Topeka, KS 66667 (913) 234-3388 (913) 234-3388 JLH

Paradise Software **Paradise Software**  <sup>7657</sup> Winnetka Ave., Ste. <sup>328</sup> 7657 Winnetka Ave .. Ste. 328 Winnetka. CA <sup>91306</sup> Winnetka, CA 91306 (800) 233-2451 (800) 233-2451

Parsec P.O. Box <sup>111</sup> P.O. Box 111 Salem, MA <sup>01970</sup> Salem, MA 01970 **Parsec** 

<sup>64</sup> Disk Connection **64 Disk Connection**  <sup>4291</sup> Holland Rd.. Ste. 562C 4291 Holland Rd., Ste. 562C Virginia Beach, VA <sup>23452</sup> **Virginia Beach, VA 23452** 

# YOU ARE AN INTERNATIONAL CONTINUES OF THE PRODUCTION OF THE PRODUCTION OF THE PRODUCTION OF THE PRODUCTION OF THE PRODUCTION OF THE PRODUCTION OF THE PRODUCTION OF THE PRODUCTION OF THE PRODUCTION OF THE PRODUCTION OF THE The Gazette Graphics The Gazette Graphics YOUR PRODUCTIVITY!

# Harness the potential ofyo *Harness the potential ofvDu,*  Grab Bag Grab Bag *64ancl128with these*

graphics! graphics! Do it all with Commodore

Get more work out of your <sup>64</sup> and <sup>128</sup> Get more work out of your 64 and 128 with the set of two new disk products from the set of two new two new disk products from the set of two news of two news of two news and two news of two news of two news of two news of two news of two news of two news of t Best of Gazette Utilities, and Gazette Utilities, and Gazette Utilities, and Gazette Utilities, and Gazette Utilities, and Gazette Utilities, and Gazette Utilities, and Gazette Utilities, and Gazette Utilities, and Gazette the Gazette Graphics Grab the Gazette Graphics Grab **Bag is a series of the contract of the contract of the contract of the contract of the contract of the contract of the contract of the contract of the contract of the contract of the contract of the contract of the contra** with these two new disk products from COMPUTE's Gazette - the 1992 **Best of Gazette Utilities, and** Bag!

powerfulprograms. *powerful programs.* 

## The 1992 Best of Gazette Utilities

Seize control of your operating Seize control of your operating system and your world! system and your world!

Here's whole what's who is the control of the state of the control of the control of the control of the control of the control of the control of the control of the control of the control of the control of the control of th  $M_{\rm e}$  ,  $M_{\rm e}$  ,  $M_{\rm e}$  ,  $M_{\rm e}$  ,  $M_{\rm e}$  ,  $M_{\rm e}$  ,  $M_{\rm e}$  ,  $M_{\rm e}$  ,  $M_{\rm e}$  ,  $M_{\rm e}$ Ultrafont+, RAMDisk64, RAMDisk128, Ultrafont+, RAM Disk 64, RAM Disk 128, BASSEM, SCIENCE, SCIENCE, SCIENCE, SCIENCE, SCIENCE, SCIENCE, SCIENCE, SCIENCE, SCIENCE, SCIENCE, SCIENCE, SCIENCE, SCIENCE, SCIENCE, SCIENCE, SCIENCE, SCIENCE, SCIENCE, SCIENCE, SCIENCE, SCIENCE, SCIENCE, SCIENCE, SCIENCE Megas and the contract of the contract of the contract of the contract of the contract of the contract of the contract of the contract of the contract of the contract of the contract of the contract of the contract of the Here's what's on it-MetaBASIC 64, MetaBASIC 128, Quick, Sprint II, BASSEM, SciCalc 64, List Formatter, MegaSqueeze.

Starburst Graphics, Starburst Graphics, Screen Designer 128, Screen Designer 128, <sup>128</sup> Graphics Compactor, 128 Graphics Compactor, <sup>64</sup> Animator, VDC Graphics, 64 Animator, VDC Graphics, Dissolve 128, Super Slideshow, <sup>28</sup> Animator, <sup>1526</sup> PrintScreen, 128 Animator, 1526 PrintScreen, Supratechnic, Medium-Resolution, Medium-Resolution, Medium-Resolution, Resolution, Resolution, Medium-Resolution, Resolution, Resolution, Resolution, Resolution, Resolution, Resolution, Resolution, Resolution, Resolution, Graphics, Screen Maker, Screen Maker, Screen Maker, Screen Maker, Gaspell, Screen Maker, Screen Maker, Screen Special Edition, GAS!128-Special Special Edition, GAS!128-Special Here's what's on it-Supratechnic, Medium-Resolution Graphics, Screen Maker, GASI64-Edition.

TODAY!

TODAY!

ORDER

THEM

# Extend Your Computer Power With This Powerful Software! Extend Your Computer Power With This Powerful Software!

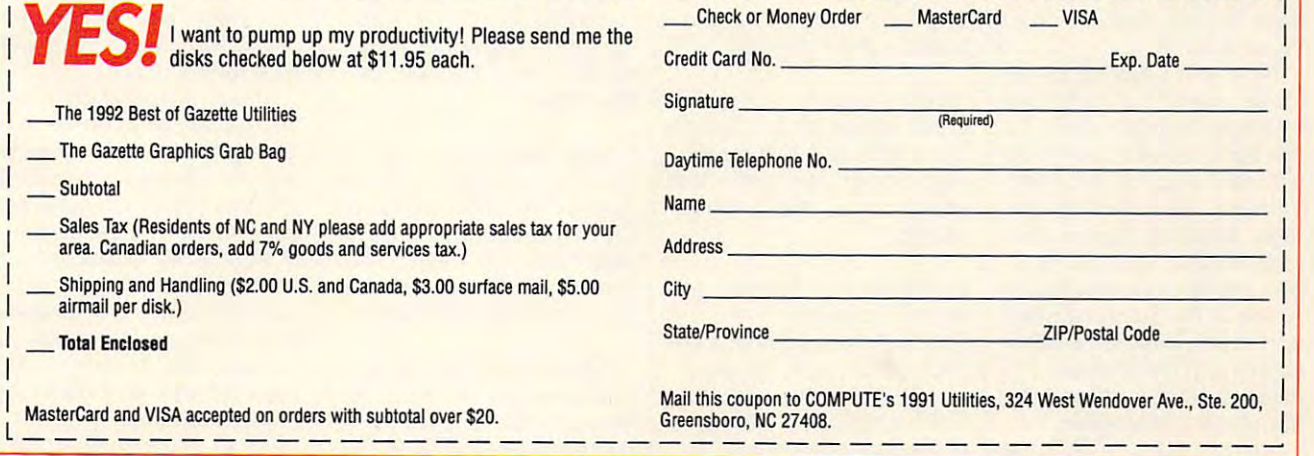

Cwww.commodore.ca

.Zip/postalcode.com/determines-

ZIP/Postal Code

## NINJA TURTLES— **NINJA TURTLES-TEENAGE MUTANT THE ARCADE GAME**

Hey, man! That Shredder Hey, man' That Shredder creep is back in town with creep is back in town with the Foot Clan! Yeah, dudes! the Foot Clan! Yeah, dudes! And he's got April! We've And he's got April' We've got to respect the head of the second ing her somewhere in New **ing her somewhere in New**  York. Let's go! Ccwabunga! York. Let's go' Cowabunga! got to rescue her! He's hold-

could be the start of an out could be the start of an outline for a Teenage Mutant ning the company is the secretary in the secretary is a secretary in the secretary is a secretary in the secretary is a secretary in the secretary is a secretary in the secretary is a secretary in the secretary is a secret actually the premise for the actually the premise for the lates a set in the state and all another the complete games from Konami-and a hot game it  $\alpha$  and the following the following the following the following the following the following the following the following the following the following the following the following the following the following the following th Turtles through eight levels Turtles through eight levels of battle against Shredder of battle against Shredder and his henchmen, includ and his henchmen, including key figures Bebop and Rock Steady as well as the Rock Steady as well as the highly trained Foot Clan. highly trained Foot Clan. Sound familiar? What Ninja Turtles screenplay is latest in Turtle games from is. Based on the arcade game, this game follows the ing key figures Bebop and

You can choose to be any one of the four Turtles: anyone of the four Turtles: Leonardo, Donatello, Michaelangelo, or Raphael. Michaelangelo, or Raphael. Then take off after the bad Then take off after the bad guys. Your first stop is guys. Your first stop is Applied to the control of the flaming application of the control of the control of the control of the control of the control of the control of the control of the control of the control of the control of the control of the Some are armed, while oth Some are armed, while others have only their ninja ers have only their ninja skills as weapons. If you de skills as weapons. If you defeat all of them and outlast feat all of them and outlast Rock Steady, then it's on to Rock Steady, then it's on to Times Square. Times Square. You can choose to be Leonardo, Donatello, April's flaming apartment. You battle member after member of the Foot Clan.

Pick up <sup>a</sup> pizza for an ex Pick up a pizza for an extra life; watch out for Bebop tra life; watch out for Bebop by the convertible! Next, it's by the convertible! Next, it's the SoHo Sewers, complete the SoHo Sewers, complete with rats and robots! Then, with rats and robots! Then, Vinnie's Valet Parking Ga Vinnie's Valet Parking Garage, Madison Square Ave rage, Madison Square Avenue, Rock-a-fella Express nue, Rock-a-fella Expressway, the Rock Quarry Facto way, the Rock Quarry Factory (lair of the Stone Warrior), ry (lair of the Stone Warrior), and finally, level 8, the Tech-and finally, level 8, the Technodrome! This is where you nodrome! This is where you meet all your opponents for meet all your opponents for the ultimate showdown. the ultimate showdown.

As you take on a Turtle G-12 COMPUTE AUGUST <sup>1992</sup> G·12 COMPUTE AUGUST 1992

persona, you need to realize persona, you need to realize that each that each turn of the preference prefer section of the preference preference and the preference prefer ferent weapon. This means ferent weapon. This means  $t_{\rm{ref}}$  and  $t_{\rm{ref}}$  is a subset of the different different contributions of the different contribution of the different contribution of the different contribution of the different contribution of the different contrib tell you which Turtle best tell you will be a stronger when you will fits your style of gameplay. One hint: Each Turtle has an One hint: Each Turtle has an awesome side drop kick. awesome side drop kick. that each Turtle prefers a difthat each fights a little differently. Experimentation will

We found a lot to like

Robin, age of discretion: Robin, age of discretion: The graphics are good; the graphics are good; the graphics are good; the graphics are good; the graphics are good; the graphics are good; the graphics are good; the graphics are good; the graphics are good; the graphics ar sound, even better. I don't have to go blind the find the find the find the find the find the find the find the find the find the find the on white paper. I like the on white papers in the company of the company of the company of the company of the company of the company of the company of the company of the company of the company of the company of the company of the company of the comp ferent abilities. It makes ferent abilities. It makes things more individual and less boring. Donatello is my less boring. Donatello is my "The graphics are good; the have to go blind to find the password, since it's printed fact that the Turtles have difthings more individual and

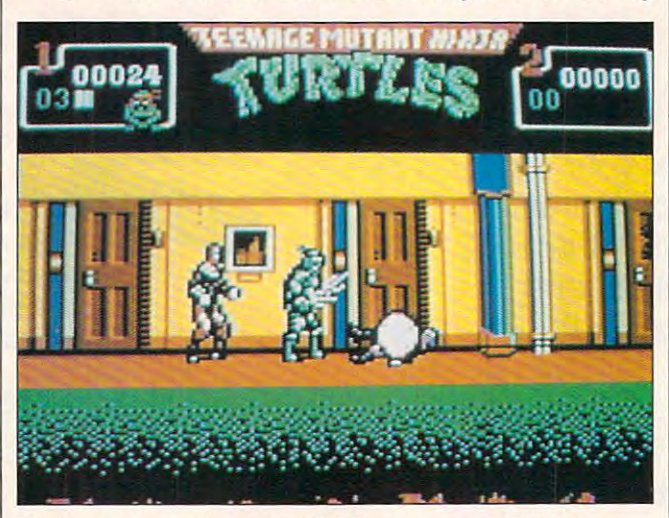

raphael, armed with pair of Sai daggers and bad attitude, with an attitude, with a second complete and attitude, and attitude, and takes on Shredder's goons in April's burning apartment. **takes on Shredder's goons in April's burning apartment. Raphael, armed with a pair of Sai daggers and a bad attitude,** 

about this game. There is about this game. There is something in Teenage Mu something in Teenage Mutant Ninja Turtles for tant Ninja Turtles for everyone. We'll let the play everyone. We'll let the players speak for themselves: ers speak for themselves:

Michael, age 4: "I like the Tur tles! It's my new Turtle vide tles! It's my new Turtle videogame. I'm Michaelangelo, ogame. I'm Michaelangelo, and I get rid of those guys! Even the robots. I got 67 points-all by myself!" Michael, age 4: "I like the Tur-

Katelyn, age 6: "I like this game 'cause it's fun. I think it's a little hard, though. I like using Leonardo be like using Leonardo because he has longer **cause he has longer**  swords." **swords."** 

Meaghan (our family's top Meaghan (our family's top scorer), age 10: "I like the scorer), age 10: "I like the Turtles Arcade Game. like Turtles Arcade Game. I like Raphael the best. The graph Raphael the best. The graphics are great. It's easy, too. ics are great. It's easy, too. Not complicated. But it's Not complicated. But it's a challenge to really win." challenge to really win."

preferred hero. The game is a second the game is a second the game is a second term in the game is a second term in the game is a second term in the game is a second term in the game is a second term in the game is a secon challenging, but not so challenging, but not so much so that you give up on the sound makes my hand sore." preferred hero. The game is much so that you give up on it. But I have to admit that it makes my hand sore."

david, and the sound of the sound of the sound of the sound of the sound of the sound of the sound of the sound of the sound of the sound of the sound of the sound of the sound of the sound of the sound of the sound of the games like. Maybe be games I like. Maybe because it's one of the few cause it's one of the few I find the same is a player of the player of the player of the same in the same in the same in the same in the same in the same in the same in the same in the same in the same in the same in the same in the same in the same ics and sound. Now, if ics and sound. Now, if I could just outscore my could just outscore my daughter!" daughter!" David, age 40 or so: "It's **one of the few a rcade**  find playable. Great graph-

Kacey and Kelsey, age <sup>15</sup> Kacey and Kelsey, age 15  $m \cdot \frac{1}{2}$  are twins of  $\frac{1}{2}$  and  $\frac{1}{2}$  are twins of  $\frac{1}{2}$ words. We can only go by words. We can only go by their reaction whenever **their reaction whenever**  they hear the music. They love it. They bob, dance, love it. They bob, dance, grin, and clap their hands. grin, and clap their hands. **months, are twins of few** 

OK, so much for the fami OK, so much for the family's individual opinions. We **ly's individual opinions. We**  like a game that gives the little kids a chance. Many ar-

cade games require too second control of the categories of the categories of the categories of the categories of the categories of the categories of the categories of the categories of the categories of the categories of t ing to a little guy who's just  $t = t$  in the sound  $t = t$  is the function of the sound of  $\mathcal{L}_1$ This game has familiar characteristic characteristic characteristic characteristic characteristic characteristic characteristic characteristic characteristic characteristic characteristic characteristic characteristic char acters, exciting battles, and acters, exciting battles, and an ease of play that enables an ease of play that enables little people to play like the little people to play like the big kids. I'm not advocating big kids. I'm not advocating that such a game should take the place of an education and an education tional game, but everyone tional game, but everyone likes something that's just likes something that 's just cade games require too much coordination for small hands. This can be frustrattrying to have some fun. This game has familiar chartake the place of an educaplain fun.

plain fun. Konami is generally pretty Konami is generally pretty thorough in what it does. thorough in what it does. This program is no excep This program is no excepence en anual intractive en us just a what you need to get going. what you need to get going. It's concise, informative, and **It's concise, informative, and**  entertaining. However, it is **entertaining. However, it is**  misleading in one item. The misleading in one item. The your last Turtle life ends {you get three), you are of (you get three), you are of $f$  for the state options,  $f$  and  $f$  ,  $f$  and  $f$  are the state of  $f$  and  $f$  are the state of  $f$ or End Game. The Continue or End Game. The Continue option allows you to pick up option allows you to pick up at the scene where you left at the scene where you left off, and you're allowed to do this up to the times of the times and the times of the times of the times of the times of the times of the times of the times of the times of the time of the time of the time of the time of the time of the time of the time doesn't happen this way, doesn't happen this way, however, in the <sup>64</sup> version. The death of the last Turtle The death of the lasl Turtle means the end of the game of the game of the game of the game.  $T$ ,  $T$  ,  $T$  ,  $T$  ,  $T$  ,  $T$  ,  $T$  ,  $T$  ,  $T$  ,  $T$  ,  $T$  ,  $T$  ,  $T$  ,  $T$  ,  $T$  ,  $T$  ,  $T$  ,  $T$  ,  $T$  ,  $T$  ,  $T$  ,  $T$  ,  $T$  ,  $T$  ,  $T$  ,  $T$  ,  $T$  ,  $T$  ,  $T$  ,  $T$  ,  $T$  ,  $T$  ,  $T$  ,  $T$  ,  $T$  ,  $T$  ,  $T$  , why the <sup>64</sup> doesn't have why the 64 doesn't have this option. It's a shame, because such a feature would be a terrific plus. **tion. One manual serves all versions, with an insert to amend instructions to accom**modate Commodore differ**ences. The manual is just**  manual claims that after fered two options, Continue this up to three times. It **however, in the 64 version.**  means the end of the game. There's no explanation of

This misinformation in the **This misinformation in the**  manual seems to be the on manual seems to be the only negative point in game that is otherwise exciting and lots of fun. When an ar and lots of fun. When an arcade game is translated in cade game is translated into computer videogame, it **to a computer videogame, it**  can bring the fun homeand a save few particles and the same few particles and contact the same save few particles and contact the same of ters. Teenage Mutant Ninja ters. Teenage Mutant Ninja Turtles—The Arcade Game does this in a very capable, enjoyable fashion that appeals to those aged 4 to 40 ly negative point in a game **that is otherwise exciting and even save a few quar-**Turtles-The Arcade Game

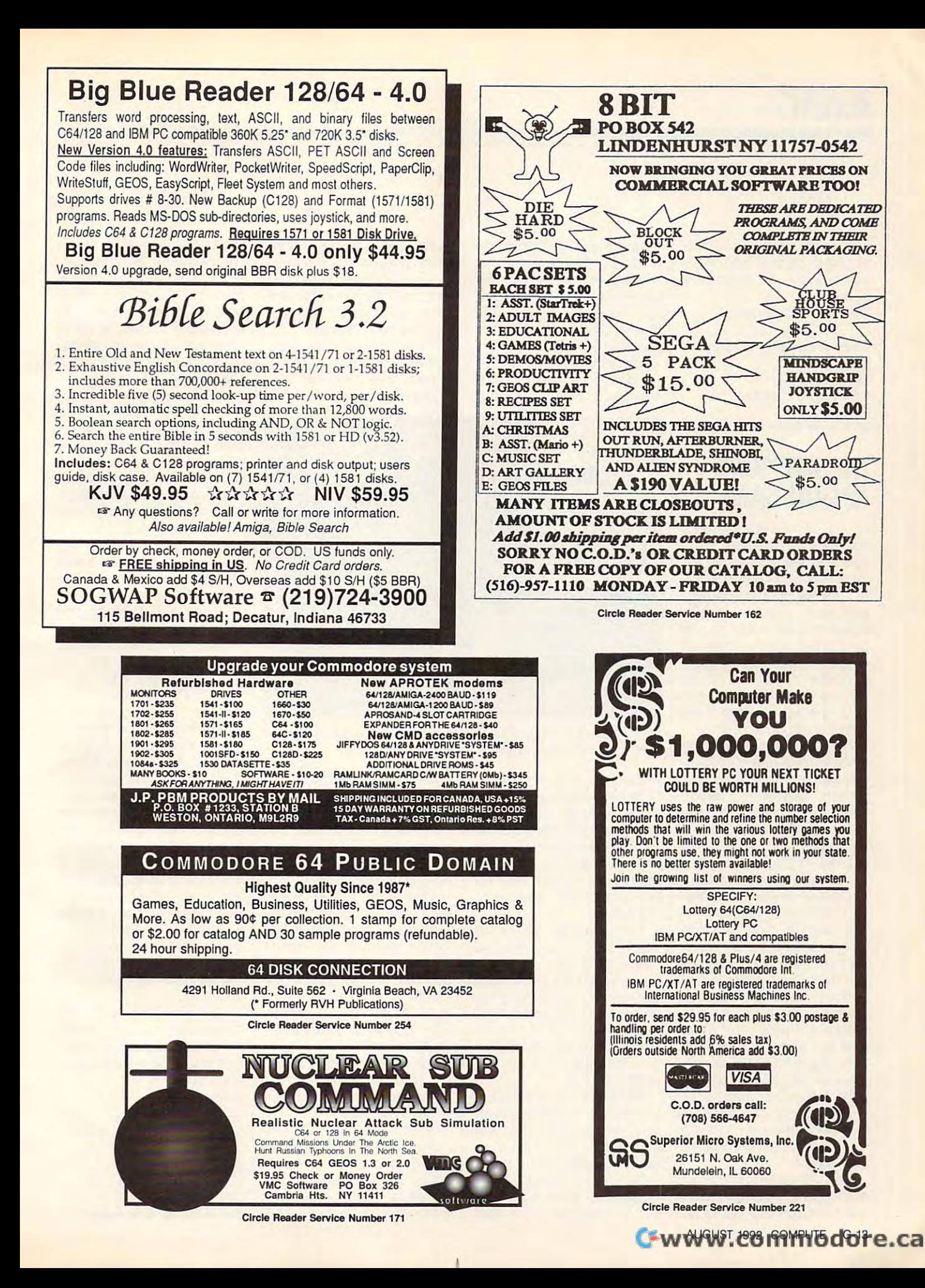

# **REVIEWS**

and then some. So, cow-and then some. **So, cow**abunga, dudes, and have abunga, dudes, and have yourselves righteous **yourselves a**  righteous good time. The contract of the contract of the contract of the contract of the contract of the contract of the DAVID and ROBIN MINNICK **DAVID and ROBIN MINNICK**  good time!

**Commodore 64 and 128-\$29.95** 

900 Deerfield Pkwy. 900 Deerfield Pkwy. Deerfield Pkwy. Deerfield Pkwy. Deerfield Pkwy. Deerfield Pkw Buffalo Grove, IL <sup>60089</sup> **Buffalo Grove. tL 60089**  (708)215-5100 (70B) 215-5100 Circle Reader Service Number <sup>341</sup> **Circle Reader Service Number 341 KONAMI** 

### ARCADE GAME **THE SIMPSONS**  ARCADE GAME

Hey, dudes! Grab your skate Hey, dudes! Grab your skateboards and get ready for ac boards and get ready for action with The Simpsons Ar tion with The Simpsons Arcade Game by Konami. Hom cade Game by Konami. Homer, Marge, Bart, and Lisa er, Marge, Bart, and Lisa will lead you on a wild chase through the streets of chase through the streets of Springfield. They're trying to Springfietd. They're trying to rescue little Maggie rescue little Maggie Simpson from the jewel Simpson from the jewel thieves who kidnapped her thieves who kidnapped her after she accidentally swal after she accidentally swallowed a valuable jewel.

Simpsons fans will enjoy Simpsons fans will enjoy the colorful graphics and live the colorful graphics and lively music in the opening ani ly music in the opening animation sequence, which **mation sequence, which**  sets the scene for the sets the scene for the game. You can bypass the game. You can bypass the animation with a click of your fire button. your fire button.

The game has two dou The game has two double-sided disks that offer ble-sided disks that offer you eight increasingly diffi you eight increasingly difficulture is a control of player and player and player and player and player and player and player and player and level you'll meet a variety of foes who attempt to prevent foes who attempt to prevent you from finding Maggie. you from finding Maggie. cult levels of play. On each

You'll face off against You 'll face off against ghosts, zombies, tavern ghosts, zombies, tavern thugs, yes-men, and other thugs, yes-men, and other foes too numerous to men **fbes too numerous to men**tion. The bad guys seldom tion. The bad guys seldom appear alone. Since the appear alone. Since the game offers you a two-player option, you can team up **er option, you can team up**  with another player and use with another player and use tag-team tactics against the tag-team tactics against the bad guys. bad guys.

The Simpson characters The Simpson characters are easily recognizable, are easily recognizable, even though the game re-even though the game re-G-14 COMPUTE AUGUST <sup>1992</sup> **G· 14 COMPUTE AUGUST 1992** 

lies more on color than on de **lies more on color than on de**tail to portray them. Other tail to portray them . Other characters from the popular characters from the popular television show, like Krusty television show, like Krusty the Clown, Mr. Burns, and the Clown, Mr. Burns, and Smithers, will join in the cam Smithers, will join in the campaign to stop you from ad paign to stop you from advancing in your search. **vancing in your search.** 

Each Simpson is Each Simpson is equipped with a special gy remaining for your charac **gy remaining for your charac**ter (or characters). The energy level tells you when it's gy level tells you when it's time to look for burgers and time to look for burgers and other goodies to restore other goodies to restore some of your strength. some of your strength.

From time to time, comments from your character **ments from your character**  appear in a message balloon that's also in the status loon that's also in the status

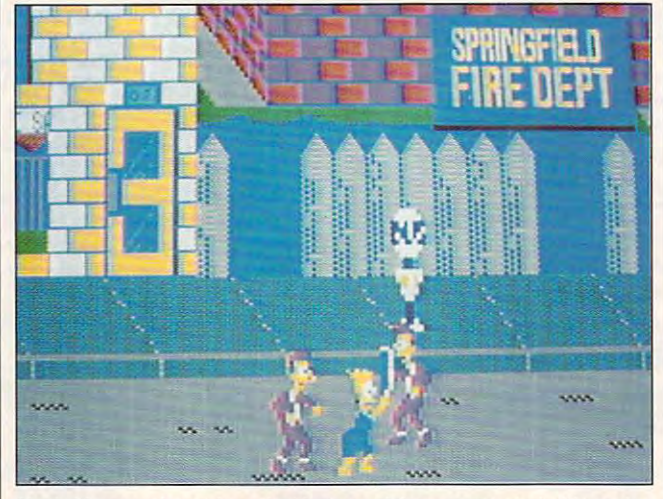

Each Simpson is equipped with a special weapon to help him or her fight any villains who block the way. **fight** *any* **villains who block the way.** 

weapon to help him or her weapon to help him or her fight any villains who block fight any villains who block the way. Lisa lashes with the way. Lisa lashes with her jump rope, Bart bashes her jump rope, Bart bashes with his skateboard, Homer with his skateboard, Homer hammers with his fists, and hammers with his fists, and Marge is a maniac with her vacuum cleaner and tower **vacuum cleaner and tower**ing hairdo. ing hairdo.

Each Simpson begins the Each Simpson begins the game with four lives, but game with four lives, but you should plan to lose you should plan to lose a few until you get the hang of few until you get the hang of the game. You'll have fun the game. You 'll have fun testing each character's fight testing each character's fighting skills alone and in com ing skills alone and in combination until you find the sin bination until you find the single character or team that gle character or team that suits you best. suits you best.

A status window at the botto the screen will keep the screen with the screen with the screen with the screen with the screen with the screen with the screen with the screen with the screen with the screen with the screen with the screen with the sc you advised of how well you advised of how well you're doing throughout the you're doing throughout the game. It shows how many vil game. It shows how many villains you've defeated, the lains you 've defeated, the number of lives you have number of lives you have left, and the amount of ener-left, and the amount of enertom of the screen will keep

typical of whichever typical of whichever Simpson you're playing, but Simpson you're playing, but they won't help with the they won't help with the game. Nor do they have game. Nor do they have much to do with what's hap much to do with what's happening on the screen. pening on the screen. box. These comments are

One of the drawbacks of One of the drawbacks of the game is that the status the game is that the status window doesn't show you the hit power or the energy the hit power or the energy of your foes. This makes it difficult to judge how well ficult to judge how well you're doing during an at you 're doing during an attack. Since the competition tack. Since the competition gets tougher on every level, gets tougher on every level, your character will lose your character will lose more energy when hit, but more energy when hit, but you won't be able to tell how you won't be able to tell how much damage you're inflict much damage you 're inflicting on your foes. **ing on your foes.** 

Most levels have a particularly strong "boss" charac ularly strong "boss" character whom you must defeat in ter whom you must defeat in order to advance to the order to advance to the next level. !t would be espe next level. It would be especially helpful to know how cially helpful to know how

much damage your blows much damage your blows per bullies. In most cases, per bullies. In most cases, you'll find it takes 1-3 hits to you'll find it takes 1- 3 hits to best an ordinary bad guy best an ordinary bad guy off a boss. When you've defeated 50 bad guys, your character earns another life. character earns another life. have inflicted on these suand about 20 hits to finish

Don't expect the instruc Don't expect the instruction manual to offer you tion manual to offer you much help. This is one of much help. This is one of those games that you'll those games that you'll learn while you play it. In fact, there are times when ing. For example, the pic ing. For example, the pictures of level 2 and level 5 are reversed in the manual. **are reversed in the manual.**  It also tells you that since It also tells you that since the undead creatures on the the undead creatures on the cemetery level can't be cemetery level can't be killed, you must try to find killed, you must try to find an escape route. However, **an escape route. However,**  it doesn't offer any clues as it doesn't offer any clues as to which enemies are un-. **to which enemies are un-.**  dead and which are living. dead and which are living. the manual is a bit mislead-

Appearances are deceiv **Appearances are deceiv**ing, too. The ghost dangling ing, too. The ghost dangling from a rope isn't a ghost at all. It's a bad guy hiding in a tree. (Jump up and hit the tree. (Jump up and hit the tree to know the down. In this case of the contract of the contract of the contract of the contract of the contract of the contract of the contract of the contract of the contract of the contract of the contract of the con tree to knock him down.)

As for that escape route, As for that escape route, you'll quickly discover that you'll quickly discover that you can't run away from the you can't run away from the enemies. You'll be unable to enemies. You'll be unable to move beyond the end of move beyond the end of any screen as long as there any screen as long as there are foes alive onscreen. **are foes alive** on screen. Don't toss the manual away, Don't toss the manual away, though; you'll need it for the though; you'll need it for the passwords that are printed passwords that are printed in the back to start the in the back to start the game. After that you're on game. After that you're on your own. **your own.** 

The more you play The The more you play The Simpsons Arcade Game, Simpsons Arcade Game, the more you learn! That's the more you learn! That's part of the appeal of this chal part of the appeal of this challenging game. lenging game. WARTI PAULIN **MARTI PAULIN** 

Commodore <sup>64</sup> and 128—\$39.95 **Commodore 64 and 128-\$39.95** 

KONAMI **KONAMI**  <sup>900</sup> Deerfield Pkwy. Buffalo Grove, IL <sup>60089</sup> **Buffalo Grove, IL 60089**  (708) 215-5100 (70B) 215-5100 900 Deerfield Pkwy.

Circle Reader Service Number <sup>342</sup> **Circle Reader Service Number 342** Ewww.commodore.ca

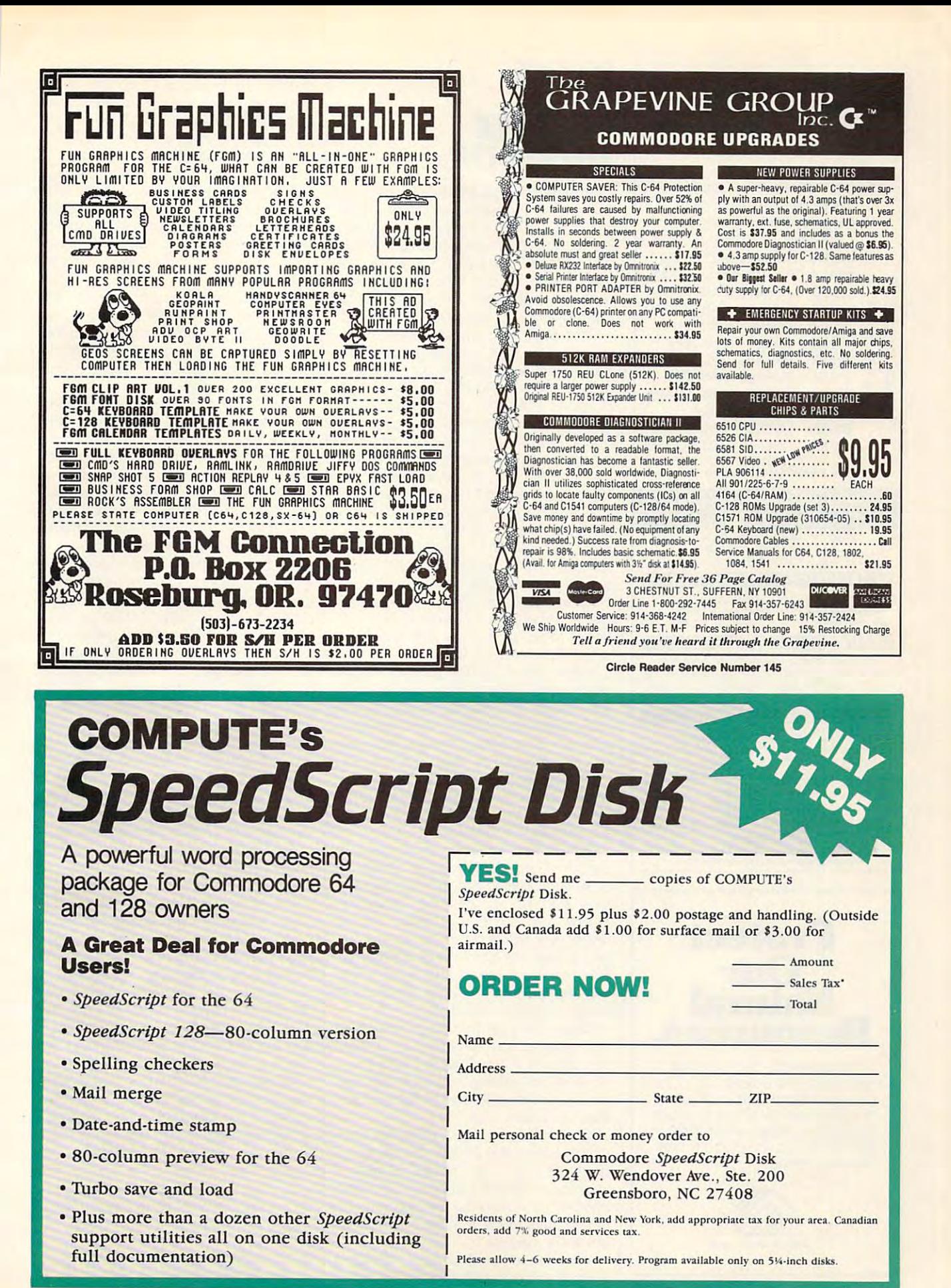

## DISKS O'PLENTYINC DISKS Q'PLENTY INC <sup>7958</sup> PINES BLVD. SUITE 270A 7958 PINES BLVD. SUITE 270A PEMBROKE PINES FL <sup>33024</sup> PEMBROKE PINES FL 33024 (305) 963-7750 (305) 963-7750 Call or write for free descriptive catalog of Gall or write for free descriptive catalog of

C64/128 Public Domain Shareware C54/128 Public Domain & Shareware Choose from over <sup>900</sup> Disks Choose from over *900* Disks Adult list of over <sup>50</sup> Disks available Adult *list* of over 50 Disks available to those <sup>18</sup> or over. to those 18 or over.

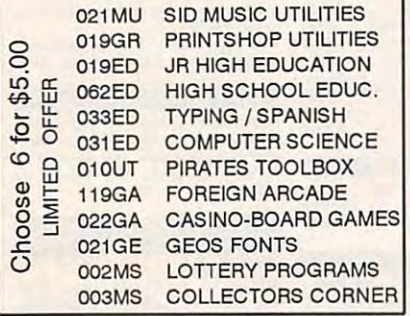

Circle Reader Service Number <sup>253</sup> Circle **Reeder** Service Number 253

THE STRATEGY/CAMPAIGN GAMES THE STRATEGY/CAMPAIGN GAMES of JACK O'ROSES ©1992 (51/4" disc. Specify if for Plus 4) \$19.00 Each or \$55.00 for all 3! THE RECENT UNPLEASANTNESS THE RECENT UNPLEASANTNESS Bridges. Could you have turned back the Federal onslaught? Don't re-fight the Civil War, declare your own! COMSOPAC : The Guadalcanal Campaign Sound. Lead air attacks on the "Tokyo Express" in "The Slot". Be with the 1st Marines and American Division along the Tenaru. along lhe Tenaru. MALADANTHE INVADER MALADAN THE INVADER You alone, Krysiga, have Ihe political and military You alone. Krysiga. have Ihe polilical and mililary savvy to form the Alliance and lead into battle the legions Never play the same game twice. Packed with Historical fact. fot play on Commodote 64/128 and Plus 4 Individual control of 43 Confederate Divisions/149 Engage the Imperial Japanese Navy in Ironboltom of the nine fuedal Lords. Slam-bang medieval combat.

JACK O' ROSES P.O. BOX 144, MIDDLETOWN, PA <sup>17057</sup> P.O. BOX 144, MIDDLETOWN, PA 17057 (717)944-5843 (7171944·5843 Send check or money order to:

(Commodore is a reg. TM of Commodore Business Machines, Inc. who are not responsible for nor affiliated with the application of this software.) ~1oI'1'O'1IIiacI""'''''~oIN~1

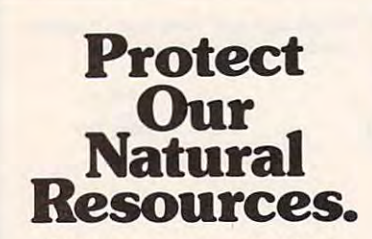

Children are our greatest and children are our greatest and controlled and controlled and controlled and controlled and controlled and controlled and controlled and controlled and controlled and controlled and controlled a resource. The Boys & Girls Club provides them with a positive environment in which to learn and grow. Make a contribution today, so they can make tion today, so fhey can moke one tomorrow. one tomorrow. Children are our greatest environment in which to learn

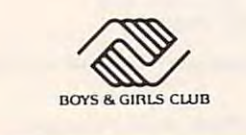

# **REVIEWS**  S.E.C. **CHECK REGISTER 128**

My biggest complaint with Commodore My biggesl complaint with Commodore computers is their slow loading time, computers is their slow loading time. but S.E.C. Check Register <sup>128</sup> over but S.E.C. Check Register 128 overcomes that problem beautifully and comes the company of the company of the company of the company of the company of the company of the company of the company of the company of the company of the company of the company of t five seconds of turning on my 128, the five seconds of turning on my 128. the menu selection is on the screen. Less menu selection is on the screen. Less than a minute later, the program has loaded and is ready to go. loaded and is ready to go. comes that problem beautifully. Within

This particular check register pro This particular check register program is designed for small businesses, gram is designed for small businesses, yet it will also keep your persona! yet it will also keep your personal check register and files balanced and files balanced and files balanced and files balanced and files balanced and files balanced and files balanced and files balanced and files balanced and files balanced and files balance in order. With this program you'll be in order. With this program you'll be able to keep current and accurate to the current and accurate to the current and accurate to the current and a check register, print checks and register data, and maintain a recurring payee file. Even with all these options, da ee file. Even with all these options, data entry is fast and relatively easy. check register and files balanced and able to keep a current and accurate

Check Register's main menu is exten Check Register's main menu is extensive, but easy to use and understand. From there you can enter check infor From there you can enler check information, record deposits and with deposits and withdrawing control and control and control and control and control and als, check off the models, and may be active that in the state of the state of the state of the state of the state of the state of the state of the state of the state of the state of the state of the state of the state of cleared the bank, print checks, load cleared the bank, print checks, load files, and perform numerous other func files, and perform numerous other functions. Most selections are made by pressing a function key. sive, but easy to use and understand. mation, record deposits and withdrawals, check off transactions that have

Each selection has its own menu, Each selection has its own menu, which allows you to carry out specific which allows you to carry out specific tasks easily. Any transaction can be ed tasks easily. Any transaction can be edited at any time, making the correction of errors hassle-free. You can edit and of errors hassle-free. You can edit and delete transactions, insert is deleted to the transaction of the control of the control of the control of the control of the control of the control of the control of the control of the control of the control of the control swap transactions. Check Register al swap transactions. Check Register also allows you to format new data disks so allows you to format new data disks from within the program, a feature I appreciate in any software. appreciate in any software. ited at any time, making the correction delete transactions, insert memos, and

Before setting up your business or Before setting up your business or personal checking files, it would be wise to browse through the sample wise to browse through the sample files that come with the program. files that come with the program. These are the files of a Mr. Jones, which include his check register, recur which include his check register, recurring payee file, and check format file. Read through these and experiment Read through these and experiment with the program's various functions to with the program's various functions to become familiar with the control of the method of the control of the control of the control of the control of the control of the control of the control of the control of the control of the control of the control of the con ring payee file, and check format file. become familiar with them.

Depending on how large your files Depending on how large your files are, entering your records can be time-are, entering your records can be timeconsuming. This doesn't need to be consuming. This doesn't need to be done at one sitting, however; you can done at one sitting, however; you can save your files and add to the most security and add to the most control to the second to the most control to them at a later time. save your files and add to them or edit

Check Register can do more than Check Register can do more than simply keep track of your checking ac simply keep track of your checking account; it can write checks as well. If count; it can wrile checks as well. If your bank doesn't supply form-feed your bank doesn't supply form-feed checks, you can order checks and oth checks, you can order checks and other computer forms from the address giv er computer forms from Ihe address given in the manual. en in the manual.

computer printout ruler, available A computer prinlout ruler, available in most office supply stores, will prove in most office supply stores, will prove

useful when setting up your check for useful when setting up your check format file. This ruler can help you deter mat file. This ruler can help you determine the exact space of the exact space of the exact space of the exact space of the exact space of the exact space of the exact space of the exact space of the exact space of the exact space of the exact space of the exac printing out your checks. Check Regis printing out your checks. Check Register is quite flexible, limited only by ter is quite flexible . limited only by your printer and interface features. your printer and interface features. mine the exact spacing required for

Check Register also offers the fea Check Register also offers the feature of printing out reports, useful for ture of printing out reports. useful for tax or budgeting purposes. Your regis tax or budgeting purposes. Your register data may be printed out by transac ter data may be printed out by transaction and reference numbers, by reference numbers and date, by date only, ence numbers and date, by date only, or by payee. or by payee.

Two other routines allow you to ad Two other routines allow you to address large and small envelopes for re dress large and small envelopes for recurring payees with addresses on file. curring payees with addresses on file. This saves you the trouble of switching This saves you the trouble of switching to a program to print out labels or addressing them by hand. dressing them by hand.

The check register portion of the pro The check register portion of the program is easy to use. The initial setup gram is easy to use. The initial setup will be the most difficult part of using the program. One minor item to note: the program. One minor item to note: When first signing on, you're asked to When first signing on. you're asked to enter the date in MMDDYY format. enter the date in MMDDYY format. Don't put spaces between the num bers; the program won't accept them. bers; the program won't accept them. Don't put spaces between the num-

The second part of this program is The second part of this program is the S.E.C. Financial Loan Consultant Consultant Consultant Consultant Consultant Consultant Consultant Consultant Consultant Consultant Consultant Consultant Consultant Consultant Consultant Consultant Consultant Consultan There's no mention of this section in There's no mention of this section in the manual. Although this part of the the manual. Although this part of the program is easy to use, a few words of guidance would've been appreciated. guidance would 've been appreciated. the S.E.C. Financial Loan Consultant.

There are six parts to this section, There are six parts to this section. with room for expansion. When you sup with room for expansion. When you supply financial information at the ply financial informalion at the prompts, the program will determine prompts, the program will determine the amount of your recurring loan pay the amount of your recurring loan payment and the amount of the final payment of the final payment of the final payment of the final payment of the final payment of the final payment of the final payment of the final payment of the final payment of the final  $\frac{1}{2}$  and  $\frac{1}{2}$  are  $\frac{1}{2}$  and  $\frac{1}{2}$  are  $\frac{1}{2}$  and  $\frac{1}{2}$  are  $\frac{1}{2}$  and  $\frac{1}{2}$  are  $\frac{1}{2}$  and  $\frac{1}{2}$  are  $\frac{1}{2}$  and  $\frac{1}{2}$  are  $\frac{1}{2}$  and  $\frac{1}{2}$  are  $\frac{1}{2}$  and  $\frac{1}{2}$  a loan, the balance of a loan, and what amount of money. It will also analyze amounl of money. It will also analyze the loan and provide amortization infor the loan and provide amortization information. This feature can help you de mation. This feature can help you decide whether or not to buy a car or equipment for your business. equipment for your business. ment and the amount of the final payment. It will also determine terms of a the total cost would be to borrow an

I'd like to see two items improved in I'd like to see two items improved in future releases. My first request would future releases. My lirst request would be for bit more guidance in the man be for a bit more guidance in the manual; like lots of detailed instruction. Al ual; I like lots of detailed instruction. Although Check Register is a very easy program to use, there were a couple of times when I had to stop and decipher what was happening. My other sugges what was happening. My other suggestion would be to let the user alter the lion would be to let the user alter the black and green screen colors. black and green screen colors.

Otherwise, I consider this a wellthought-out program that can take thought-out program that can take some of the time-consuming burden some of the time-consuming burden out of running a small business or managing your personal checking account. aging your personal checking account. CHERYL TURNEY CHERYL TURNEY

Commodore <sup>128</sup> with 80-column monitor—\$16 Commodore 128 with 80-column monitor- \$16 SPARKS ELECTRONICS P.O. Box 475 PO Box <sup>475</sup> St. Joseph. MO 64504-0475 SI. Joseph. MO 64504-0475 Circle Reader Service Number 343 Ewww.commodore.ca

# PROGRAMMER'S PAGE **PROGRAMMER'S PAGE**

Randy Thompson Randy Thompson

#### REAL PROGRAMMERS **PROGRAMMERS**  OWN64S **REAL OWN 64S**

Computing has changed in Computing has changed in the last few years. It used to be that owning a computer meant learning about how it meant learning about how it worked and how to program it. worked and how to program it. In fact, you couldn't even run In fact, you couldn't even run program with the contract getting and stations are a second to the contract of the contract getting and stationary and stationary and stationary and stationary and stationary and stationary and stationary and stationary an acquainted with BASIC'S acquainted with BASIC's LOAD and RUN commands. LOAD and RUN commands. a program without first getting

This isn't true anymore. To day's software boots automat day's software boots automatically, and programming lan ically, and programming languages such as BASIC are guages such as BASIC are considered optional. The com considered optional. The computer industry believes that puter industry believes that the less you have to know the less you have to know about a computer the better. Beware this user-friendly atti Beware this user-friendly attitude that is a selected that is blissed that is blissed to the selected that is a selected to the selected to This isn't true anymore. Totude that ignorance is bliss.

If you want to be a hot programmer, learn how your com **grammer, learn how your com**puter works. Learn all you can. puter works. Learn all you can. Learn is capabilities and its limited in the interest of the interest of the interest of the interest of the interest of the interest of the interest of the interest of the interest of the interest of the interest of the i itations. Most important, learn **itations. Most important, learn**  its hardware. Why? Because its hardware. Why? Because when you know this, you'll when you know this, you'll know what your computer can **know what your computer can**  do and how to do it. do and how to do it. Learn its capabilities and its lim-

Commodore <sup>64</sup> program Commodore 64 programbuilt-in BASIC that lacks comscreen's colors, 64 owners screen and colors, 64 owners and 64 owners and 64 owners and 64 owners are colors, 64 or 64 or 64 or 64 or 64 or learn quickly what a hardware register is and where it is an and where it is an and where it is an and where it is a state of the state of the cated in memory. For exam **cated in memory. For exam**know the function of location 53280? What about 53281 or 54296? And what true Comwhat's stored in memory bewhen the control of the stored allows these products that the stored in memory between the stored and the stored of the portant value is kept in local control to the control of the control of the control of the control of the control of the control of the control of the control of the control of the control of the control of the control of mers understand this. With a mands even to change the register is and where it's lople, how many of you don't modore hacker doesn't know tween 1024-2023 or what important value is kept in location 646?

Those who program the 64 million program the 64 million program the 64 million program the 64 million program the 64 million program to 10 million program to 10 million program to 10 million program to 10 million program t don't care if the internal probability of the internal computer in the internal computer is a second computer of of the industry. That's beof the industry. The industry of the industry of the industry of the industry of the industry of the industry of the industry of the industry of the industry of the industry of the industry of the industry of the industry ing the bare metal is what programming is all about. Experi- $\bullet$  and about . Experimental about . Experimental about . Experimental about . Experimental about . Experimental about . Experimental about . Experimental about . Experimental about . Experimental about . Experimental ab mention with the computer of the computer's with the computer of the computer of the computer of the computer's Those who program the 64 don't care if their computer is considered crude by the rest cause they realize that hackmenting with the computer's

operating system, interrupts, operating system, interrupts, and video chips is what and video chips is what makes owning a computer so much fun. Sure, the <sup>64</sup> may be much fun. Sure, the 64 may be primitive compared to the Ami ga, but it's still one of the great ga, but it's still one of the greatest machines around for the **est machines around for the**  hobbyist. **primitive compared to the Ami**hobbyist.

Today's more powerful com Today's more powertul computers come with high-level lan puters come with high-level languages that take the work out guages that take the work out of programming. Ironically, be of programming. Ironically, I believe that programmers are los **lieve that programmers are los**ing their edge because of it. ing their edge because of it. You no longer need to under You no longer need to understand what binary is to display stand what binary is to display bitmapped picture, or how a bitmapped picture, or how your computer's DOS works to open a file, or where your video registers are located to dark eo registers are located to darken your screen. Unfortunately, en your screen. Unfortunately, too many programmers aren't **too many programmers aren't**  bothering to try. They're spend bothering to try. They're spending more time learning about **ing more time learning about**  programming languages than programming languages than learning about the computers learning about the computers they program on.

think you should under I think you should understand your computer first. Whatever programming language ever programming language you choose to learn is, for the you choose to learn is, for the most part, incidental. If you most part, incidental. If you know how your computer oper **know how your computer oper**ates, you'll know the most effi ates, you'll know the most efficient ways to control it in the control in the control in the control in the control in the control in the control in the control in the control in the control in the control in the control in the control in the control in ter what language you select. ter what language you select. High-level languages are good as in the state as you do not for the state as you do not for the state as you do not for the state as you do not for the state and the state as in the state of the state and the state as in the state of the state and get the computers the computers they're determine they're determine they're determine they're determine they're signed to control. cient ways to control it, no mat-High-level languages are good as long as you don't forget the computers they're de**signed to control.** 

writing generic abstract abstract abstract abstract abstract abstract abstract abstract abstract abstract abstract abstract abstract abstract abstract abstract abstract abstract abstract abstract abstract abstract abstract code. This type of program is the program of program in the program of program in the program of program in the program of the program of the program of the program of the program of the program of the program of the progr can be easily maintained and can be easily maintained and control to the easy of the easy of the easy of the easy of the easy of the easy of transferred to other comput for many business applicafor many business applications applications applications applications applications applications applications applications applications applications applications applications applications applications applications applicati tions. But the second control of products of products of products of products of products of products of products grams are, by nature, bigger grams are, by nature, bigger and slower than programs and slower than programs that have been written specifications are all the control of the control of the control of the control of the c cally for one computer by a pro-operation of the pro-operation of the pro-operation of the pro-operation of the tage of what that machine has tage of what that the machine has been determined by the machine has been determined by the machine has been determined by the machine of the machine of the machine of the machine of the machine of the machine of the machi best programs don't run on other brands of computers wither brands of computers with the computers with the second computers with the computers with the computers of c There's also a trend toward writing generic, abstract code. This type of programming produces software that transferred to other computers. This is fine (and crucial) tions. But these types of prothat have been written specifically for one computer by a programmer who takes advanto offer. In my opinion, the out significant modifications to

out significant modifications to the control of the control of the control of the control of the control of the control of the control of the control of the control of the control of the control of the control of the contr

the programs' codes. the programs' codes.

Whether you own a 64, 128, Amiga, or MS-DOS clone, it's Amiga, or MS-DOS clone, it's your duty to understand the your duty to understand the hardware you program. Let's hardware you program. Let's push these machines to the lim push these machines to the limit. After all, isn't that what own it. After all, isn't that what owning computer is all about? ing a computer is all about?

Stepping down off my soap Stepping down off my soapbox for a second, I'd like to make a request. I'm looking for some neat raster interrupt **for some neat raster interrupt**  routines. I'd like to publish a column of impressive raster vid **umn of impressive raster vid**eo tricks. Such routines may **eo tricks . Such routines may**  display multitude of sprites, display a multitude of sprites, change video modes on the change video modes on the fly, animate the screen's bor fly, animate the screen's borders, or whatever else you can **ders, or whatever else you can**  imagine. Your program imagine. Your program should be as short as possible should be as short as possible (certainly no larger than what (certainly no larger than what can be listed on this page) can be listed on this page) and preferably submitted on and preferably submitted on disk. If possible, try to make disk. If possible, try to make your routine something that your routine something that can be easily included in BA can be easily included in a BA-SIC program. This way, all SIC program. This way, all programmers will be able to programmers will be able to make use of your efforts. As make use of your efforts. As usual, we'll pay you for any tip usual, we'll pay you for any tip we publish a published and the published and the published and the published and the published and the published and the published and the published and the published and the published and the published and the published a we publish.

In the meantime, try running In the meantime, try running the following pseudo raster in the following pseudo raster in $t = t$  , which is a program on  $\mathcal{L}$  , which is a probability of  $\mathcal{L}$ (Your <sup>128</sup> can run this, too, but (Your 128 can run this, too, but the effect will be different part of the effect will be different part of the effect of the effect of the effect of ter it exactly as shown here, which is exactly as shown in the shown here, which is exactly as shown here, which is with no spaces. When the spaces is the space of the space of the spaces of the spaces of the spaces. We have a ly. Enter community of the community of the community of the community of the community of the community of the community of the community of the community of the community of the community of the community of the communit POKES 23280. Also, notice that the policy of the control of the control of the control of the control of the control of the control of the control of the control of the control of the control of the control of the control it's weird looking, but try it any it's weird looking, but try it anyway. It was a surprise you are surprise you. It was a surprise you are surprise you. It was not the surprise you. terrupt program on your 64. the effect will be different). Enter it exactly as shown here. with no spaces. Watch carefully. Enter a comma, a period, and 18 colons after the first POKE53280. Also, notice that there's no line number after the GOTO command. Sure, way. It might surprise you.

#### P0KE53280,.:::::::::::::::::: POKES A REGISTER OF THE REGISTER OF A REGISTER OF THE CONTRACT OF THE CONTRACT OF THE CONTRACT OF THE CONTRACT OF THE CONTRACT OF THE CONTRACT OF THE CONTRACT OF THE CONTRACT OF THE CONTRACT OF THE CONTRACT OF THE CONTRACT O POKE53280,.:::::::::::::::::: **POKE53280,7:GOTO**

"Programmer's Page" is inter **"Programmer's Page" is inter**ested in your programming tips and tricks. Send them to tips and tricks. Send them to Programmer's Page, COM-Programmer's Page, COM-Wendover Avenue, Suite 200, Greensboro, North Carolina 27408. We pay \$25-\$50 for  $each tip we publish.$ ested in your programming PUTE's Gazette, 324 West

each tip we publish that the published and the published and the published and the published and the published and the published and the published and the published and the published and the published and the published and

It you want to be hot programmer, **<sup>a</sup>hOi programmer,**  leam how your **leam how your**  computer works. Learn works works and the computer works of the computer of the computer of the computer of the computer of the computer of the computer of the computer of the computer of the computer of the computer of th all you can. **H you want 10 be computer works. Learn** all you can.

# BEGINS AND RESIDENCE IN THE RESIDENCE OF A RESIDENCE OF A RESIDENCE OF A RESIDENCE OF A RESIDENCE OF A RESIDENCE OF A RESIDENCE OF A RESIDENCE OF A RESIDENCE OF A RESIDENCE OF A RESIDENCE OF A RESIDENCE OF A RESIDENCE OF A **BEGINNER BASIC**

Larry Cotton Larry Cotton

### more <del>a</del> more in the state of OUTPUT **OUTPUT MORE JOYSTICK**

Last month we saw how to use **Last month we saw how to use**  joystick port as miniature a joystick port as a miniature user port. With a short BASIC program, we controlled an program, we controlled an LED connected to a joystick cable. Now let's expand on that ble. Now let's expand on that idea so that we may control idea so that we may control a small electrical device. To do small electrical device. To do this, we'll build an interface on this, we'll build an interface on Radio Shack IC breadboard IC breadboard IC breadboard IC breadboard IC breadboard IC breadboard IC breadboard that will connect the <sup>64</sup> and that will connect the 64 and use the fire button wire to con use the fire button wire to control a small relay. a Radio Shack IC breadboard the device. The interface will

the common common contact in the other common contact in the other contact in the other contact in the other contact in the other contact in the other contact in the other contact in the contact in the contact in the conta er two are the normally open er two are the normally open (NO) and normally closed (NO) and normally closed (NC) contacts. (NC) contacts. the common contact; the oth-

2. Make three small inverted-2. Make three small invertedloops of bare connecting wire approximately one-half wire approximately one-half inch long. Use these to con inch long. Use these to connect the three main relay nect the three main relay switching contacts to the cir-U loops of bare connecting cuit board.

3. Solder the tops of the invert-3. Solder the tops of the inverted-U loops to the three main ed-U loops to the three main relay leads, with the six short (one-fourth inch) leads point (one-fourth inch) leads pointing down. ing down.

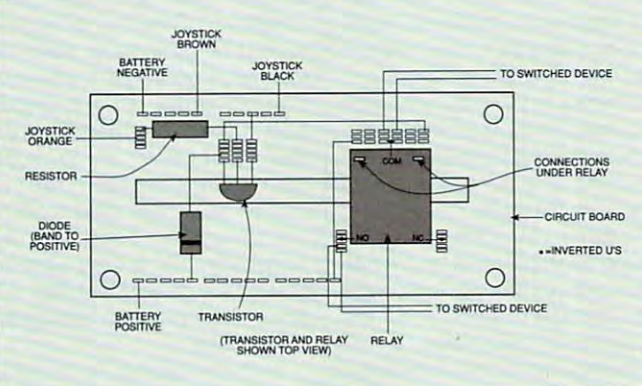

WARD IN THE RESIDENCE OF THE PERSON WARDED BY A REPORT OF THE RESIDENCE OF THE PARTY OF THE PARTY OF THE PARTY OF THE PARTY OF THE PARTY OF THE PARTY OF THE PARTY OF THE PARTY OF THE PARTY OF THE PARTY OF THE PARTY OF THE thoroughly familiar with elec thoroughly familiar with electronic construction techniques **tronic construction techniques**  and associated safety precau and associated safety precautions before attempting this pro tions before attempting this project. The relay must switch on ly small electrical circuits op ly small electrical circuits operating on voltages safe to han erating on vollages safe to handle. In no case should dle. In no case should switched currents exceed **switched currents exceed 1**  amp (1000 milliamperes). Use amp (1000 milliamperes). Use adequate-sized wiring from adequate-sized wiring from the relay to your appliance, or the relay to your appliance, or use several wires in parallel. use several wires in parallel. Carefully follow these step-by-Carefully follow these step-bystep instructions based on the step instructions based on the parts list printed at the bottom parts list printed at the bottom of the page. Also, refer to the of the page. Also, refer to the accompanying diagram. accompanying diagram. WARNING: You must be ject. The relay must switch on-

1. Of the five relays of the five relays of the five relationships of the five relationships of the five relationships of the five relationships of the five relationships of the five relationships of the five relationships  $b = 1$  the three three three three three to the three three three to the three three three three three three three three three three three three three three three three three three three three three three three three thre horizontal position. The center lead at one end of the relay is lead at one end of the relay is 1. Of the five relay leads, bend the three thick ones to a

4. Plug all six leads into the cir 4. Plug all six leads into the circuit board so that the common cuit board so that the common contact is in one group of sock contact is in one group of socket holes and the normally open/ et holes and the normally open/ normally closed contacts are normally closed contacts are in another. (The two groups of in another. (The two groups of holes are electrically divided holes are electrically divided by the channel that runs down by the channel that runs down the middle.) Ensure that the the middle.) Ensure that the two small coil contacts under **two small coil contacts under**  the relay are plugged into the the relay are plugged into the same group of holes as the same group of holes as the common switching contact. **common switching contact.**  Make sure that any wire or Make sure that any wire or wires running from the relay wires running from the relay contacts to your electrical de contacts to your electrical device are of adequate size to **vice are of adequate size to**  handle the associated current. handle the associated current.

5. Solder short pieces of con 5. Solder short pieces of connecting wire to the nine-volt bat necting wire to the nine-volt battery connect the contribution into the connection of the connection of the connection of the connection of the connection of the connection of the connection of the connection of the connection of the connection of the con the two outside rows of holes the two outside rows of holes on the board carefully noting on the board carefully noting tery connector; plug them into

polarity. Don't connect the bat polarity. Don't connect the battery yet the contract of the contract of the contract of the contract of the contract of the contract of the contract of the contract of the contract of the contract of the contract of the contract of the contract of the c tery yet.

6. Plug in the transistor with 6. Plug in the transistor with agram printed above. agram printed above. the flat face as shown in the di-

transistor to the positive edge diode show and the toward the show the the toward the toward the show the show that the show that the show that the show that the show that the show that the show that the show that the show that the show that the show tha positive terminal. **positive terminal .**  7. Connect the diode from the transistor to the positive edge of the board. The band on the diode should be toward the

8. Connect the resistor be used row of holes. 8. Connect the resistor between the transistor and an unused row of holes.

9. Connect wires from the tran sistor and the positive edge of the positive edge of the positive edge of the positive edge of the positive edge of the board to the two hidden re the board to the two hidden relay coil leads. 9. Connect wires from the transistor and the positive edge of lay coil leads.

10. Connect a short jumper from the transistor to the neg from the transistor to the negative edge of the board. ative edge of the board.

This completes the construc This completes the construction of the interface. Now run **tion of the interface. Now run**  last month's program and last month's program and make sure that the LED still make sure that the LED still flashes. Turn off the computer flashes. Turn off the computer and unplug the joystick cable and unplug the joystick cable from the computer. Remove from the computer. Remove the LED; plug the orange, the LED; plug the orange, black, and brown wires into black, and brown wires into the circuit board as shown; the circuit board as shown; and then enter this program. and then enter this program.

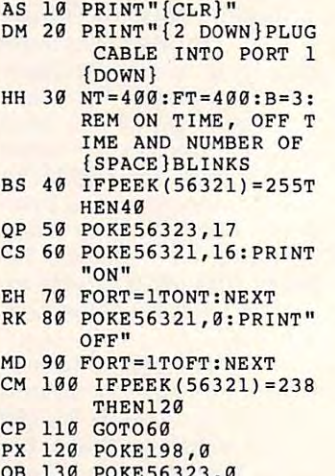

 $-$ <sup>130</sup> OS 139 **POKE56323,0**  POKE56323.0

Connect the nine-volt bat Connect the nine-volt battery and run the program. At tery and run the program. At

Build this simple **BUild this simple**  interlace, **Interface,**  and you can use **and you can use**  your 64's joystick port to **your 64's**  *<u>Joystick port</u>* to **control small electrical devices.** 

the prompt, plug the position of the into port into port into power 1. The relays 1. The relays 1. should now start clicking regularly. Its contacts are alternately opening and closing, with their status printed alternately opening and closing, with their status printed on the computer screen. Note that the keyboard won't re on the computer screen. Note that the keyboard won't respond as long as the joystick cable is plugged in. spond as long as the joystick cable is plugged in. the prompt, plug the joystick cable into port 1. The relay

Now use the cable the program ends of the program ends of the relationships of the relationships of the relationships of the relationships of the relationships of the relationships of the relationships of the relationships stops clicking, and the keyboard again responds normal stops c licking, and the keyboard again responds normal- $\mathcal{L}$  . Disconnect the battery is given by any problem and problem and problem and problem and problem and problem and problem and problem and problem and problem and problem and problem and problem and problem and pro lems at this point and your circuit isn't performing as de lems at this pOint and your circuit isn't performing as described, check your wiring carefully and make sure you scribed, check your wiring carefully and make sure you have good battery. The second battery and the second battery and the second battery. The second battery are a second battery and the second battery and the second battery are a second battery and the second battery are a s Now unplug the cable. The program ends, the relay ly. Disconnect the battery. If you are experiencing any probhave a good battery.

Use the common contact and either the normally open Use the common contact and either the normally open or the normally closed contact of the relay to switch or the normally closed contact of the relay to switch a small electrical device. Observe the precautions stated small electrical device. Observe the precautions stated above. Always use electrical tape of the interest or share the interest or share the interest or share that the sulate live leads from each other, yourself, and others. sulate live leads from each other, yourself, and others. above. Always use electrical tape or shrink tubing to in-

Of course, this project only hints at your computer's Of course, this project only hints at your computer's potential for controlling electrical devices and two basic devices and two basic devices are two basic devices categories of devices which can be controlled are those categories of devices which can be controlled are those which need sophisticated timing and those which sense which need sophisticated timing and those which sense external events. By modifying the program and adding external events. By modifying the program and adding more interfaces, up to five circuits can be controlled inde more interfaces, up to five circuits can be controlled independently from one joystick port. pendently from one joystick port. potential for controlling electrical devices. The two basic

In the first category, your computer can control devic In the first category, your computer can control devices such as solenoids. The implemented by using can be implemented by using a solution of the implementation of the implementation of the implementation of the implementation of the implementation of the implementation of t ing either the Tl function (the most accurate} or by using ing either the TI function (the most accurate) or by using FOR-NEXT loops. I had fun building a model of a "drummer boy" which uses low-voltage relays and small sole mer boy" which uses low-voltage relays and small solenoids to control its drumsticks. By paying careful atten noids to control its drumsticks. By paying careful atten $t$  time to its construction, which is a looking the model looking  $\alpha$ realistic. With a few changes in the program, I was able to make his marching drum patterns varied and sound to make his marching drum patterns varied and sound even more authentic. even more authentic. es such as solenoids. Timing can be implemented by ustion to its construction, I was able to make the model look

In the second category, the computer can sense vari In the second category, the computer can sense various parameters of the environment. The other joystick (or user) port could be connected to sensors which detect user) port could be connected to sensors which detect electrical resistance changes or on/off signals. Resistance electrical resistance changes or on/off signals. Resistance can vary by light with photoresistor cells or by heat with can vary by light with photoresistor cells or by heat with thermistor. It can also be changed manually by using a thermistor. It can also be changed manually by using <sup>a</sup> potentiometer, such as that found in computer paddles. a potentiometer, such as that found in computer paddles. By using your imagination and a little knowledge of electronics, you can have your <sup>64</sup> controlling any number of tronics, you can have your 64 controlling any number of sophisticated appliances and gadgets. sophisticated appliances and gadgets.

The following list of parts has Radio Shack stock num The following list of parts has Radio Shack stock numbers listed as <sup>a</sup> convenience. Similar items should be avail bers listed as a *convenience.* Similar items should be available at any well-stocked electronics store for less than \$20. able at any well-stocked electronics store for less than \$20.

#### . . . . . . . . . . .

- PARTS LIST<br>• Circuit board, RS 276-175
- 2A SPDT nine-volt coil relay, RS 275-005
- MPS2222A transistor, RS 276-2009
- 1N914 diode, RS 276-1122
- 1000-ohm resistor, RS 271-023
- Nine-volt battery connector, RS 270-325
- Nine-volt battery
- Joystick cable Joystick cable
- 24-gauge solid wire 24-gauge solid wire
- Electrical tape or shrink tubing for exposed wires **O**

Calc The Fastest Spreadsheet Spreadsheet and the spreadsheet and the spreadsheet and the spreadsheet and the spreadsheet and the spreadsheet for the

- whether it's a mortgage calculation,<br>budgetting, or keeping sports statistics.<br>Or use it for your non-math chores like<br>shopping ist!<br>shopping ist!<br>• Uees Commodore math routines for

COMMODOR 64 cursoring · Independently adjustable<br>decimal places, width and positioning as fast as competitor's **·** Ideal for<br>databases - sort by row or column ·<br>View lots of information fast with up to tour configurable windows, row and<br>column locking . Quick, responsive Commodore graphics all available . Bar<br>graphs on-screen with text . Over two<br>dozen .functions . including LOOKUP,<br>AVG, IF, RND, SIN & FIX . 240 rows by<br>240 columns . Uses disk or tape . Simple<br>worksheet setup . Easy text e Guide with quick start info and<br>spreadsheet tips. Also on disk with Calc<br>II, two utility programs and over 40 ready \$4.95 shipping and handling). Please<br>allow 4-7 weeks for delivery.

Circle Reader Service Number 152

LOTSA DISKS! THE BEST in 64/128 PD. LOTSA DISKS! THE BEST in 641128 PD, GEOS, Graphics, Clipart, Demos, Games, Bible, GEOS, Graphics, Cllpart, Demos, Games, Bible, SID/MIDI, Educational, Basic SIDIMIDI, Educational, Basic 8 NEW SERVICE SERVICE SERVICE SERVICE SERVICE SERVICE SERVICE SERVICE SERVICE SERVICE SERVICE SERVICE SERVICE S NEW! Graphics Scanning Service

Send stamped for Freeman stationing at the cast weeklights within

**Diskowaries** 

**Diskoveries** PO Box 9153, Waukegan, IL 60079

Circle Reader Service Number 190

#### C64/128 PUBLIC DOMAIN SOFTWARE C64/128 PUBLIC DOMAIN SOFTWARE

REQUEST FREE CATALOG or send S2 for sample disk and catalog (RE REQUEST FREE CATALOG or send S2 tor sample disk and catalog (RE-FUNDABLE). Categories include education, utilities, games, business, FUNDABLE). Categories Include education, utilities, games, business, PRINT SHOP graphics, pre-tested programs and more. Rent for 75¢ or buy as low as \$1.00 per disk side or for 80¢ for 70 or more. \$20 order gets <sup>A</sup> free disks of your choice. gets 4 free disks of your choice. **SINCE 1986** 

NEXT DAY SHIPPINGI

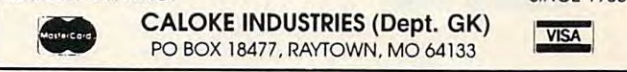

»CALOKE INDUSTRIES (Dept. GK) PO BOX 18477, RAYTOWN, MO 64133 • CALOKE INDUSTRIES (Dept. GK)

Circle Readers Services Completes Number Circle Reader Service Number 2S5

## KodeKrakr Ltd. KODEKRAKR LTD.

Proudly presents a new innovation in software security check DE-protection! PASSCODE KRAKR! removes lime consuming and often annoying documentation security checks in KRAKR! removes lime consuming and often annoying documentation security checks in many of your games software programs. Lists are continually updated with the latest and updated with our "newest releases" list. Also available-THE PARAMETER HOTLINE-call on us to customize your favorite (registered owners only)! Don't let lost documents ruin another expensive program. TO ORDER CUSTOMIZATION PACKAGE, send \$21.95+\$4.00 greatest software releases available on disk! System also uses parameters which are easily S/H to: KODEKRAKR LTD.

KodeKrakr Ltd. 761 Meade Lane ' Virginia Beach, VA 23455

<sup>761</sup> MeadeLane Virginia Beach, VA <sup>23455</sup> Circle Reader Service Number 223

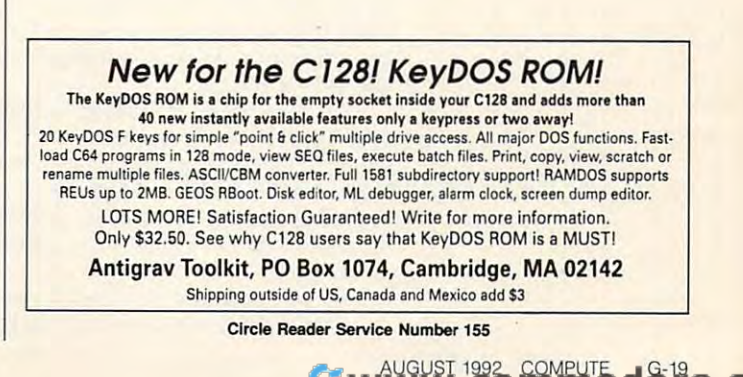

# **MACHINE LANGUAGE**

Jim Butterfield

# **SCREEN EFFECTS**

When a program is doing a great deal of computation, it is a set of computation, it is a computation, it is a computation, it is a computation, it is a computation, it is a computation, it is a computation, it is a computation, it is a computation, may step the border color to may step the border color to  $i$  is the computer that the computer is the computer is the computation of  $\mathcal{L}$ grams can do this with a sin- $\alpha$  and the this with single-dominated control and  $\alpha$  . This will define the single-dominated control and  $\alpha$ gle instruction: INC SD020. gle instruction: INC \$0020. affect the A, X, or Y registers, it's easy to slip it into a program loop. It'll produce a dazzling color display. great deal of computation, it indicate that the computer is active. Machine language pro-Since this instruction doesn't zling color display.

fect by means of a single data store to memory. Sometimes, however, we have good rea however, we have good reason to go after the individual characters on the screen. Mod characters on the screen. Modifying a thousand distinct character positions in the communication The address shown above produces a whole-screen efstore to memory. Sometimes, **acter positions in a reasona**ble amount of time calls for machine language speed.

The character cells of the enced directly. Each charac enced directly. Each character occupies a byte of memory. Screen memory usually ry. Screen memory usually  $s$  starts at additional  $\alpha$  and  $\alpha$   $\beta$  and  $\alpha$  and  $\alpha$ mal 1024), with the last byte at mal 1024), with the last byte at \$07E7 (decimal 2023). There \$07E7 (decimal 2023). There are also <sup>1000</sup> color nybble lo are also 1000 color nybble locations starting at SD800 (dec cations starting at \$0800 (decimal 55296). If we wish to per form screen work is a medical service with the state of the service of the service of the service of the service of the service of the service of the service of the service of the service of the service of the service of t er, it is a constant to until the state of the state of the state of the state of the state of the state of the time. The video screen is "paint time. The video screen is "painted" 60 times a second (50 in Europe). After drawing the Europe). After drawing the screen, the video beam moves back to the top, or re moves back to the top, or rewe've been waiting for. Our pro we've been waiting for. Our program may then go to work with gram may then go to work without screen jitter. The action out screen jitter. The action must be performed quickly, must be performed quickly, but machine language is fast but machine language is fast enough for the job. enough for the job. 64's screen can be referstarts at address \$0400 (deciimal 55296). If we wish to perform screen work without flicker, it's best to wait until retrace **screen, the video beam**  traces. That's the moment

Our program is called Our program is called Wipe, and it'll run through the Wipe, and it'll run through the screen <sup>40</sup> times. Each time it'll screen 40 times. Each time it'll reverse one column of screen **reverse one column of screen**  data. The effect is that of a video wipe effect, moving from eo wipe effect, moving from left to right. left to right.

The <sup>40</sup> separate runs are The 40 separate runs are counted in the Y register. The

specific the column to be model to be model the column to be model to be model to be model to be model to be model to be model to be model to be model to be model to be model to be model to be model to be model to be model ified on each pass. contents of Y also serve to specify the column to be modified on each pass.

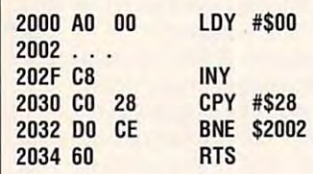

with a state of the loop, and the loop, and the loop, and the loop, and the loop, and the loop, and the loop, and the serves the serves two serves two serves two serves two serves two serves two serves two serves two serves two serves two serves two serves two serves two serves two serves two serves two serves two serves two serves tw purpose that it is a purpose that it is a purpose of the second terms of the second terms of the second terms of the second terms of the second terms of the second terms of the second terms of the second terms of the secon since the second sound so with extensive sounds and some sounds of the sounds of the sounds of the sounds of the sounds of the sounds of the sounds of the sounds of the sounds of the sounds of the sounds of the sounds of t for retraces, which the two highest two highest two highest two highest two highest two highest two highest two highest two highest two highest two highest two highest two highest two highest two highest two highest two hi est bits of location \$D011; when it seems that we have goes to see the control of the control of the control of the control of the control of the control of the control of the control of the control of the control of the control of the control of the Within each pass of the loop. **we wait until screen retrace**  takes place. This serves two purposes: It keeps the screen free from flicker and **slows down the wipe effect so**  that it looks better. To check for retrace, watch the two highwhen its value goes down. we know that the screen has just begun to retrace.

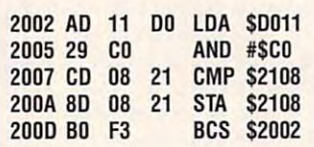

just begun to retrace.

test (CMP for CoMPare) and lest (CMP for CoMPare) and the Branch (BCS for Branch the Branch (BCS for Branch Carry Set). This STA instruc Carry Set). This STA instruction doesn't affect the flags Note Ihat there's an instruction sandwiched between the produced by CMP.

produced by CMP. The CMP. The CMP. The CMP. The CMP. The CMP. The CMP. The CMP. The CMP. The CMP. The CMP. The CMP. The CMP. The CMP. The CMP. The CMP. The CMP. The CMP. The CMP. The CMP. The CMP. The CMP. The CMP. The CMP

As our program goes As our program goes down the screen a line at a time, it sets the top-of-screen lime, it sets the top-of-screen address, \$0400, into the indi address, \$0400, into the indirect address at \$FC and \$FC and \$FD. The state of the state of the state of the state of the state of the state of the state of the state of the state of the state of the state of the state of the state of the state of the dled, the program adds <sup>40</sup> to dled, the program adds 40 to this address, moving to the next line. Before looping, the next line. Before looping, Ihe program tests the address to program lests the address to see if it's reached the end of the screen address area. rect address at \$FC and \$FO. After each line has been hanthis address, moving to the **the screen address area.** 

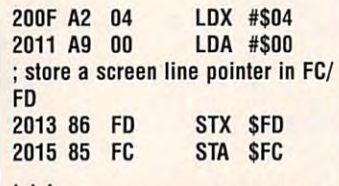

move to next screen line (add <sup>40</sup> ; move to next screen line (add 40 to FC/FD) 10 FC/FO)

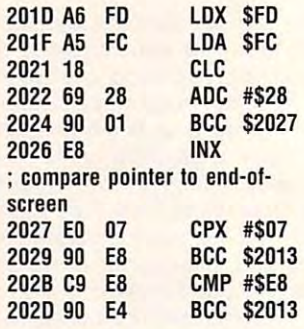

loop is deleted simple. The start- $\frac{1}{2}$  and column  $\frac{1}{2}$  and  $\frac{1}{2}$  and  $\frac{1}{2}$  and  $\frac{1}{2}$  and  $\frac{1}{2}$  and  $\frac{1}{2}$ reverse the character the character that characters are the character of the character of the character of the EOR (Exclusive OR) instruc EOR (Exclusive OR) instruction to flip the high-order bit. tion to flip the high-order bit. The code for the innermost loop is quite simple. The start**of -line has been stored in in**direct address FC/FD; the column to be modified is in Y To **reverse the character, use the** 

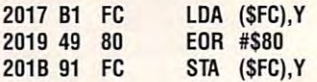

guage program. To put the guage program. To pul the program into a more convenient form for BASIC entry, complete demonstration a complete demonstration called Screen Windows is supported to the supported Screen Windows and the support of the support of the support of the support of the support of the support of the support of the support of the support of the support of t plied below. That's the whole machine lanient form for BASIC entry. called Screen Wipe is supplied below.

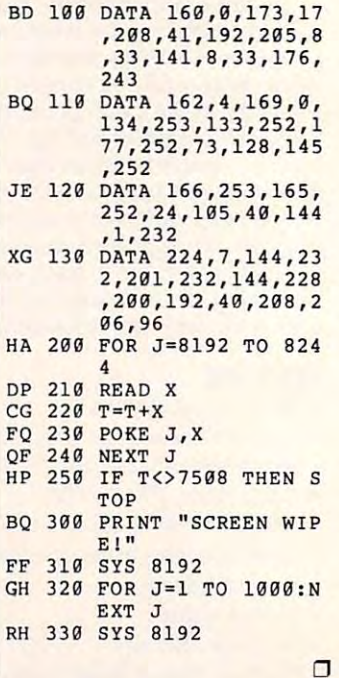

Modifying

**Modifying a thousand distinct** 

**character** 

**machine** 

positions calls for

**positions calls for** 

language speed.

**language speed.** 

# **WORLD VIEW**

Steve Jarratt

# **VIEW FROM THE U.K.**

Few (if any) utilities are now re Few (if any) utilities are now released for the <sup>64</sup> in the U.K., leased for the 64 in the U.K., **so serious users look else**where for their software. Here **are some sources.** 

useful contact for hard A usefut contact for hardened keypunchers is the Independent Commodore Prod pendent Commodore Products User Group. If you want ucts User Group. If you want more from your <sup>64</sup> than just more from your 64 than just a high score, write to Jack Co high score, write to Jack Cohen at ICPUG, P.O.Box 1309, hen at ICPUG, PO. Box 1309, London N3 2UT. For a fee of  $\frac{1}{2}$  you get binding the binding state binding state binding state binding state  $\frac{1}{2}$ ly magazine, contact with oth ly magazine, contact with other like-minded <sup>64</sup> users, and er like-minded 64 users, and access to a massive library of under \$30, you get a bimonthpublic domain software.

Alternatively, you could try Alternatively, you could try FSSL Computer Software, FSSL Computer Software, which stocks everything from which stocks everything from video digitizers to GEOS-com-digitizers to GEOS-com-digitizers to GEOS-compatible programs—all for the 64. I don't have the address, but from the U.S., pick up the but from the U.S., pick up the phone and dial <sup>011</sup> <sup>44</sup> 386- phone and dial 011 44 386- 553153. (Remember the time 553153. (Remember the time difference!) Ask for its cata differencel ) Ask for its catalogue and then gasp in awe at logue and then gasp in awe at its amazing range of periph its amazing range of periphvideo digitizers to GEOS-com**erals and utilities.** 

Even though the 64 is a lowly 8-bit machine, that doesn't ly 8-bit machine, that doesn't mean that you can't teach the mean that you can't teach the old dog some new tricks. The old dog some new tricks. The most recent acquisition on the **most recent acquisition on the**  serious side of 64 software is side of 64 software is side of 64 software is side of 64 software in the side of 64 software is  $\sim$ Intro, a starter pack for electronic musicians. If you possess **ic musicians. If you possess a**  MIDI-compatible synthesizer MIDI-compatible synthesizer but have fingers like a gorilla. this sequencing software lets this sequencing software lets you use the <sup>64</sup> as an interface you use the 64 as an interface between you and the synthesiz between you and the synthesizer's brain. Basically, it's like er's brain. Basically, it's like a word processor for music. **word processor for music. serious side of 64 software is** 

The package includes The package includes a hardware Middle Middle Middle Middle Middle Middle Middle Middle Middle Middle Middle Middle Middle Middle Middle Middle Middle Middle Middle Middle Middle Middle Middle Middle Middle Middle Middle Middle Middle Middle Mid a MIDI-In and two MIDI-Out ports, two five-foot MIDI ca ports, two five-foot MIDI cables, and version 2 of Dr. T's keyboard Controlled September 2009 quencer on disk. It's all good quencer on disk. It's all good stuff, but then for around \$250 stuff, but then for around \$250 (U.K. prices) it ought to be. (U.K. prices) **it** ought to be. hardware MIDI interface with Keyboard Controlled Se-

While the pack is ostensibly While the pack is ostensibly aimed at beginners, its user-**aimed at beginners, its user**friendliness is on <sup>a</sup> par with **friendliness is on a par with**  that of a four-year-old Doberman called Adolf. If you recommend Adolf. If you can called Adolf. If you can call the second and contact the second and contact the second and contact the second and contact the second and contact the second and contact t daunted by its alphanumerical daunted by its alphanumerical tables and machine language-tables and machine languagelike instructions, the instructions, the observed of the problems, then you recognize the control of the control of the control of the control of the control of the control of the control of the control of the control of t viously from the planet Zog. The kits, however, is very powerful to a state of the control of the control of the control of the control of the control of the control of the control of the control of the control of the control of the control of the con range of editing and sequencing functions. I won't give you that bull about its making you that bull about its making you the next Rick Wakeman (aged hippy keyboarder), but at hippy keyboarder), but at least it'll keep you off the least it'll keep you off the streets or give your joystick streets or give your joystick a rest. Intro is already available rest. Intro is already available in the U.S., so if you're interest in the U.S., so if you're interested, write to Dr. T's Music Software, <sup>100</sup> Crescent Road, ware, 100 Crescent Road, Needham, Massachusetts Needham, Massachusetts man called Adolf. If you're not like instructions, then you're obviously from the planet Zog. The kit, however, is very pow**erful and covers an extensive**  02194 or call (617) 455-1454.

cial city of the form of the form of the form of the form of the form of the form of the form of the form of the form of the form of the form of the form of the form of the form of the form of the form of the form of the f the artists are an interesting and the artists of the artists are are as a second to the artists of the artists of the artists of the artists of the artists of the artists of the artists of the artists of the artists of th enough paint packages enough paint packages around for the 64, but what around for the 64, but what about trying to create your about trying to create your mark's 3-D Construction Kit en mark's 3-D Construction Kit enables you to do just that. ables you to do just that. That's one for the musi**cians, so what about one for**  the artists? Well, there are **own 3-D environment? 00-**

<sup>02194</sup> or call (617) 455-1454.

Using the Freescape 3-D Using the Freescape 3-D modeling system pioneered modeling system pioneered by Incentive Software, the Software, the settlement of the Software, the settlement of the Software, the Software, the Software, the Software, the Software, the Software, the Software, the Software, the Software, the Softw allows the user the user to build house the user to build house  $\mathcal{L}_1$ es, rooms, spaceships—even es, rooms, spaceships-even small worlds-given enough time and patience. Once the time and patience. Once the modeling is finished, you can modeling is finished, you can move around your construc **move around your construc**tion and examine it in 3-D **tion and examine it in 3-D**  space. (I refuse to use any space. (I refuse to use any $t$  the pretentious as virtual as virtual as virtual as virtual as virtual as virtual as virtual as virtual as virtual as virtual as virtual as virtual as virtual as virtual as virtual as  $t$ reality.) reality.) by Incentive Software, this kit allows the user to build housthing as pretentious as virtual

There are special functions **There are special functions**  included that enable you to dic included that enable you to dictate what happens under certain criteria. For instance, you **tain criteria. For instance, you**  can fire a laser beam at a block, causing it to disappear, block, causing it to disappear, move sideways, or fall on top move sideways, or fall on top of your 3-D character! These of your 3-D character! These functions are there as the foun functions are there as the foundation stones of puzzles, and puzzles, and puzzles, and puzzles, and puzzles, and puzzles, and puzzles, and pu while the kit is primarily designed as an interactive game-**Signed as an interactive game**making package, the more making package, the more dation stones of puzzles, and

ingenious modelers can in **based diversions. ingenious modelers can in**dulge in all sorts of CAD-

The 3-D Construction Kit,  $\bullet$ , costs about  $\bullet$  and can be about  $\bullet$  and can be and can be and can be and can be another set of  $\bullet$ be obtained from Domark, Fer ry House, 51–57 Lacy Road, which includes a tutorial video, costs about \$40 and can be obtained from Domark, Fer-London SW15 1PR.

One of the treats of being in touch with so many <sup>64</sup> users touch with so many 64 users is the constant influx of de mos. I'm not sure if this phe mos. I'm not sure if this phenomenon is as big in the **nomenon is as big in the**  States, but in Europe there are States, but in Europe there are hundreds of small bands of coders who like nothing more coders who like nothing more than making the 64 do things it was never designed to do. **it** was never designed to do. One of the treats of being in is the constant influx of dehundreds of small bands of

These punk programmers These punk programmers push the beige box to its limit, push the beige box to its limit, producing visual and audial producing visual and audial extravaganzas. Demo teams extravaganzas. Demo teams can create dozens of springs of springs of springs of springs of springs of springs of springs of springs of springs of springs of springs of springs of springs of springs of springs of springs of springs of springs of spr  $\alpha$  screen, and screen, rapid 3-D vector screen, rapid 3-D vector screen, rapid 3-D vector screen, rapid 3-D vector screen, rapid 3-D vector screen, rapid 3-D vector screen, rapid 3-D vector screen, rapid 3-D vector scre graphics, full-screen images graphics, full-screen images without borders, pictures with without borders, pictures with  $m \sim 1$  and the colors per colors per colors per colors per colors per colors per colors per colors per colors per colors per colors per colors per colors per colors per colors per colors per colors per colors per colors character block, crisp sam character block, crisp sampled tunes, and clever raster pled tunes, and clever raster sponsible for such feats of com sponsible for such feats of comput in the put is a put in the put in the put in the put in the put is a put in the put in the put in the put in can create dozens of sprites **on screen, rapid 3·0 vector**  more than three colors per line tricks. Sometimes it's difficult to believe that the 64 is reputing prowess!

such demokratished in British PD library CAT ies, but be warned; Since Amer ies, but be warned: Since America's television system and electricity differ from Europe's, electriCity differ from Europe's, some demos won't work. For instance, it's a lot more difficult  $t \mapsto \theta$  , we spring the border on the border on the border on the border on the border on the border on the border on the border on the border on the border on the border on the border on the border on the border on the U.S. <sup>64</sup> because of the a U.S. 64 because of the screen timing. For those that screen timing. For those that do was a well well as well as well as well as well as well as well as well as well as well as well as well as well as well as well as well as well as well as well as well as well as well as well as well as well as well as worth the cost of the airmail. worth the cost of the airmail. You'll make your <sup>64</sup> sing and You'll make your 64 sing and dance like never before. dance like never before. There are thousands of such demos in British PD librar**some demos won't work. For**  to put sprites in the border on do work, however, it's well

Iry dropping these guys in England note: Binary Zone, England a note: Binary Zone, <sup>153</sup> Farriers Corner, Westlands, Droitwich, Worcester tlands, Droitwich, Worcestershire WR9 9EX; Kingsway Com shire WR9 9EX; Kingsway Computer Services, <sup>72</sup> Glencoe puter Services, 72 Glencoe Road, Sheffield; Phoenix, <sup>64</sup> Road, Sheffield; Phoenix, 64 Plumberow, Easildon, Essex; Plumberow, Basildon, Essex; and Silver Wing Software, <sup>185</sup> and Silver Wing Software, 185 Callowbrook Lane, Rubery, Callowbrook Lane, Rubery, Birmingham B45 9TG. 153 Farriers Corner, Wes-

Serious products  $-$  and  $-$  and  $-$  and  $-$  and  $-$  and  $-$  and  $$ new demo programs **new demo programs**  for the 64 in the form of the form Here are some **Serious products**  and exciting **are still available**  for the 64 in England. **Here are some**  sources for both.

# **GEOS**

Steve Vander Ark Steve Vander Ark

#### GEOS GRAB BAGINA BAGINA BAGINA BAGINA BAGINA BAGINA BAGINA BAGINA BAGINA BAGINA BAGINA BAGINA BAGINA BAGINA BAGINA BAGINA BAGINA BAGINA BAGINA BAGINA BAGINA BAGINA BAGINA BAGINA BAGINA BAGINA BAGINA BAGINA BAGINA BAGINA BA **GEOS GRAB BAG**

Well, it's been a year now since I first wrote this column. Over the past 11 months-remember that little "hicle "hicle "hicle "hicle "hicle "hicle "hicle" in "hicle "hicle" in "hicle" in "hicle" in "hicle" in "hicle" in "hicle" in "hicle" in "hicle" in "hicle" in "hicle" in "hicle" in "hicle" in "hicle" in April?—I've covered a lot of GEOS ground. I've also heard GEOS ground. I've also heard from many of you, either via from many of you, either via the U.S. Snail Mail or E-mail or E-mail or E-mail or E-mail or E-mail or E-mail or E-mail or E-mail or E-mail or E-mail or E-mail or E-mail or E-mail or E-mail or E-mail or E-mail or E-mail or E-mail or E-mail or E-mail or QuantumLink. It's been interest ing, to say the least. ing, to say Ihe least. member that little "hiccup" in the U.S. Snail Mail or E-mail on QuantumLink. It's been interest-

lot of the mail lately has a mail lately has a mail of the mail lately has a mail of the mail of the mail of the mail of the mail of the mail of the mail of the mail of the mail of the mail of the mail of the mail of the m been in response to the De been in response to the December columns in the state of the state of the state of the state of the state of the state of the state of the state of the state of the state of the state of the state of the state of the state of the state of the state cussed Susan Lamb's geo-cussed Susan Lamb's geo-Store. Susan has been unable Store. Susan has been unable to make go of geoStore. un to make a go of geoStore, untortunately, and as a result hasn't been answering the many requests she's received **many requests she's received**  for catalog. It's always sad for a catalog. It's always sad to see this kind of thing hap to see this kind of thing happen, especially since it pen, especially since it means that most of you will nev means that mosl of you will never get to see any of Susan's er get to see any of Susan's excellent graphics. excellent graphics. A lot of the mail lately has cember column, in which I dis-

If you're in the market for ex If you're in the market for exceptionally high-quality clip art ceptionally high-quality clip art for GEOS, however, there's for GEOS, however, there's another place to turn. The another place to turn. The folks who run a company called DigiClips (1401-7235 called DigiClips (1401-7235 Salisbury Avenue, Burnaby, Salisbury Avenue, Burnaby, British Columbia, Canada V5E British Columbia, Canada V5E 4E6) have been proving them 4E6) have been proving themselves lately on Q-Link, where they go by the name Fasung they go by the name Fasung Jai. These guys are dedicated Jai. These guys are dedicated to the Commodore computer; to the Commodore computer; they pledge to support GEOS until their equipment melts until their equipment melts down. They've been backing down. They've been backing up their promise with exception up their promise with exceptionally high-quality clip art upload ally high-quality clip art uploaded to Q-Link. Their work in ed to Q-link. Their work includes line art, such as you'll cludes line art, such as you'll find on a Newsroom disk, and highly detailed gray-scale im highly detailed gray-scale images. Their graphics are ages. Their graphics are some of the best I've seen for some of the best I've seen for the Commodore, easily on <sup>a</sup> the Commodore, easily on a par with the kind of art files par with the kind of art files you'd find in a Mac or IBM package. Q-Link's libraries package. Q-link's libraries have a nice selection of DigiClips files available. giClips files available.

This brings up the subject This brings up the subject of uploading and download of uploading and download-

ing files for GEOS, which is the best way to get the new utility of the new utility of the new utility of the new utility of the new utility of the new utility of the new utility of the new utility of the new utility of the new utility of the new utility ties, graphics, fonts, and so on that come from other Geos users. (It's also about the control of the control of the control of the control of the control of the control of the control of the control of the control of the control of the control of the control of the control o the only way!) A new utility recently made available on Q-1 available on Q-1 and Q-1 and Q-1 and Q-1 and Q-1 and Q-1 and Q-1 and Q-1 and Q-1 and Q-1 and Q-1 and Q-1 and Q-1 and Q-1 and Q-1 and Q-1 and Q-1 and Q-1 and Q-1 and Q-1 and Q-1 and Q-1 and Q-1  $L_1$  called geopach  $L_2$  called geopach (files and  $L_1$  and  $L_2$  and  $L_3$  and  $L_4$ GEOPACK, uploaded by Pe-GEOPACK, uploaded by PeterMC3) lets you not only con terMC3) lets you not only convert files back and forth be vert files back and forth be-Commodore formats, which is a series of the series of the series of the series of the series of the series of the series of the series of the series of the series of the series of the series of the series of the series of essential for any transfer of essential for any transfer of GEOS files via modem, but al GEOS files via modem, but also archive (combine into one **so archive (combine into one**  large file) groups of files for eas large file) groups of files for easier transfer. GeoPack does all ier transfer. GeoPack does all this from within GEOS itself, this from within GEOS itself, which is a treat for people like me who hate to leave GEOS me who hate to leave GEOS and stumble around, typing in and stumble around, typing in clumsy DOS commands. clumsy DOS commands. best way to get the new utili-GEOS users. (It's also about cently made available on Q-Link called geoPack (filename tween GEOS and standard Commodore formats, which is

A lot of you have written to ask where you can find all ask where you can find all these great GEOS files I talk about if you don't happen to about if you don't happen to be a Q-Link user. Last year, I published a phone number of BBS in Grand Rapids, Mich a BBS in Grand Rapids, Michigan (where live), that had an igan (where I live). that had an extensive GEOS file section. extensive GEOS file section. Unfortunately, the sysop of Unfortunately, the sysop of that board has decided to no that board has decided to no longer support GEOS, so I've longer support GEOS, so I've had to switch my allegiance to had to switch my allegiance to another local BBS. This another local BBS. This board, Rogue River BBS, is board , Rogue River BBS, is one of the longest-running one of the longest-running BBSs in the area. It's running BBSs in the area. It's running on an Amiga, but the sysop, on an Amiga, but the sysop, Jim Foley, cheerfully supports Jim Foley, cheerfully supports our local Commodore users group and has agreed to let group and has agreed to let me print his number. I'll be me print his number. I'll be uploading to his board all of uploading to his board all of the public domain and share the public domain and shareware files that I've mentioned ware files that I've mentioned in my columns. Now, any GEOS fan can download GEOS fan can download them for the price of the long them for the price of the longdistance call. The sysop as distance call. The sysop assures me that you should sures me that you should have no trouble downloading have no trouble downloading on the first call since his BBS on the first call since his BBS has no ratios or file points. has no ratios or file points. Rogue River BBS can be Rogue River BBS can be reached 24 hours a day at (616) 361-8267. (616) 361 -8267

Several other new products Several other new products have been showing up in de have been showing up in demo form on Q-Link. (Demo mo form on Q-link. (Demo form means that all the fea form means that all the features of the programs are not **tures of the programs are not**  enabled, but users have a chance to sample before buy chance to sample before buying.) One eagerly awaited pro ing.) One eagerly awaited program is geoCanvas, a new paint program that allows you paint program that allows you to open several windows on **to open several windows on**  one or more documents. **one or more documents.** 

GeoCanvas features many **GeoCanvas features many**  excellent drawing tools for creating high-resolution bitmaps, ating high-resolution bitmaps, including some not available including some not available in geoPaint. As of this writing, in geoPaint. As of this writing, geoCanvas is in Beta testing geoCanvas is in Beta testing and is available to the public to the public to the public term of the public term of the public term of the public term of the public term of the public term of the public term of the public term of the public term of the in demo form only. **in demo form only.**  and is available to the public

Dave Ferguson, whose **Dave Ferguson, whose Dweezil Disks are a must for** any GEOS user, has recently any GEOS user, has recently released Dweezil Label, a label-making program for bel-making program for GEOS. A new version of his popular geoStamp program, popular geoStamp program, called GeoSTAMPbig, is also called GeoSTAMPbig, is also available that is new version and a state of the state of the state of the state of the state of the state of the state of the state of the state of the state of the state of the state of the state of the state of the stat will allow the control for all love of the four times the size of the old stamps. The stamp file-handling routines have been im dling routines have been improved to make it <sup>a</sup> cinch to proved to make it a cinch to move through your collections move through your collections and choose a stamp. Each of these great programs is avail **these great programs is** avail~ able on Q-Link in demo form. You can order the Dweezil **You can order the Dweezil**  Disks direct from Quincy Soft Disks direct from Quincy Software, <sup>9479</sup> East Whitmore Av ware, 9479 East Whitmore Avenue, Hughson, California enue, Hughson, California 95326-9745. Disk (\$17.95) 95326-9745. Disk 1 (\$17.95) features NewTools, and Disk features NewTools, and Disk (\$15.95) includes UltiPatt, 2 (\$15.95) includes UltiPatt, the ultimate pattern editor. the ultimate pattern editor. While you're at it, send Dave While you're at it, send Dave \$4.00 for his GeoPublish Compendium, a ten-page booklet with supplemental sheets tell with supplemental sheets telling you everything you need ing you everything you need to laser-print documents from to laser-print documents from GEOS, even if you don't own GEOS, even if you don't own laser printer. **a laser printer. available. This new version**  will allow stamps that are four

Send your GEOS-related Send your GEOS-related questions to Steve Vander Ark quesfions to Steve Vander Ark in care of COMPUTE. He can also be reached on Quantum-also be reached on Ouantum- $Link$  as SteveV14.  $\Box$ 

variety of old and new products and and services of interest to GEOS **01 Interest 10 GEOS Here's a look at a variety 01 old and new products**  and services **users.** 

# Productivity *Productivity*  **The Gazette**

MANAGER OF A (Formerly PowerPak)

## Harness the productivity **Harness the productivity**  power of your fields and your fields and your fields and your fields and your fields and your fields and your fields and your fields and your fields and your fields and your fields and your fields and your fields and your **power of your 64 or 128!**

Turn your Commodore into Turn your Commodore into y powerful workhorse, keep track a powerful workhorse, keep track of finances, generate reports of finances, generate reports in a snap, manage your money in minutes— Gazette Production and Constitution and Constitution and Constitution and Constitution and Constitution and Co Manager! Look at all *Manager!* Look at all  $\mathcal{L}$  and  $\mathcal{L}$  and  $\mathcal{L}$  productivity in the set of  $\mathcal{L}$ Manager disk contains. *Manager* disk contains. all with the new 1991 *Gazette Productivity*  your 64/ 128 *Productivity* 

#### GemCalc <sup>64</sup> 128— GemCalc 64 & 128-

complete, powerful, user-A complete, powerful, userfriendly spreadsheet with all friendly spreadsheet with all the features you'd expect the features you'd expect

in an expensive commercial package in an expensive commercial package (separate <sup>64</sup> and <sup>128</sup> versions are included). (separate 64 and 128 versions are included). Most communications can be performed with single and communications with single key performed with single keyp Most commands can be performed with a *single* keypress!

Memo Card—Unleashes the power of a full-blown database without the fuss! Nothing's easier—it's database without the fuss! Nothing's easier-it's a truly simple computerized address file. Just type in truly simple computerized address file. Just type in your data on any one of the index cards. Need to edit? your data on anyone of the index cards. Need to edit? Just use the standard Commodore editing keys. Just use the standard Commodore editing keys. Finished? Just save the data to floppy. What could be Finished? Just save the data to floppy. What could be easier?

Financial Planner—Answers all of those questions concerning interest, investments, and money manage concerning interest, investments, and money manage· ment that financial analysts charge big bucks for! You ment that financial analysts charge big bucks for! You can plan for your children's education and know can plan for your children's education and know exactly how much it will cost and how much you need to save every month to reach your goal. Or, decide to save every month to reach your goal. Or, decide whether to buy or lease a new car. Use the compound interest and savings function to arrive at accurate interest and savings function to arrive at accurate estimates of how your money will work for you. estimates of how your money will work for you. Compute the answer at the click of a key! Financial Planner-Answers all of those questions

## DON'T MISS OUT ON THIS **DON'T MISS OUT ON THIS**  POWERFUL WORKHORSE! **POWERFUL WORKHORSE!**

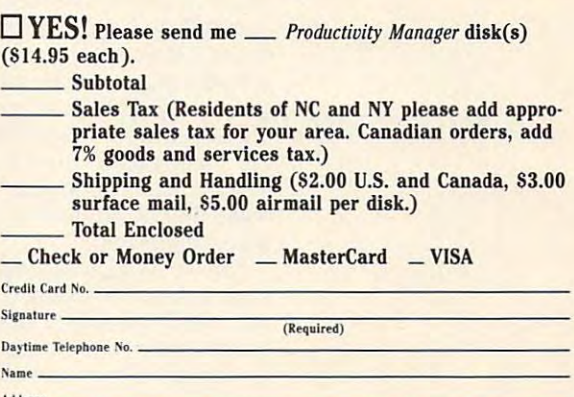

(MasterCard and Visa accepted on orders with subtotal over \$20).

ORDER YOUR

ORDER YOUR **1991 GAZETTE PRODUCTIVITY MANAGER TODAY!** 

\_\_\_\_\_\_

 $\frac{\text{ZIP}}{\text{State}}$  /  $\frac{\text{ZIP}}{\text{State}}$  /  $\frac{\text{ZIP}}{\text{State}}$  /  $\frac{\text{ZIP}}{\text{State}}$  /  $\frac{\text{ZIP}}{\text{State}}$  /  $\frac{\text{ZIP}}{\text{State}}$  /  $\frac{\text{ZIP}}{\text{State}}$  /  $\frac{\text{ZIP}}{\text{State}}$  /  $\frac{\text{ZIP}}{\text{State}}$  /  $\frac{\text{ZIP}}{\text{State}}$  /  $\frac{\text{ZIP}}{\text{State}}$  /  $\frac{\text{ZIP}}{\text{State}}$  /  $\frac{\text{$ Send your order to Gazette <sup>1991</sup> Productivity Manager, **Send your order to Gazette 1991 Productivity Manager,**  <sup>324</sup> W. Wendover Ave., Ste. 200, Greensboro, NC 27408. **324 W. Wendover Ave., Ste. 200, Greensboro, NC 27408.** 

City.

# **D'IVERSIONS**

Fred D'lgnazio Fred D'Jgnazio

### NAKED PUPPIES A SWARM OF **NAKED PUPPIES**

Have you ever thought of the contrast between the way you are a set of the way of the way of the way of the way of the way of the way of the learn now and the way you are well as a set of the way of the way of the way of the way of the way of the way of the way of the way of the way of the way of the way of the way of the way of the way of the way of the way of Have you ever thought of the contrast between the way you learn now and the way you learned as a child?

Recently, I've been an ob Recently, I've been an observer of two laboratories of server of two laboratories of learning: one in high school and one here in my study. In the high school, I watch teachers are learning on computers in computers. At an except of the computers of the computers of the computers of the computers of the computers of the computers of the computers of the computers of the computers of the compu home, I watch two toddlers— Laura, 3, and Tommy, 2Va— Laura, 3, and Tommy, *2V2* also learning on computers. **also learning on computers.**  learning: one in a high school ers learning on computers. At

The contrast in their learn **The contrast in their learn**ing styles couldn't be more drawing to the more drawing to the more drawing to the more drawing to the more drawing to matic. And it is all in the interest of the interest of the interest of the interest of the interest of the interest of the interest of the interest of the interest of the interest of the interest of the interest of the in language. Body language is language. Body language is like a true confession of what's really going on in the what's really going on in the ing styles couldn't be more dramatic. And it's all in their body **learner's mind.** 

puter lab at the high school in puter lab at the high schoot in tight little clusters. They joke tight little clusters . They joke nervously and loudly, and they immediately ask where they immediately ask where the rest rooms are and how the rest rooms are and how soon they can have their first soon they can have their first coffee break. When they sit at the computers, they push the computers , they push their chairs as far away from their chairs as far away from the tables as possible, some the tables as possible, sometimes so far that it's impossible times so far that it's impossible to reach the computer keys. to reach the computer keys. The teachers enter the com-

Once the class begins, the Once the class begins, the teachers are supposed to be teachers are supposed to begin team projects that encour gin team projects that encourage them to get up and move age them to get up and move about. However, most teach about. However, most teachers stay glued to their chairs, ers stay glued to their chairs, as if to say, "This is where we **as if to say, "This is where we**  are supposed to learn. We are are supposed to learn. We are the audience; you are the per the audience; you are the performer. You jump up and former. You jump up and down and be interesting, and down and be interesting, and we'll stay seated." we'll stay seated."

Tommy and Laura enter the Tommy and Laura enter the study in a slightly different manner, more like shock troops, ner, more like shock troops , gangbusters, and tornadoes! gangbusters, and tornadoes! By the time they get to the By the time they get to the study, they have managed to lose most or all of their cloth lose most or all of their clothing and have become "naked ing and have become "naked puppies." And these puppies puppies." And these puppies don't just mosey into the I but he's found a key combina-

study—they swarm, they gallop, and they stampede! They lop, and they stampede! They bang open the study door; at bang open the study door; attack both of the computers by tack both of the computers by immediately pressing all the immediately pressing all the keys and jerking the poor little keys and jerking the poor little computer mice this way and computer mice this way and that; and all the while giggle, that; and all the while giggle, shout, and jump around. And shout, and jump around. And they never site and site of the site they never sit down!

The computers are usually The computers are usually in "sleep" mode when the pup in "sleep" mode when the puppies arrive. Their screens are **pies arrive. Their screens are**  lit up with little fishbowls or lit up with little fishbowls or scenes of sleepy cityscapes. scenes of sleepy cityscapes. "Wake up, computer!" Laura "Wake up, computer!" Laura yells, as she clicks the mouse yells, as she clicks the mouse and knock-knock-knocks on and knock-knack-knocks on the computer screen. the computer screen.

"L-M-N-O-Z!" shouts Tom "L-M-N-O-Z!" shouts Tommy, as he simultaneously press my, as he simultaneously press- $\bullet$  1  $\bullet$  1.  $\bullet$  1.  $\bullet$  1 hands and his forehead. hands and his forehead . es 11 keys, using both his

Puppies swarm around the Puppies swarm around the computers, and they love to computers, and they love to print. They print immediately. print. They print immediately. They print constantly. They They print constantly. They  $\bullet$  both knowledge is the key computed the key combination of  $\bullet$ tions to crank up the printer, tions to crank up the printer, they've entered the study, the they've entered the study, the printer starts spitting out pic printer starts spitting out pictures of crabs, cats, moons, tures of crabs, cats, moons, and unicorns on skateboards. The second state board of the second state board of the second state of the second state of the second state of the second state of the second state of the second state of the second state of t both know the key combinaand within a moment after **and unicorns on skateboards.** 

As the puppies' teacher, As the puppies' teacher, I try to maintain a semblance of order in the classroom and order in the classroom and break up fights. But, overall, break up fights . But, overall, the puppies get along pretty the puppies get along pretty well, and I never have to remind them to stay on task. mind them to stay on task.

which is the second task of the state of teacher, I try to lead them through their early learning pro through their early learning programs, beginning at the beginning of the manuals and work ning of the manuals and working toward the end. For some ing toward the end. For some reason, this isn't the way pup reason, this isn't the way puppies learn. While I'm still at the pies learn. While I'm still at the beginning of a manual, Laura is somehow in the icon-edit sec **is somehow in the icon-edit sec**tion of chapter 33, zooming in tion of chapter 33, zooming in on icons, painting red hair on **on icons, painting red hair on**  the sun ("See, Daddy. It's the sun ("See, Daddy. It's a happy face!"), and drawing happy face!"), and drawing legs on <sup>a</sup> pine tree. Mean legs on a pine tree. Meanwhile, Tommy is supposed to while, Tommy is supposed to be using a music program, What is their task? As their

tion that turns the musical key tion that turns the musical keyboard into a talking parrot. A moment later, he and Laura moment later, he and Laura are talking into the computer are talking into the computer microphone, trading insults microphone, trading insults with the parrot. with the parrot.

The teachers in the high-The teachers in the highschool lab spend six hours in school lab spend six hours in workshop, trying to learn a workshop, trying to learn more like naked puppies more like naked puppies learn. And the miracle is that learn. And the miracle is that they succeed. Sometimes it they succeed . Sometimes it the entire six hours, some six hours, some six hours, some six hours, some six hours, some six hours, and some times not. By the time they times not. By the time they leave the lab, they, too, are leave the lab, they, too, are swarming over the machines, **swarming over the machines,**  talking, laughing, pressing but talking, laughing, pressing buttons a mile a minute, making mistakes, and doing crazy, un mistakes, and doing crazy, unpredictable, wonderful things. predictable, wonderful things. takes the entire six hours, some-

Their body language tells Their body language tells all. As they transform from au all. As they transform from audience to performers, the dience to performers, the teachers begin standing, walk teachers begin standing, walking, crouching, and crawling ing, crouching, and crawling under tables, examining wires **under tables, examining wires**  and cables. They carry a viden camera up on the camera up on the camera up on the camera up on the camera up on the camera up on the camera up of the camera up of the camera up of the camera up of the camera up of the camera up of the camera up of th and shoot the classroom from and shoot the classroom from lofty angle, or they fall to the a lofty angle, or they fall to the  $f(x) = f(x)$  and a dopt to define the second  $f(x) = f(x)$ view. As they begin to imitate view. As they begin to imitate my two little puppies, their ex my two little puppies, their excitement and compared the property of the company of the company of the company of the company of the company of the company of the company of the company of the company of the company of the company of the company of the siasm goes up, and their siasm goes up, and their noise goes up. And their learn noise goes up. And their learning. And their self-confidence. And the their self-esteem. And the self-esteem. And the self-esteem. And the self-esteem. And the self-esteem. their independence from their eo camera up onto a table floor and adopt a toddler's eye citement goes up, their enthuing. And their self-confidence. And their self-esteem. And their independence from their teacher.

like adults who act like puppies. At the end of a long, *ex*hausting workshop day, if hausting workshop day, if I have <sup>a</sup> room full of big pup have a room full of big puppies (all with their clothes on, pies (all with their clothes on, thank goodness!), consider thank goodness!), I consider the workshop <sup>a</sup> success. And the workshop a success. And the teachers do, too. In fact, at the teachers do, too. In fact, at this point, they don't care <sup>a</sup> bit this point, they don't care a bit what I think. They're too busy running around the room with **running around the room with**  video cameras, microphones, **video cameras, microphones,**  magic markers, and colored magic markers, and colored construction paper, working construction paper, working on projects galore. They're too on projects galore. They're too busy to notice whether they busy to notice whether they even have an instructor. **even have an instructor.** 

That's when I know I've been a good teacher.  $\square$ 

Body language Is **Body language Is**  really going on **like a true confession of w!Iat's really going on in the learner's mind.** 

in the learner's mind.

#### SUPERWINDOWS IN A 200 SERVICE OF THE CHARGE CONTINUES. THE CHARGE CONTINUES INTO A 1999 STATE OF THE CHARGE CONTINUES. **SUPERWINDOWS**

#### By Cameron Kaiser Kaiser Kaiser By Cameron Kaiser

problem with most computers is that A problem with most computers is that your work is limited to one screen. The screen is a secret is a secret is a secret in the screen. The screen is a secret in the screen of the screen. is, you have to deal either in text only or is, you have to deal either in text only or graphics only. Some programs of the programs of the programs of the programs of the programs of the programs of the programs of the programs of the programs of the programs of the programs of the programs of the programs ble screens, but, invariably, one is too ble screens, but, invariably, one is too large and one is too small. Or they won't act like you want them to. In most cases, act like you want them to. In most cases, they're just a hassle. On the 64, the only way to circumvent this one-screen rule is **way to circumvent this one-screen rule is**  through raster interrupts, but who wants through raster interrupts, but who wants to do all that work? With SuperWindows, to do all that work? With SuperWindows, you might not have to. you might not have to. your work is limited to one screen. That graphics only. Some programs offer doularge and one is too small. Or they won't

SuperWindows is a patch that forks into your VIC chip, giving you three to your VIC chip, giving you three screens instead of one. Each screen car screens instead of one. Each screen carries its own attributes, its own back ries its own attributes, its own back- $\mathbf{g}$  is our color, it is own screen memory (if  $\mathbf{g}$  is our color). you want it), and its own screen mode you want it), and its own screen mode (the screens handle hi-res, too). Each (the screens handle hi-res, too). Each screen can also be shrunk and enlarged to fit your program's needs. to fit your program's needs. ground color, its own screen memory (if screen can also be shrunk and enlarged

## Entering the Program **Entering the Progrom**

SuperWindows consists of two pro SuperWindows consists of two programs, Windows. Windows. Windows. Windows. Windows. Windows. Windows. Windows. Windows. Windows. Windows. Windows. dowboot is written entirely in BASIC. To dowboot is written entirely in BASIC. To help avoid typing errors, enter it with the contract of the contract of the contract of the contract of the contract of the contract of the contract of the contract of the contract of the contract of the contract of the co The Automatic Proofreader; see "Typing Aids" elsewhere in this section. ing Aids" elsewhere in this section. When you've finished entering this When you've finished entering this short boot program, save it to disk be short boot program, save it to disk before exiting Proofreader. grams, Windowboot and Windows. Winhelp avoid typing errors, enter it with fore exiting Proofreader.

The main program, Windows, is written in machine language. To enter it, use MLX, our machine language entry use MLX, our machine language entry program; again, see "Typing Aids." When MLX prompts, respond with the When MLX prompts, respond with the following. following.

#### Starting address: COOO Starting address: CDDD Ending address: C1OF Ending address: C1DF

Be sure to save a program copy with the filename WINDOWS, because this the filename WINDOWS, because this is the name the boot program expects to load.

For some ideas on how to use Super-For some ideas on how to use Super-Windows effectively, examine Windows Windows effectively, examine Windows Demo. By following this demonstration Demo. By following this demonstration program closely, you can discover program closely, you can discover many of the more extraordinary fea many of the more extraordinary features of SuperWindows. It's written en tures of SuperWindows. It's written entirely in BASIC. Once again, enter it tirely in BASIC. Once again, enter it with The Automatic Proofreader to help avoid typing errors. Save it and help avoid typing errors. Save it and Windows on the same disk.

## Running the Program **Running the Program**

To get Super Windows up and running, and running, and running, and running, and running, and running, and running, and run Windowboot. It loads and executes run Windowboot. It loads and executes the main program and then returns you the main program and then returns you to BASIC. Four SYS codes control Su to BASIC. Four SYS codes control Su-To get SuperWindows up and running, perWindows. SYS 49170 turns it on.

System in the system of the system of the system of the system of the system of the system of the system of the the syntax for editing Window 1. SM is the syntax for editing Window 1. SM is screen mode, the value normally going screen mode, the value normally going  $\cdots$  is a construction of the location  $\cdots$  is valued to the state that  $\cdots$ SYS 49346, SM, MP, MB, SP, SC, EW is into location 53265. For text this value is 27; for hi-res, the value is 59.

 $i$  is 27, for the value is  $27\%$  for the value is  $27\%$  for the value is  $27\%$  for the value is  $59\%$ MP is memory pointer, the value normally going into location 53272. Usual mally going into location 53272. Usually this value is <sup>21</sup> or 23. ly this value is 21 or 23.

MB is memory block, the value nor MB is memory block, the value normally going into location 56576. Usual mally going into location 56576. Usually this value is 151. ly this value is 151.

SPis screen page, the value normal *SP* is screen page, the value normal- $\mathcal{L}$  is a set of location  $\mathcal{L}$  into location  $\mathcal{L}$  is a set of location  $\mathcal{L}$ ly going into location 648. Usually this value is 4.

SC is screen color, the value normal SC is screen color, the value normally going into location 53281. Set this val ly going into location 53281 . Set this value to whatever color you wish (0-15). ue to whatever color you wish (0-15).

EW is end of window. For Window 1, EW is end of window. For Window 1, the default value is 100. Any value the default value is 100. Any value less than <sup>49</sup> will go offscreen. Conflicts less than 49 will go oflscreen. Conflicts will result if the value of the value of the value of the value of the end of the end of the end of the end of of Windows 2's value of the stop-Restore if you have problems. will result if the value exceeds the end of Window 2's value. Press Run/Stop-Restore if you have problems.

### **Window** 2

SYS 49306,SM,MP,MB,SP,SC,EW is SYS 49306,SM,Mp,MB,SP,SC,EW is the syntax for editing Window 2. Note the syntax for editing Window 2. Note the same as the same as the same as the same as the same as the same as the same as the same as the same of the same of the same of the same of the same of the same of the same of the same of the same of the same of the sa the exception that the default value for the default value for the default value for the default value for the end of window is 192. Again, any val end of window is 192. Again, any value less than <sup>49</sup> will go offscreen and ue less than 49 will go offscreen and probably conflict with Window 1. Also, probably conflict with Window 1. Also, the end of window value for Window 2 that the SYS code is less than that for Window 1. Watch out! The codes work the same as those in Window 1, with the exception that the default value for mustn't exceed that of Window 3.

#### **Window** 3

SYSTEMS AND A REPORT OF THE REPORT OF THE REPORT OF THE REPORT OF THE REPORT OF THE STATE OF THE STATE OF THE REPORT OF THE REPORT OF THE REPORT OF THE REPORT OF THE REPORT OF THE REPORT OF THE REPORT OF THE REPORT OF THE the syntax for editing Window 3. The de-Again, the end of window value Again, the end of window value should be greater than 49. It doesn't should be greater than 49. It doesn't doesn't cover all the screen; Window doesn't cover all the screen; Window 1 will wrap around the rest. The rest of the rest of the rest of the rest of the rest. The rest of the rest of the Should you need to turn SuperWin Should you need to turn SuperWindows off, simply press Run/Stop-Re dows off, simply press Run/Stop-Restore. The values for the window para store. The values for the window parameters can be 0-65535; however, the meters can be 0-65535; however, the high byte of the values provided, if high byte of the values provided, if any, will be stripped off. any, will be stripped off. SYS 49383, SM, MP, MB, SP, SC, EW is fault value for end of window is 255. matter if the end of window value will wrap around to fill in the rest.

One warning: Never use the disk

drive while SuperWindows is active. Dis **drive while SuperWindows is active. Dis**able SuperWindows first, or disk dam able SuperWindows first, or disk damage could result. age could result.

## **WINDOWBOOT**

- CP REM COPYRIGHT 1992 COPYRIGHT 1992 COPYRIGHT 1992 COPYRIGHT 1992 COPYRIGHT 1992 COPYRIGHT 1992 COPYRIGHT 1992 COPYRIGHT 1992 COPYRIGHT 1992 COPYRIGHT 1992 COPYRIGHT 1992 COPYRIGHT 1992 COPYRIGHT 1992 COPYRIGHT 1992 COPYR UTE PUBLICATIONS INTL LTD **UTE PUBLICATIONS INTL LTD CP 1 REM COPYR IGH T 1992 - COMP - ALL RIGHTS RESERVED**
- ALL RIGHTS RESERVED IN 1999 WE ARE A 200 WE ARE A 200 WE ARE A 200 WE ARE A 200 WE ARE A 200 WE ARE A 200 WE ARE A 200 WE ARE A 200 WE ARE A 200 WE ARE A 200 WE ARE A 200 WE ARE A 200 WE ARE A 200 WE ARE A 200 WE ARE A 200 FH IFA=0THENA=1:LOAD"WINDOWS **FH 5 IFA"'BTHENA= l : LOAD "WINDOWS**   $\cdot$ ",8, 1
- FX <sup>10</sup> SYS49170:SYS49346,27,23, **FX 10 SYS491 7 0 :S YS 4 9346 , 27 , 23 ,**  151,4,6,100:SYS49308,27, **l S1 , 4 , 6 ,1 90 : SYS49308,27 ,**  23,151,4,6,192 **2 3 , 151 , 4 , 6 ,1 92**
- QD <sup>20</sup> SYS49383,27,23,151,4,6,2 **OD 20 SYS49383 ,27 ,2 3 , 151 , 4 , 6 , 2**  55:PRINT"{CLRjSUPERWINDO **55:PRINT " {C LR}SUPERWINDO WS3 . 2 ENAB LED "**
- HB <sup>30</sup> PRINT"D0 NOT USE DISK DR **HB 30 PRINT "DO NOT USE DIS K DR**  IVE WHILE ONLINE";:NEW **I VE WHI LE ON LI NE "; : NEW**

#### **WINDOWS**

C008:00 00 00 00 00 00 00 00 89 C048:85 02 A6 02 BD 7F C0 8D FC C048: <sup>85</sup> <sup>02</sup> A6 <sup>02</sup> BD 7F C0 8D FC **C059 :ll DO BO B2 CB BO 1B DB AB**  C060- **C06B :CO 80 88 0 2 BO 8B C9 80 02**  C068: C0 8D <sup>21</sup> D0 <sup>88</sup> <sup>02</sup> BD 8B C0 **C06 8 :2l 0 0 BO 7C c o 80 12 DB SF**  C070 8A F0 BD 7C C0 8D <sup>12</sup> D0 5F **C07B : 8A FO 06 68 A8 68 AA 68 SF**  C080:1B 1B 17 17 17 97 97 97 88 C088:04 04 04 04 03 06 00 00 FD C088: <sup>04</sup> <sup>04</sup> **C0 99 : 29 FO AE 29 9E AD 29 F7 50**  C0A0: 7F C0 <sup>20</sup> <sup>90</sup> C0 8D <sup>82</sup> **COA8:2G 99 CO 80 85 co 29 90 4F**   $CBC0: C0 60 20 90 20 80 80 20 25$ C0D8:89 C0 20 90 C0 8D 8C C0 72 C0F8: C0 <sup>20</sup> <sup>90</sup> C0 8D 8A C0 <sup>20</sup> <sup>39</sup> **C100 : 90 CO 80 80 co 20 99 co EE**  C100: <sup>90</sup> C0 8D 8D C0 <sup>20</sup> <sup>90</sup> C0 EE **C108 : 80 7E co 60 9E 9E BE BE BB**  <sup>00</sup> <sup>00</sup> <sup>00</sup> <sup>00</sup> <sup>00</sup> <sup>00</sup> <sup>89</sup> **C91 0 :8E CO 78 A9 7F 80 00, DC DB**  C018:A9 01 8D 1A D0 A9 03 85 BA A6 02 BD 31 EA 5A AE 20 9E AD C098: B7 A5 14 60 20 90 C0 8D 3A 9**a**  $q_3$ A9 <sup>03</sup> **C02 0:0 2 A9 IS 80 11 0 0 AD 7C EC**  <sup>38</sup> 8D **C0 28 :C9 80 12 DO A9 38 8D 14 lA**  D0 <sup>29</sup> <sup>60</sup> <sup>54</sup> **C938 :AO 19 DO BD 19 DB 2 9 B1 29**  7F CØ 8B CØ 38 A1 20  $B5$ 7C EC C040:F0 19 C6 02 10 04 A9 02 5F 5<sub>R</sub> 1B D<sub>2</sub> F7 5D 90 4F  $-$ <sup>20</sup> <sup>57</sup> **COE O:29 90 co 80 70 co 60 29 57**  <sup>87</sup> 9E C~F :80 **84 co 20 90 co 80 87 9E**  C000:00 00 00 00 00 00 00 00 81 C0 8D 15 03 58 60 54 **CB S8 : BO 85 CO 80 OB DO BO 8B 86**   $CQ78:4G$  4C CØA0:7F CØ 20 90 CØ 8D 82 CØ 21 **COB9 :C0 80 88 co 29 90 co 80 65 COB8 : 8B co EA 29 99 co 80 7C AE COC8 : 20 90 co 80 83 co 20 99 SF cooo: CO 80 86 co 20 99 C9 80 45 COE8 : 90 co 80 81 co 20 90 co 15**  CØF8: CØ 20 90 CØ 8D 8A CØ 20 39

## **WINDOWS DEMO**

- FX IFPEEK A REPORT OF THE EXPERIMENT OF THE EXPERIMENT OF THE EXPERIMENT OF THE EXPERIMENT OF THE EXPERIMENT OF THE D"WIND0WS",8,l **0"W I NOOWS" , 8,1**  FX 1 IFPEEK(49170) <>120THENLOA  $XE$  10 PRINT"  ${CLR}$  ${BLK}$  $[N]{H}$ " ;
- In the second control of the second control of the second control of the second control of the second control of the second control of the second control of the second control of the second control of the second control of :SYS49170:SYS49346,27,23 : S1S49 1 79 : S1 S49346 , 27 , 23 ,151,4,3,100:POKE808,237 **, 1S1 , 4 , 3 , 100:POKE808 , 237**
- MK <sup>20</sup> SYS49308,27,23,151,4,14, **MK 20 SYS 49308 , 27 , 23 , 151,4 , 14 ,**  192:SYS49383,27,23,151,4 192:S1S49383 ,27 , 23,151,4 **,1, 2 5 5 : POKE5 3280 , 14**
- ,1,255:POKE53280,14 CM <sup>30</sup> PRINT"{HOME}{3 D0WN}"TAB **CM 30 PR I NT" {HOME} { 3 OOWN}"TAB**

AUGUST <sup>1992</sup> COMPUTE G-25 AUGUST 1992 COMPUTE G-25

# **PROGRAMS**

 $\frac{1}{2}$  . The supervisor of  $\frac{1}{2}$  is the supervisor of  $\frac{1}{2}$  . The supervisor of  $\frac{1}{2}$  is the supervisor of  $\frac{1}{2}$  is the supervisor of  $\frac{1}{2}$  is the supervisor of  $\frac{1}{2}$  is the supervisor of  $\frac{1}{$ (14) "SUPERWINDOWS"

- GA <sup>40</sup> PRINT"{7 DOWN}"TAB(6)"CO **GA 40 PRINTlr{7 DOWN}"TAB(6) "CO**  PYRIGHT <sup>1992</sup> COMPUTE I\_NT **PYRIGHT 1992 COMPUTE INT**   $L<sup>II</sup>$
- **JM 50 PRINTTAB(10) "ALL RIGHTS**  $\overline{\phantom{a}}$ {SPACEjRESERVED." {SPACE} RESERVED. "
- JX <sup>60</sup> PRINT"{8 DOWN}"TAB(6)"PR **JX 60 PRINT " {8 DOWN} "TAB (6) "PR**  OGRAMMED BY CAMERON KAIS **ER"**
- MA <sup>70</sup> FORX=8192TO10240:POKEX,0 **MA 70 FORX -8 192T019 240:POKEX,9**  :NEXT **: NEXT**
- CH <sup>80</sup> POKE53280,15:SYS49346,27 **CH 80 POKE53280,15 : SYS49346 , 27**  ,23,151,4,15,100:SYS4930 **, 23 , lSl , 4,15,100:SYS4930**  8,27,23,151,4,15,192 **8,27 , 23,151,4 ,15 ,1 92**
- QB <sup>90</sup> S¥S49383,27,23,151,4,15, **08 90 SYS493 83,27,23,lSl,4,lS,**  255
- QE <sup>100</sup> POKE53280,12:SYS49346,2 **OE 100 POKE53280,12 : SYS 49 346,2**  7,23,151,4,12,100:SYS49 **7,23 ,1 51 , 4 , 12 , 100:SYS49**  308,27,23,151,4,12,192 **308 , 27,23,151,4,12,192**
- PB <sup>110</sup> SYS49383,27,23,151,4,12 **PB 110 SYS493B3 , 27 , 23,lSl,4 , 12**  ,255 **, 255**  ER <sup>120</sup> POKE53280,11:SYS49346,2 **ER 120 POKE53280,11:SYS49346 , 2**
- 7,23,151,4,11,100:SYS49 **7,23 ,lS1 , 4 , 11 , 10B : SYS49**  308,27,23,151,4,11,192 **308 , 27 , 23,151 ,4,11,1 92**
- KB 130 SYS49383,27,23,151,4,11 **, 255**
- DD <sup>140</sup> POKE53280,0:SYS49346,27 **DO 14A POKE53280,0:SYS49346 , 27**  ,23,151,4,0,100:SYS4930 **, 23 , 151,4,Q,100 : SYS4930**  8,27,23,151,4,0,192 **8 , 27 , 23 ,151 ,4, 0 ,192**
- KS <sup>150</sup> SYS49383,27,23,151,4,0, **KS 150 SYS49383 , 27 , 23 ,1 51,4, 0 ,** 255: FORX=1T0900: NEXT
- EX  $160 \text{ PRINT}$ " $\{CLR\}$  $\{5\}$  $\{8 \text{ DOMN}\}$ N ORMALLY YOU'VE GOT ONLY ONE SCREEN TO **{2 SPACES}WORK WITH ." ONE SCREEN TO**
- {2 SPACESjWORK WITH." FM <sup>170</sup> FORX=10240TO12288:POKEX FM 170 FORX·10240T012288 : POKEX **,0:NEXT**
- ,0:NEXT **GH 180 PRINT "THAT I S THE IDEA B**  EHIND SUPERWINDOWS." **EHINO SUPERWINDOWS. "**
- GD <sup>182</sup> FORX=12288TO14336:POKEX **GO 182** FORX~12288T014336 POKEX **, 0:NEXT**
- EK <sup>190</sup> PRINT"IT GIVES YOU THRE **EK 190 PRINT "I T GIVES YOU THRE**  SEPARATE SCREENS TO **E SEPARATE SCREENS TO**  {2 SPACESJCONTROL." **{2 SPACES}CONTROL."**
- ,0:NEXT **, " :NEXT**  RD 200 FORX-14336T016383 : POKEX
- RA <sup>210</sup> PRINT"{CLR}SEE?"; **RA 219 PRINT"{CLR}SEE?" ;**
- BR 220 SYS49308,59,29,151,4,0, 230:SYS49346,27, 23,151, **230 : SYS49346 , 27,23,lS1,**  4,0,60:GOSUB63000 **4,0,60:GOSUB63000**
- RS <sup>230</sup> PRINT"{CLR}S\_CREENS CAN **RS 230 PRINT"{CLR}SCREEN:; CAN**  {SPACE}BE RESIZED TOO.. **{SPACE}BE RESIZED TOO ..**  EVEN SHRUNK!"; **EVEN SHRUNK!";**
- BA <sup>240</sup> FORX=lTO84:SYS49308,59, **SA 240 FOR X:IT084:SYS49308,59 ,**  29,151,4,0,230-X:S¥S493 **29,151,4,0,230- X:SYS493**  46,27,23,151,4,0,X+60:N **46 , 27,23,lS1,4 , 9,X+60:N**  EXT
- DF <sup>250</sup> SYS49308,27,23,151,4,0, **OF 250 SYS49308 , 27 , 23 , lSl,4,0 ,**  230
- HK <sup>252</sup> SYS49346,27,23,151,4,0, **HK 252 SYS493 46, 27 ,23,lS1 ,4, 0 ,**  60
- QB <sup>253</sup> PRINT"{CLR}AND THE SCRE **OB 253 PRINT " {C LR)AND THE SCRE**  ENS ACT INDEPENDENTLY **ENS ACT INDEPENDENTLY 0**  F{4} SPACES in the second company of the second company of the second company of the second company of the second company of the second company of the second company of the second company of the second company of the secon **F{4 SPACES)EACH OTHER! "**
- QJ <sup>254</sup> FORX=1TO2500:NEXT OJ 254 FORX'lT02500 : NEXT AJ 260 PRINTED BY 260 PRINTED BY 260 PRINTED BY 260 PRINTED BY 260 PRINTED BY 260 PRINTED BY 260 PRINTED BY 260 PRINTED BY 260 PRINTED BY 260 PRINTED BY 260 PRINTED BY 260 PRINTED BY 260 PRINTED BY 260 PRINTED BY 260 PRINT {SPACEJWON'T CHANGE..." **{SPACE}WON 'T CHANGE ... n**  AJ 260 PRINT"(CLR)THIS SCREEN
	- :FORX=1TO1000:NEXT **: FORX:ITOIBB9 : NEXT**
- 08,27,23r151,4,0,230:NE **B8 , 27 , 23 ,1 5 1, 4 , B, 239 : NE**  CQ 290 PRINT" {CLR}SO MANY EFFE CONTRACT THE CONTRACT CONTRACT CONTRACT CONTRACT CONTRACT CONTRACT CONTRACT CONTRACT CONTRACT CONTRACT CONTRACT CONTRACT CONTRACT CONTRACT CONTRACT CONTRACT CONTRACT CONTRACT CONTRACT CONTRACT CONTRACT CONTRACT CONTRACT CO CTS ARE POSSIBLE THAT **CTS ARE POSSIBLE THAT T**  HIS{2 SPACESjDEMO CAN'T **HIS{2 SPACES}OEMO CAN 'T HA 300 PRINT**" THEM ALL!" HA 30.0 PRINT" THEM ALL!" CC 310 **FORX:IT0128 : SYS49346 , 27**  CC <sup>310</sup> FORX=1TO128:SYS49346,27 ,23,151,4,X,100:SYS4930 **,23,151,4,X,109:SYS493B**  8,27,23,151,4,X+l,192 XD <sup>320</sup> SYS49383,27,23,151,4,X+ XD 320 **8,27,23 , 151 , 4,X+1 , 192**  2,255:NEXTX:PRINT"{CLR} **2,255 : NEXTX: PRINT II {CLR}** EB <sup>330</sup> SYS49308,27,23,151,4,0, • **EB 330 SYS49398,27 , 23,151 , <sup>4</sup> , <sup>0</sup> ,**  192:SYS49383,27,23,151, **192:SYS49383,27,2 3 ,lS1,**  4,0,255:FORX=1TO1000:NE **4 , G, 25S:FORX-IT010BO:NE**  DS 340 PRINT"PRESS **D** TO SEE TH KS <sup>350</sup> PRINT"PRESS RUN/STOP-RE **KS 35B PRINT "PRESS RUN/STOP - RE**  STORE TO QUIT." **STORE TO QUIT. " - -** EJ <sup>360</sup> WAIT198,1:GETAS:IFAS<>" **EJ 360 WAITI98,I :GETA\$:IFAS<> "**  0A 62999 RUN DR 63000 FOR X=0 TO 289 STEP1. KQ 63010 Y=INT(90+80\*SIN(X/10) XM <sup>63020</sup> CH%=X/8:RO%=Y/8 XM 63020 CH%-X/8:RO%'~/8 FP <sup>63040</sup> BY=8192+RO%\*320+CH%\*8 **FP 63040 BY=8192+RO'\*32B+CH'\*8**  FX <sup>63050</sup> BI-7-(X AND 7) FX 63050 BI-7-(X AND 7)  $SP$  63060 POKE BY,  $PEEK(BY)$  OR 2 fBI SR <sup>63064</sup> IFX=60THENPRINT"{CLR} **IFX=60THENPRINT "{CLR}**   ${\mathbb R}$  , which is a set of the set of the set of the set of the set of the set of the set of the set of the set of the set of the set of the set of the set of the set of the set of the set of the set of the set of the se  ${6$  SPACES}":SYS49346, 27,23,151,4,151,4,151,4,151,4,151,4,151,4,151,4,151,4,151,4,151,4,151,4,151,4,151,4,151,4,151,4,151,4,151,4,151,4,151,4,151,4,151,4,151,4,151,4,151,4,151,4,151,4,151,4,151,4,151,4,151,4,151,4,151,4,151,4,151,4,151,4,151,4,1 PX <sup>63065</sup> IFX=120THENPRINT" PX 63065 **IFX-129THENPRINT"**  (CLR) {BLK} PRETTY, RIG HT? ":SYS49346,27,23, **HT ? ": SYS49346,27 ,2 3 ,**  151,4,4,60 **151,4 , 4 ,60**  DB <sup>63066</sup> IFX=240THENPRINT" **IFX=240THENPRINT"**  {CLR}{5)BUT THERE'S (CLR)<5~BUT THERE'S S TILL MORE!":SYS49346, **TILL MORE!":SYS49346,**  27,23,151,4,0,60 **27,23 , 151 , 4 , 0 , 6(3**  AC <sup>63067</sup> IFX=180THENPRINT" AC 63067 **IF X-180THEN PRINT "**  {CLR}{WHT}A POWERFUL (CLR)(WHT)A POWERFUL {SPACE}UTILITY!":SYS4 **{SPACE}UTILITYl" :SYS4**  9346,27,23,151,4,3,60 **9346 , 27 , 23 , 151 , 4 , 3,60**  KP <sup>63070</sup> IFX=60THENPRINT" KP 63070 **IFx-6(3THENPRINT"**   ${HOME}$  ${23}$  DOWN} ${BLK}$ JM <sup>63071</sup> IFX 60THENPiTS49383,27 JM 63071 **IFX-60THENSY S49383 ,27**  ,23,151,4,15,255 **, 23 , 151 , 4,15,255**  AA <sup>63072</sup> IFX=120THENPRINT" **IFX=120THENPRINT II**   ${HOME}$   ${23}$  DOWN}  ${WHT}$  T BQ <sup>63073</sup> IFX=120THENSYS49383,2 BO 63073 **IFX-120THENSYS49383 ,2**  7,23,151,4,2,255 **7,23,151 ,4 ,2,255**   ${HOME}$   ${23}$  DOWN} ${CYN}$  T **XT POS SIBLY SHOWn; SYS49383 , 27 , 23 , 151 , 4 , X+**  n. XT **IS DEMO AGAIN . " 0 l1THEN360**  5 ) **RX 63030 LN=Y AND 7** SR 63064 DB 63066 **Al'. 63072**  BH 63074 **IFX-180THENPRINT "**   $+LN$ **TBI {WHT}EXCITING ! 27 , 23 , 151 , 4 , 14,60 T CAN'T BE !" -** HIS IS AMAZING!" **HIS DEMO IS GREAT !" -**

QH <sup>270</sup> PRINT"{HOHE}{8 DOWN}... OH 270 PRINT " (HOME)(8 DOWN) .•. BUT THIS ONE WILL1" **BUT THIS ONE WILLI"**  FH <sup>280</sup> FORX=1TO100:SYS49308,27 FH 280 **FORX-ITOIB9 : SYS493B8 , 27** 

,21,151,4,11,230:SYS493 **,2 1,151 , 4 ,11, 239 : SYS493** 

GG <sup>63075</sup> IFX=180THENSYS49383,2 **GG 63075 IFX <sup>a</sup> 180THENSYS49383,2**  7,23,151,4,11,255 **7 , 23,151,4,11,255**  XS <sup>63076</sup> IFX=240THENSYS49383,2 **XS 63076 IFX=240THENSYS49383,2**  7,23,151,4,0,255 **7 , 23 ,151,4,0,255**  HF <sup>63080</sup> RETURN **HF 63080 RETURN FX 63079 NEXT** 

Cameron Kaiser lives in La Mesa, California in La Mesa, California in La Mesa, California in La Mesa, California fornia. He's the author of Batch File <sup>64</sup> fornia. He's the author of Batch File 64 (May 1992). (May 1992). Cameron Kaiser lives in La Mesa, Cali·

# **REVELATION**

By Matthew Spinks By Matthew Spinks

Most people who are familiar Most people who are familiar with the 64's graphics capabili with the 64's graphics capabili· ties have used springs at the springs at our presentations at our presentations at our presentations at our presentations at the springs of the springs of the springs of the springs of the springs of the springs of the spr time or another or another. They may be a set of the set of the set of the set of the set of the set of the set have used on the create point of the create point of the create point of the create point of the create point of er in a graphic-driven menu system menu system menu system menu system menu system menu system menu system men tem or to display alien space tem or to display alien space· ships in game. In most cases ships in a game. In most cases when springs are used, they are used, they are used, they are used, they are used, they are used, they are used, high-resolution or multicolored objects, which contrast we have a contrast well as a contrast well as a contrast well as a contrast well as a contrast well as a contrast well as a contrast well as a contrast well as a contrast well as a contrast well as against the background color. against the background color. In some situation in some situation of the some situation of the some situation of the some situation of the s spring the visible to visible to visible to the visible to visible to visible to visible to visible to visible to visible to visible to visible to visible to visible to visible to visible to visible to visible to visible t be effective. For example, set be effective. For example, setting spring spring spring to the background spring spring spring spring spring spring spring spring to the background screen text smoothly, a pixel at ties have used sprites at one time or another. They may have used one to create a point**er in a graphic-driven menu sys**when sprites are used, they are objects, which contrast well **In some situations, however,**  sprites need not be visible to ting a sprite to the background color enables it to reveal ona time.

To achieve this, an unexpand-To achieve this, an unexpanded spritter is constant as a solid spritter in the solid spritter in the solid spritter in the solid spritter in the solid spritter in the solid spritter in the solid spritter in the solid spritter in the solid spritter in block measuring 8x8 pixels, block measuring 8 x 8 pixels, or of the sprite is set to that of or of the sprite is set to that of the background color, and the the background color, and the sprite is then placed on the sprite is then placed on the screen where the first character screen where the first character of the text is to be displayed. of the text is to be displayed. The first character is possible in the first character in the first character in the first character in the first character in the first character in the first character in the first character in the first character in the to the screen position where it's **to the screen position where it's**  hidden by the sprite. As the hidden by the sprite. As the spring and the movement of the movement of the movement of the movement of the movement of the movement of the slowly revealed, pixel by pixel. When revealed, pixel by pixel. When the character has been com the character has been completely displayed, the next char pletely displayed, the next character is poked into position be acter is poked into position beneath the sprite. As the sprite neath the sprite. As the sprite continues to move across the continues to move across the screen, it reveals the text as it **screen, it reveals the text as it**  goes. This process is repeated goes. This process is repeated until all the text has been dis until all the text has been displayed. The overall effect is played. The overall effect is that the text has been revealed that the text has been revealed pixel column by pixel column. ed sprite is created as a solid or one character in size. The col-The first character is poked insprite moves across the screen, the character is

G·26 COMPUTE AUGUST 1992

are patterned or shaped. The patterns of the patterns of the patterns of the patterns of the patterns of the patterns of the patterns of the patterns of the patterns of the patterns of the patterns of the patterns of the p ing spring shaped as a right-angled trial shaped as a right-angled trial shaped as a right-angled trial shaped as a right-angled trial shaped as a right-angled trial shaped as a right-angled trial shaped as a right-angled row at a time, pixel column by pixel colum n. By making use of spring use of spring use of spring use of spring use of spring use of spring use of spri springs and springs could reveal first each one of the country of the country of the country of the country of the country of the country of the country of the country of the country of the country of the country of the co the text, then the products a three-dimensional products and the text, the products are expected as the products mensional effect. Springs can work to consider the control of the control of the control of the control of the control of the control of the control of the control of the control of the control of the control of the contro gether to reveal the reveal text in different places on the places of the control of the control of the control of the control of the control of the control of the control of the control of the control of the control of th the scale simultaneous lines in the screen simultaneously or to reveal the screen simultaneous control of the s text vertical ly instead of the state vertical ly instead of horizontal ly instead of horizontal ly instead of ing a sprite shaped as a right-angled tri- the lower part of the area is still availa-<br>angle, characters could reveal a pixel a ble for use by other programs. umn. By making use of sprite priorities, then text, thereby producing a three-di- ter you've given the SYS command to 52916,0 to return Revelation to its nor-<br>mensional effect. Sprites can work to-<br>activate Revelation, you're free to con- and mode of setting up t **the screen simultaneously or to reveal also has a latch mechanism so that if text vertically instead of horizontally vou give two Revelation SYS com-**

### Entering the Program

Revelation is written entirely in machine in machine in machine in machine in machine in machine in machine in machine in machine in machine in machine in machine in machine in machine in machine in machine in machine in m "Typing Aids" elsewhere in this secwith the following values.

#### Starting address: CDDC Ending address: D003

Be sure to save a copy of the program before exiting MLX.

demonstration and description program is also program in the state of the state of the state of the state of the state of the state of the state of the state of the state of the state of the state of the state of the state features. It's written in BASIC. To help features. It is a restriction in BASIC. The second in BASIC. The second in BASIC. The second in BASIC. tomatic Property and the extension of the property of the see and the extension of the second second second second second second second second second second second second second second second second second second second se ing Aids. "To use the demonstration of the demonstration of the demonstration, and the demonstration, and the demonstration, and the demonstration, and the demonstration, and the demonstration, and the demonstration, and t tomatic Proofreader; again, see "Typ- signs to connect the character strings **CE0C : E4** BE F7 CF BE F6 CF 20 CB  $\frac{1}{2}$  **ing Aids."** To use the demonstration, and text in this mode.  $\frac{1}{2}$  **CEIC**:C9 00 FO 47 BD FB CF A0 C1

#### Other Techniques

These are only some of the ways you can use Revelation. The technique can be adapted for all sorts of purposes. The only limitations on the process are those imposed by your own ingenuity. where the text is to be placed on the  $\vert$  cause the text to be printed is more screen (ranges 0-39 and 0-255 respecspeed, 99 is the slowest), and A\$ is the text string to be revealed. Be sure  $t = \frac{1}{2}$  the put  $\frac{1}{2}$  text in  $\frac{1}{2}$  or extensive matrix. For extensive matrix  $\frac{1}{2}$ ample, SYS 52700,0,0,0,"HELLO upper left corner of the screen at the fastest possible speed. to put A\$ text in quotation marks. For ex-<br>to put A\$ text in quotation marks. For ex-<br>ample, SYS 52700,0,0,0,"HELLO that allows you to define your own CEEC: 01 8D 15 D0 AD 15 D0 09 68

Revelation has considerable scope and flexibility. First, Revelation occupies the upper portion of the area

the lower part of the area is still availathe lower part of the area is still available area is still available area is still available area is still av ble for use by other programs. The programs is the programs of the programs of the programs of the programs of are patterned or shaped. Thus, by hav- | \$C000-\$CFFF (49152-53247) so that *| your own sprite.* 

#### International Control of the Control of the Control of the Control of the Control of the Control of the Control of **Interrupts**

anguage. To enter it, use MLX, our ma- second. This is useful if you only want grams, enable them first and Revelachine language entry program; see to reveal text and do nothing else. (See tion last. This will ensure that all proter you very your comment to give a system to give given the SYS community of the SYS community of the SYS community of the SYS community of the SYS community of the SYS community of the SYS community of the SYS community gether to reveal text in different places on **there** with other processing. Revelation sprite for you. your gives two Revelations Systems of the Community of the Community of the Community of the Community of the Community of the Community of the Community of the Community of the Community of the Community of the Community mands in succession, the computer in succession, the computer in succession, the computer in the computer in the computer in the computation of the computation of the computation of the computation of the computation of th ished before it attempts to process the process the process the process the process the process the process the second. This is useful if you only want to be a second to be a second to be a second to be a second to be a second to be a second to be a second to be a second to be a second to be a second to be a second to be a second to to reveal text and do not have a see that the seed of the seed of the seed of the seed of the seed of the seed of the seed of the seed of the seed of the seed of the seed of the seed of the seed of the seed of the seed of 'Typing Aids" elsewhere in this sec- the demonstration program for an exam- **qrams receive their fair share of inter**ple of the contract of the second second second second second second second second second second second second second second second second second second second second second second second second second second second second Revelation is written entirely in machine | ished before it attempts to process the | you're using other software interrupt pro-**Entering the Program will wait until the first command has fin-** long as they aren't raster based. If Revelation is written entirely in machine

revelation will as a new contract of the possible as possible as possible as possible as possible as possible as ble, emulate the standard PRINT community community community community community community community community community community community community community community community community community community community **Ending address: D003 reverse on and off, are supported.** All parameters are fully evaluated. All parameters are fully evaluated. **REVELATION**  Thus the command SYS 52700,0,0,0,  $\mathcal{L}$  and  $\mathcal{L}$  and  $\mathcal{L}$  and  $\mathcal{L}$  and  $\mathcal{L}$  there is a contribution of  $\mathcal{L}$ speed. Note that you must use plus signs to connect the connect the connect the character strings to connect the character strings of the character strings of the character strings of the character strings of the character strings of the character strings o ble, emulate the standard PRINT com- and character data, so avoid this area **Starting address: CDDC mand. All color codes, as well as while Revelation is in use.** Be sure to save a copy of the program Thus the command SYS 52700,0,0,0,<br>Defore exiting MLX. CHR\$(5)+CHR\$(18)+"HELLO THERE" cDE4:14 03 C9 35 F0 F2 20 00 6B<br>A demonstration program is also pro-<br>Mill reveal the text in white

> If a Y value of more than 24 is specified, Revelation will cause the screen to scribing reverse persons reverse reverse reverse reverse

those imposed by your own ingenuity. They won't be printed. This includes<br>To use Revelation in your own pro- any cursor or other control characters cE84:0A 0A 69 18 8D 00 D0 AD 14 grams, give the command SYS grams, give the command SYS not previously mentioned. Also, if the **CE8C:FS** CF 0A OA 0A 69 32 BO E2 52700X Y,SP,A\$. After the SYS call, 52700,X, Y,SP,A\$. After the SYS call, X text 10 be revealed would wrap around **CE94 : <sup>01</sup>**DO AE F5 CF AD F4 CF 08 and Y are the x and y coordinates of onto the next screen line, either be- **CE9C :** 18 7D F0 EC 85 F9 85 F7 A9 screen (ranges 0-39 and 0-255 rêspected at which the specified x coordinate is too large, cancer 40 31 A2 3F A9 60 9D 15 text is to be revealed (0 is the fastest text is to be revealed (0 is the fastest then an ILLEGAL QUANTITY error will **CEC4:FF** 90 40 03 CA CA CA 10 29 feature. If any unprintable characters be adapted for all sorts of purposes. feature. If any unprintable characters **CE64:CF** 00 B1 60 1B 60 F4 CF 74 The only limitations on the process are are entered—CHRS(0), for example— CE6C:C9 29 B0 81 AD F4 CF C9 12 they won't be printed. This includes any cursor or other control characters not previously mentioned. Also, if the text to be revealed would wrap around onto the next screen line, either be cause the text to be printed in the text to be presented in the problem is more than the problem in the problem is more than the problem in the problem in the problem in the problem in the problem in the problem in the pro than <sup>40</sup> characters long or because the specified  $x$  coordinate is too large, then an ILLEGAL QUANTITY error will speed, 99 is the slowest), and A\$ is be generated, because Revelation will **CECC:F8 AD 17 D0 29 FE 8D 17 B9** reveal only one screen line at time. the text string to be revealed . Be sure **reveal only one screen line at a time. CED4:D0** AD 10 00 29 FE 8D 10 74

THERE" would print those words in the THERE" would print those words in the sprites. This is useful if you wish to em- **CEF4 : FD** CF A9 00 BD F8 CF 80 44 Revelation also includes a facility that allows you to define your own sprites. This is useful if you wish to emupper left corner of the screen at the ploy one of the more complex reveal- CEFC: FC CF 8D FE CF 8D F9 CF 27 fastest possible speed. incorporation of the more complex reveal-<br>fastest possible speed. ing methods outlined above, such as using a shaped sprite, or if you need to use a VIC bank other than bank 0: Simply poke location 52916 with a 1 to use Revelation has considerable scope<br>and flexibility. First, Revelation occu-<br>pies the upper portion of the area by poke location 52916 with a 1 to use CF24:11 D0 A9 FF 8D 12 D0 Ap B9

your own spring the spring of the spring of the spring of the spring of the spring of the spring of the spring

angle, characters could reveal a pixel a | ble for use by other programs. Supply sprite 0. It's entirely up to you to specsprites could reveal first each other and Revelation is interrupt-driven as well. Af- Sitioning for you, however. Use POKE nensional effect. Sprites can work to- activate Revelation, you're free to con- and mode of setting up the invisible spring the control of the special control of the special control of the special control of the special control of the special control of the special control of the special control of the special control of the special cont ify sprite size, color, data location, and so on. Revelation will handle sprite positioning for you, however. Use POKE<br>52916.0 to return Revelation to its nor-529 The results in the property of the control of the control of the control of the control of the control of the control of the control of the control of the control of the control of the control of the control of the con mal mode of setting up the invisible up the invisible invisible up the invisible up the invisible up the invisible up the invisible up the invisible up the invisible up the invisible up the invisible up the invisible up th spectrum of the spectrum of the spectrum of the spectrum of the spectrum of the spectrum of the spectrum of the spectrum of the spectrum of the spectrum of the spectrum of the spectrum of the spectrum of the spectrum of th ify sprite size, color, data location, and

tion. When MLX prompts, respond | ple of this.) rupts. Revelation also uses memory Revelation should also peacefully co exist with any other software interrupt ext vertically instead of horizontally. you give two Revelation SYS com- exist with any other software interrupt<br>mands in succession, the computer **programs you may wish to use**, so long as they are the state based of the state based of the state based of the state based of the state based of the state of the state of the state of the state of the state of the state of the state of the state of the st grams, enable them first and Revelation last time that all products and all products will be all products and all products are all products and a grams receive the contract of interesting and interesting interesting and interesting and interesting and interesting and rupts. Revelation also uses memory and also uses memory and also uses memory and also uses of the control of the control of the control of the control of the control of the control of the control of the control of the cont from the case of the case of the case of the case of the case of the case of the case of the case of the case of the case of the case of the case of the case of the case of the case of the case of the case of the case of t Revelation will, as nearly as possi- from the cassette buffer to store sprite

avoid typing errors, enter it with The Au avoid typing errors, enter it with The Au- speed. Note that you must use plus **CE04 : F5** CF 20 00 E2 E0 64 BO AB first load Revelation with the ,8,1 exten- If a Y value of more than 24 is spec- CE24:00 BC FA CF BC FF CF B1 F6 sion and then type NEW. Then load sion and then type NEW. Then load ified, Revelation will cause the screen **CE2C : <sup>22</sup>**A2 11 00 E0 CF D0 B5 70 vided to show off some of Revelation's characters at the top left hand corner **CDF4 :** 8E F4 CF 20 00 E2 E0 19 77 of the screen, at the fastest possible features. It's written in BASIC. To help of the screen, at the fastest possible **cope : 90** B5 20 EA EB A2 1B BE 65 **Other Techniques** is to allow scrolling of the screen, simi- **CE44:4A 4A 4A AA 6B 3B FD BC**<br>Is to allow scrolling of the screen, simi- **CE44:4A 4A 4A AA 6B 3B FD BC CEACABLE TECHNIQUES**<br>These are only some of the ways you lar to the ordinary PRINT command. **CE54:FF CF 90 80 03 EE FF CF 45** can use Revelation. The technique can Error checking is another supported CE5C:C8 CF. F8 CF D0 C9 AD FA 32 CE6C:C9 29 B0 81 AD CE9C:18 7D FØ EC  $CEB4:99<sub>0</sub>$ CEB4:00 THE STEP OF STRIP ADDRESS TO A REAL PROPERTY. **CEE4:00** 20 29 <u>2008 - 152 - 152 - 152 - 152</u> CEF4:FD **02** 93 00 110 04 112 CF14:14 03 A9 CF 8D 15 03 A9 21 CF1C:7F 8D 0D DC  $\frac{1}{2}$  .  $\frac{1}{2}$  .  $\frac{1}{2}$ CE74:1D 90 <sup>27</sup>  $-$ FA CF 8C FF  $4A$  $BC$  $-$ <sup>40</sup> CF 80 03 48 <sup>03</sup>  $-2$ <u>DC</u> 8C A9 **ØA**  $R5 F9$ CA  $-$ **15 15 15 15 15 15 15 15** 8D 12  $AC$ FF  $7F$ 7E  $10$ AD -- $\overline{AB}$  $18$ CF 48  $38$ AD  $\sim$  $B<sub>0</sub>$ 8<sub>E</sub>  $FD$ 85 F7  $-$ AD 65  $3C$  $C_{\rm E}$ 32 BE. BE 94 29  $-$ <sup>27</sup> 9A and run Demo. **to scroll**, with the text being revealed **CE34:8A 09 80 D0 1A CA 10 F3 86**<br>CE3C:C9 FF D0 02 A9 7F 48 4A 1B on the bottom line of the screen. This CE3C:C9 FF D0 02 A9 7E 48 4A 1B **CEA4:BS** D9 29 03 69 DB B5 FA 90 -www.commodore.ca

AUGUST 1992 COMPUTER 1992 COMPUTER 1992 COMPUTER 1992 COMPUTER 1992 COMPUTER 1992 COMPUTER 1992 COMPUTER 1992

# **PROGRAMS**

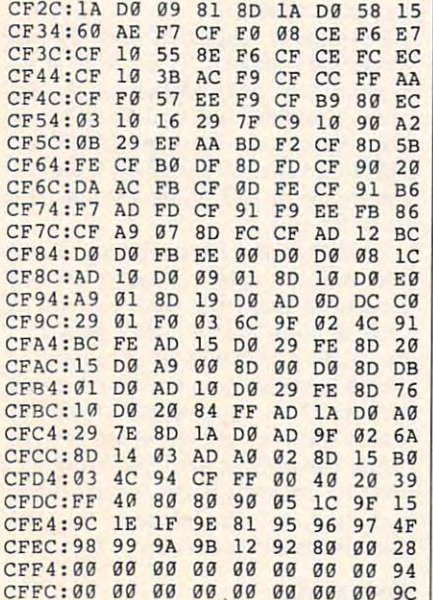

### $-1$ **DEMO**

- -

 $-$ 

 $-$ 

- -

- -

 $-$ 

- -

 $-$ 

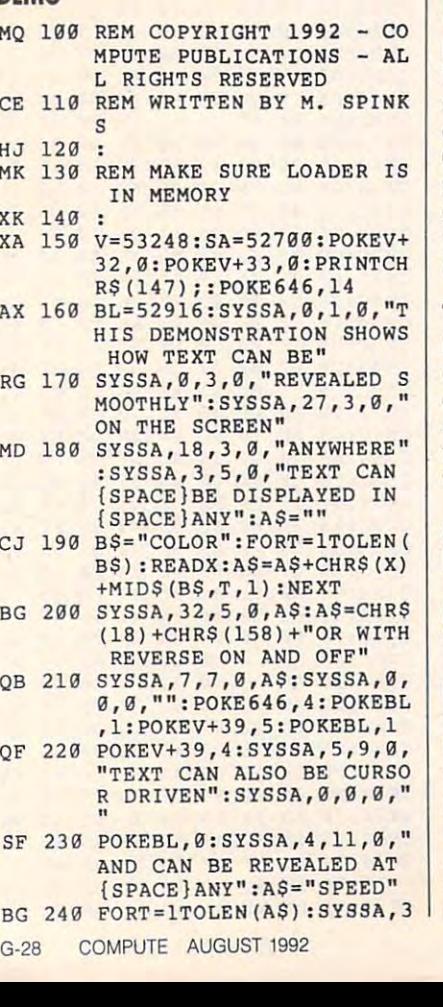

0+T,ll,T,MID\${A\$,T,l):N **0+T,11,T , MIDS(AS,T,I):N**  EXT

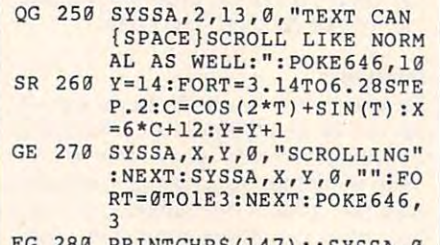

FG <sup>280</sup> PRINTCHRSU47) :SYSSA,0 ,1,0,"DISPLAY OF TEXT INTERRUPT DRIVEN TOO: **S INTERRUPT DRIVEN TOO: FG 280 PRINTCHRS(147);:SYSSA,0 ,1,0 , "DIS PLAY OF TEXT I**  "

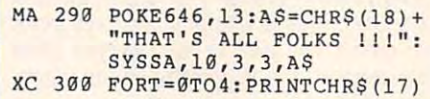

PH <sup>310</sup> DATA158,30,31,153,150,5 **PH 310 DATA158,30,31,153,150,5 : NEXT :ENO** 

Matthew Spinks lives in Erica, Victoria, Matthew Spinks lives in Erica, Victoria, Australia. He's the author of Medium-Australia. He's the author of Medium-Density Driver (September 1991). Density Driver (September 1991).

#### FORMATTED LIST **FORMATTED LIST**

#### By R. Markland By R. Markland

Formatted List is <sup>a</sup> programmer's utility de Fonnatted List is a programmer's utility designed to create more manageable hard copies of BASIC program listings for the copies of BASIC program listings for the 64. Formatted List produces uniform 64. Formatted List produces uniform page breaks, rather than printing pro page breaks, rather than printing program lines over page perforations, and gram lines over page perforations, and prints an identifying header and page prints an identifying header and page number at the top of each page. number at the top of each page.

## **Typing It In**

Formatted List is written entirely in ma Formatted List is written entirely in machine language. To enter it, use MLX, chine language. To enter it, use MLX, our machine language entry program; see "Typing Aids" elsewhere in this section. When MLX prompts, respond tion. When MLX prompts , respond with the following values. with the following values.

Starting address: C0O0 Starting address; COOO Ending address: C3B7 Ending address: C3B7

Be sure to save a copy of the program before you exit MLX. before you exit MLX.

## Compatibility **Compatibility**

In general, Formatted List is compati In general, Formatted List is compatible with any printer, with or without an ble with any printer, with or without an interface, that will normally print a program listing with OPEN4.4: CMD4: gram listing with OPEN4.4: CMD4: LIST and recognizes CHR\$(12) as LIST and recognizes CHR\$(12) as a one-byte form feed. Should you need one-byte form feed . Should you need another form-feed command, you may another form-feed command, you may poke appropriate decimal values to poke appropriate decimal values to

<sup>49424</sup> and <sup>49549</sup> after Formatted List 49424 and 49549 after Formatted List  $\cdots$  is located. Because  $\cdots$  is located to be constructed List can be constructed to the construction of  $\cdots$ not recognize every conceivable print **not recognize every conceivable print**er/interface combination, it processes **er/interface combination, it processes**  <sup>50</sup> BASIC program lines per page and 50 BASIC program lines per page and then sends a standard ASCII form feed before starting the next page. You feed before starting the next page. You may also need to determine if your print may also need to determine if your printer/interface must be set with linefeeds er/interface must be set with linefeeds on or off. When some interfaces encoun **on or off. When some interfaces encoun**ter cursor control or character color sym ter cursor control or character color symbols, they automatically convert the sym bols, they automatically convert the symbols into words (up, down, blue, and bols into words (up, down, blue, and so on). An 80-character BASIC pro so on). An 80-character BASIC program line may thus require more than gram line may thus require more than one printer line. Usually, Formatted one printer line. Usually, Formatted List can compensate for this. On rare **List can compensate for this. On rare**  occasions a program may contain a series of lines packed with control char ries of lines packed with control characters that, when expanded, will cor acters that, when expanded, will corrupt the page formatting. If you can set your interface to print the actual Com your interface to print the actual Commodore characters, it's advisable to do modore characters, it's advisable to do so to eliminate the potential problem. After Formatted List is loaded, you may ter Formatted List is loaded, you may adjust the number of BASIC lines per adjust the number of BASIC lines per page by poking 49415 with a decimal value less than 50. value less than 50. is loaded. Because Formatted List can-

#### Features and Conventions **Features and Conventions**

Formatted List should be loaded at the Formatted List should be loaded at the beginning of a programming session immediately after power-up by typing mediately after power-up by typing LOAD"FORMATTED LIST",8,1. Press LOAO"FORMATIED LlST",8,1. Press Return and then type NEW and press Return and then type NEW and press Return again. Now load a program to be edited or begin work on a new program. To use Formatted List, in direct gram. To use Formatted List, in direct mode type SYS49152 and press Re mode type SYS49152 and press Return. Screen prompts will ask for a header line, remind you to check the print er line, remind you to check the printer, and inform you that the listing may er, and inform you that the listing may be aborted by pressing Run/Stop. be aborted by pressing Run/Stop.

Formatted List will print a listing of virtually any BASIC program, from a single line up to more than 30K in length. gle line up to more than 30K in length. The listing requires tractor feed paper The listing requires tractor feed paper and should be started with the print-and should be started with the printhead centered on a perforation if your interface expands lines. Otherwise, you interface expands lines. Otherwise, you may prefer to adjust the paper to cen may prefer to adjust the paper to center the text top and bottom. It's advis ter the text top and bottom. It's advisable to turn the printer off and on after the paper is aligned to establish prop the paper is aligned to establish proper page length. er page length.

In the interests of simplicity and com In the interests of simplicity and compactness, Formatted List assumes pactness, Formatted List assumes that there's a BASIC program in memory and that a printer is connected, on-

line, and loaded with paper. If you run acters and may contain any combina

gram from beginning to end. If you List after you have a BASIC program in Return. Return. Return. Return. Return. Record the values of the values of the values of the values of the values of the values of the values of the values of the values of the values of the values of the values of the val LIST"8,1 and press Return. Then enter ly recorded).

Here's an important note: If you're test running a BASIC program that overwritten or corrupted, any SYS <sup>49152</sup> call will no doubt send you on <sup>a</sup> one-way trip into the Silicon Cosmos, so be sure to save your work first as <sup>a</sup> **so be sure to save your work first as a**  precautionary measure.

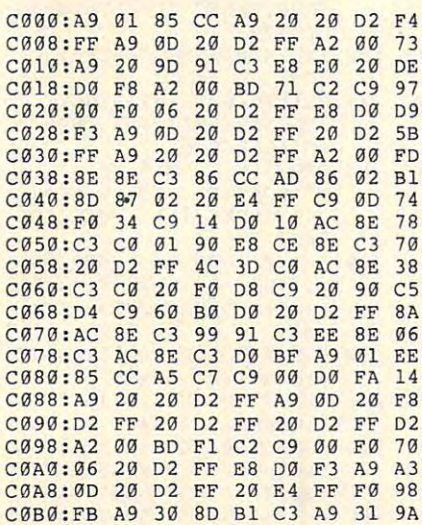

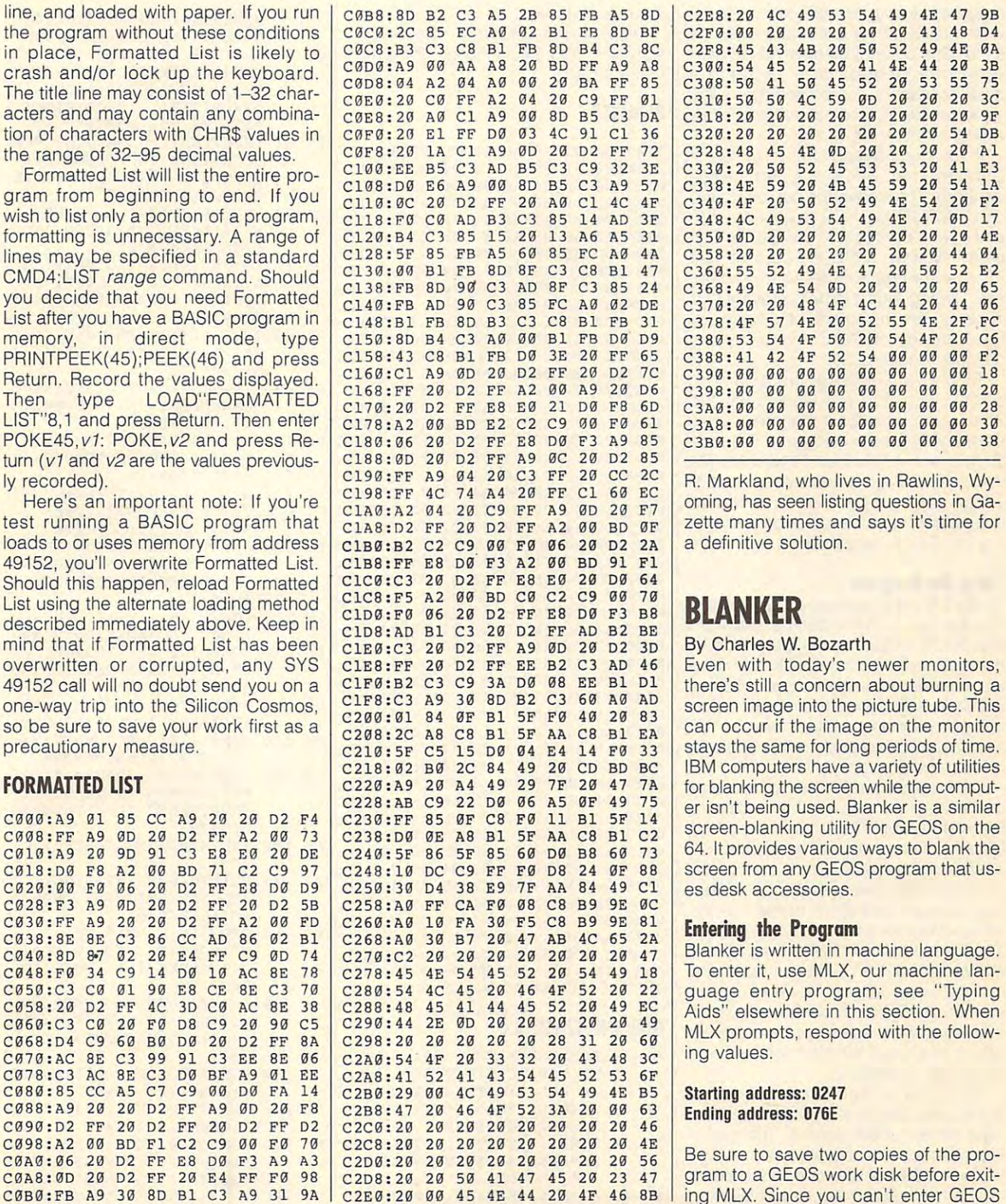

#### By Charles W. Bozarth

screen into the picture tube. This is a control of the picture tube. This is a control of the picture tube. This is a control of the picture of the picture of the picture of the picture of the picture of the picture of the screen image into the picture tube. This

Aids" elsewhere in this section. When ing values.

ing MLX. Since you can't enter GEOS **C0B0 : FB** A9 3. 80 81 C3 A9 J1 9A **C1E0** 2. •• 45 4E 44 2. 4F 46 88 ing MLX. Since you can't enter GEOS

used. One copy of Blanker will be conas <sup>a</sup> backup in case something goes with the conversion of the conversion of the conversion of the conversion of the conversion of the conversion of the conversion of the conversion of the conversion of the conversion of the conversion of the conversion of t **programs directly. Blanker must be con- I the mouse button. as a backup in case something goes <b>BLANKER** wrong with the conversion.

GeoConverter, we've included the list ing here. The converter can be found that the converter can be found that the converter can be found that the converter can be found that the converter can be found that the converter can be found that the converter can be see "Typing Aids") to help prevent typdisk that contains Blanker. **00 COMPUTE's GEOS Collection disk.** 

When prompted for a filename, enter the name you used to say the same when the same work the same of the same of the same of the same of the same of the same of the same of the same of the same of the same of the same of the same of the same of the same of t into GEOS desk accessory format. Those who get Gazette Disk should be a should be a should be a should be a should be a should be a should be a ing the GEOS conversion. into a GEOS desk accessory format. **Those who get Gazette Disk should** 

#### Using the Program

To start Blanker in most programs, se To start Blanker in mosl programs, select it either at either at the deskt the deskt of match the GEOS menu in other programs. A dialog box appears on the screen with the screen with the screen with the screen with the screen with the screen with to start the process.  $d$ **ialog** box appears on the screen with

Each option has its own unique way Blank is the option that goes directly that goes directly to the option of the second to the second to the second to the second to the second to the second to the second to the second to the second to the second to the sec or. This is most effective if the border is a dark color such as the GEOS default of black. The Blank option has the Tilt, Dissolve, and Drip are additional and realistic effect. You'll probably effect of turning off the monitor once the screen is erased.

cation by pressing any key or clicking cation by pressing any key or clicking sx 40 **POKE56 , PEEK(46)+40 :CLR : <sup>P</sup>**PE 260 **IF ASC(B\$)<>130 THEN3 <sup>1</sup> <sup>0</sup>** G-30 COMPUTE AUGUST <sup>1992</sup> **G·30** COMPUTE AUGUST 1992

Blanker was written for the 64 ver-

ing errors when you enter the program. **ing errors when you enter the program.** <sup>0297</sup> : 20 42 6C 61 6E 6B 65 72 3E **<sup>y</sup> "THEN80**  To prepare Blanker for use with **02AF:57 2E 20 42 6F 7A 61 72 AD** S=CHRS(3) copy Blanker to work disk before mak copy Blanker to a work disk before mak- **02F7 : <sup>08</sup>**40 IF 20 53 C2 00 C8 64 **SE1 :CLOSE15 : GOT0220**  four choices to blank the screen. Select four choices to blank the screen. Select- **033F : A9** C7 85 3C AS 16 0A A8 C2 **SUB160 :GOT0140**  While the screen is being erased, **- ALL RIGHTS RESERVED** \$+CHR\$(IE):NEXTI right corner of the screen. The blank- 56)=42364THEN40 **" :OPEN2,N,2,"#"** When prompted for a filename, enter |  $g_{2C7:73}$  73 6F 72 79 20 66 6F FF | 8, "0: "+NM\$+", P, R" to start the process.<br> **0367:29 1F 85 9C 03 20 A5 C1 E9 C1 18 04 TESAS IFST=0THENRETURN**<br>  $\begin{bmatrix}\n0.67110 & 0.00000 & 0.00000 & 0.00000 & 0.00000 & 0.00000 & 0.00000 & 0.00000 & 0.00000 & 0.00000 & 0.00000 & 0.00000 & 0.00000 & 0.000$ or. This is most effective if the border 0397:60 A9 04 8D 9C 84 A9 C7 A3  $AD-1$ ---03A7 :00 <sup>85</sup> <sup>02</sup> A9 <sup>00</sup> <sup>85</sup> <sup>05</sup> 03AF :06 A9 5A <sup>85</sup> <sup>07</sup> <sup>60</sup> A6 <sup>05</sup> D2 **03AF : IiIG** A9 SA 85 07 60 A6 05 D2 **NM\$:CLOSE15 POUT FRY 187 99 99 99 99 99 99** :00 C8 00 00 40 and realistic effect. You'll probably **3CF**: 02 E6 03 A5 03 C9 BF D0 DA **CREAM** OSE1 0287:3F FF FC 83 05 00 00 04 82E7:65 6E 2E 8F 34 88 88 28 <u>20 OA 22</u>  $BD$   $AP$  $0.25F: 05 A0 00 05 A0 00 05 A0 0E$ <br>0.267:00 05 A0 00 05 A0 00 05 70 029F:56 31 2E 30 00 00 00 00 E3 02B7:74 68 20 0F 2C 00 00 44 AA  $B<sub>2</sub>$  $72$ Blank is the option that goes directly to 0387:00 8D 9B 84 A9 35 85 01 DA  $\sim$  0T0400 GEOCO CONVERTIBLE PROPERTY effect of turning off the monitor once **BA 10 REM COPYRIGHT 1992 COMPU EXTI** ALL RIGHTS RESERVED BY A RESERVED BY A RESERVED BY A RESERVED BY A RESERVED BY A RESERVED BY A RESERVED BY A RESERVED BY A RESERVED BY A RESERVED BY A RESERVED BY A RESERVED BY A RESERVED BY A RESERVED BY A RESERVED BY A R SE 20 IF(PEEK) + PEEK(273) + PEEK(273) + PEEK(773) + PEEK(773) + PEEK(773) + PEEK(773) + PEEK(773) + PEEK(773) 56)=42364THEN40 **WED WITH THE CONVERT OF CONVERT PRINT** ing here. The converter can be found assessed as a search as a search as a search in the converter can be found umn," March 1990. Be sure to use **0277:00 BF FF FD 80 00 01 FF D7** the name you used to save Blanker. **02CF : <sup>72</sup>**20 62 6C 61 6E 6B 69 2D BX 110 **GOSUB440: IFEN<>0THENPR <sup>I</sup>** GeoConverter will then convert the file **0207:6E 67 20 74 68 65 20 47 98**<br> $\frac{1}{2}$ **0317:E6 06 A5 02 C9 02 F0 38 57**<br>031F:A9 00 85 39 A9 04 8D A2 59

- PD <sup>30</sup> LIST0,1:LIST4,1:LIST6,1: SA=PEEK(4625)\*256+PEEK(4 624):GOTO50
- SX <sup>40</sup> POKE56,PEEK(46)+40:CLR:P

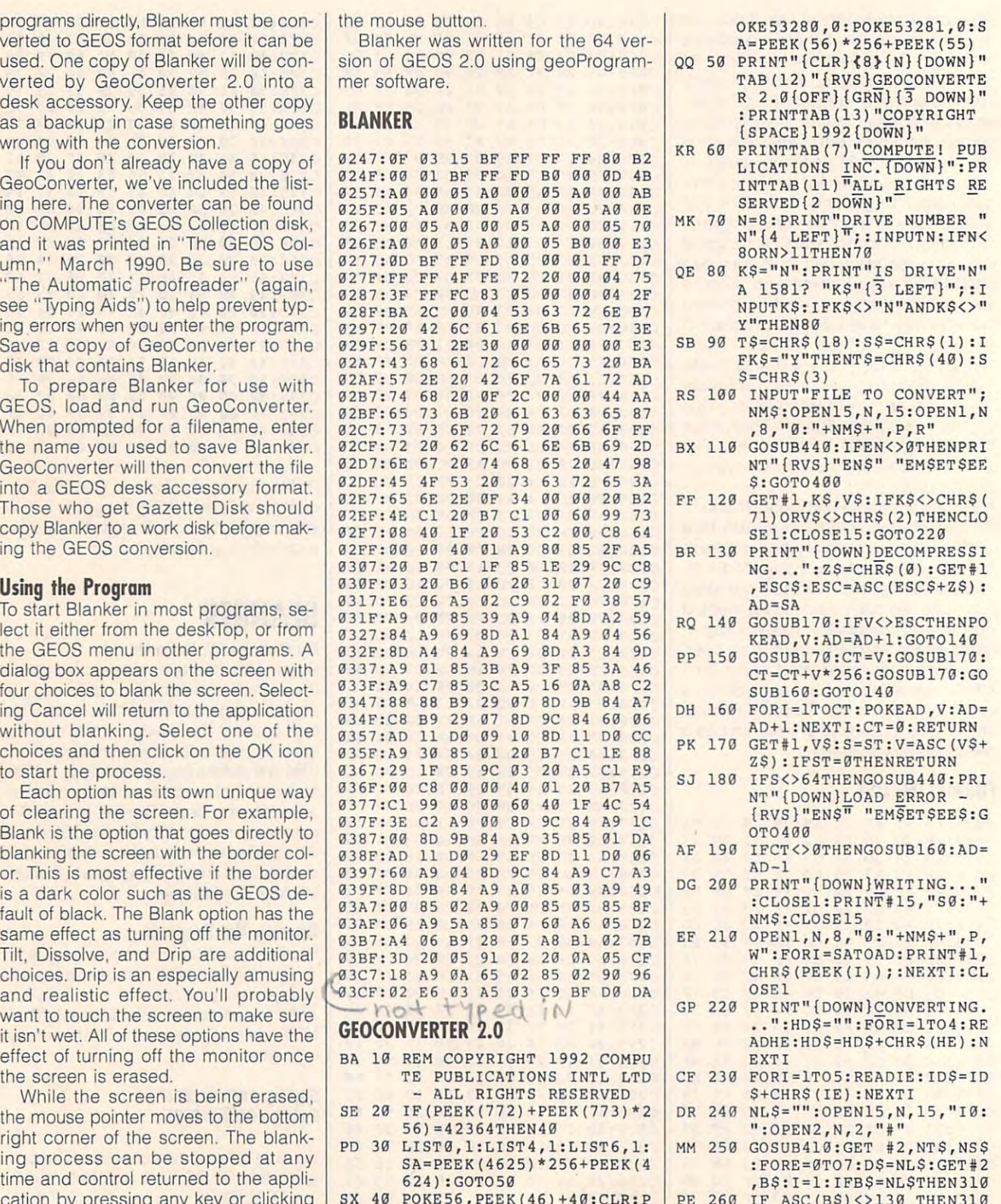

PE 260 IF ASSESSMENT PROPERTY IN THE RESIDENCE OF REAL PROPERTY OF REAL PROPERTY OF REAL PROPERTY OF REAL PROPERTY OF REAL PROPERTY OF REAL PROPERTY OF REAL PROPERTY OF REAL PROPERTY OF REAL PROPERTY OF REAL PROPERTY OF RE

- AE 270 GET#2, HT\$, HS\$: I=3: IFHS\$  $=\frac{10 \text{ T}}{10 \text{ T}}$  THENHS \$ = CHR\$ (0)
- DJ 280 GET#2, B\$: I=I+1: IFB\$=""T HENBS=CHRS $(0)$
- BM 290 IF (ASC (BS) = 160) OR (I=19) THEN310
- SF 300 DS=DS+BS:GOT0280
- EB 310 FORI=ITO31:GET#2, B\$:NEX TI: IFD\$=NM\$THEN340
- JX 320 NEXTE: IFNTS=NLSTHEN340
- CH 330 T\$=NT\$:S\$=NS\$:GOT0250
- GA 340 IFD\$=NL\$THENPRINT" {DOWN}DISK ERROR!": GOTO  $499$
- PD 350 DT\$=T\$:SS\$=S\$:T\$=HT\$:S\$ =HS\$:GOSUB410:GET#2.MTS , MS\$: IFMS\$=""THENMS\$=CH  $RS(0)$
- GF 360 FORI=0TO65:GET#2,B\$:NEX TI:GET#2,CT\$,GT\$:GOSUB4 10: PRINT#2, HD\$; : GOSUB42
- RX 370 T\$=DT\$:S\$=SS\$:GOSUB410:  $FORI = lTO32*E+2:GET#2,B$$ :NEXTI: PRINT#2, CT\$; MT\$;
- $MSS:$ MB 380 FORI=0TO15:GET#2, B\$:NEX TI: PRINT#2, HT\$; HS\$; CHR\$
- $(0);$  GT\$; ID\$; : GOSUB420 GR 390 PRINTNMS" CONVERTED!" HB 400 CLOSE1: CLOSE2: CLOSE15:E
- **ND** DQ 410 U\$="U1":GOT0430
- $CS$  420  $US="U2"$
- PA 430 PRINT#15, U\$; 2; 0; ASC (T\$+<br>"0"); ASC (S\$+"0"): RETURN
- JJ 440 INPUT#15, EN, EMS, ET, EE:E N\$=STR\$(EN):ET\$=STR\$(ET ) : EE\$ = STR\$ (EE) : RETURN EH 450 DATA 0, 255, 3, 21, 87, 10, 1
- $, 0, 0$

Charles W. Bozarth, who lives in Kalamazoo, Michigan, began programming on a VIC-20. He recently earned a degree in mechanical engineering, but continues to program as a hobby.

# **SUPERSAVE**

#### By Jason P. Lewis

Saving your work periodically is a concept that looks great on paper, but applying it is a whole different matter when at the computer. Some programmers avoid it, saying,"I'll never lose any files. It could never happen to me." Others complain that saving takes too much time when they're busy.

SuperSave is a short utility that will greatly assist you in saving your BASIC programs or BASSEM source code files. In the case of a power outage, your chances of recovering most of your file would be greatly improved with SuperSave.

#### Typing It In

SuperSave is a two-part program. The main program is written in machine lanquage. To type it in, you'll need MLX, our machine language entry program. See "Typing Aids" elsewhere in this section. When MLX prompts you, enter the following values.

#### **Starting Address: \$CF64 Ending Address: SCFFF**

When you've finished entering the program, save it with the filename Super-Save.ML before you exit MLX.

The second part of SuperSave is a BASIC loader or boot program. It's quite short, but you may want to use The Automatic Proofreader to help avoid typing errors. Again, see "Typing Aids." Be sure to save a copy of Boot on the same disk as SuperSave.ML. When you run Boot, it automatically loads and runs SuperSave.ML.

### **Using SuperSave**

When you load and run SuperSave, you'll see a message that the program has been enabled. You'll also see the **READY** prompt.

In order to use SuperSave, you must either load a program you wish to work on or save a file. This will make that filename active for a short period of time. That filename will remain active from the time the save or load was performed until any other BASIC command is executed. During this time. press Ctrl-Restore. This will make the filename permanently active, at least until you reset or turn off the computer.

Once you have an active filename. you can use SuperSave as many times as you wish. This is done simply by pressing Restore. Each time you've made some changes and want to update the file on your disk, simply press Restore.

SuperSave actually performs two functions during a save. First, it scratches the old version of the file, bypassing the save-with-replace bug on older 1541 and 1571 drives. Then, Super-Save performs a normal BASIC save.

When you press Restore, you won't see the usual message indicating that a file is being saved. In fact, the only

visual sign that you should notice is the drive light coming on to indicate that something is happening. By not printing a message, nothing on the screen is corrupted. After the SuperSave process, you should notice no difference in your program whatsoever.

This permits you to update your file whenever you like, giving you no excuse for losing valuable data during a power outage or similar occurrence. SuperSave will also save you several keystrokes (pun intended).

#### **How It Works**

Each time you press Restore, the 64 executes the machine language instructions pointed to by locations 792 and 793. The actual address of the ML program is the contents of 793 multiplied by 256 and then added to location 792 (LC=PEEK(792)+PEEK(793)\*256).

SuperSave changes these locations to make the computer execute Super-Save rather than its normal routine. If SuperSave doesn't recognize a keypress in conjunction with Restore, it'll ignore it. Instead, it'll execute the 64's normal Restore routine. This means Run/Stop-Restore retains its usual function and it will disable SuperSave. To enable it again, enter SYS 53092.

#### **Customizing the Boot Program**

You may want to customize the boot program for each program you work on. You can replace the new statement in line 40 with a LOAD statement to load your program. For example, if your program's name were HELP, then you would change line 40 to LOAD "HELP",8.

Then, whenever you execute the SuperSave boot program, your working program will automatically load. Press Ctrl-Restore to make that filename active, and you'll be ready for another work session.

#### **SUPERSAVE.ML**

CF64:AD 18 03 8D E8 CF AD 19 15 CF6C: 03 8D E9 CF A9 7B 8D 18 99 CF74:03 A9 CF 8D 19 03 60 AD  $16$ CF7C:8D 02 C9 04 F0 4F  $20E$  $C3$ CF84:FF FØ 60 AD EA CF 18 69 77 CF8C:03 A2 EC A0 CF 20 BD FF 78 CF94:A9 01 AE EB CF AØ  $QF$  $2a$  $1D$ CF9C:BA FF 20 C0 FF 20 C3 FF B1 CFA4:A9 01 AE EB CF A0 FF 20 OF CFAC:BA FF AD EA CF A2 EF A0 97

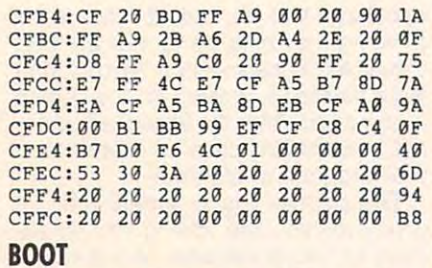

- MM REM COPYRIGHT <sup>1992</sup> COMP **MM 5 REM COPYRIGHT 1992 - COMP**  UTE PUBLICATIONS INTL LTD **UTE PUBLICATIONS INTL LTD - ALL RIGHTS RESERVED**
- FE <sup>10</sup> IF A=0 THEN A=l:LOAD"SUP **FE 10 IF A=A THEN A=! : LOAD"SUP**  ERSAVE.ML",8,1 **ERSAVE . ML",8,1**
- GP <sup>20</sup> SXS <sup>53092</sup> GP 29 SYS 53992
- DD <sup>30</sup> POKE 53281,0:POKE 53280, **DO 30 POKE 53281,0:POKE 53280 ,**   $15: \text{PRINT}$ "  $\{WHT\}$   $\{CLR\}$   $\{RVS\}$ SUPERSAVE ENABLED." **SUPERSAVE ENABLED. "**
- **KG 40 NEW**

Jason P. Lewis is a junior in high school in Ascutney, Vermont. He school in Ascutney, Vermont. He wrote SuperSave to help him with his wrote SuperSave to help him with his other programming efforts. other programming efforts.

# **BALLOON POP**

#### By Maurice Yanney By Maurice Yanney

If you're the kind of person who gets If you're the kind of person who gets a kick out of popping balloons, you'll love kick out of popping balloons, you'll love this game for the 64. You can either this game for the 64. You can either drop pins on the balloons as they rise to drop pins on the balloons as they rise toward the top of the screen or go for the ward the top of the screen or go for the extra points by intercepting the balloons extra points by intercepting the balloons with your pin-dropper. It slides left and with your pin-dropper. It slides left and right across the top of the screen, and you can control it in an effort to pop any you can control it in an effort to pop any elusive balloons before they slip by you. elusive balloons before they slip by you. Pop them all and move to a more difficult level. See how many levels you can com level. See how many levels you can complete in this fast-paced game. plete in this fast-paced game.

#### Getting Started **Getting Started**

Although Balloon Pop is written entire Although Balloon Pop is written entirely in machine language, the program ly in machine language, the program loads and runs like a BASIC program. To type it in, use MLX, our machine lan To type it in, use MLX, our machine language entry program. See "Typing guage entry program. See " Typing Aids" elsewhere in this section. When Aids" elsewhere in this section. When MLX prompts you, respond with the fol MLX prompts you, respond with the following values. lowing values.

#### Starting address: <sup>0801</sup> Starling address: 0801 **Ending address: 11CO**

Be sure to save a copy of the program before exiting MLX. The program before exiting MLX. The program works with a joystick in either port or G-32 COMPUTE AUGUST <sup>1992</sup> G-32 COMPUTE AUGUST 1992

from the keyboard with cursor keys from the keyboard with cursor keys and space bar.'"\* "'-■ and space bar."

#### Playing the Game **Playing the Game**

The object of the game is to pop all the The object of the game is to pop all the rising balloons with letting and any get any get any get any get any get any get any get any get any get any get by. You control a pin-dropper, which is located at the screen. Use the screen of the screen of the screen. the pin-dropper to pop the rising bal the pin-dropper to pop the rising balloons by dropping pins on them, or ma loons by dropping pins on them, or maneuver it so that it breaks balloons as neuver it so that it breaks balloons as they reach the top of the screen. they reach the top of the screen. rising balloons without letting any get located at the top of the screen. Use

To move the pin-dropper to the left, To move the pin-dropper to the left, use the Crsr up/down key; to move to use the Crsr up/down key: to move to the right, use the Crsr left/right key. the right, use the Crsr left/right key. A joystick (in either port) may also be joystick (in either port) may also be used to move. Press the space bar or used to move. Press the space bar or the joystick button to fire a pin downward toward the rising balloons. Only ward toward the rising balloons. Only one pin can be fired at a time.

When a pin hits a balloon, you receive 10 points, and the number of the number of the number of the number of the number of the number of the number of the number of the number of the number of the number of the number of the number of the number of the n popped balloons increases by 1. If the popped balloons increases by 1. If the balloon hits the pin-dropper, you re balloon hits the pin-dropper, you receive <sup>50</sup> points, and the number of ceive 50 points, and the number of hits is incremented by 1. To complete hits is incremented by 1. To complete the first level, the number of hit and the first level, the number of hit and popped balloons must be 10; an addi popped balloons must be 10; an additional 5 balloons are needed for each subsequent level (up to 50). subsequent level (up to 50). ceive 10 points, and the number of

The score, the level, the number of The score, the level, the number of pope pope de current level, and control on the current level, and control on the current level, and it does not the number of hit balloons on the cur the number of hit balloons on the current level, and the extra balloons are dis played at the bottom of the screen. In played at the bottom of the screen. Initially, there are five extra balloons. itially, there are five extra balloons. When a balloon reaches the top without being hit or popped, an extra bal out being hit or popped, an extra balloon is lost. When there are no more ex **loon is lost. When there are no more ex**tra balloons, the game is over. An extra tra balloons, the game is over. An extra balloon is awarded for each <sup>500</sup> balloon is awarded for each 500 points reached. popped balloons on the current level. rent level, and the extra balloons are dispoints reached.

Complete a level, and you'll get 10 bonus points for each popped balloon bonus points for each popped balloon and <sup>50</sup> points for each hit balloon. and 50 points for each hit balloon. Each level becomes more difficult with Each level becomes more difficult with the addition of another balloon to the the addition of another balloon to the number of balloons that are approach number of balloons that are approaching your pin-dropper. Level 1 begins with three balloons simultaneously ris with three balloons simultaneously rising. The pin-dropper is positioned clos ing. The pin-dropper is positioned closer to the rising balloons on higher lev er to the rising balloons on higher levels, and five more balloons are re els, and five more balloons are required to complete each level. quired to complete each level.

To quit playing the game, press the To quit playing the game, press the key. To pause the game, hold down Q key. To pause the game, hold down the Shift key or press the Shift Lock key. To continue playing, release the key. To continue playing, release the Shift key or the Shift Lock key. Shift key or the Shift Lock key.

### BALLOON POP **BALLOON POP**

0909:36 0829:AE 0C AD 0929:AE 0C **0831:00 AD 80 02 C9 01 00 06 FE**  0839:20 E0 9839,29 E9 9E 4C 28 9S 29 Sl 53 0849:06 0851:27 9851,27 12 E0 01 F9 03 29 91 0B 0859:0F CA 8E **0859:0F CA 8e 27 12 AC 26 12 89**  0861:C8 8C 9861,C8 SC 26 12 9S 29 93 DO IF 0871:78 0A 20 16 0A 20 36 0A EC 0879:AD C2 **0879 : AD C2 11 C9 FF 00 06 20 3F**  0881:CF 98S1,CF 9C 4C 2B 98 AD C1 11 44 0891:06 <sup>20</sup> <sup>42</sup> 0D 4C 2B <sup>08</sup> A5 **0891:06 20 42 0D 4C 2s 08 AS SA**  . . *.* . . . **08A1:A9 00** 08A9:34 08B1:8D **0881 : 80 BE DC AS 01 29 Fe 85 2C**  08C1:D0 <sup>85</sup> FC A9 **08Cl : D0 85 FC A9 00 85 FO A9 91 ....** 08D9:FC 9S09,FC 69 91 S5 FC 18 A5 FE CO 08E1:69 98E1,69 01 85 FE E8 E9 19 09 43 08E9:E6 08F1:0E DC <sup>09</sup> **08Fl:0E DC 09 01 80 BE DC 18 E7**  08F9:AD **98F9:AO 18 00 29 FO 69 Be 80 66**  0909:11 0911:E8 **0911:E8 98 29 OF 00 rJ AD SA 40**  0919:11 9919 , 11 IS 69 92 80 8A 11 AA 2B 0921:E0 <sup>08</sup> D0 E5 A0 <sup>00</sup> B9 **0921:E0 ge 00 E5 A0 00 s9 44 OA**  0929:11 **0929 :11 99 A0 37 C8 CO 20 00 Be**  0931:F5 0939:0A E5 A9 F4 A0 <sup>10</sup> **0939 : 0A £5 A9 P4 A0 10 20 IE Fl**  . . . . . . . *.* 0949:01 **0949 : 01 80 BB 11 A9 32 80 24 10**  0951:12 8D 9951,12 80 22 12 A9 00 80 C3 61 . *. . .* . . . 0961:C2 **0961:C2 11 80 27 12 80 18 12 46**  0969:8D 0971:12 SD **0971:12 80 23 12 20 5E OF A2 B0**  0979:05 **0979 : 05 20** A~ **10 CA 00** ~A **60 FC**  0981:A0 <sup>20</sup> <sup>74</sup> 99S1,A9 09 29 74 9F A9 79 91 02 0989:FB C8 C0 <sup>28</sup> D0 F9 <sup>60</sup> A5 9989 , F8 C8 C0 28 DO F9 69 A5 38 0991:C5 9991,C5 C9 97 00 93 20 EE 99 66 0999:A5 C5 C9 <sup>02</sup> D0 <sup>03</sup> <sup>20</sup> <sup>01</sup> **0999 :A 5 C5 C9 02 00 03 20 01 10**  09Al:0A A5 C5 C9 **09Al:0A A5 CS C9 3C 00 03 20 C2**  09A9:56 **09A9:56 0B AD 00 DC 80 IF 12 CC**  09B1:29 09B9:IF <sup>12</sup> 09C1:0A AD 99C1,9A AD IF 12 29 19 09 03 77 . *. . .* . . . 09D1:12 <sup>29</sup> <sup>04</sup> D0 <sup>03</sup> <sup>20</sup> EE 9901,12 29 94 09 03 29 EE 99 44 09D9:AD 9909,AO IF 12 29 9S DO 93 29 09 09E1:01 09E9:03 <sup>20</sup> <sup>56</sup> 0B <sup>60</sup> AC BC **09E9:03 2B 56 BB 6B AC BC 11 41**  09Fl:F0 **09Fl:F0 FA 20 2S 0A AC BC 11 IF**  09F9:88 BC 99F9 , 88 8C 8C 11 29 20 9A 60 46  $0.1102$   $0.1202$ 0A09:25 **0AB9 : 25 BA AC BC 11 C8 8C BC 15**  0A11:11 0A19:00 <sup>20</sup> BA 0A C8 C8 E8 E0 <sup>49</sup> **OA19:00 20 BA 0A C8 C8 E8 E0 49** A0 **0889:01 A0 00 A9 00 85 FB A9 C4**   $-$ - -<sup>60</sup>  $-$ - $-$ <sup>04</sup> D0 <sup>03</sup> <sup>20</sup> EE <sup>09</sup> AD **09Bl:29 04 DB 03 20 EE 09 AD 20**   $-$ FA **ØA** -0A 9S99,36 32 09 99 00 A9 64 A9 DO 1<sub>R</sub>  $\alpha$ 16  $90$ 20 C0 9889,lS 60 C9 11 CO IE 12 99 C5 3E D0 8D <sup>20</sup> E0 0E 98A1,A9 90 85 C6 69 A9 3D as 33 <sup>85</sup> **08A9:34 85 38 AD BE DC 29 FE 4C**   $\alpha\alpha$  $-$ A0  $A<sub>2</sub>$  $\cdots$  $-$ -- $-7$ AD  $-$ --- $\cdots$ -- $-$ **@A@1:AC BC 11 C0 27 F0 E5 20 B1** AC --**RD GE 4C** 16  $C9$  FF DG  $96$ 11 CD 1E 12 90  $-1$  $-$ <sup>37</sup> <sup>17</sup> A0 <sup>00</sup> 9931,F5 60 A2 17 A9 90 IS 29 71  $\sim$   $\sim$   $\sim$   $\sim$  $-$ --D0 <sup>03</sup> D0 <sup>03</sup> <sup>20</sup> **09B9:1F 12 29 08 DB B3 20 Bl 59**  -- $\cdots$ - - $-$ -- $-$ 0A <sup>60</sup> A0 <sup>00</sup> A2 **OAll :1 1 20 20 OA 60 AO 00 A2 24**  <sup>20</sup> 0A <sup>20</sup>  $\alpha$ a  $-$ <sup>00</sup>  $\sim$  $\cdots$  $-$ ----**03** DC --<sup>01</sup> DC 8D IF 99C9,29 56 9S AD 91 DC SO IF 73  $0.12$ --<sup>11</sup> A9 **0811:11 20 IE AS A9 80 80 91 2C**  3819:02 A9 00 8D 20 D0 8D 21 ED  $\begin{array}{cc} 12 & \text{AC} \\ \text{98} & \text{29} \end{array}$ <sup>16</sup> 29 E0 <sup>10</sup> D0  $-$ C0 -<sup>00</sup> BF  $-80$ -----<sup>20</sup>  $-$ 8D <sup>10</sup>  $-$ ---C8 --**PR**  $-$ 8E BA **0901:18 00 A2 00 AD 00 8E SA 84**  ---- $\sim$  80  $-5$ -- $-$ EE IF D0 - - $-$ BC . . .  $\sim$ 21  $2a$ F0 **0829:AE Be AD 01 DC 29 10 FO FS**  29 PP  $R5$ Bl 8<sub>D</sub>  $2a$  $-2$ --8D C3  $-$ --. . .  $-$ -<sup>12</sup>  $-$ <sup>03</sup>  $-$ -- $-$ <sup>11</sup> -- $\sim$ --ິ  $FD$ 41 **94** 1<sub>F</sub> **90**  $30<sup>3</sup>$  $2C$  $C_4$ <sup>91</sup> <sup>91</sup> <sup>66</sup> <sup>40</sup> 10  $-$ - $77$  $-1$  $-$ <sup>41</sup> - $- \cdot$ **9891 : 98 98 0A 09 9E 20 32 30 A4**  OS21,00 20 A6 9S 20 33 99 20 F6 0841:0B 20 16 0A AD 27 12 D0  $9.49:96$  20 21 0869:0F 20 90 09 20 16 0A 20 39<br>0871:78 0A 20 16 0A 20 36 0A EC **0899 :CS C9 3E 00 80 20 E0 BE 90 08C9:30 85 FE A2 00 A0 00** 9801'F8 91 Fo C8 09 F9 IS A5 04 **08E9:E6 AS 01 09 04 85 01 AD 60 0909 : 11 BO DE 10 99 CO 37 CB r6 0941:AB A9 AO 80 E7 07 60 A9 46 0959:11 80 C4 11 80 BF 11** 19 12 8D 1B 12 8D 25 85 **09El:01 BA AD IF 12 29 10 00 C4** 

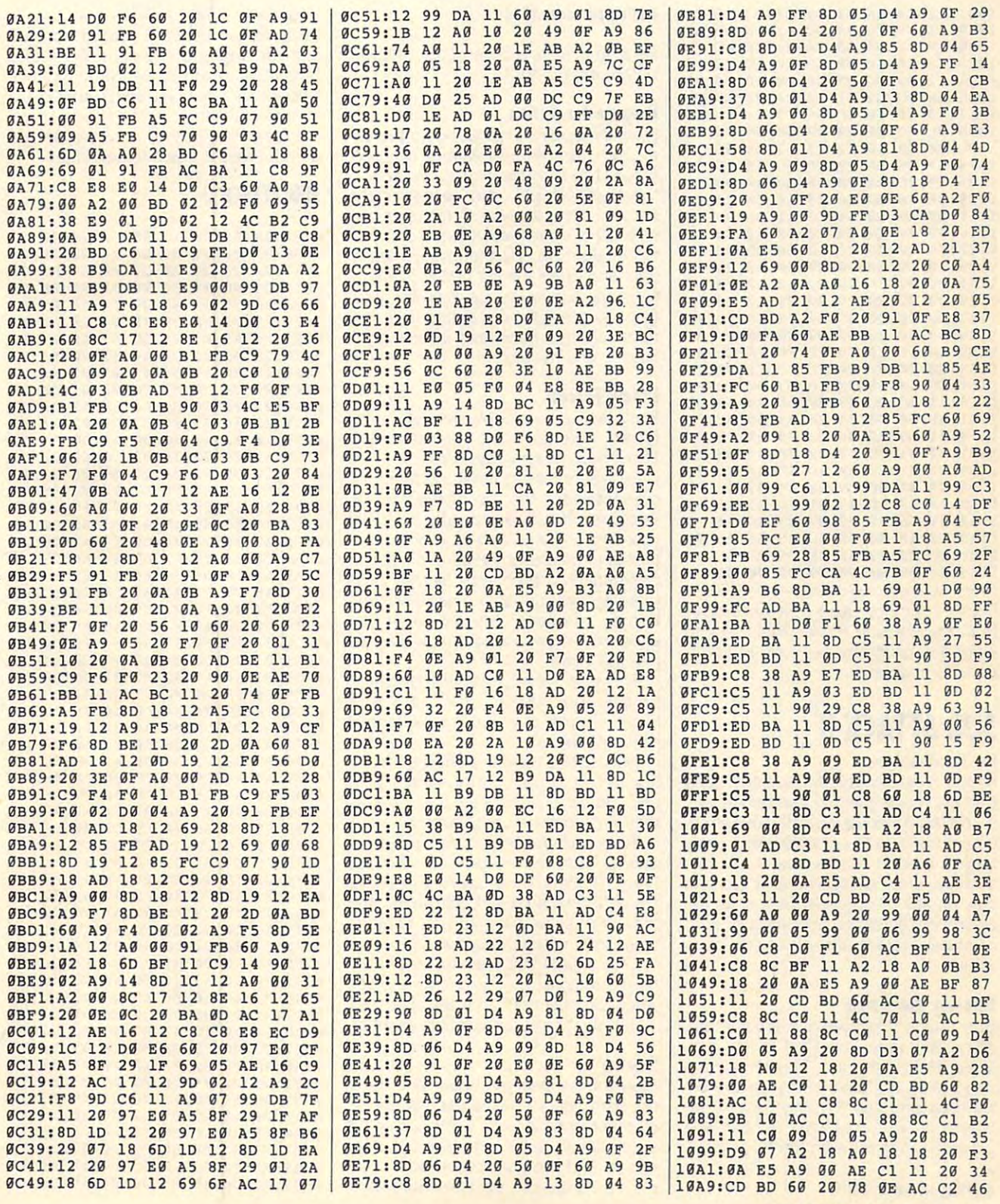

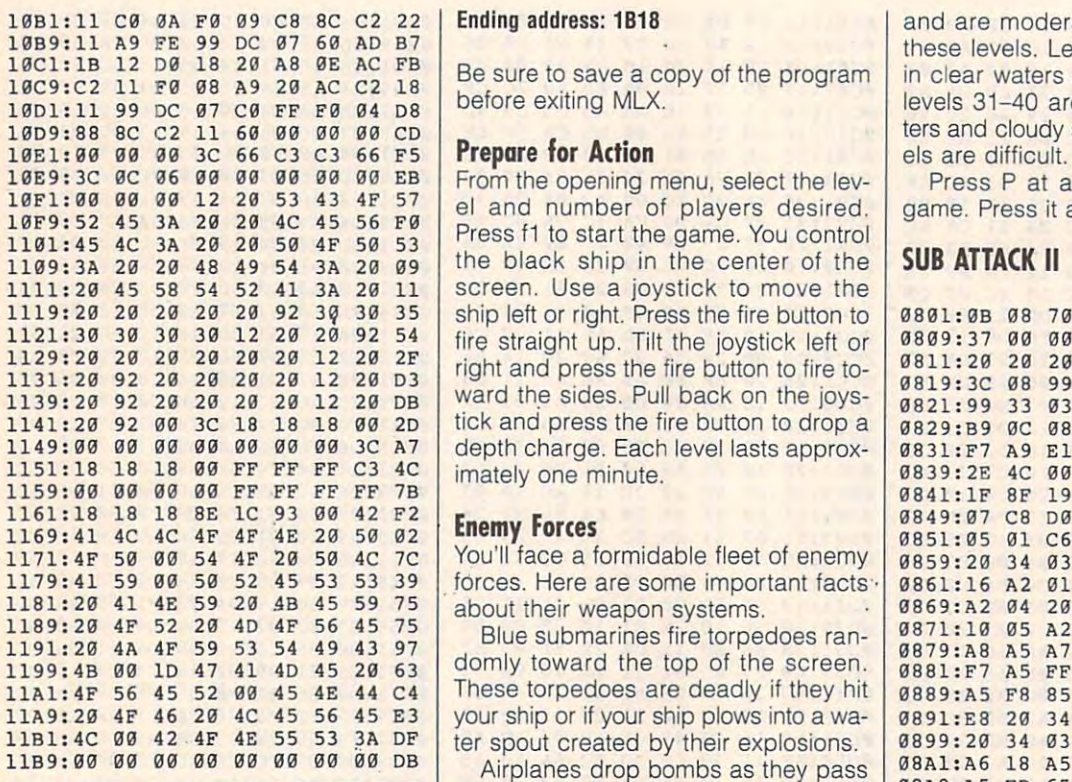

write this program. He lives in Lebanon,. Pennsylvania.

#### By Tai Bush

If you like underwater arcade-style targets include submarines, airplanes, trawlers, and helicopters, and you can skies.

#### Entering the Game

#### Starting address: <sup>0801</sup>

G-34 COMPUTE AUGUST <sup>1992</sup> G-34 COMPUTE **AUGUST 1992** 

#### Ending address: 1B18

Be sure to save a copy of the program before exiting MLX.

From the opening menu, select the lev el and number of players desired. Press f1 to start the game. You control the black ship in the center of the  $1111: 20$  45 58 54 52 41 3A 20 11 screen. Use a joystick to move the ship left or right. Press the first or right. Press the first or right. Press the first or right. Press the first or right. fire straight up. Tilt the joystick left or 1121:30 30 39 30 12 29 29 92 54 fire straight up. Tilt the joystick left or <sup>980</sup> <sup>9</sup> : 37 09 90 99 29 29 29 20 96 1129:20 20 20 20 20 20 12 20 2F right and press the fire button to fire to- 0811:20 20 20 20 20 20 A0 C4 B9 06<br>1131:20 92 20 20 20 20 20 12 20 p3 right and press the fire button to fire to-1139: 20 92 20 20 20 20 12 20 DB ward the sides. Pull back on the joys- 0821:99 33 03 88 DB F1 AB 09 4C tick and press the fire button to drop 1141:20 92 90 3C 18 18 18 90 20 tick and press the fire button to drop a **9829:89** 9C 98 99 FF 93 88 00 Al 1149:00 00 00 00 00 00 00 3C A7 depth charge. Each level lasts approx- **0831:F7 A9 E1 85 2D A9 lF 85 10** imately one minute. 10E9:3C 9C 96 09 09 09 09 99 EB From the opening menu, select the lev- Press P at any time to pause the 1119:20 20 20 20 20 92 30 35 ship left or right. Press the fire button to 0801:0B 08 70 17 9E 32 34 30 6E 1131:20 92 20 20 20 20 12 20 D3 | 19 The Strip He Button to the to- | 0819:3C 08 99 F8 00 B9 FD 08 F6 10F1:00 00 00 12 20 53 43 4F 57<br>10F9:52 45 3A 20 20 4C 45 56 F0 Press f1 to start the game. You control 1089:32 45 3A 20 20 4C 45 56 F0 Press f1 to start the game. You control 1101:45 4C 3A 20 20 50 4F 50 53 the black ship

#### Enemy Forces

1171:4F 50 00 54 4F 20 50 4C 7C | You'll face a formidable fleet of enemy |  $0.859:20$  34 03 F0 33 C9 07 D0 95 1179:41 59 00 50 52 45 53 53 39 forces. Here are some important facts | 0861:16 A2 01 20 34 03 D0 0A A0 1181:20 41 4E 59 20 4B 45 59 75 about their weapon systems. **GB69:A2 04 20 34 03 18 69 07 65** 

domly toward the top of the screen. 0 '5 20 63 domly toward the top of the screen. **0881:F7** AS FF 85 F8 20 6C 03 73 11A1:4F 56 45 52 00 45 4E 44 c4 These torpedoes are deadly if they hit | 0889:A5 F8 85 FF A5 F7 85 FE 72 11A9: 20 4F 46 20 4C 45 56 45 E3 your ship or if your ship plows into a wa- 0891: E8 20 34 03 D0 1E A2 08 21  $1191:26$  4A  $4F$  59 53 54 49 43 97 deply to used the top percent 8879:A8 A5 A7 85 A9 A5 FE 85 FB

Maurice Yanney used Fast Assembler directly over your ship. They also drop 88B1:03 4C 13 01 E8 20 34 03 FB from the Gazette Power Tools disk to shoot one down, avoid it as it crashes 8801:34 83 F8 88 28 36 F8 28 36 directly over your ship. They also drop bombs whenever they're hit. If you shoot one down, avoid it as it crashes write this program. He lives in Leba- into the water. **BBBS**829:03 4C 5C 01 A2 0C 20 34 C3

**SUB ATTACK II SUB ATTACK II SUB Explore that explode at**   $\frac{9859:34}{9859:34}$   $\frac{83}{98}$  D9  $\frac{98}{98}$  A2  $\frac{22}{98}$   $\frac{34}{98}$   $\frac{21}{98}$ across the screen, then turn and across the then turn and 98D9 :34 93 09 0A E8 29 34 93 82 leave. They drop mines that explode at random intervals. random intervals. 98F!: 03 18 69 96 09 ED A2 98 A2

games, you're going to love Sub Attack ship. Be careful whenever they hover- 9911 : 69 48 B1 FE 85 FA A9 68 FE By Tai Bush **Helicopters have unlimited ammuni-** 08F9:20 34 03 D0 E6 A9 00 85 F7 f you like underwater arcade-style. tion. They drop bombs above your 0991:A7 A4 FB F0 0C 06 FA 2A 37 ship. Be careful whenever they hover they drop bombs continuously.

commodate up to eight players. Enemy commodate up to eight players. Enemy Turtles are replicas of the first oper- **<sup>0921</sup> : FF** C6 FE C0 E7 D0 DE A4 B5 play on any of 40 levels. Scenarios are These Turtles are black and white, and 09333322 AS EC 38 BS F7 AS FC ES 8A played in different combinations of clear they fire yellow missiles that explode **0949 : A.8 B0 02 C6 FD 85 FC B1** 3A Turtles are replicas of the first oper targets include submarines, airplanes, ational submarine, built in 1776 by **9929:FF C0 07 D0 D8 A9 37 85 BA** rawlers, and helicopters, and you can David Bushnell and called the Turtle. 0931:01 58 4C 00 08 A4 A8 F0 49 trawlers, and you can 0930:22 A5 F7 38 E5 A8 B0 03 7E These Turtles are black and white, and they fire yellow missiles that explode when they reach the surface.

Skies. Gray submarines fire missiles that en- 0959:A9 FO OA B1 F7 C6 FD C6 76 Entering the Game **Enterior Community** when they fall back to the surface.<br>
Menter and the surface.

Jet planes drop parachute bombs.

#### Scoring

where in this section. When MLX where in this section. When MLX all other enemies are worth 20 pOints 09A9 15 20 9F FF 81 1B C4 DB 20 prompts, respond with the following. each. Levels 1-10 are played in clear **09B1:73 45 50 D0 F9 4C 27 B8 ED** Blue submarines, airplanes, and trawl ers earn you <sup>10</sup> points each when hit; all other enemies are worth <sup>20</sup> points each. Levels 1-10 are played in clear Starting address: 0801 els 11-20 are played in murky waters 09C1:BD DA 15 05 D4 04 35 C1 3F

and are moderate. Skies are clear in 19a1:11 C9 9A F9 99 C8 8C C2 22 Ending address: 1818 **and are moderate. Skies are clear in**   $t = 1.30$  are played and played are played and played are played and played are played and played are played and played are played and played are played and played are played and played are played and played are played an in clear waters and clear waters and cloudy skies and cloudy skies, and levels 31-40 are played in murky wa ters and cloudy skies. These last 20 lev-10B9:11 A9 FE 99 DC 07 60 AD B7<br>10C9:c2 11 F0 08 A9 20 AC C2 18<br>10C9:c2 11 F0 08 A9 20 AC C2 18<br>10D1:11 99 DC 07 C0 FF F0 04 D8 before exiting MLX.

game. Press it again to continue.

II. This fast-paced game for the 64 can ac- they drop bombs continuously. 0919 : 85 FB 68 A4 FE D0 02 C6 4A or murky waters and clear or cloudy when they reach the surface.  $\sqrt{951 : F7 88 91}$  FC 98 D0 F8 C4 42 Sub Attack II is written entirely in ma- | Jet planes drop parachute bombs. | **9979:25 A9 1C 47 09 18 A9 80 EC** chine language, but it loads and runs chine language, but it loads and runs <sup>0981</sup> : 8D 8A C9 BF 80 18 65 51 10 t=C like a BASIC program. To enter it, you'll **Scoring and Community 0989:A0 9E 20 23 19 20 07 09 2A** need MLX, our machine language en- Blue submarines, airplanes, and trawl- 0991:6D 04 84 7E 8D BA 03 20 51 try program, see "Typing Aids" else- ers earn you 10 points each when hit; **09993AC 0B 20 7F 0E 20 30 10 32**<br>The point of the contract of the contract of the contract of the contract of the contract of the contract of th 1189:20 4F 52 20 4D 4F 56 45 75 Blue submarines fire torpedoes ran- 0871:10 05 A2 0A 20 34 03 85 1D 11B1:4C 00 42 4F 4E 55 53 3A DF ter spout created by their explosions. 0899:20 34 03 A0 02 84 A8 85 2A Airplanes drop bombs as they pass 11a9: 90 99 99 90 90 99 99 ii9 Da Airplanes drop bombs as they pass **08Al : A6** 18 AS FC 65 A6 85 F7 58 non, Pennsylvania. **Trawlers** travel half the distance **88D1:83 E6 A7 4C 5C 81 E8 28 AF** ter the atmosphere, turn, and explode ter the atmosphere, turn, and explode **<sup>0961</sup> : FB** C6 A9 10 EC 60 78 E6 98 waters and are considered easy. Lev- 09B9:59 AA F3 78 6D 04 15 44 13 0831:F7 A9 E1 85 2D A9 1F 85 10  $-$ - -- -Ø881:F7 A5 FF 85 F8 20 6C 03 73 722 EF  $-7.7.7$  $$ avenue no 11, 10 00 cm no no 11.  $A<sub>2</sub>$  $-$ 0911:00 10 10 11 11 11 11 11 10 11  $- - -$ 85 BA  $-$ 7E  $38.50$  $\frac{1}{2}$  $-22$ 75 0991:19 119 10 10 00 19 19 29 - $0.913.23.03 \pm 0.17.03 \pm 0.03$ <sup>10</sup> 0321.09 04 04 14 05 511 05 56 57  $-$ 0383.13 CO OF LE OF TD C4 OD CO 07D1:13 43 30 D0 12 40 67 B0 B0 <sup>13</sup> 6D <sup>04</sup> <sup>15</sup> <sup>44</sup> a9Cl:BD DA 15 05 D4 04 35 Cl 3F 0839:2E <sup>00</sup> <sup>14</sup> E0 1151:18 18 18 99 FF FF FF C3 4C imately one minute. **0839:2E** 4C 99 01 14 E9 99 E1 89 1161:18 18 18 BE 1C 93 00 42 F2 **Enemy Forces** 8849:07 C8 D0 F7 EE 02 01 EE 19<br>1169:41 4C 4C 4F 4F 4E 20 50 02 **Enemy Forces** 8869:05 8851:05 81 C6 F9 D0 ED A2 03 23 <u>postember</u> of *bo bo bo bo* 2222 22 23 24 24 24 29 29 21 ------0891:E8 <sup>20</sup> <sup>34</sup> <sup>03</sup> D0 IE A2 <sup>08</sup> --------------------------08A9:A5 FD <sup>65</sup> A7 <sup>85</sup> F8 <sup>20</sup> 6C **08A9 : A5** FD 65 A7 8 5 F8 20 6C EF **08B1:03** 08C1:34 <sup>03</sup> F0 <sup>08</sup> A2 <sup>08</sup> 0002100 100 00 00 110 00 00 . . *. .* . . . screen, then turn and **08El:18 69 04 A8 D0 D6 E8 20 37** 08E9:34 <sup>03</sup> D0 0A A2 <sup>02</sup> <sup>20</sup> 08F9:20 34 03 D0 E6 A9 00 08F9:20 0901:A7 A4 FB F0 0C <sup>06</sup> FA 0909**09** 111 0919:85 FB <sup>68</sup> A4 FE D0 <sup>02</sup> C6 0929:FF C0 07 D0 D8 A9 37 0931:02 09 19 09 11:10 2 0939:22 A5 F7 0941:C6 0951:F7 0959:A9 0909:01 10 10 00 00 00 0971:01 <sup>00</sup> 9E <sup>32</sup> <sup>30</sup> <sup>36</sup> <sup>31</sup> **9971:01** 00 9E 32 30 36 31 E3 9B 0901:00 01:00 02 02 23 24 0909:A0 90 20 29 29 20 01 29 0999:AC 0D 20 12 00 20 30  $0.9R1$ .  $20$   $0.9$   $0.2$   $0.2$   $0.2$   $0.0$   $0.0$  $0.36$  T<sub>1</sub>,  $0.9$   $0.3$   $0.4$   $0.5$   $0.5$   $0.6$ 0841:1F 8F  $-1$  $-$ <sup>03</sup> D0 0A E8 <sup>20</sup>  $-$ AA F3 <sup>78</sup> --<sup>08</sup> FF D0  $-$ <sup>85</sup> FF A5  $-1$  $\sim$   $\sim$   $\sim$   $\sim$   $\sim$ 0909:26 A7 C6 FB CA D0 F2 A8 D8 FE C0 E7 D0 DE  $-$ <sup>01</sup> 1159:09 99 90 90 FF FF FF FF 7a 9841 : 1F 8F 19 a9 6E 09 99 E8 37  $-$ -- $-$ - $-$ . . . -- $-$ 99  $-$ -<sup>34</sup>  $A<sub>2</sub>$  $-$ F8 8861 . 16 32 81 28 34 83 58 83 38 <sup>03</sup>  $-1$  $-1$  $C<sub>4</sub>$  $-2$ 0851:05 01 C6 F9 D0 ED A2 03 23

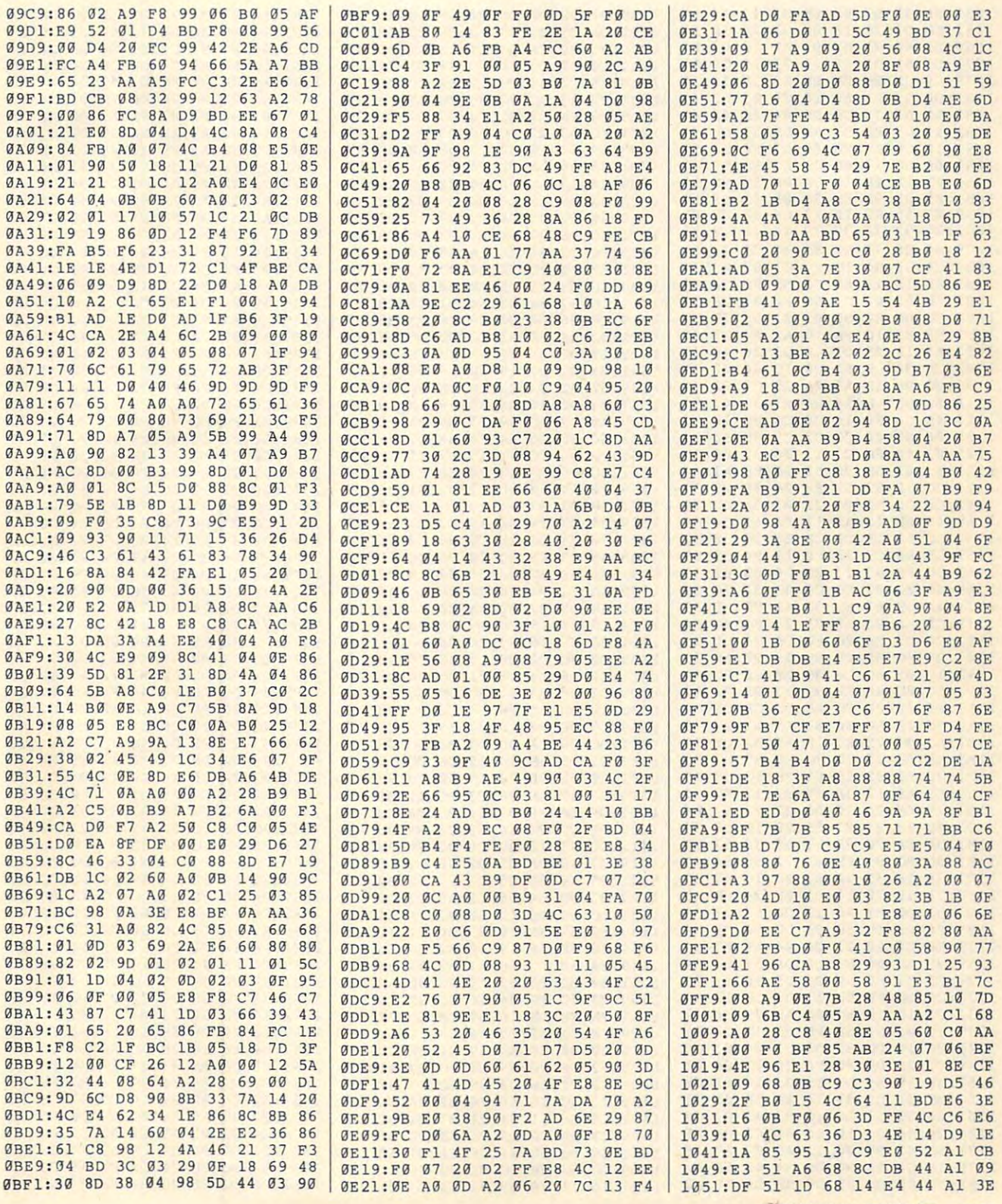

# **PROGRAMS**

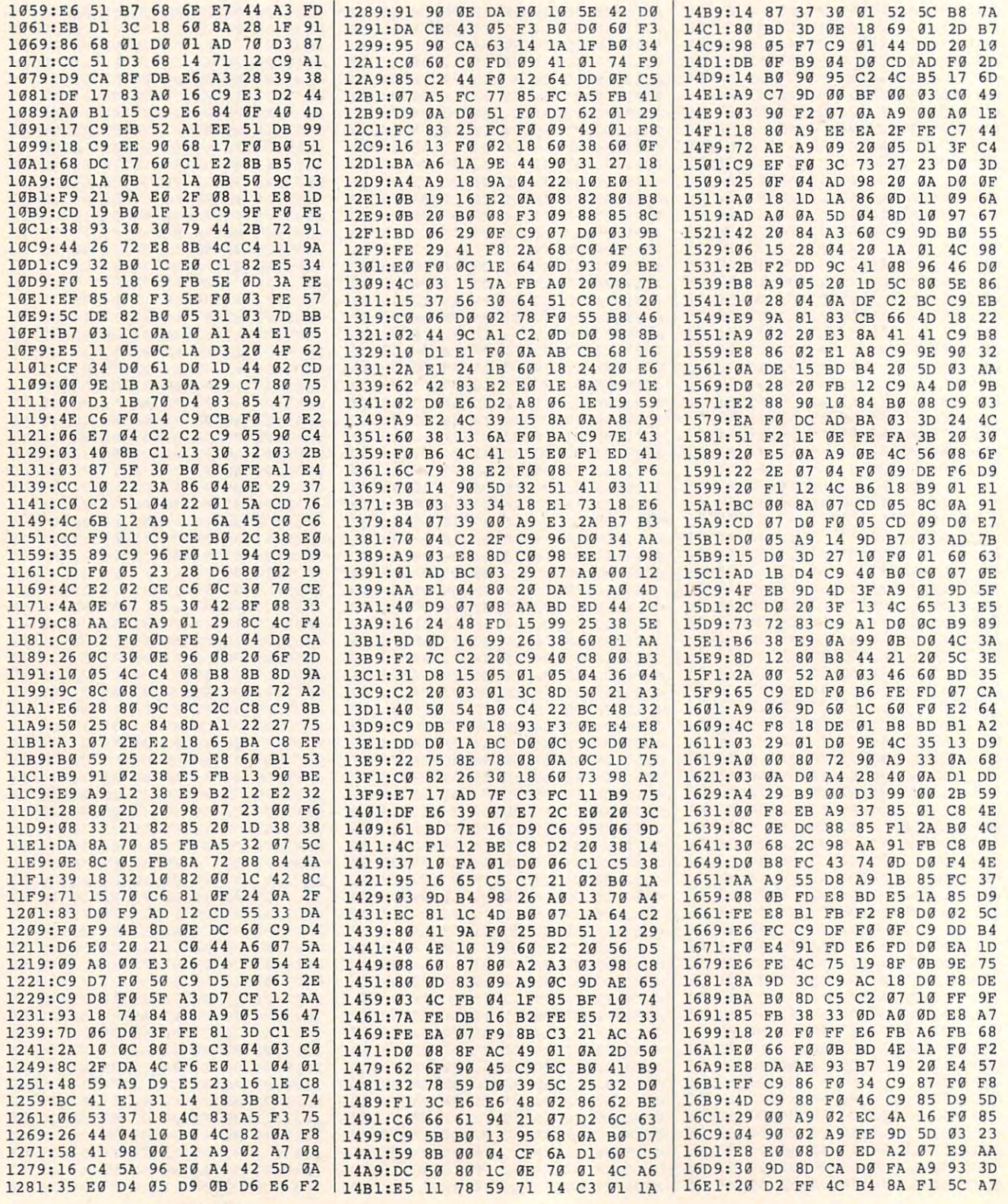

G-36 COMPUTE AUGUST 1992

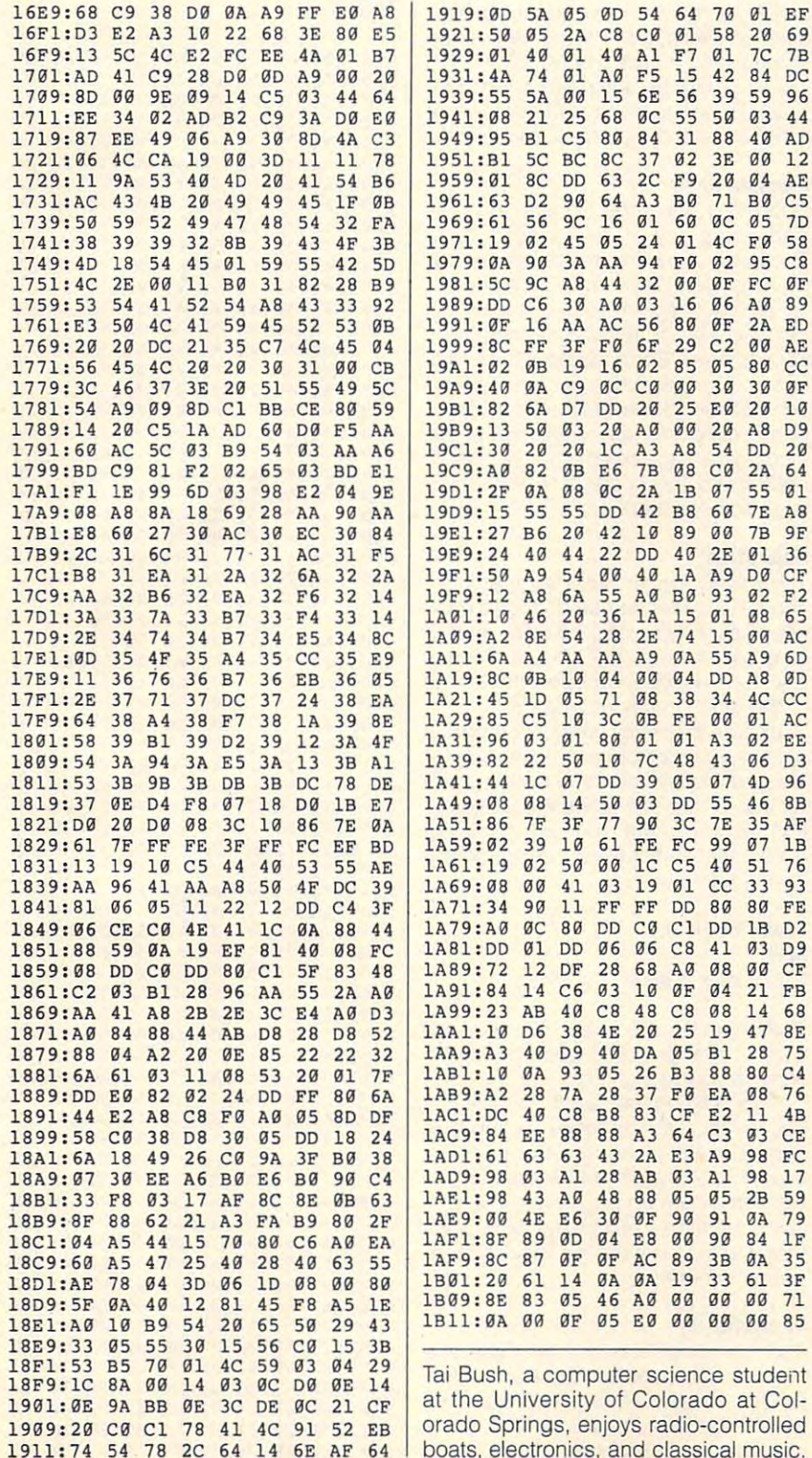

# **TAG IT**

### **By Farid Ahmad**

While working on a specific area of a program, you may find it necessary to list the same lines repeatedly. You must either hunt through the entire listing until you find the lines you need or remember and enter the proper numbers each time.

There's an easier way. Tag It is a handy, relocatable utility that makes it possible to list different parts of a BASIC program with a single keystroke. With Tag It you can mark different parts of a listing with different tags and list them easily.

Tag It offers other features as well. These include definable function keys, editing keys, and an escape key to cancel quote or insert mode.

#### **Entering the Program**

Tag It is written in machine language. To enter it, you'll need MLX, our machine language entry program; see "Typing Aids" elsewhere in this section. When MLX prompts, respond with the following.

#### **Starting address: 0801 Ending address: 1330**

Be sure to save a copy of the program before exiting MLX.

#### **Using the Program**

When you load and run Tag It, it'll install and activate a machine language routine. Tag It will display the memory area where it has put the routine and then ask if you want to create an object file. For now, answer no. Any response other than Y is taken as a no.

Now hold down the Commodore key and press any of the following keys: Z, P. R. A. S. D. or F. Each combination lists a different portion of the program. You can quickly move the cursor for editing by using other combinations with the Commodore key.

Press Commodore-< to move the cursor to the beginning of a line. Press Commodore-> to move the cursor to the end of a line. Press Commodore-? to move to the middle of a line. Commodore-Crsr Down moves the cursor to the bottom left corner of the screen.

Enter the quote or insert mode. Press the Ctrl key to confirm that you're I in this mode. To escape from the

**Ewww.commodure.ca** 

quote mode, press the Christian and Christian and Christian and Christian and Christian and Christian and Christian and Christian and Christian and Christian and Christian and Christian and Christian and Christian and Chri Commodore key simultaneously. The commodore key simultaneously in the commodore and commodore and commodore and Commodore key simultaneously. acter is displayed. If a tag isn't found

#### Tags and the property of the local distance

tag consists of REM statement and REM statement and REM statement and REM statement and REM statement and REM letter of the alphabet. You saw dem onstration of tag if you present the set of tag if you present the set of the set of the set of the set of the listed above. For an example, list line 10. If you have entered the line correct the line correct the line correct the line correct the line correct the line correct the line correct that the line correct the line correct that the line correct the line correct t the tag identifier. You can use any letters and use any letters and use any letters and use any letters and use ter of the alphabet as an identifier. The alphabet as an identifier as an identifier as an identifier as an identifier. Now hold down the Commodore key that the Commodore key the Commodore key that the Commodore key the Commodore key the Commodore and Commodore and Commodore and Commodore and Commodore and Commodore and Commodore and Commod and press A. You'll notice that the press A. You'll note that the problems are the problems at the problems of gram lists from line 10 onward. Support the control of the control of the control of the control of the control of the control of the control of the control of the control of the control of the control of the control of th pose you want to list you want to list you want to list you want to list you want to list you want to list your ing line to your program. a letter of the alphabet. You saw a demonstration of a tag if you pressed the **commodore key and one of the letters Function Keys** 10. If you have entered the line correct-<br>
13. If you should see REM-A. The letter is<br>
13. The default function key definitions will<br>
13. The default function key definitions will<br>
13. The displayed. These can be altered. ter of the alphabet as an identifier.<br>Now hold down the Commodore key Now hold down the Commodore key function key definitions in lines 220-<br>and press A. You'll notice that the pro-<br>250, or press Commodore-F if Tag It is pose you want to list your program tions at will. However, the total length ing line to your program. **cluding carriage returns**, if used) must

By using different letters for different letters for different letters for different letters and lines, you can come up to 26 tags. Note that there's no space between REM, the minus sign, and the letter. This is important. By using different letters for different lines, you can create up to 26 tags.

#### Tips and Caveats and Cave and Caveats and

Most programs are written with many contracts with many contracts with many contracts with many contracts with many contracts with many contracts with many contracts with many contracts with many contracts with many contra substituting and the specific specific interest in the specific specific specific specific specific specific specific specific specific specific specific specific specific specific specific specific specific specific speci You can use the can use the can use of the list of list of the case of the case of the case of the case of the case of the case of the case of the case of the case of the case of the case of the case of the case of the cas them. If <sup>a</sup> subroutine starting at line add 999 Rem-Display to your product to your product to your product to your product to your product to your product to your product to your product to your product to your product to your product to your product to your pr gram. Commodore-D will like the substitution of the commodore-D will like the substitution of the commodoreidentification. Most programs are written with many add 999 REM-DISPLAY to your pro- It from the object file by using the folgram. Commodore-D will list this sub-

For another example, if in the same TITLE, Commodore-D would still list the program from a state of the program from the state of the state of the state of the state of the state of the state of the state of the state of the state of the state of the state of the state of the state of the state of both of the above a classical above and since a contract <sup>999</sup> is found first, the listing starts from there. In general, whenever the modore-D with Tag It on the screen, ments that begin with line 480. ments that begin with line 480. For another example, if in the same program from line 999 onward. This is want to change the function key defini-

graphic character is displayed. These G-38 COMPUTE AUGUST <sup>1992</sup> G-38 COMPUTE AUGUST 1992

these is active, the normal graphic characteristic characteristic characteristic characteristic characteristic in the listing, nothing happens. 0801:09 08 08 08 07 8F 2D 5A 00 BE quote mode, press the Ctrl key and I these is active, the normal graphic char- **TAG IT** 

Tag It will be disable when you can be disabled with the second will be disabled with the second with the second with the second with the second with the second with the second with the second with the second with the seco with SYS and the starting address. with SYS and the starting additional control to starting additional control to the starting address. The starting address of the starting additional control to the starting additional control to the starting and starting a A tag consists of a REM statement and press Run/Stop-Restore. Reactivate it

Now, hold down the Commodore and Commodore and Commodore and Commodore and Commodore and Commodore and Commodor The default function and the definition of the definition will be a set of the definition of the definition of the default of the definition of the definition of the definition of the definition of the definition of the de be displayed. The displayed are altered. The altered of the altered. The altered of the altered. The altered of

List the program to see the program to see the default of the default of the default of the default of the default of the default of the default of the default of the default of the default of the default of the default of function key definitions in lines 220 tions at will be will be to the total length at will be a second length at will be a second length of the total length of the total length of the total length of the total length of the total length of the total length of cluding care returns, if we can not consider the consideration of the consideration of the constant of the constant of is given if the second control of the second control of the second control of the second control of the second control of the second control of the second control of the second control of the second control of the second c **088. 599 REM-T** is given if this happens.

#### **Relocation**

ly by a structure of the structure of the structure new address to variable to variable to variable to variable of the function and the function of the function and the function of the function  $\mathcal{L}_1$ **Tips and Caveats of the function key definitions.**<br>Most programs are written with many **if** you answer ves when the program

If you are when you are you are the programmed to provide the programmed to provide the programmed to provide the programmed to the programmed to the programmed to the programmed to the programmed to the programmed to the file, you'll be asked for filename. Af It is saved on disk. You can install Tag It from the object file by using the following the following the following the following the following the following the following the following the following the following the following the following the following the fol lowing commands. subroutines, each with a specific job. asks if you want to create an object You can use descriptive tags to list file, you'll be asked for a filename. Af-

## LOAD"TAG IT", 8,1 SYS starting address

want to change the function and the function control to change the function and the function control to change the function of the function of the function of the function of the function of the function of the function of tions to your liking.

999 is found first, the listing starts SIC loader, add the following line to it:  $\frac{99993.41}{0911.97}$ want to create an object file. The pro gram will then execute the NEW com guage in memory.

#### Compatibility **Compatibility**

Tag It is compatible with BASSEM and BASIC, the 8 function keys provided by MetaBASIC will still be active, giving you a total of 12 function keys.

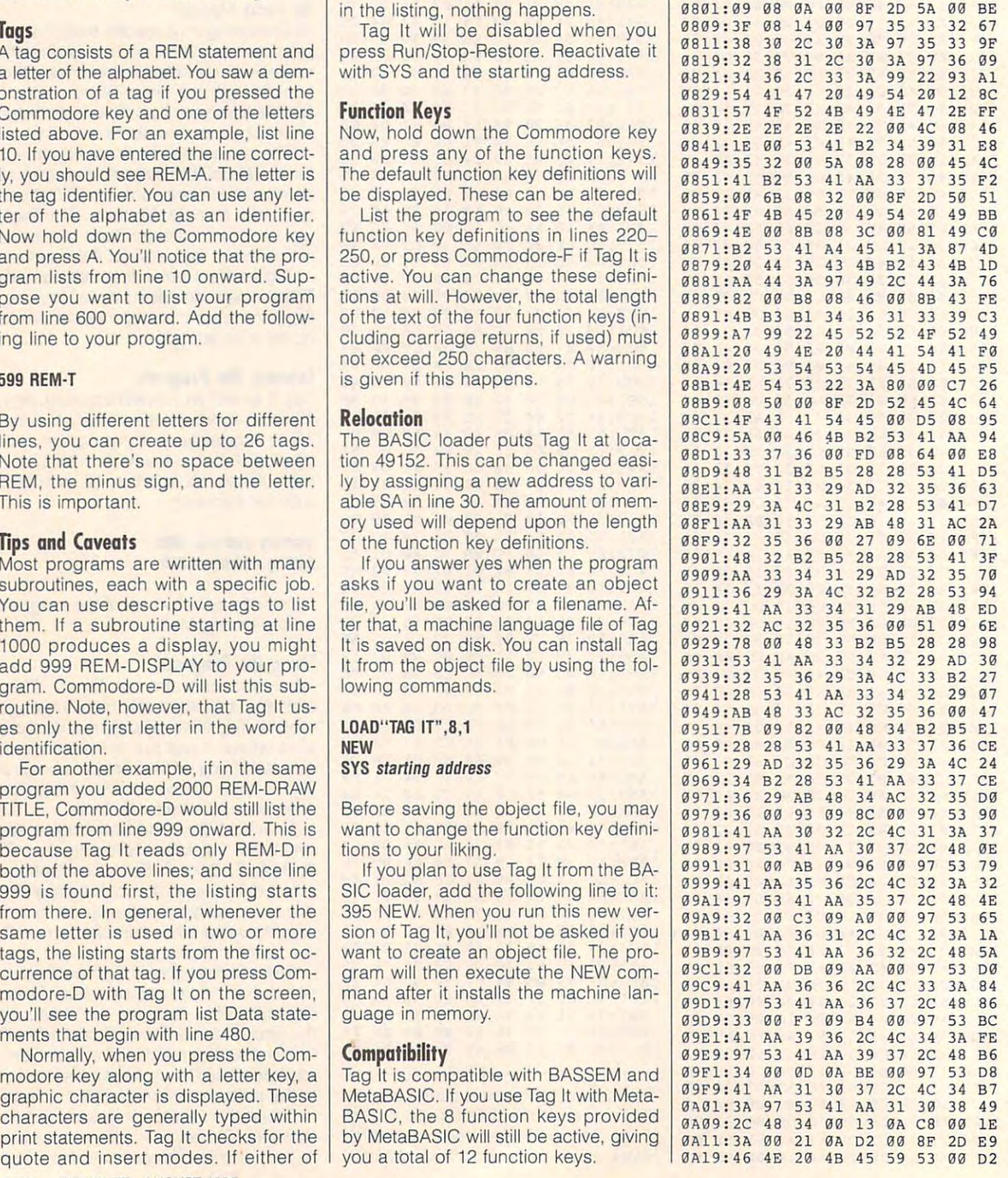
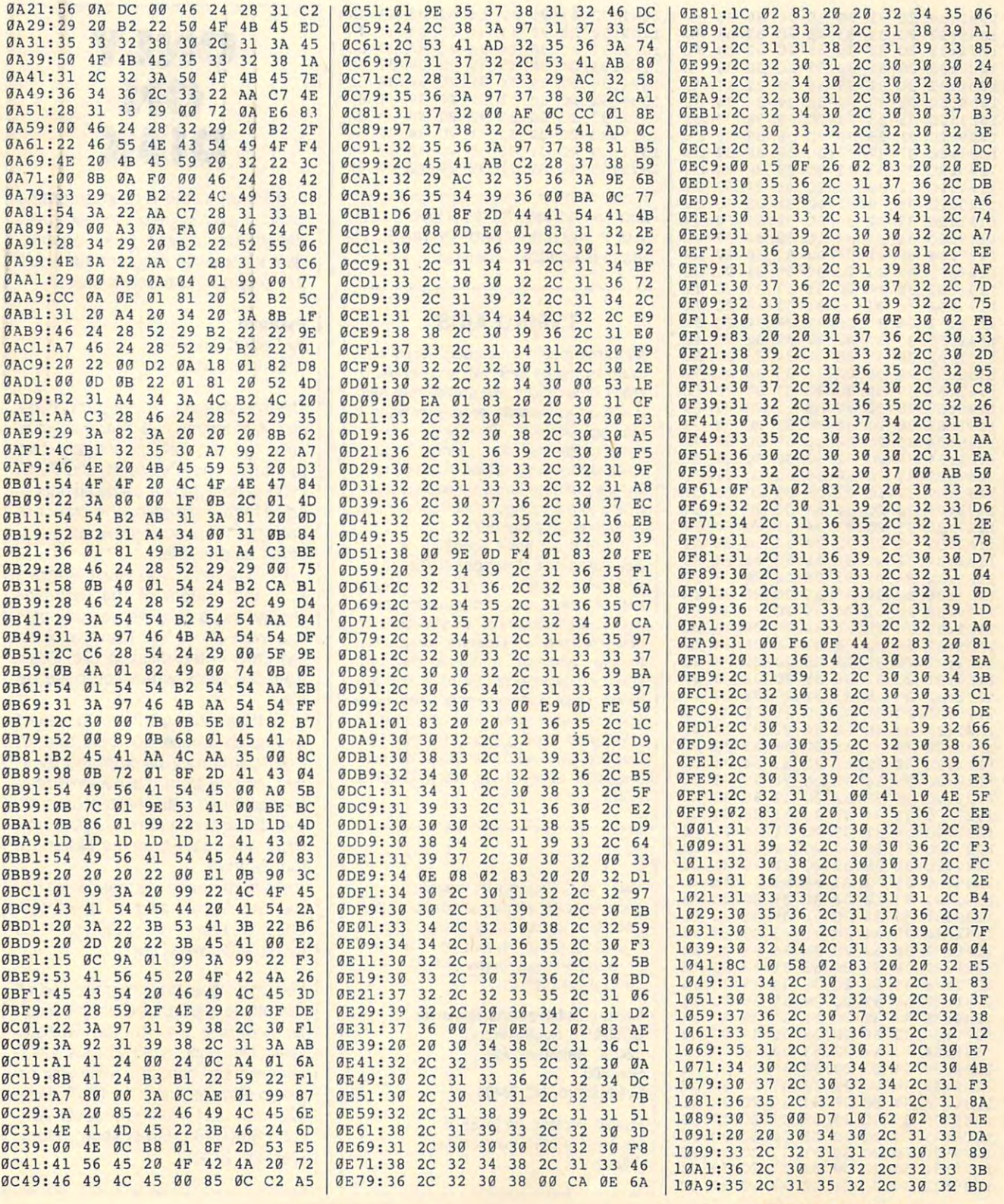

# AUGUST <sup>1992</sup> COMPUTE G-39 AUGUST 1992 COMPUTE G·39

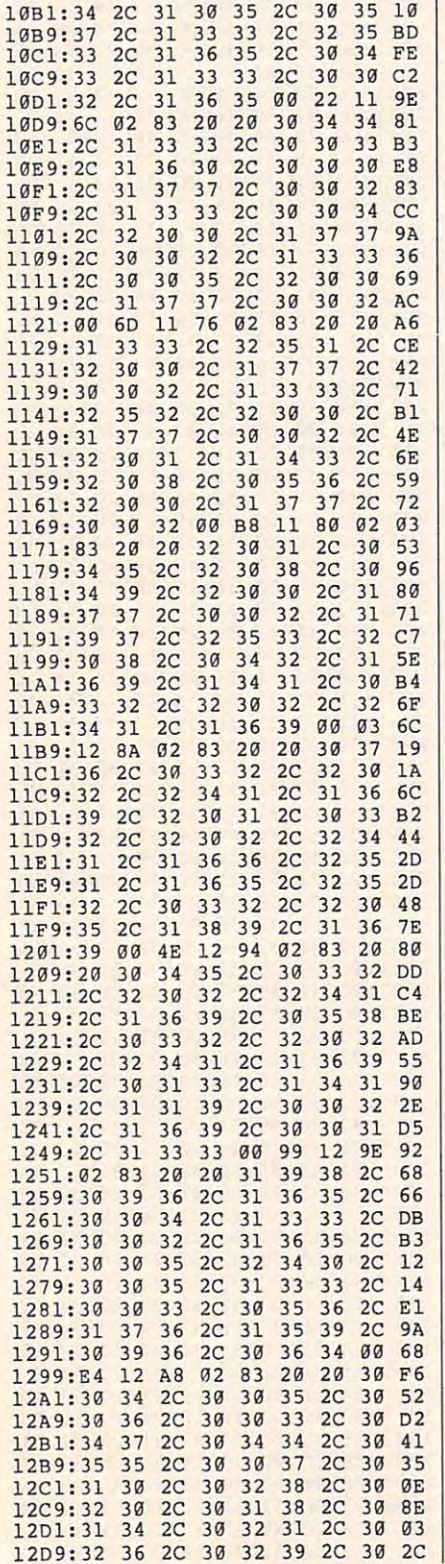

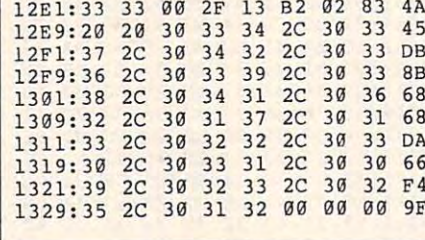

Farid Ahmad says he'd still love Gazette even if we didn't publish Tag It. He lives in Islamabad, Pakistan.

# **TYPING AIDS**

MLX, our machine language entry program for the 64 and 128, and The Automatic Proofreader are utilities that help you type in Gazette programs without making mistakes. To make room for more programs, we no longer include these labor-saving utilities in every issue, but they can be found on each Gazette Disk and are printed in all issues of Gazette through June 1990.

If you don't have access to a back issue or to one of our disks, write to us, and we'll send you free printed copies of both of these handy programs for you to type in. We'll also include instructions on how to type in Gazette programs. Please enclose a self-addressed, stamped envelope. Send a self-addressed disk mailer with appropriate postage to receive these programs on disk.

Write to Typing Aids, COMPUTE's Gazette, 324 West Wendover Avenue, Suite 200, Greensboro, North Carolina 27408

Gazette is looking for utilities, games, applications, educational programs, and tutorial articles. If you've created a program that you think other readers might enjoy or find useful, send it on disk to

**Gazette Submissions Reviewer COMPUTE Publications** 324 W. Wendover Ave. **Ste. 200** Greensboro, NC 27408

Please enclose an SASE if you wish to have the materials returned.

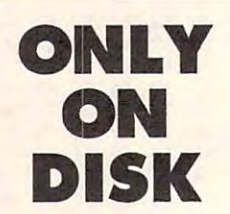

In addition to the type-in programs found in each issue of the magazine, Gazette Disk offers bonus programs. Here's a special program that you'll find only on this month's disk.

#### Pyramid **By Robert Cook** Watertown, MA

This month's bonus program, Pyramid, is a commercial-quality solitaire card game that is actually two games in one: Pyramid1 and Pyramid9. In both games, cards are stacked to form a pyramid. The object of both games is to remove as many cards as possible.

In Pyramid1, you must remove from the bottom of the pyramidshaped pile a card whose number is one more or one less than that of the top card in the discard pile. Draw from the deck when you have no play.

In Pyramid9, you are to select two cards whose numbers total 9. Both cards may be from the pyramid, or one from the pyramid may be combined with the top card on the discard pile. Once again, you must pull cards from the bottom of the pyramid.

Both of these games are simple, addictive, and a lot of fun. They're ready to play on this month's Gazette Disk.

You can have this program and all the others that appear in this issue by ordering the August Gazette Disk. The price is \$9.95 plus \$2.00 shipping and handling. Send your order to Gazette Disk, COMPUTE Publications, 324 West Wendover Avenue, Suite 200, Greensboro, North Carolina 27408.

# **THE NORTON ANTIVIRUS**

One of the most frightening the most frightening of the most frightening of the most frightening of the most fright and catastrophes that can befall catastrophes that can befall serious computer users is **serious computer users is**  the introduction of a virus into their systems. Since the to their systems. Since the very first time I heard whisperings of viruses (a topical control of viruses (and viruse of viruses) and a topical control of viruses (and viruse of viruses) and a topical control of viruses (and viruse of viruses) and a topical control of viruses (a too terrible to utter aloud), I've been using one form of I've been using one form of virus protection or another. **virus protection or another.**  One of the most frightening perings of viruses (a topic

Virus programs come in **Virus programs come in**  many different forms. Some re many different forms. Some require tremendous amount **quire a tremendous amount**  of setup effort, such as enter of setup effort, such as enter $i$  in the names of all executive and the names of all executive  $i$ able programs on your sys able programs on your system and giving each of tem and giving each of them "permissions." Others track your system and stop track your system and stop you each time any read or **you each time any read or**  write occurs. Predictably, write occurs. Predictably, the inconvenience of either **the inconvenience of either**  of these strategies would of these strategies would probably keep you from us probably keep you from using a virus-protection program: If you can't install the gram: If you can't install the program easily or if it inter **program easily or if it inter**rupts your work, you aren't going to use it. The Norton going to use it. The Norton AntiVirus sidesteps both of AntiVirus Sidesteps both of the usual problems. ing the names of all executthem "permissions." Others the usual problems.

The installation is so simple that even the most interest in the most quickly and easily. The in quickly and easily. The instruction pamphiet is clear, struction pamphlet is clear, concise, and to the point. in concise, and to the point. I installed the program and stalled the program and was ready to go in about was ready to go in about ten minutes. If you start the ten minutes. If you start the install program and choose install program and choose only the defaults, your sys only the defaults, your system will be protected from most, if not all, infection sce **most, if not all, infection sce**narios. If you have Microsoft narios. If you have Microsoft Windows on your system, Windows on your system, you only need to add you only need to add NAVW.EXE to any program NAVW.EXE to any program group, and The Norton group, and The Norton Windows. ple that even the most inex**perienced user can do it**  AntiVirus will be installed for **Windows** 

Once the program was in Once the program was instatistically able to continue the continue of the continue of the continue of the continue of the continue of ue with my work as if noth ue with my work as if nothing in my system were differ ing in my system were differstalled, I was able to contin-

ent—until I placed a floppy disk in my A: drive and tried and tried and tried and tried and tried and tried and tried and tried and tried and tried and tried and tried and tried and tried and tried and tried and tried and tried and tried and tried an to get a directory. The disk had the FORM virus on it had the FORM virus on it and The Norton AntiVirus In and The Norton AntiVirus Intercept quickly alerted me tercept quickly alerted me drive A: had a boot-sector virus. I then launched The disk in my A: drive and tried to the fact that the disk in Norton Virus Clinic and the floppy, and copy the the floppy, and copy the files back onto the floppy. files back onto the floppy.

There are not only many **There are not only many**  different viruses but also different viruses but also many different strains of cer many different strains of certain viruses. No product can **tain viruses. No product can**  possibly detect and fix eve possibly detect and fix every single one. Many new vi **ry single one. Many new vi**ruses are found weekly, **ruses are found weekly,**  which would lead you to be-which would lead you to be-

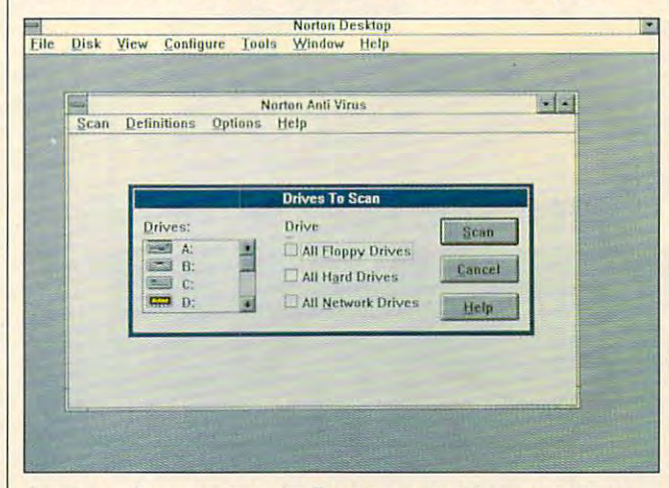

Property and Modern Anti-Virus, with The Norton Anti-Virus, which finds with The Norton Anti-Virus, which finds with the Norton Antiviruses, alerts you to their presence, and helps you remove them. **viruses, alerts you <sup>10</sup>their presence, and helps you remove them. Practice safe computing with The Norton AntiVirus, which finds** 

scanned the disk. The Virus scanned the disk. The Virus Clinic confirmed that the Clinic confirmed that the disk indeed had a virus, identifying the FORM virus by tifying the FORM virus by **name.** 

Unfortunately, selecting Unfortunately, selecting the Repair option failed to repair option failed to repair option failed to repair option failed to repair option failed to repair option failed to repair option failed to repair option failed to repair option failed to re move the virus—although move the virus-although the program did inform me the program did inform me moved. I called customer support and learned there support and learned there where we have the view the view of the rus "by hand." North the customer and the customer customer and the customer customer customer customer customer customer customer customer customer customer customer customer customer customer customer customer customer c to me the support of the state that the state of the state of the state of the state of the state of the state of the state of the state of the state of the state of the state of the state of the state of the state of the me through the procedure. me through the procedure. drive or bootable disk, and the disk of the second or any or any or any or any or any or any or any or any or any or any or any or any or any or any or any or any or any or any or any or any or any or any or any or any or you have to do is boot with you have to do is boot with clean DOS disk and reis a clean DOS disk and reissue the DOS communication SYS.COM. In my case, how SYS.COM. In my case, however, the virus was on <sup>a</sup> non-**ever, the virus was on a** non~ bootable floppy disk. was bootable floppy disk. I was to the following to do the following the following the following the following the following the following the following the following the following the following the following the following the following the following the Copy (using COPY or Copy (using COPY or  $\mathcal{L}$  and  $\mathcal{L}$  is discovered by the Disk copy of Disk copy of Disk copy  $\mathcal{L}$ files from the disk, reformat the Repair option failed to rethat the virus hadn't been rewas a way to remove the virus "by hand." Norton's customer-support staff talked If the virus is on a hard drive or bootable disk, all sue the DOS command told to do the following: XCOPY, not DISKCOPY) the files from the disk, reformat

lieve that any product you lieve that any product you buy will be useless in about buy will be useless in about month. Fortunately. The a month. Fortunately, The Norton AntiVirus can also Norton AntiVirus can also The program works by us The program works by using virus with the control of the second are like little pictures of the virus's signature. For support, the support of the support of the support of the support of the support of the support of the support of the support of the support of the support of the support of the support of the support service from which you can **service from which you can**  initions can easily be in **initions can easily be in**stalled into your existing program, making your system gram, making your system as current as the technology as current as the technology at Symphony and Symphony and Symphony and Symphony and Symphony and Symphony and Symphony and Symphony and Symphony and Symphony and Symphony and Symphony and Symphony and Symphony and Symphony and Symphony and Symphony an overcome those difficulties. **ing virus "definitions"; these rus's signature. For support,**  there's a free bulletin board **download new virus defini·**  tions as needed. These defat Symantec.

For those of you without For those of you without a modem, there are two alter **modem, there are two alter**nate ways to update your vi **nate ways to update your vi**rus definitions. First, for the rus definitions. First, for the cost of shipping and han cost of shipping and handling, Symantec will send dling, Symantec will send you a disk containing update information. Second, it date information. Second, it has fax service from **has a fax service from** 

tions that you can install by tions that you can install by typing them in. The latter typing them in. The latter may not sound optimal, but may not sound optimal, but if you happen to have <sup>a</sup> par if you happen to have a particular virus on your system **ticular virus on your system**  and you need a new definition for only that one, it tion for only that one, it when the more than five than five to the third than five to the third than five to the third than five to the third than the third than the third than the third than the third than the third than the third than the third t ten minutes for even the ten minutes for even the worst hunt-and-peck typist worst hunt-and-peck typist to up to update the update that particular that particular the update that particular the update of the update of the update of the update of the update of the update of the update of the update of the update of the update definition. **definition.**  won't take more than five to to update that particular

After using The Norton After using The Norton AntiVirus, I can clearly see that Symantec has taken that Symantec has taken great pains to create a program capable of preserving gram capable of preserving data. It will work well on al data. It will work well on almost any system and interesting and interesting and interesting and interesting and interesting and interesting and interest. most cases will provide the most cases will provide the protection you need. It's protection you need. It's extends to the convenient to install the convenient to the convenient to the convenient to the convenient of the convenient of the convenient of the convenient of the convenient of the convenient of the convenient of the c use, and simple to update. use, and simple to update. **most any system and in**  easy to install, convenient to

In these days of both soft In these days of both software and hardware being ware and hardware being shipped already infected shipped already infected with viruses, the virus prob with viruses, the virus problem is no longer the exclu **lem is no longer the exclu**sive province of the modem **sive province of the modem**  enthusiast. Everyone needs enthusiast. Everyone needs virus protection, and The Nor virus protection, and The Norton AntiVirus is good ton AntiVirus is a good place to get it. place to get it. BRADLEY M. SMALL **BRADLEY M. SMALL** 

**RAM**; supports mouse and Microsoft Windows: works with Novell NetWare <sup>286</sup> and 386, 3COM OPEN, and OS/ **286 and 386, 3COM OPEN, and OSI**  LAN Manager—\$129 **2 LAN Manager- \$l29 IBM PC and compatibles; 384K** 

10201 Torre Ave. <sup>10201</sup> Torre Ave. Cupertino, CA 95014-2132 **Cupertino, CA 950 14-2 132**  (800)441-7234 (800) 441-7234 Circle Reader Service Number <sup>361</sup> **Circle Reader Service Number 361 SYMANTEC** 

# As a group of the state of the state of the state of the state of the state of the state of the state of the s **AST ADVANTAGE!**

which you can get defini- I can create laptops with all The Ast Advantage in the Ast Advantage in the Ast Advantage in the Ast Advancage in the Ast Advancage in the Ast Advancage in the Ast Advancage in the Ast Advancage in the Ast Advancage in the Ast Advancage in the Ast Adva book computer and computer actually presented and computer actually presented actually presented and computer actually presented and computer actually presented and computer actually presented and computer actually present sents a bad omen for a large sector of the PC indus large sector of the PC industry. No, it doesn't bode negatively for the future of lap atively for the future of laptops, but it could be a sign of eventual doom for the be hemoth desktop PCs that cur hemoth desktop PCs that currently inhabit our work are **rently inhabit our work are**as. When manufacturers **as. When manufacturers**  The AST Advantage! notebook computer actually preof eventuat doom for the be-

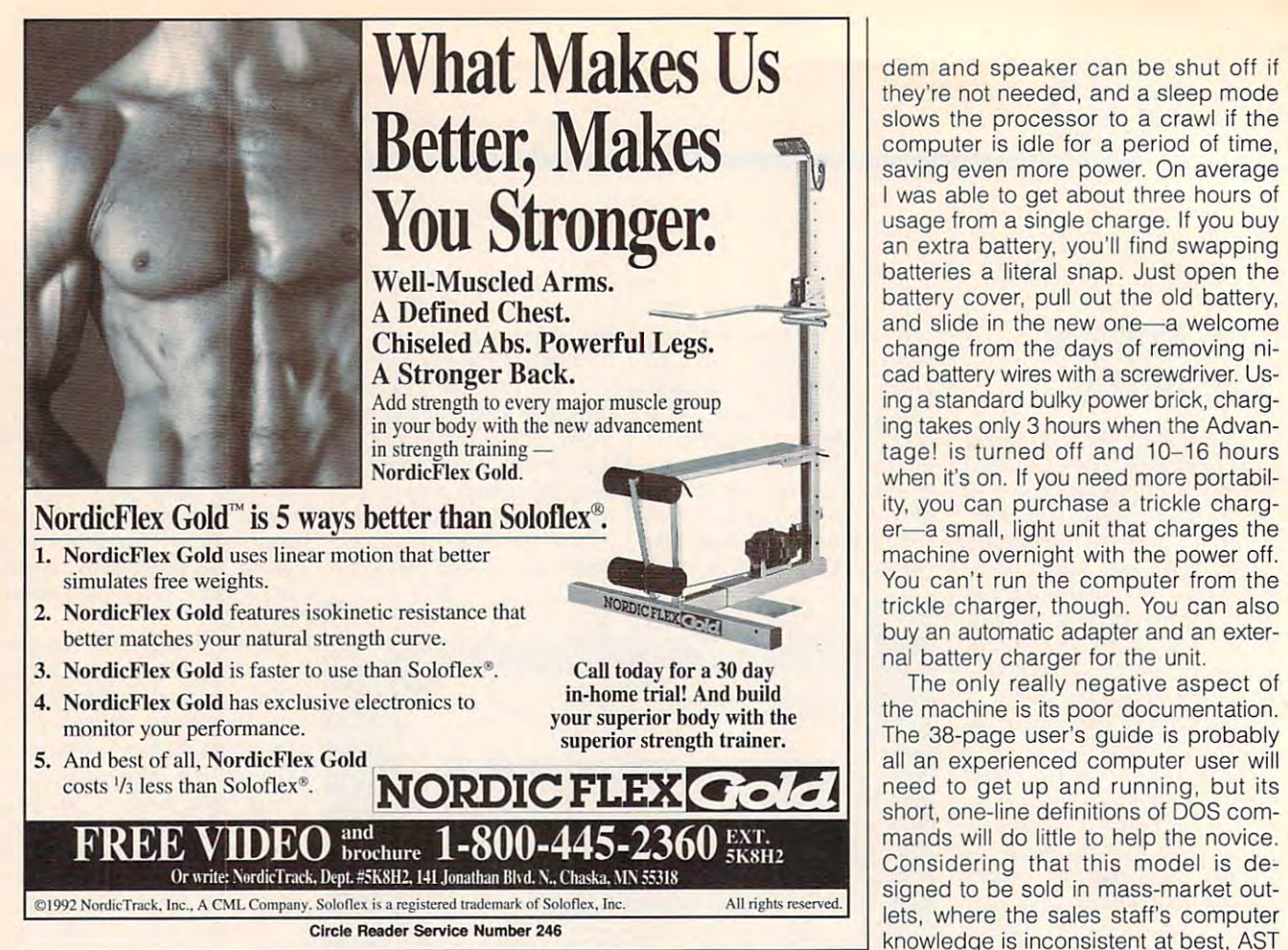

gonomics of a full-size computer, the there's little in the most people in the most people in most people in the most people in the most people in to give up the top of their desks to a mammoth PC. mammoth PC. there's little justification for most people

No, the Advantage! doesn't have ex No, the Advantage' doesn't have expansion shows that the state of the control of the control of the control of the control of the control of the control of the control of the control of the control of the control of the control of the control of the contro billion-coior graphics card. What it billion-color graphics card. What it does have, though, is a set of features that will probably satisfy all the comput that will probably satisfy all the computing needs of a large percentage of the PC-using public, all packed into PC-using public, all packed into a case that's small enough to slide over case that's small enough to slide over to a corner of your desk. And since the Advantage! is sold through mass-mar Advantage! is sold through mass-market outlets such as Circuit City, its ket outlets such as Circuit City, its street price should be competitive street price should be competitive with prices of brand-name desktop with prices of brand-name desktop pansion slots, a CD-ROM drive, or a 4- PCs.

When you go on the road, you don't When you go on the road, you don't have to settle for a stripped-down machine to get the advantage of portabil chine to get the advantage of portability. With a 20-MHz 386SX processor, a 40MB hard drive, 4MB of RAM (expand 40MB hard drive, 4MB of RAM (expandable to 8MB), an internal 2400-bps mo able to 8MB), an internal 2400-bps modem, and VGA graphics, the Advan dem, and VGA graphics, the Advantage! packs a lot of utility into a sixpound package. pound package.

The machine is solidly constructed, The machine is solidly constructed, with a heavy-gauge plastic case. In three months of use, including numer three months of use, including numerous airplane trips, I never experienced problem with it. Its size is just about a problem with it. Its size is just about

the functionality, performance, and er- **d** right to fit on an airline tray table, al- documentation. right to fit on a state of the fit on an aircraft to fit on all the state of the state of the state of the state of the state of the state of the state of the state of the state of the state of the state of the state of th though it's little deep the second through it's little deep the second through it's little deep the second the keyboard pretty close to your belly if keyboard pretty close to your belly if you're sitting in coach. you're sitting in coach. right to fit on an airline tray table, although it's a little deep; you'll find the

The Advantage! has one of the best The Advantage! has one of the best laptop keyboards I've used. The keys is a second the keys of the keys in the keys of the keys of the keys of the keys of the keys of the keys of the keys of the keys of the keys of the keys of the keys of the keys of the k have a deep throw, and their feel is very similar to the feel of a desktop's keys. A PS/2-style keyboard port on the back of the machine allows you to the back of the machine allows you to connect a full-size keyboard (or a separate numeric keypad) when using the machine in the office. The same port machine in the office. The same port can also accommodate PS/2-style PS/2-style PS/2-style PS/2-style PS/2-style PS/2-style PS/2-style PS/2-style PS/2-style PS/2-style PS/2-style PS/2-style PS/2-style PS/2-style PS/2-style PS/2-style PS/2-style PS/2-style PS/ laptop keyboards I've used. The keys can also accommodate a PS/2-style **mouse.** 

The gray-scale LCD screen on this The gray-scale LCD screen on the gray-scale LCD screen on the gray-scale and the gray-scale and screen on the graylaptop is sharper and clearer than that laptop is sharper and clearer than that of any other laptop I've ever used. It exhibits none of the ghosting problems of hibits none of the ghosting problems of earlier-technology laptop screens. The earlier-technology laptop screens. The onscreen clarity of the sharp black-on-onscreen clarity of the sharp black-onwhite text was the primary reason white text was the primary reason I chose to do all my writing on the Advan chose to do all my writing on the Advantage! instead of my desktop PC. If you tage! instead of my desktop PC. If you do need color, the Advantage! has do need color, the Advantage! has a monitor port on the back that supports monitor port on the back that supports all standard VGA modes. Also present all standard VGA modes. Also present are parallel, serial, and power-adapter are parallel, serial, and power-adapter ports.

The Advantage! has a host of powersaving utilities built in, including the saving utilities built in, including the automatically timed shutdown of both automatically timed shutdown of both backlight is a hard disk. The most is a most included in the most included in the most included in the most included backlighting and the hard disk. The mo-

they're not needed, and a sleep mode slows the processor to a crawl if the slows the processor to craw! if the computer is identified to the form of time, and the period of time, and the period of time, and the period of time, and saving even more power. On average usage from a single charge. If you buy usage from single charge. If you buy and the battery state battery, you have been assumed to be a swapping state of the swapping swapping swapping of the swapping swapping swapping swapping swapping swapping swapping swapping swapping swapping swapping swappi battery cover, pull out the old battery, battery cover, pull out the old battery, pull out the old battery, pull out the old battery, pull out the old battery, and change from the days of removing nichange from the days of removing ni-removing ni-removing ni-removing ni-removing ni-removing ni-removing ni-removing nicade battery wires wires wires wires wires with screw wires with screw wires and a screen of the screw wires with screw ing takes only 3 hours when the Advaning takes only hours when the Advan tage is turned of and 10-16 hours and 10-16 hours and 10-16 hours and 10-16 hours and 10-16 hours and 10-16 hours when it is one of the interest more points and it is one of the interest of the interest of the interest of the interest of the interest of the interest of the interest of the interest of the interest of the interest of th ity, you can purchase trickle charge trickle charge trickle charge trickle charge trickle charge trickle charge era small, light unit that charges the small, light unit that charges the charges that charges the charges the machine overnight with the power off. machine overnight with the power off. You can be called the computer from the computer from the computer from the computer from the computer from the computer from the computer from the computer from the computer from the computer from the computer from the co trickle charger, though. You can also trickle charger, though. You can also buy an automatic adapter and an exter dem and speaker can be shut off if **computer is idle for a period of time, saving even more power. On average**  I was able to get about three hours of an extra battery, you'll find swapping batteries a literal snap. Just open the and slide in the new one-a welcome cad battery wires with a screwdriver. Using a standard bulky power brick, chargtage! is turned off and 10-16 hours when it's on. If you need more portability, you can purchase a trickle charger-a small, light unit that charges the You can't run the computer from the buy an automatic adapter and an external battery charger for the unit.

nal battery charger for the unit of the unit of the unit of the unit of the unit of the unit of the unit of the the machine is its poor documentation. the machine is its poor documentation. The machine is its possible in the machine is in the control of the control of the control of the control of the control of the control of the control of the control of the control of The 38-page users guide is probably and the 38-page users and 28-page users and 38-page users and 38-page users and all an experienced computer user will **all an experienced computer user will**  need to get up and running, but its mands will do little to help the normal control of the normal control of the normal control of the normal control of Considering that this model is de Considering that this model is delets, where the sales staff is computed to staff the state staff in the sales staff in the staff of the staff of should have included more thorough should have included more than the should develop the should more than the should be a should be a should be a The only really negative aspect of The 38-page user's quide is probably short, one-line definitions of DOS commands will do little to help the novice. signed to be sold in mass-market out-

tage. It is real winner to real winners and the speedy performance of the speedy performance of the speedy performance of the speedy performance of the speedy performance of the speedy performance of the speedy performance formance, power-saving features, and formance, power-saving features, and crystal-clear LCD screen make it a station and the station and the station and the station and the station and the station and the station and the most power-hungry PC users will find most power-hungry PC users will find the Advantage of the Advantage of the Advance than eight choice than eight choice than eight choice than eight choice than eight choice than eight choice than eight choice than eight choice than eight choice than eight cho ther underpowered notebook comput ther underpowered notebook computers or desk-hogging PCs. ers or desk-hogging PCs. That minor caveat aside, the Advantage! is a real winner. Its speedy perstandout among laptops. All but the the Advantage! a better choice than ei-**DENNY ATKIN** 

AST Advantage!—\$1,899 **AST Advantage!-\$1 ,899** 

16215 Alton Pkwy. **Irvine, CA 92713** (714) 727-4141  $\mathbf{r}$ AST COMPUTER **Circle Reader Service Number 362** 

# **HARE RAISING HAVOC**

Remember what it was like to go to the Remember what it was like to go to the movies to see Disney feature-length **movies to see a Disney feature-length**  animated film, such as Snow White, Pi-animated film , such as Snow White, Pinocchio, or Who Framed Roger Rab nocchio, or Who Framed Roger Rabbit? Disney's new computer game, bit? Disney's new computer game, Hare Raising Havoc, may be too short Hare Raising Havoc, may be too short to merit comparison to a feature film, but the Disney style and quality are but the Disney style and quality are there. It may be trite to say so, but there. It may be trite to say so, but a great computer game requires the same attention to detail needed with same attention to detail needed with a movie production. **movie production.** 

#### **99** COMPUTE AUGUST 1992 COMPUTER 1992 COMPUTER 1992 COMPUTER 1992 COMPUTER 1992 COMPUTER 1992 COMPUTER 1992 COMPUTER 1992 COMPUTER 1992 COMPUTER 1992 COMPUTER 1992 COMPUTER 1992 COMPUTER 1992 COMPUTER 1992 COMPUTER 1992 C **98 COMPUTE AUGUST 1992**

# Enhance Your Tandy State Your Tandy State Your Tandy State Your Tandy State Your Tandy State Your Tandy State Your Tandy State Your Tandy State Your Tandy State Your Tandy State Your Tandy State Your Tandy State Your Tandy Enhance Your Tandy ®

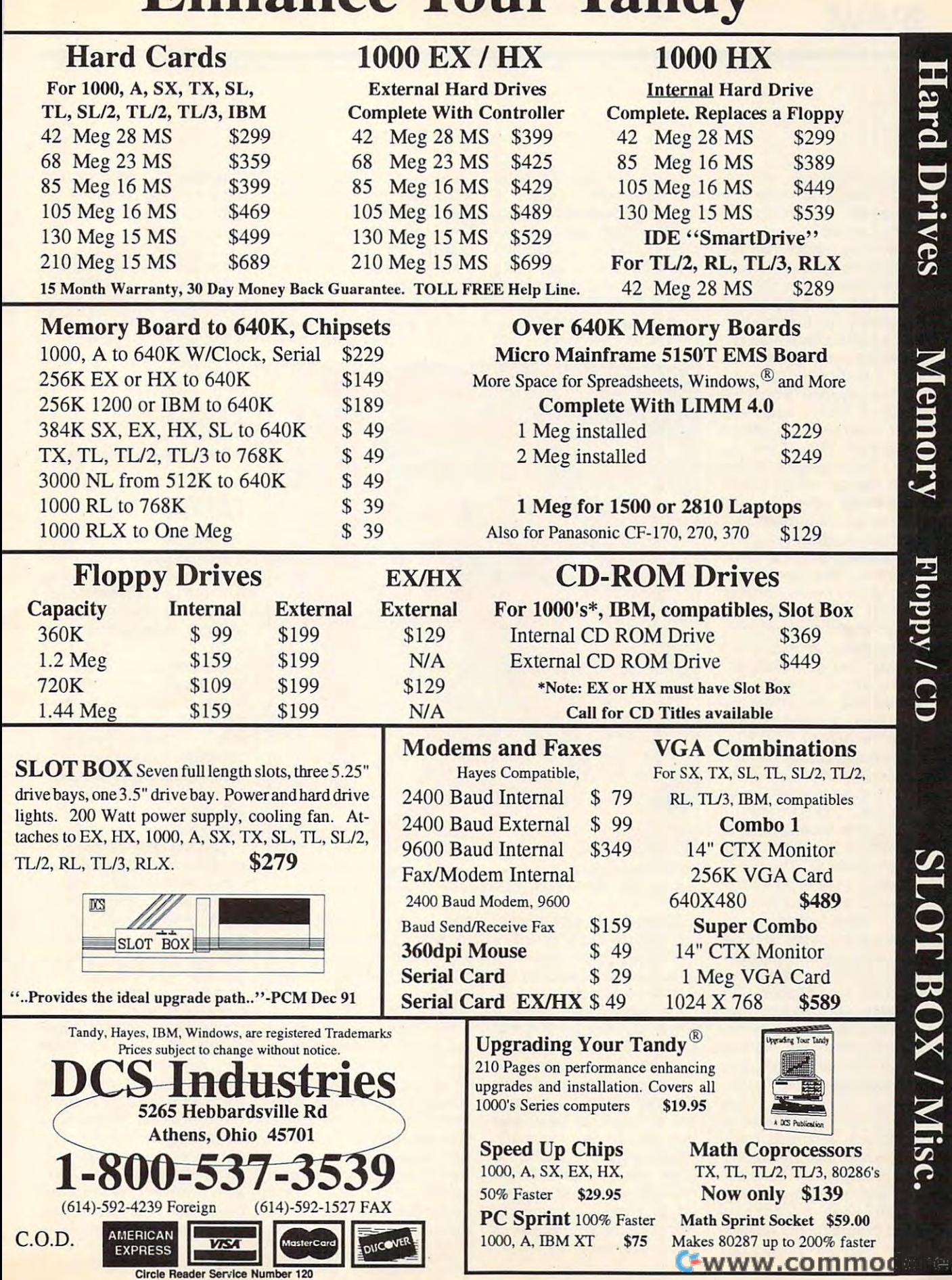

**a** 

Sam Palahnuk assem Sam Palahnuk assembled a team who worked on the game for almost two the game for almost two years. Charles Fleischer and other voice talents from the other voice talents from the cartoons re-created the voic **cartoons fe-created the voic**es that were digitized for the es that were digitized for the game from a script written especially for the produc especially for the production. It is a real like Roger and the Roger and the Roger and the Roger and the Roger and the Roger and the Roger and the Roger and the Roger and the Roger and the Roger and the Roger and the Roger and the Roger and the Ro er Rabbit when he reminds er Rabbit when he reminds you, "I had better get mov you, "I had better get moving," as you race to beat the ing," as you race to beat the clock. movie sound-ef clock. A movie sound-effects company digitized fects company digitized more than <sup>240</sup> effects, so more than 240 effects, so when Roger gets hit on the when Roger gets hit on the head with an ironing board, head with an ironing board, it work to the control when the sound sound sound sound sound the sound sound sound sound in the sound of the sound of the sound of the sound of the sound of the sound of the sound of the sound of the sound of the sound of from when he breaks dish from when he breaks dishes. The soundtrack of open es. The soundtrack of opening, ending, and transition ing , ending, and transition music was composed and ar **music was composed and ar**ranged by moving and composition of the composition of the composition of the composition of the composition of the composition of the composition of the composition of the composition of the composition of the composition er and digitized from er and digitized from a sound-studio performance, sound-studio performance, so the game sounds like so the game sounds like a Maroon Cartoon. Stings— Maroon Cartoon. Stingsshort music pieces de short music pieces designed to evoke emotion— **signed to evoke emotion**have been digitized to punc have been digitized to punctuate the action. The 1MB+ audio portion of the game is audio portion of the game is remarkably effective. remarkably effective. years. Charles Fleischer and tion. It really sounds like Rogit's a totally different sound ranged by a movie compos-

Animation is what Disney Animation is what Disney does beste and the Hart Raising Raising Raising and Raising Raising and Raising Raising Raising and Raising Raising and Raising Raising and Raising Raising and Raising Raising Raising and Raising Raising Raising Raising an Havoc animation started at Havoc animation started at the Disney storyboard with the Disney storyboard with pencil drawings. The pencil pencil drawings. The pencil drawings were expanded to drawings were expanded to detailed action drawings, detailed action drawings, which were approved by which were approved by the animation department be the animation department before being digitized into com fore being digitized into computer graphics. Video foot puter graphics. Video footage from Who Framed Rog age from Who Framed Roger rabbit was captured, model with the captured of the control of the capture of the capture of the capture of the capture of the capture of the capture of the capture of the capture of the capture of the capture of the ca ified, and digitized for the an ified, and digitized for the animation sequences, such as Roger's authentic and goofy Roger's authentic and goofy 16-stage walk cycle. The an 16-stage walk cycle. The animated characters were then layered over detailed, re then layered over detailed, realistic, and believable back alistic, and believable backgrounds as in all Disney ani grounds as in all Disney animated features. The draw mated featu res. The drawings and backgrounds were ings and backgrounds were painted with a computer paint program. The result is paint program. The result is <sup>100</sup> COMPUTE AUGUST <sup>1992</sup> **100 COMPUTE AUGUST 1992**  does best. The Hare Raising er Rabbitwas captured, mod**imation sequences, such as**  imated characters were

some of the best computer some of the best computer animation seen in game of **animation seen in a game of**  this type. Remarkably, the ac this type. Remarkably, the acprisingly fast on <sup>a</sup> slow <sup>386</sup> prisingly fast on a slow 386 **tion is smooth and runs surmachine.** 

Beyond the dazzle and Beyond the dazzle and glitz of Hollywood and Dis glitz of Hollywood and Disnew animation technology, and the contract of the contract of the contract of the contract of the contract of the contract of the contract of the contract of the contract of the contract of the contract of the contract of the Disney design team had the Disney design team had ney animation technology,

race against the ever-mov ing hands of the clock. The ing hands of the clock. The seeming lack of time is cor seeming lack of time is corrected by repeating certainly actions that earn Roger ex actions that earn Roger ex-Roger game is a difficult sequence of arcade events **quence of arcade events**  which, which, which, which, which, which combined with the combined with  $\alpha$  and  $\alpha$  and  $\alpha$ the lack of a save-game fea**a race against the ever-mov**rected by repeating certain tra time. The solution to the which, when combined with

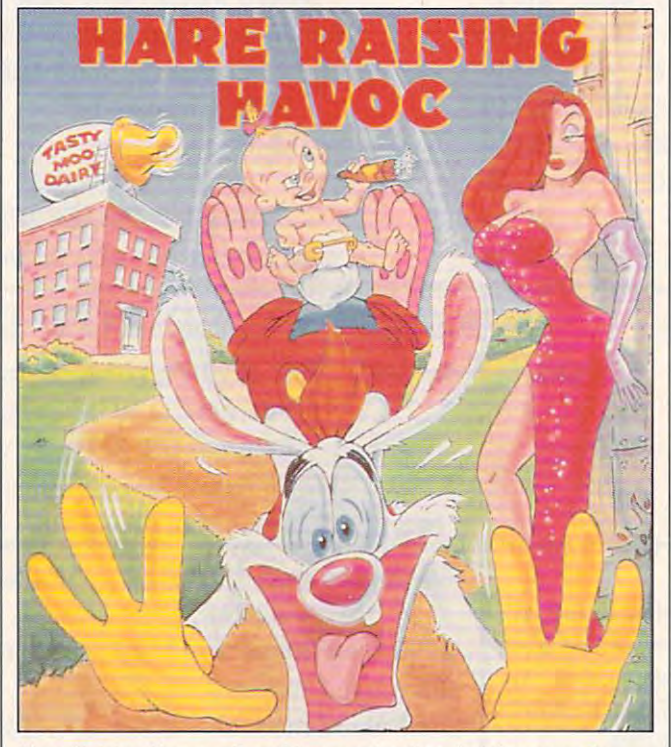

Hare Raising Havoc offers Disney animation, but the game is **Hare Raising Havoc offers** Disney animation, **but the game is**  difficult and, with no save-game feature, potentially frustrating. **difficult and, with no save-game feature, potentially frustrating.** 

to tackle a new area of interactive silicon-based entertainment and active silicons in a series of the series of the series of the series of ment. Hare Raising Havoc is **ment. Hare Raising Havoc is**  accurately described by Pa accurately described by Palahnuk as a "puzzle and arcade game." As a game, it differs significantly from the differs significantly from the other animation-based pro **other animation-based pro**ductions, such as the Dy-ductions, such as the Dynamix adventure game Willy **namix adventure game Willy**  Beamish. Roger's puzzles are obscure, at best, and **are obscure, at best, and**  their solution requires imagi **their solution requires imagi**nation and the ability to nation and the ability to think like a "toon." Roger  $m = 1$  , and the squashed, pound the state  $\alpha$ ed, tripped, and burned to ed, tripped, and burned to complete the existence of any state and **active silicon-based entertain-**Beamish. Roger's puzzles must be squashed, poundcomplete the episode, all as

ture, leave no margin for er **ture, leave no margin for er**ror. Many will find this game ror. Many will find this game too frustrating, but its visual too frustrating, but its visual and audio features will keep and audio features will keep others coming back for others coming back for **more.** 

In spite of the short In spite of the short length, lack of locations to ex length, lack of locations to explore, and difficult and ob plore, and difficult and obscure puzzles, Hare Raising **scure puzzles, Hare Raising**  Havoc emerges as land mark in the production of mark in the production of computer games. The anima computer games. The animation, detailed backgrounds, tion, detailed backgrounds, wonderful music, elaborate **wonderful music, elaborate**  sound effects, and voice track make me hope that pro track make me hope that producer Palahnuk will bring I sheet feeder, the BJ-5 rivals Havoc emerges as a landsound effects, and voice

Roger back for longer and longer and longer and longer and longer and longer and longer and longer and longer more involved romp in <sup>a</sup> se **more involved romp in a se**quel to this excellent game. This excellent game is the this excellent game. The second control of the control of the control of the control of the control of the control of the control of the control of the control of the Roger back for a longer and quel to this excellent game. **ALFRED c. GIOVETTI** 

IBM PC and compatibles (10-MHz **IBM PC and compatibles (lO-MHz**  EGA, or VGA; supports Sound Source, Sound Blaster, *PS/1 Audio* Card, and Tandy Sound—S49.95 **Card, and Tandy Sound-\$49.9S**  (S69.95 with Sound Source) **(\$69.95 with Sound Source)**  80286 or faster); 640K RAM; CGA,

SOFTWARE 500 S. Buena Vista St. Burbank. CA 91521-6740 **Burbank, CA 91521·6740**  (818) 841-3326 {818)841-3326 **WALT DISNEY COMPUTER**  (BOO) 688-1520

**Circle Reader Service Number 363** 

# **CANON 8J-5**

Canon's BJ-5 printer is near Canon's BJ-5 printer is nearly indistinguishable from the ly indistinguishable from the other entries In its portable other entries in its portable ble-jet technology that ble-jet technology that brought ink-jet printers out brought ink-jet printers out of the closet and put them of the closet and put them executives and on the desks of home office work desks of home office workers. In fact, except for the col ers. In fact, except for the color of the case—a traditional **or of the case-a traditional**  computer cream, rather **computer cream , rather**  than the dark gray of the BJ-than the dark gray of the BJ-10e-you won't be able to tween this and the original. tween this and the original. BJ line. It uses the same bubin the briefcases of mobile executives and on the tell much difference be-

Like the other BJ printers, Like the other BJ printers, the BJ-5 draws power from the BJ-5 draws power from either an AC adapter or a rechargeable ni-cad battery chargeable ni-cad battery pack. And, though larger pack. And, though larger than some other portable than some other portable printers, the BJ-5 makes printers, the BJ-5 makes a good traveling companion good traveling companion for sales personnel or any for sales personnel or anyone else needing access to **one else needing access to**  high-quality printing while high-quality printing while on the road. But don't sell on the road. But don't sell this unit short if you're look **this unit short if you're look**ing for a desktop printer. The compactness- $12.2 \times 8.5 \times$ 1.9 inches—that makes it 1.9 inches- that makes it such a good traveling companion also serves well in **panion also serves well in a**  home office, where space is **home office, where space is**  at a premium court court a month pled with the automatic with the automatic contract of the automatic contract of the automatic contract of the **at a premium. When cou**pled with the automatic

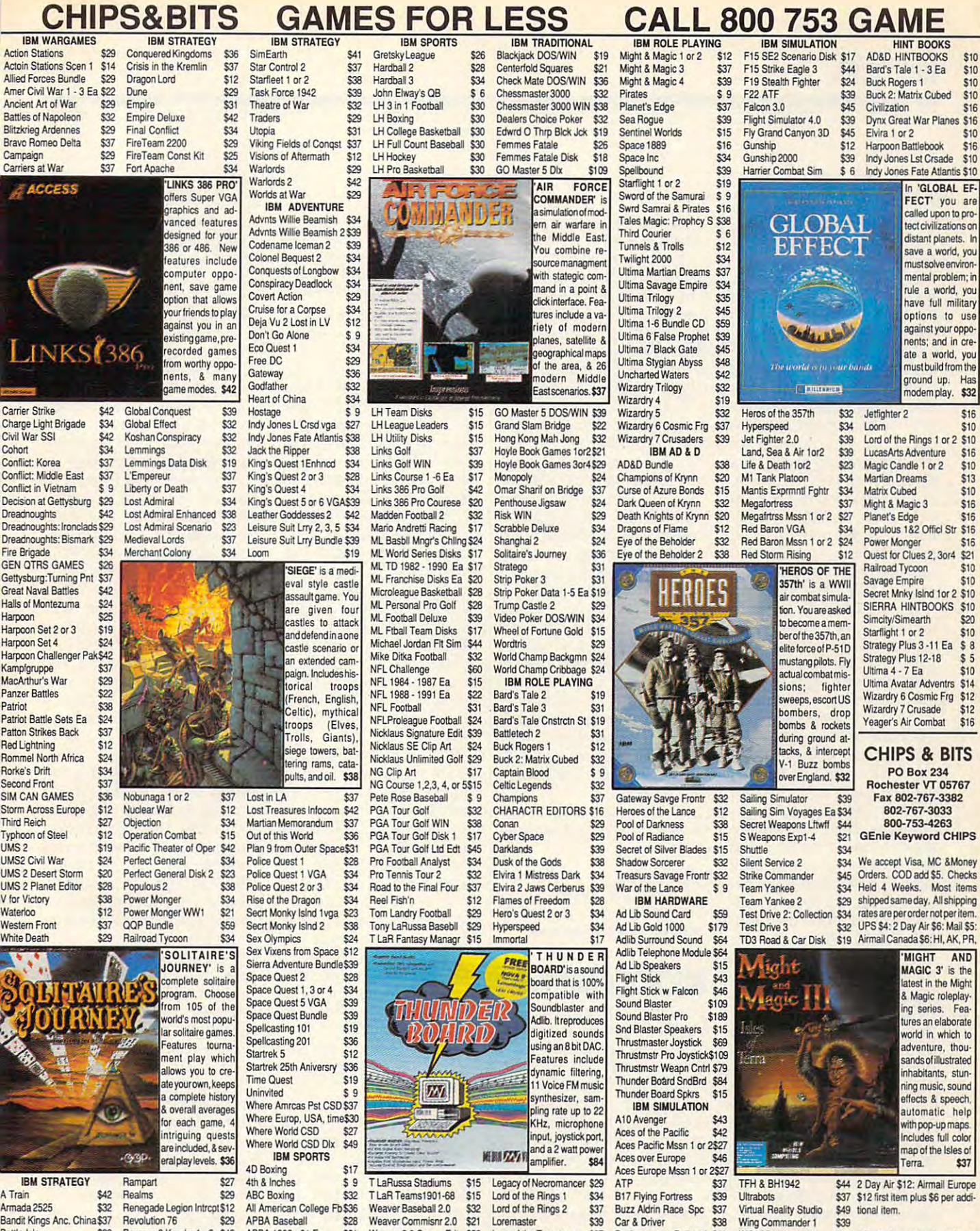

Battle Isle \$32 Romanc 3 Kngdm 1 or 2 \$42 Breach 2 Enhanced \$19 Rules of Engagement \$37 Breach 2 Scenario Disk \$15 Second Conflict WIN \$34 \$38 \$36 Siege<br>\$19 Sim Ant Castles Disk 1 Civilization  $$39$ SimCity  $\overline{\$29}$ Command HQ

 $\tilde{c}$ 

ţ

Ha

APBA 1908 - 91 Ea  $$21$ APBA Basketball **APBA Bowling** APBA Football<br>APBA Micro Manager \$32<br>Greens \$34 \$19 SimCity Graphic 1 or 2 \$23 Gretsky Hockey 2

World Circuit \$28 \$19 **IBM TRADITIONAL** Acquire Amarillo Slim Poker<br>Backgammon WIN \$34 Battle Chess WIN

Weaver 2.0 Comm Edt \$56 Lure of the Temptress \$37 \$34 Magic Candle 1 Magic Candle 2 \$15 Mechwarrior \$12 Megatraveller 1<br>\$19 Megatraveller 2 \$29 Megatraveller 3 **Circle Reader Service Number 149** 

 $$15$ Dynamics Bundle \$37 Elite Plus \$34

 $$16$ 

\$19

 $$39$ 

Eye of the Storm

Design yr own Railroad \$29  $$39$  $$19$ \$29

WC1 Mission 1 or 2 \$19 All Sales Final. Check WC1 Bundle WC1 Bundle<br>
S45 compatibility before you buy.<br>
Wing Commander 2 545 Shipping times not<br>
WC2 Operations 1 or 2 \$27 guaranteed. Defectives

Experience State State Season Pack State Behavior State Prince & availability subject<br>
F117 Nighthaws State Works State State State State State State Engle<br>
F15 Strike Eagle Compack Compack State State Canada State Compact

many more expensive print **many more expensive print**ers, including low-cost laser ers, including low-cost laser printers.

The BJ-5 setup proce-The BJ-5 setup process in the BJ-5 setup process in the BJ-5 setup process in the BJ-5 setup process in the BJdure is simple and is a idea in the interest of the interest of the interest of the interest of the interest of the interest of the interest of the interest of the interest of the interest of the interest of the interest o by clear instructions from the contract of the contract of the contract of the contract of the contract of the the brief but complete man under the process of installation of installation of installation of installation of installation of the process of the contract of the contract of the contract of the contract of the contract of the contract of the contra ing ribbon cartes and cartes and cartes and cartes and cartes and cartes and cartes and cartes and cartes and printing a test pattern takes about eight minutes. Character is a character of the second character in the second character in the second character in the second character in the second character in the second character in the second character in the s out small smearing, though not small small small small small small small small small small small small small small small small small small small small small small small small small small small small small small small small and as a particle as completely as characters as constructions of the characters as constructions of the characters of the characters of the characters of the characters of the characters of the characters of the character printed from laser printer. The quality of the BJ-5's print The quality of the BJ-5's printing certainly offers competi tion to 24-pin printers, how tion to 24-pin printers, however. The BJ-5 is much qui ever. The BJ-5 is much quieter than either last and there are the contracted er or dot-matrix printer. **er or a dot-matrix printer.**  dure is simple and is aided **by clear instructions from**  the brief but complete manual. The process of installing a ribbon cartridge and about eight minutes. Charac**ters come out clean and with**out smearing, though not **quite as dark as characters**  printed from a laser printer. ing certainly offers competieter than either a laser print-

utes to print five-page, and the page of page, and the page of page, and the page, and the page, and the page, 14K text file using an annual property of the state of the state of the state of the state of the state of the 2.0 under Windows, with 2.0 under Windows, with a standard Helvetica typeface standard Helvetica typeface and the printer set to IBM and the printer set to IBM ProPrinter emulation (other ProPrinter emulation (other emulation modes include Ep emulation modes include Epson 24-pin and BJ-130e). son 24-pin and BJ-130e). A minutes using a DOS-based word processor in Courier **word processor in a Courier**  typeface. Both speeds are typeface. Both speeds are acceptable for home office acceptable for home office and other light-duty print and other light-duty print jobs. For Windows applica jobs. For Windows applications, there is driver availa ble from Canon (call 800- ble from Canon (call 800- 423-2366); alternatively, you 423-2366); alternatively, you can download the file the file of the file of the file of the file of the file of the file of the file of the f forum on CompuServe. With the Windows driver, Wilh the Windows driver, you can take full advantage you can take full advantage of the printer's  $360 \times 360$ dpi resolution for graphics dpi resolution for graphics printing, printing. It took me about ten minutes to print a five-page. 14K text file using Ami Pro file of the same size took six **tions, there is a driver availa**can download the file BJWIN.ZIP from the Canon forum on CompuServe.

Clearly labeled touch-pan Clearly labeled touch-panel controls are located on el controls are located on the front of the printer. From the front of the printer. From here you can set the top of here you can set the top of form, adjust the line and form feeds, set pitch for con form feeds, set pitch for condensed or regular spacing, densed or regular spacing, and switch back and forth and switch back and forth between the two printing between the two printing modes: Economy and High modes: Economy and High Quality. Economy saves ink Quality. Economy saves ink <sup>102</sup> COMPUTE AUGUST <sup>1992</sup> **102 COMPUTE AUGUST 1992** 

but is no faster than High is no faster than High is no faster than High is no faster than High is no faster than High is no faster than High is no faster than High is no faster than High is no faster than High is no faste Quality. but is no faster than High Quality.

Paper can feed into the case of the case of the case of the case of the case of the case of the case of the case of printer from the top of the top of both the top of the top of the top of the top of the top of the top of the t to the thick part of the second part of the second part of the second part of the second part of the second part of the second part of the second part of the second part of the second part of the second part of the second per should move that the should move that the should make the should make the should make the should make the should make the should make the should make the should make the should make the should make the should make the straightest paper particularly straighter particularly in the company of the company of the company of the company of is least susceptible to jam is least susceptible to jamming. An optional sheet feed er holds about <sup>30</sup> sheets of er holds about 30 sheets of erate, and installs in less than five minutes and final minutes (in time specific the direct reading the direct specific the direct specific the direct specific the direct specific the direct specific that the direct specific the direct specific that the direct specific the direct specific  $t_{\text{max}}$ , in we can be a constructed of the testing,  $\mathbf{r}_{\text{max}}$ the BJ-5 didn't just the BJ-5 didn't just the BJ-5 didn't just the BJ-5 didn't general and the BJ-5 didn't general and the BJ-5 didn't general and the BJ-5 didn't general and the BJ-5 didn't general and the BJ-5 didn't gen in the main printer mecha nism. Planing type with the main bond type with the main type with the main type with the main type with the main type with the main type with the main type with the main type with the main type with the main type with the paper is recommended. The comment of the contract of the contract of the contract of the contract of the contract of the contract of the contract of the contract of the contract of the contract of the contract of the contr Paper can feed into the printer from the top or bot**tom. Envelopes or thick pa**per should move through the bottom slot, as it has the straightest paper path and ming. An optional sheet feedpaper, is very simple to opthan five minutes (including time spent reading the directions). In weeks of testing, the BJ-5 didn't jam once, either from the sheet feeder or **in the main printer mecha**nism. Plain bond typewriter paper is recommended.

component for the state of the the component of the component of the component of the component of the component of the component of the component of the component of the component of the component of the component of the fice design simplicity of the simplicity of the simplicity of the simplicity of the simplicity of the simplicity of the simplicity of the simplicity of the simplicity of the simplicity of the simplicity of the simplicity o of operation and very good of operation and very good print quality, low noise lev print quality, low noise levels, portability, reliability, els, portability, reliability, and low maintenance require **and low maintenance require**ments, this printer is very ments, this printer is very easy to work with. And that easy to work with. And that makes it easy to live with. makes it easy to live with. The BJ-5 makes a solid component for the home office desktop. With simplicity **PETER selseo** 

**Canon BJ-5-\$499, \$589 with sheet feeder** 

CANON U.S.A. **CANON U.S.A.**  One Canon Plaza **One Canon Plaza**  Lake Success. NY <sup>11042</sup> **Lake Success, NY 11042**  (516)488-67000 (516) 488-6700 **Circle Reader Service Number 364** 

#### MICROCAMP 2.0 **MICROCAMP 2.0**

Planning a family camping trip to Yosemite this sum trip to Yosemite this sum-Canyon? With MicroCamp Canyon? With MicroCamp at your fingertips, you can at your fingertips, you can stop worrying about whether stop worrying about whether you'll find a suitable campground and start dreaming ground and start dreaming about those hiking trails and about those hiking trails and fishing holes. mer? How about the Grand

MicroCamp is a campground directory from Corinthi ground directory from Corinthian Concepts which finds the an Concepts which finds the campgrounds and RV parks campgrounds and RV parks of the West that meet your of the West that meet your needs. No longer do you needs. No longer do you

have to search the search through the search through the search through the search through the search of the search of the search of the search of the search of the search of the search of the search of the search of the s mation sent from your local mation sent from your local travel agency. Just pop in travel agency. Just pop in the MicroCamp disk, installation and the MicroCamp of the MicroCamp of the MicroCamp of the MicroCamp of the MicroCamp of the MicroCamp of the MicroCamp of the MicroCamp of the MicroCamp of the MicroCamp of the MicroCamp o it was a good drive, and an interesting and the decide where you want to be a second to be a second want to be a second with the second want to be a second with the second with the second with the second with the second with the second with the second with the second wi go. have to search through piles of brochures and inforthe MicroCamp disk, install it on your hard drive, and decide where you want to go.

Arizona, California, Colora vada, New Mexico, Oregon, vada, new mexica, or a complete with the political control of the control of the control of the control of the control of the control of the control of the control of the control of the control of the control of the contro Utah, Washington, and Wyomen and Wyomen and Wyomen and Wyomen and Wyomen and Wyomen and Wyomen and Wyomen and Wyomen and Wyomen and Wyomen and Wyomen and Wyomen and Wyomen and Wyomen and Wyomen and Wyomen and Wyomen and Wy ming. You simply select the select the select the select the select the select the select the select the select the select the select the select the select the select the select the select the select the select the select state you'll be visiting and be state you'll be visiting and begin narrowing your search. **gin narrowing your search.**  Twelve states are included in the database: Alaska, Arizona, California, Colorado, Idaho, Montana, Ne-Utah, Washington, and Wyoming. You simply select the

MicroCamp allows you to MicroCamp allows you to decide whether you re interests ested and in case in called in case of the campaign with the campaign with the campaign with the campaign with the campaign of the campaign of the campaign of the campaign of the campaign of the campaign of the campaign of in a certain geographical region or recreation area, or camp grounds compared control and colored cific town. The circuit of consideration of the constant of the constant of the constant of the constant of the constant of the constant of the constant of the constant of the constant of the constant of the constant of th er whether you prefer to er whether you prefer to stay in federal, state, or private campaign campaign campaign campaign campaign campaign campaign campaign campaign campaign campaign campaign campaign campaign campaign campaign campaign campaign campaign campaign campaign campaign campaign campaig whether you're interested in whether you're interested in decide whether you're interested in campgrounds with**gion or recreation area, or**  campgrounds close to a specific town. Then, you considstay in federal, state, or private campgrounds-or them all.

Next, you determine what Next, you determine what sources a source of accommodations in the second requires the RV hookups and RV hookups are RV hookups and RV hookups and RV hookups are RV hookups and RV hookups are RV hookups and RV hookups are RV hookups and RV hookups are RV hookups and RV hookups are RV hookups and  $\frac{1}{2}$  and  $\frac{1}{2}$  in portant to the set of the set of the set of the set of the set of the set of the set of the set of the set of the set of the set of the set of the set of the set of the set of the set of the set you can decide whether the second whether whether the second whether the second whether the second whether the second was also the second with the second was also the second with the second with the second with the second er you want a campground that has boating, fishing, or hiking trails, or one that lies hiking trails, or one that lies you'll be traveling in the fall, you'll be traveling in the fall, winter, or spring, you'll want winter, or spring, you'll want MicroCamp to help you find MicroCamp to help you find campgrounds open then. campgrounds open then. There are <sup>14</sup> options on the There are 14 options on the Features screen to help you Features screen to help you limit your search. limit your search. **sort of accommodations you**  require. Are RV hookups and disposal important to you? You can decide wheth**at a certain elevation. If** 

My fiancé and I are planning <sup>a</sup> trip to New Mexico ning a trip to New Mexico Camp found many camp Camp found many camp- $\mathcal{G}$  in the north-central central central central central central central central central central central central central central central central central central central central central central central central central New Mexico that met our ba New Mexico that met our basic requirements: open by sic requirements: open by May 20, pets allowed, and <sup>15</sup> or more tent sites, with **15 or more tent sites, with**  flush toilets, drinking water, flush toilets, drinking water, of the campgrounds are of the campgrounds are right on our intended route, right on our intended route, so I printed their reports. Circle Reader Service Number 365 and Yellowstone. Microgrounds in north-central **and showers available. Five** 

Now, when we get close to the west close to the close to the close to the close to the close to the close to the close  $\alpha$  to the case of the campus to the campus of the campus of the campus of the campus of the campus of the campus of the campus of the campus of the campus of the campus of the campus of the campus of the campus of the c grounds, the phone number of the phone number of the phone number of the phone number of the phone number of the phone number of the phone number of the phone number of the phone number of the phone number of the phone num bers, and other helpful Now, when we get close to **our destinations, we'll have**  directions to the campgrounds, their phone numbers, and other helpful **information.** 

repeated the search in the search in the search in the search in the search in the search in the search in the search in the search in the search in the search in the search in the search in the search in the search in the Colorado and Wyoming, find Wyoming, find Wyoming, find Wyoming, find Wyoming, find Wyoming, find Wyoming, find Wyoming, find Wyoming, find Wyoming, find Wyoming, find Wyoming, find Wyoming, find Wyoming, find Wyoming, find ing several campaign and campaign and campaign and campaign and campaign and campaign and campaign and campaign along the route we'll be taken the route we'll be taken to take the route we'll be taken to take the route of ing. It was so easy that the sound of the sound of the sound of the sound of the sound of the sound of the sound of the sound of the sound of the sound of the sound of the sound of the sound of the sound of the sound of th had all the reports printed out and hour after our after our after our after I repeated the search in Colorado and Wyoming, finding several campgrounds along the route we'll be taking. It was so easy that I had all the reports printed out an hour after I opened the MicroCamp package.

the MicroCamp package. The MicroCamp package of the MicroCamp package. The MicroCamp package of the MicroCamp package. The MicroCamp package of the MicroCamp package. The MicroCamp package of the MicroCamp package. The Mic The program is a program is a program in the program is a program in the program in the program in the program in the program in the program in the program in the program in the program in the program in the program in the  $e^{i\theta}$  and very denote the set  $e^{i\theta}$  and  $e^{i\theta}$  and  $e^{i\theta}$  and  $e^{i\theta}$  and  $e^{i\theta}$  and  $e^{i\theta}$  and  $e^{i\theta}$  and  $e^{i\theta}$  and  $e^{i\theta}$  and  $e^{i\theta}$  and  $e^{i\theta}$  and  $e^{i\theta}$  and  $e^{i\theta}$  and  $e^{i\theta}$  and  $e^{i\theta$ ate. Context-sensitive help at the context-sensitive help at the context of the context of the context of the is available at every screen, but the program is so intui but the program is so intuitive that you probably won't to need the help is a property of the second the help of the second second the second second second second second second second second second second second second second second second second second second second second second color monitor, it is easy to change them. You can ad change them. You can adjust screen contrast if you tor or an LCD screenhandy if you plan to take handy if you plan to take MicroCamp with you on MicroCamp with you on your laptop. **The program is menu** driv~ en and very easy to negotiate. Context-sensitive help **is available at every screen,**  tive that you probably won't need the help. If you dislike **the screen colors and have a color monitor, it's easy to just screen contrast if you have a monochrome moni**your laptop.

The only fault find is the only fault find is the second interest of the second is that is the second interest. there aren't enough states there aren't enough states in the database and a controlled the database. from the East Coast, we can expect the East Coast, we can expect the East Coast Coast, we can expect the East Coast Coast, we can expect the East Coast, we can expect the East Coast Coast, we can expect the East Coast Coas before reaching the part of before reaching the part of the West included in Micro the West included in Micro-Camp 2.0. But begging for Camp 2.0. But begging for more is compliment rather **more is a compliment rather**  that a complete the complete and the complete state of the complete state of the complete state of the complete state of the complete state of the complete state of the complete state of the complete state of the complete The only fault I find is that in the database. Traveling from the East Coast, we have a lot of miles to cover than a complaint.

We leave on our trip in **We leave on our trip in a**  week, and yesterday we week, and yesterday we were concerned about being able to find appropriate camp able to find appropriate campgrounds. Today, our Micro-grounds. Today, our Micro-Camp reports are packed Camp reports are packed with our maps, and all well with a were concerned about being with our maps, and all we have left to do is load the **car. Westward ho! KAREN LEE SIEPAK** 

IBM PC and compatibles; 512K **IBM PC and compatibles: 512K**  RAM; CGA, EGA. VGA. Hercules, or **RAM: eGA. EGA. VGA. Hercules, or**  monochrome; hard drive—\$99.95 **monochrome: hard drive-\$99.95** 

CORPORATION CORPORATION CONTINUES IN THE CORPORATION CONTINUES INTO A REPORT OF THE CORPORATION CONTINUES IN THE **Fair Oaks, CA 95628**  $F_1$  . Can be a set of  $F_2$  and  $F_3$  are a set of  $F_4$  and  $F_5$ (800) 524-7171 (800) 524·7171 CORINTHIAN CONCEPTS **4805 Ipswilch** 

KAREN LEE SIE SIE SIERRE LEE SIERRE LEE SIE

# Gwww.commodore.ca

# ZERO'S ONE'S PC WAREHOUSE Z E R 0 '5 & 0 N E '5 PC WAREHOUSE 752 Rosecrans Ave., 202, Paramount, CA 90723, Paramount, CA 90723, Paramount, CA 90723, Paramount, CA 90723, P 7525 Rosecrans Ave., #203, Paramount, CA 90723

310-630-5 M-F 310-631 (information) 8-5 M-F 310-634-7745 (FAX) 24-hours 24-hours 24-hours 24-hours 24-hours 24-800-788-2193 (orders) 8-6 M-F, 9-4 Sa P.S.T. 800-788-2193 (orders) 8-6 M-F, 9-4 Sa P.S.T. 310-630-3551 (information) 8-5 M-F • 310-634-7745 (FAX) 24-hours ALL IBM COMPATIBLE

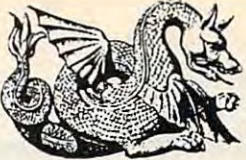

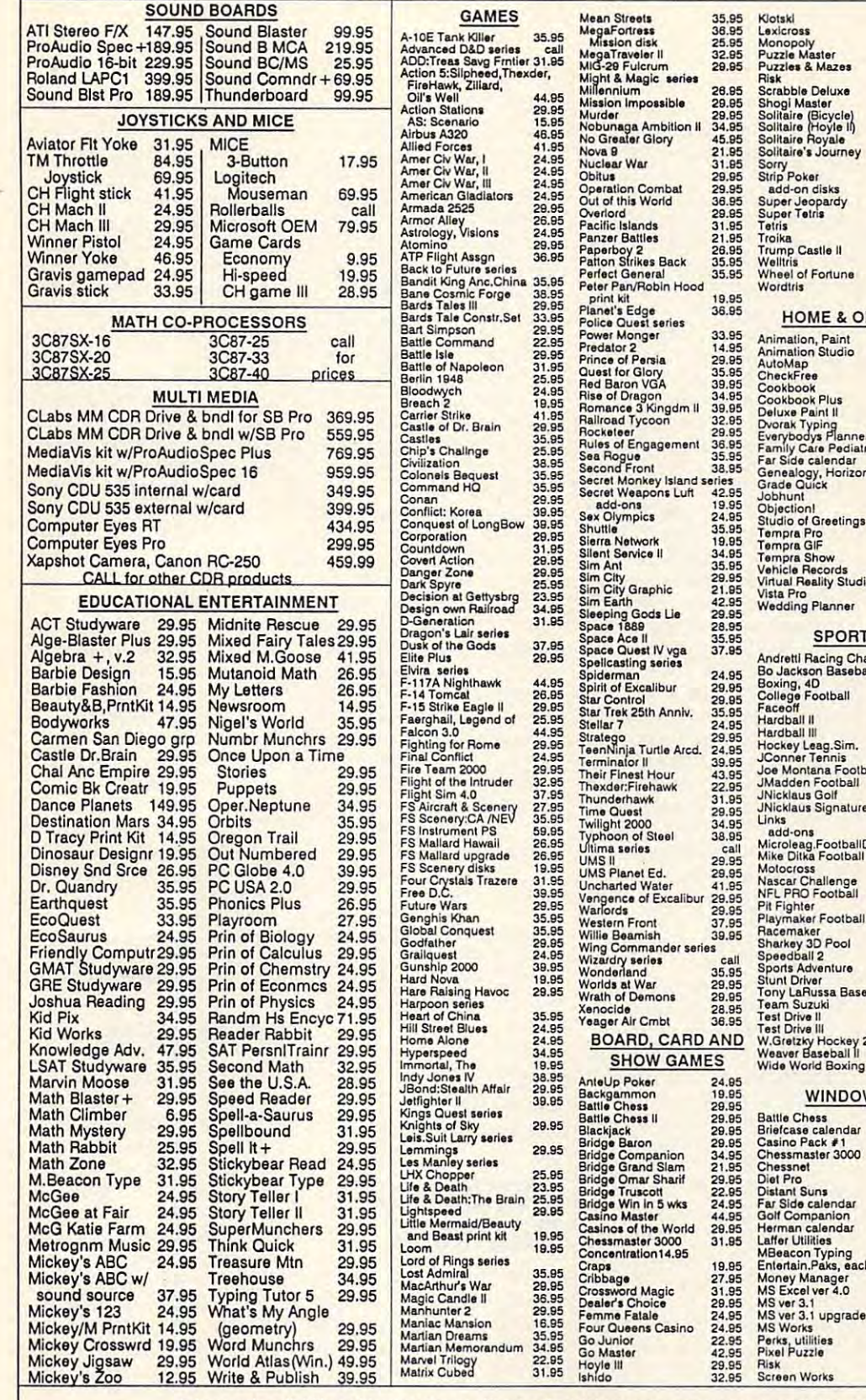

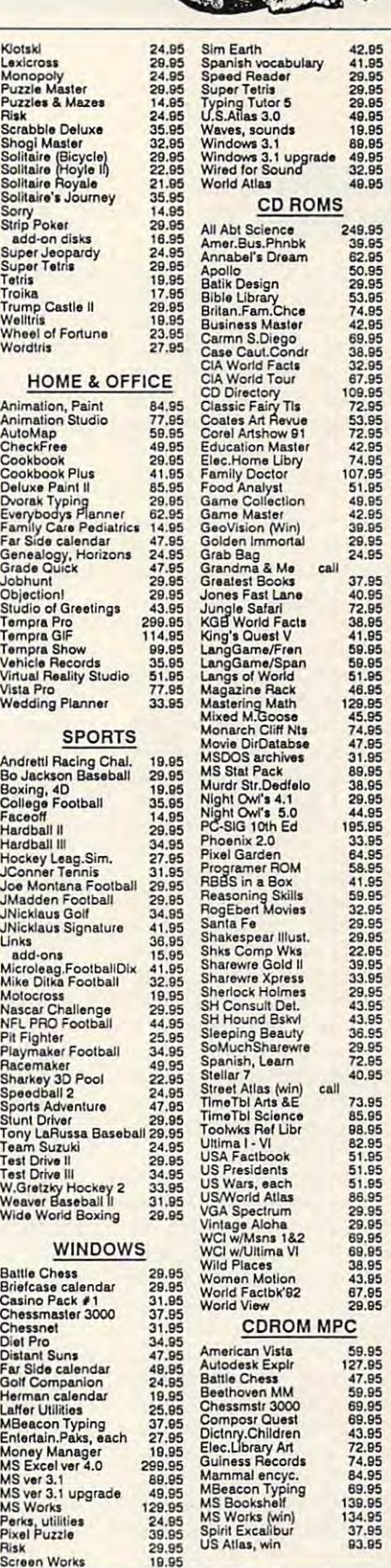

ractory fresh and unopened. We are not responsible for manufacturer's defects. Contact publisher<br>regarding defects. Shipping: 1st game \$5; add'l games add \$1 each in Cont. US. 2nd Day Air \$6 1st<br>game, add'l games add \$1 ea Prices and availability subject to change. All sales final. We do not guarantee compatability. All software is<br>regarding defects. Contact publisher and unopened. We are not responsible for manufacturer's defects. Contact p

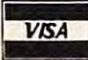

# PASSPORT XL **QUANTUM**

There's an old adage about There's an old adage about not needing something until not needing something until you do not have it in the set of the set of the set of the set of the set of the set of the set of the set of the needing it real bad. That ad needing it real bad. That adage might well describe the age might well describe the Quantum Passport XL disk Quantum Passport XL disk drive system. Not everyone **drive system. Not everyone**  needs a removable hard ly do. For about 11/<sub>2</sub> to 2 ly domestic about the contract of the second second and second the second second and second about  $\mathcal{L}(\mathcal{A})$ able hard drive, you can able hard drive, you can have a removable one. That expense may seem like expense may seem like a lot, but consider the justifica lot, but consider the justificayou don't have it-and then drive, but those who do realtimes the cost of a nonremovtion for it.

hard drive is necessary. Ab hard drive is necessary. Absolute data security, such solute data security, such as being able to lock your da as being able to lock your data in a safe—or at least take it with you upon leaving it with you upon leaving your work area—is one. **your work area-is one.**  Then there's convenience— **Then there's convenience**the ability to have exactly the same setup at home the same setup at home and at your office, or simply and at your office, or simply removable hard drive A removable hard drive would work better than a remote control program which mote control program which operates your office comput operates your office computer. You may also need a mirrored (exact working duplicate) file system. cate) file system. **There are several scenarios in which a removable**  to take massive files home.

The Quantum Passport The Quantum Passport XL drive system takes care XL drive system takes care of those needs, and it's of those needs, and it's easy to install, as well. easy to install, as well. When it comes to hardware When it comes to hardware installation, I usually experience on!y one emotion: **ence only one emotion:**  fear! This feeling was quick fear! This feeling was quickly alleviated when I began installing the Quantum Passport XL. As a matter of fact, within about <sup>12</sup> minutes within about 12 minutes I not only had the drive in not only had the drive installed but also had my complete 40MB hard drive cop plete 40MB hard drive copied over to it. The instruc ied over to it. The instructions were thorough, clear, tions were thorough, clear, and concise. **and concise.** 

The system I have came <sup>104</sup> COMPUTE AUGUST <sup>1992</sup> **104 COMPUTE AUGUST 1992** 

with a SCSI card, an external chassis, and 240MB nal chassis , and a 240MB disk drive. The list price for disk drive. The list price for the system I tried is \$1,787, but I've been informed that but I've been informed that the street price is more like **the street price is more like**  \$1,429. My system came \$1,429. My system came with the external characteristic problems of the external characteristics; and the external characteristics; and this was necessary because **this was necessary because**  my computer lacked an my computer lacked an open exposed drive bay. open exposed drive bay. the external system's cost. If Ihe external system's cost. If you have a free exposed drive bay, you can install drive bay, you can install says the first party of the first party of the control of the control of the control of the control of the control of the control of the control of the control of the control of the control of the control of the control of with the external chassis; This accounts for some of the internal chassis and save \$110.

There are a few things are a few things are a few things and the second control of the second control of the second control of the second control of the second control of the second control of the second control of the sec worth noting about a SCSI interface. Many SCSI devices terface. Many SCSI devices can be daisychained (each can be daisychained (each connected to the previous) connected to the previous) Since the SCSI interface has with other interfaces and even though a SCSI interface does carry <sup>a</sup> greater face does carry a grealer cost, the cost may be offset cost, the cost may be offset by its ability to run devices by its ability to run devices not necessarily designed for not necessarily designed for the microcomputer industry, the microcomputer industry, such as many of the very such as many of the very large hard drives, as well as large hard drives, as well as most nine-track (reel-to-most nine-track (reel-toreel, the control of the control of the control of the control of the control of the control of the control of There are a few things without a second card. its own BIOS, it can coexist even other disk controllers. It should also be noted that reel) tape drives.

Changing a drive controller address for the Quantum Passport XL was as simple Passport XL was as simple as reading a diagram and moving one jumper. Beyond moving one jumper. Beyond that minor adjustment, I was out much thought or effort. able to install the card with-

The chassis installation The chassis installation was actually fun. The chas was actually fun. The chassis has ingenious little feet sis has ingenious little feet that can be configured so that can be configured so that it will sit up either verti that it will sit up either vertically or horizontally. The instructions even explain that structions even explain that there is a "right side up" in both configurations. After put both configurations. After putting the feet on, all had left ting the feet on, all I had left nal SCSI cable from the nal SCSI cable from the to do was connect the exterback of the SCSI card to the

turn the disk drive on. turn the disk drive on. back of the chassis and

On the back of the disk of the disk of the disk of the disk of the disk of the disk of the disk of the disk of of the interest them is a labeled Boot, the interest of the second boot, in the second boot, in the second boot, in the second boot, in the second boot, in the second boot, in the second boot, in the second boot, in the se and the other PROTECT. The other PROTECT The other PROTECT. boot from the removable disk, and the PROTECT disk, and the PROTECT switch is like the write pro switch is like the write protect tab on floppy disk. placed the drive in the chase in the chase in the chase in the chase is the chase in the chase in the chase is sis (it only fits in one way un sis (it only fits in one way unless you really force it). less you really force it). I then turned on the computer, placed the installation soft er, placed the installation software in my A: drive, and ran **ware in my A: drive, and ran**  the installation program; it the installation program; it asked all the right questions asked all the right questions On the back of the disk drive are two switches. One of them is labeled BOOT, and the other PROTECT. The BOOT switch determines whether or not to tect tab on a floppy disk. I set them both to OFF and placed the drive in the chasand did all the work itself.

After the installation was After the installation was through, I set the BOOT switch to ON and rebooted switch to ON and rebooted the computer of the computer. The only different computer of the only different computer of the only different ence was a crucial one: This disk is extremely fastperhaps crisp would be perhaps crisp would be a better adjective. It's a 9-ms drive that leaves everything drive that leaves everything else I've tried in the dust. else I've tried in the dust. BRADLEY M. SMALL **BRADLEY M. SMAll**  the computer. The only differ-

Quantum Passport XL—\$449 **Quantum Passport XL-\$449**  (50MB). S629 (105MB), \$799 (50MB). \$629 (105MB). \$799 (120MB). \$949 (240MB) AT internal **(120MB). \$949 (240MB) AT Internal**  internal kit with adapter-\$688 AT external kit with adapter-\$688 Microchannel external kit with adapter**kit with adapter-\$578 Microchannel**  \$798

500 McCarthy Blvd. Milpitas, CA 95035 (800) 624-5545 (BOO) 624-5545 Circle Reader Service Number <sup>366</sup> **Circle Reader Service Number 366 QUANTUM** 

# **CHECKBOOK** CHECKBOOK CHECKBOOK CHECKBOOK **MYBUSINESS-**

Don't be fooled by the Don't be fooled by the name: MyBusinessCheck-name: MyBusinessCheckbook is more than a simple low-end home and small low-end home and small business money manager **business money manager**  that also prepares budgets that also prepares budgets and reports. You can import and reports. You can import checkbook balancer. It's a

and Checkfree and Checkfree and Checkfree and Checkfree and Checkfree and Checkfree and Checkfree and Checkfree CII files. Continuous-feed financial data from Quicken and Checkfree and export it to Lotus worksheets or as AScheck blanks are available.

You can set up multiple ac You can set up multiple accounts and track them by use and the by use of the state of the state of the state of the state of the state of er-defined categories, with er-defined categories, with a ceiling of 50,000 entries. In ceiling of 50,000 entries. Installation is uncomplicated. stallation is uncomplicated. The fairly intuitive user inter **The fairly intuitive user inter**face drops down menus over its main working screen, **its main working screen,**  which features scrolling which features scrolling check blanks and a running counts and track them by usface drops down menus over **account balance.** 

The package offers nei The package offers neinor an F1 help key; instead, nor an F1 help key; instead, your control find instructions in the control of the control find instructions in the control of the control of the control of the control of the control of the control of the control of the control of the control of the c separate file within the pro separate file within the program. Telephone support is gram. Telephone support is prompt and knowledgeable. prompt and knowledgeable. large business or an indi **a large business or an indi**vidual with complex finances finances finances finances finances finances finances finances finances finances finances finances for the complex finances of the complex finances of the complex finances of the complex financ cial portfolio, MyBusiness-cial portfolio, MyBusiness-Checkbook is fine for con Checkbook is fine for consumers and companies with **sumers and companies with**  minimal cash flow and cash flow. The cash flow and cash flow. The cash flow and cash flow. The cash of the cash ther written documentation you'll find instructions in a While not recommended for vidual with a complex finanminimal cash flow. **KATHY YAKAL** 

IBM PC and compatibles, 512K **IBM PC and compatibles, 5 12K**  RAM—S39.95 RAM- \$39.95

1259 El Camino Real. Ste. 167 **Menlo Park. CA 94025** Menlo Park, CA <sup>94025</sup> (415)325-9383 **MYSOFTWARE**  $(415)$  325-9383

**Circle Reader Service Number 367** 

## ——————————— **EPSON NB3S**

Now that Epson is shipping Now that Epson is shipping its new NB-SL line of note its new NB-SL line of notebook computers, the compa book computers, the company has discontinued its pre ny has discontinued its previous notebook—the NB3s. As result, the NB3s can now be bought at <sup>a</sup> bargain now be bought at a bargain price, making it a highly competitive machine. **petitive machine.**  As a result, the NB3s can

For an early-generation For an early-generation notebook, the NB3s is ex notebook, the NB3s is extremely small and light tremely small and lightweight. It's only 1,7 inches weight. It's only 1.7 inches high, and it weighs just 5.8 high, and it weighs just 5.8 pounds including the bat pounds including the battery. The hard drives come tery. The hard drives *come*  in 20MB, 40MB. and 60MB in 20MB, 40MB, and 60MB

# OFFICIAL CLUES TO THE GET THE **HOTTEST GAMES!**

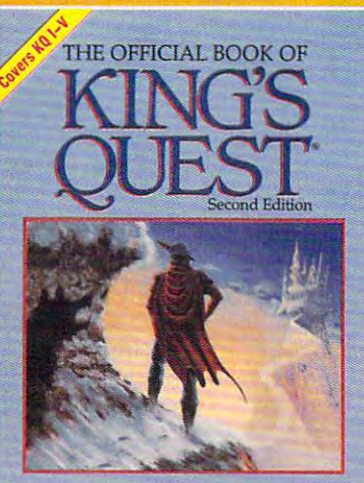

Foreword by Roberta Williams Fomronl by Roberta WJMimi King's Quest I-V and the latest on Sierra's CD-ROM development **Donald B. Trivette Contains vital hints and strategies for solving <br>** *King's Quest I***-V and the latest on Sierra's<br>
CD-ROM development** 

# KING'S QUEST, **KING'S OUEST, SECOND EDITION THE OFFICIAL BOOK OF**

Here's the source for hints, Here's the source for hints, tips, and background for the new structure for the new time that the new time the new time that the new time t adventure, King's Quest V. (2009). The contract version of the contract version of the contract version of the This new volume includes more clues, maps, and inside details, maps, and inside details,<br>along with more ways to add even<br>more fun to all five of the best-selling King's Quest games. best-selling King's Quest games. Covers King's Quest I - V. tips, and background for the newest adventure, King's Quest V. This new volume includes more clues,

1.-----------

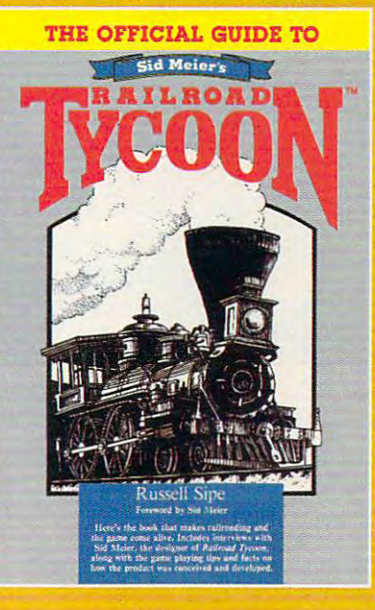

#### **SID MEIER'S** SID MEIERS **RAILROAD TYCOON THE OFFICIAL GUIDE TO**

railroading and the game come alive. railroading and the game come alive.<br>Inside players will find interviews with Sid Meier, the designer of Railroad with Sid Meier, the designer of Railroad Tycoon, along with facts Tycoon, along with facts on how the product was conceived on how the product was conceived and developed. Also includes formulas the program uses to includes formulas the program uses to determine income and expense. This is the book that makes and developed. Also determine income and expense.

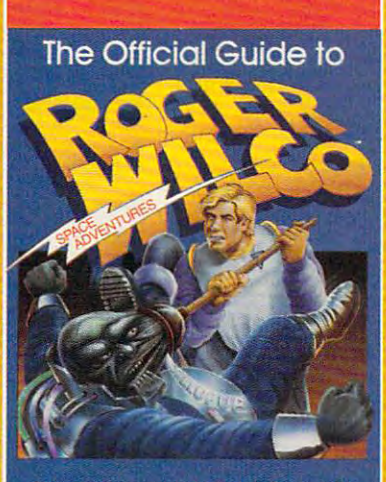

The complete guide to Space Quests I-IV Jill Champion and Richard C. Leinecker

#### **ROGER WILCO'S** SPACE ADVENTURES **SPACE ADVENTURES THE OFFICIAL GUIDE TO**

Space Questers can learn what goes For the first time, Space Questers can learn what goes legendary janitor in the universe. Inside, your complete maps for every product that the complete maps for every product that the complete maps for every Space Quest scenario, point values for Space Quest scenario, point values for every reaction, and Roger's walk-through to the finish of all the games. Walk-through to the finish of all the games. Covers Space Quest I - IV. on in the mind of the most legendary janitor in the universe. Inside, you'll find complete maps for every every reaction, and Roger's

 $---$ 

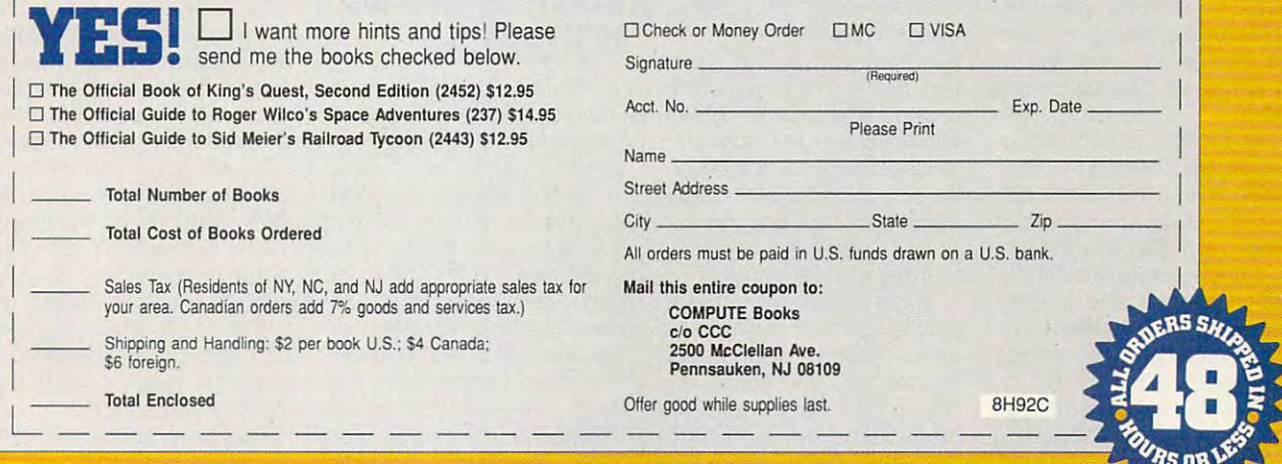

sizes, and they're removal they're removal they're removal they're removal they're removal they're removal the ble—so you can easily carry carry carry carry carry carry carry carry carry carry carry carry carry carry carry carry carry carry carry carry carry carry carry carry carry carry carry carry carry carry carry carry carry ca and the same was described with your contract of the same 2.0, providing <sup>a</sup> 120MB 2.0, providing a 120MB hard drive in a very small package. sizes, and they're removable-so you can easily carry an extra hard drive with you. The 60MB drive I tested worked fine with Stacker package.

Epson also offers an operation of the control of the control of the control of the control of the control of the control of the control of the control of the control of the control of the control of the control of the cont tional lightweight docking states and contact the states of the states of the states of the states of the states of tion that lets you are an end proprietary 200MB hard proprietary 200MB hard drive. The docking station and the docking station of the docking station of the docking station of the docking station of the docking station of the docking station of the docking station of the docking station of the doc tached. Experimental control of the control of the control of the control of the control of the control of the special carrying case that special carrying case that accommodates both units, accommodates both units, which together weigh only which together weigh only ten pounds. This combina ten pounds. This combination, unique at this price, **tion, unique at this price ,**  would allow you to add both would allow you to add both cards and easily move the cards and easily move the whole thing between your of whole thing between your of-Epson also offers an optional lightweight docking station that lets you add two standard 16-bit cards and a drive. The docking station has its own handle and can be carried with the NB3s attached. Epson even offers a network and multimedia fice and home.

For a notebook computer, the keyboard has an excel lent feel. The NB3s uses the lent feel. The NB3s uses the much-preferred investigation and the following investigation of the control of the control of the control of the control of the control of the control of the control of the control of the control of the control of the cont cursor-key layout, though cursor-key layout, though the Insert and Delete keys the Insert and Delete keys are awkwardly placed to the are awkwardly placed to the right of the space bar. There's also a standby button that you can use to shut ton that you can use to shut down most of the unit's pow down most of the unit's power quickly without having to er quickly without having to reboot. As is true with most **reboot. As is true with most**  early notebooks, pressing early notebooks, pressing the standby button will lock the standby button will lock up the system when you're up the system when you 're in Windows' 386-enhanced in Windows' 386-enhanced mode. the keyboard has an excelmuch-preferred inverted-T mode.

As for the NB3s's disad As for the NB3s's disadvantages, there are three vantages , there are three main ones: a very short battery life, a slower-than-usual processor, and the inability processor, and the inability to strik at the switch and the strike and the same of the strike and the strike and the strike and the strike of the strike and the strike and the strike and the strike and the strike and the strike and the strike and the tween normal and inverse **tween normal and inverse**  modes while in Windows. The rechargeable battery runs only 1 to  $1\frac{1}{2}$  hours, though this is somewhat mit though this is somewhat mitigated by Epson's including igated by Epson's including two batteries with the unit. The processor runs at <sup>16</sup> The processor runs at 16 <sup>106</sup> COMPUTE AUGUST <sup>1992</sup> **106 COMPUTE AUGUST 1992**  to switch automatically be-

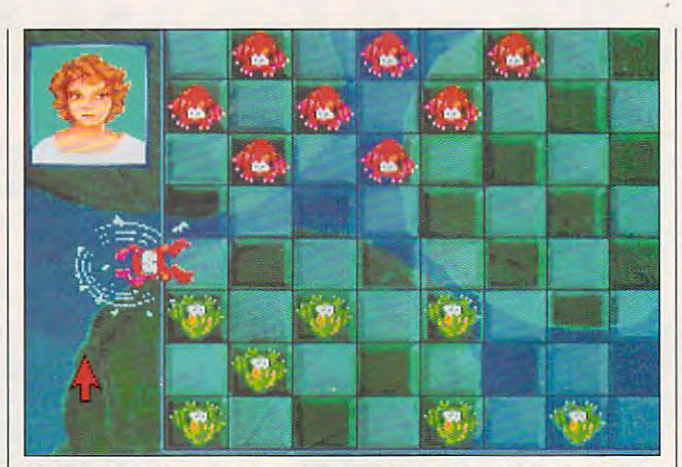

Hoyle's Official Book of Games, Volume 3, allows children and adults to play several fine games, including frog checkers. **adults to play several fine games, including frog checkers. Hoyle's Official Book of Games, Volume 3, allows children and** 

media and 20-years that the 20-year than the 20-year to 20-year to 20-year to 20-year to 20-year to 20-year to 20-year to 20-year to 20-year to 20-year to 20-year to 20-year to 20-year to 20-year to 20-year to 20-year to 2 and 25-MHz speeds more | home. Since the NB3s was common in today's note book computers. MHz, rather than the 20- I tween your office and book computers. year, if you see one for a barcommon in today's note- discontinued earlier this

Not being able to switch automatically between nor- count store—as I did recentad an in a company and a company in the state of the state of the state of the state of the state of the state of the state of the state of the state of the state of the state of the state of the state of the state of the Because white text against **Because white text against DAVID ENGLISH**  black background can be a black background can be hard to read on an LCD screen, most notebook com **screen, most notebook com**puters switch from inverse to normal when moving **to normal when moving**  from a text-based to a graphics-based application. The ics-based application. The NB3s doesn't do this auto NB3s doesn't do this automatically, but it does in matically, but it does include program that you clude a program Ihat you can use in your batch files can use in your batch files to make the switch for you. to make the switch for you. Unfortunately, this program Unfortunately, this program dows. If you prefer black dows. If you prefer black text against <sup>a</sup> white back text against a white background and use Windows, ground and use Windows , you'll have to put up with you'll have to put up with a certain amount of frustration. **certain amount of frustration.**  If you prefer white text If you prefer white text against a black background or don't use Windows, you'll feel perfectly at home. feel perfectly at home. mal and inverse modes re- I ly—consider picking it up hard to read on an LCD **Epson NB3s with 1MB RAM and** quires a bit of explanation. **puters switch from inverse doesn't work under Win-**

If the slower processor, If the slower processor, shorter battery life, and in shorter battery life, and inverse-mode problems don't verse-mode problems don't bother you, the NB3s is bother you , the NB3s is a nice little notebook. Its nice little notebook. Its small size and lightweight docking station make it a good choice for shuffling be good choice for shuffling be-

Not being able to switch | gain price at your local discount store—as I did recentand giving it a try.

**60MB hard drive-\$3,398** 

EPSON AMERICA **EPSON AMERICA**  <sup>20770</sup> Madrona Ave. **20770 Madrona Ave.**  Torrance, CA <sup>90503</sup> (800)922-8911 1800) 922-8911 (310) 782-0770 Circle Reader Service Number 36S **Circle Reader Service Number 368 Torrance, CA 90503**  1310) 782-0770

# HOYLE'S OFFICIAL **HOYLE'S OFFICIAL**  BOOK OF GAMES, **BOOK OF GAMES,**  <u>Volume and the second second second second second second second second second second second second second second second second second second second second second second second second second second second second second sec</u> VOLUME 3

In Hoyle's Official Book of In Hoyle's Official Book of Games, Volume 3, Sierra re Games, Volume 3, Sierra returns once again to the tried-turns once again to the triedand-true games format used and-true games format used in its two earlier versions. **in its two earlier versions.**  Hoyle's presents us with Hoyle's 3 presents us with six new game challenges: six new game challenges: Checkers, Backgammon, Chec kers, Backgammon, Dominoes, Snakes and Lad Dominoes, Snakes and Ladders, Yacht (a variation on ders, Yacht (a variation on Yahtzee), and Pachisi (a var Yahtzee), and Pachisi (a variation on Parcheesi). The iation on Parcheesi). The third Hoyle's presents third Hoyle's presents board games as opposed board games as opposed to the card games that were offered in Hoyle's 2. offered in Hoyle's 2.

was pleased to see the see that the see that the see that the see that the see that the see that the see the computer opponents presented by the computer opponents presented by the computer opponents presented by the sented in Hoyle's are, and any state in Hoyle's are, as a sented in Hoyle's are, as a sented in Hoyle's and a sented in the sented in the sented in the sented in the sented in the sented in the sented in the sented in the  $\cdots$  in the first Hoyle's, nine head  $\cdots$ roes and nine villains of other Sierra games. (Hoyle's Sierra games. (Hoyle's Sierra games.) is solitaire game; there are a solitaire game; there are a solitaire game; there are a solitaire game; there are a solitaire game; the control of the control of the control of the control of the control of the control of t no opponents other than no opponents other than you are cards.) You can be cards to be cards to the cards. The cards of the cards of the cards of the cards. In the now pit your Pachisi prowess **now pit your Pachisi prowess**  aggregative Passion Patty and Patty and Patty and Patty and Patty and Patty and Patty and Patty and Patty and her pulsations. You can over haul Vohaul's Yacht. The haul Vohaul's Yacht. The nine heroes are arranged in the second interest in the second interest in the second interest in the second interest in the second interest in the second interest in the second interest in the second interest in the second order of their difficulty as order of their difficulty as opponents, from Mothers, from Mothers, from Mothers, from Mothers, from Mothers, from Mothers, from Mothers, from Mothers, from Mothers, from Mothers, from Mothers, from Mothers, from Mothers, from Mothers, from Mothers, f Goose, whose digitized and controlled and controlled and controlled and controlled and controlled and controlled and controlled and controlled and controlled and controlled and controlled and controlled and controlled and voice prompt system in the prompt system and the prompt system in the prompt system in the problem of the problem of the problem of the problem of the problem of the problem of the problem of the problem of the problem of  $y = \pm 1$  , then the mistake mistake, the song mistake, to  $\pm 1$ ny Bonds, whose ruthless ny Bonds, whose ruthless personal is not an extra in the mirror of the material or any in the material or any in the material or any in the material or any independent of the material or any independent of the material or any independent of the ma squinty-eyed computer vis squinty-eyed computer visage. The villains are similar **age. The villains are similar**ly ordered according to ly ordered according to their play proficiency. If you Iheir play proficiency. If you don't like computer oppo don't like computer opponeutral power can play and can play a I was pleased to see that the computer opponents presented in Hoyle's 3 are, as in the first Hoyle's, nine heer Sierra games. (Hoyle's 2 is a solitaire game; there are you and the cards.) You can against Passionate Patty and **her pulsations. You can overnine heroes are arranged in**  opponents, from Mother Goose, whose digitized **voice prompts you when**  you make a mistake, to Sonplay is mirrored in his nents, you can play against **human ones.** 

Checkers is by far the Checkers is by far the cutesiest game in the box, cutesiest game in the box, with little green and red with little green and red frogs sitting and croaking frogs sitting and croaking on lily pads configured in the familiar  $8 \times 8$  checkerboard pattern. A frog can jump from anywhere to any jump from anywhere to anywhere, even to the top of where, even to the top of your opponent's head. It will your opponent's head. It will then jump back to its origi then jump back to its original position, while your oppo nal position, while your opponent's digitized voice in **nent's digitized voice in**forms you that you've made forms you that you've made an illegal move. If a legal move is made, the game pro move is made, the game proceeds as usual. If you make ceeds as usual. If you make a double jump, your opponent will account the strong will be with obvious demonstration of **obvious demonstration of**  skill with a compliment. Once jumped, frogs dive Once jumped, frogs dive deep into a pond. Should you choose, traditional but you choose, traditional button-shaped checkers can ton-shaped checkers can be used, but I strongly recommend playing with the ommend playing with the frogs at least once. frogs at least once. nent will acknowledge your

Yacht and Pachisi are sim Yacht and Pachisi are similar to the board versions of **ilar to the board versions of**  the games Yahtzee and Par-the games Yahtzee and Par-

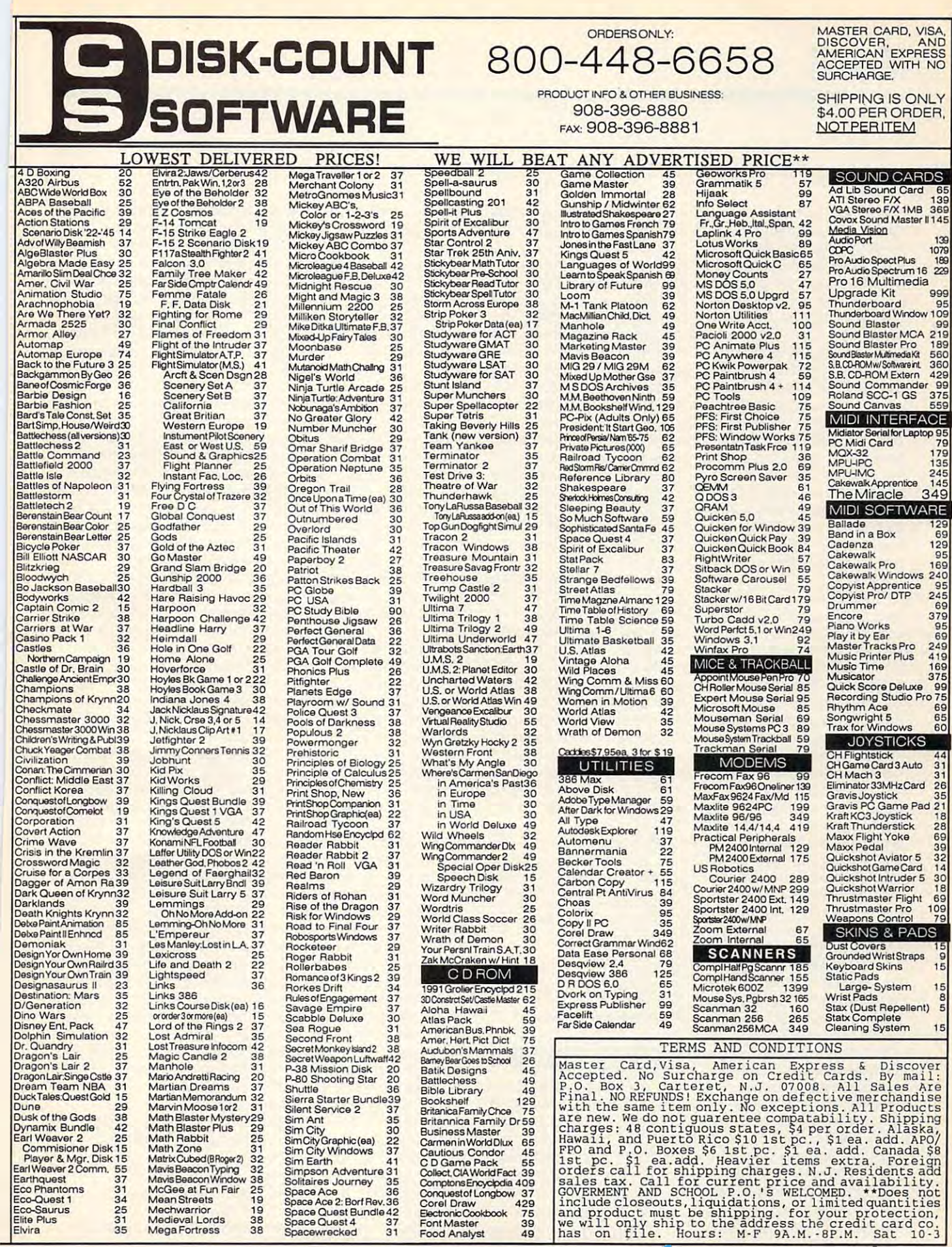

49

Gwww.commodore.ca

cheesi, but not identical. In cheesi, but not identical. In Yacht, you use five dice to Yacht, you use five dice to build poker hands. The build poker hands. The flashy color-cycling back flashy color-cycling background where the dice are ground where the dice are rolled is an interesting in the contract of the interest of the interest of the interest of the interest of the interest of the interest of the interest of the interest of the interest of the interest of the interest of th crease variety and interest. crease variety and interest. In Pachisi, you can play with In Pachisi, you can play with up to four players, either com up to four players, either computer-controlled or human. puter-controlled or human. Cowrie shells, which were Cowrie shells, which were used in the ancient game, used in the ancient game, can be rolled instead of dice, with the clear or slitted or slitted or slitted or slitted or slitted or slitted or slitted or slitted or side of the shells indicating side of the shells indicating the number of moves. An alternative contracts of moves and alternative contracts of moves. An alternative contracts of the contracts of the contracts of the contracts of the contracts of the contracts of the contracts of t ternate board layout can be ternate board layout can be selected for gameplay. Nei selected for gameplay. Neither Yacht nor Pachisi has ther Yacht nor Pachisi has a board exactly the same as board exactly the same as that of its respective board that of its respective board game. The contract of the contract of rolled is animated to indice, with the clear or slitted the number of moves. An algame.

Dominoes, Backgammon, Dominoes, Backgammon, and Snakes and Ladders and Ladders and Ladders and Ladders and Ladders and Ladders and Ladders and Ladders and are the traditional games are the traditional games sion. Dominoes can be **sion . Dominoes can be**  played with two players and played with two players and six different sets of rules. six different sets of rules. Backgammon can be played Backgammon can be played with two players and allows with two players and allows for use of the doubling cube for use of the doubling cube if desired. Backgammon also if desired. Backgammon also lets you play with acey-lets you play with aceydeucy rules against <sup>a</sup> hu deucy rules against a human, and two board de man, and two board designs are available. Snakes signs are available. Snakes and Ladders is played with and Ladders is played with up to four computer or hu up to four computer or human players. The playing produces and are an interesting and are animated children and are animated children and are animated children of dren who automatically dren who automatically climb the ladies and slides and slides and slides and slides and slides and slides and slides and slides and slides down the snakes. The anima down the snakes. The animation is fluid, we have a structure of the state of the state of the state of the state of the state of the state of fascinating to watch. The fascinating to watch. The rules can be varied, and the rules can be varied, and the game can be configured so game can be configured so it prompts younger players it prompts younger players to make the correct moves. to make the correct moves. and Snakes and Ladders **with no differences in this ver**pieces are animated chilclimb the ladders and slide tion is fluid, well done, and

Hoyle's backgrounds, op Hoyle's backgrounds, opponents, and playing pieces ponents, and playing pieces are animated, with digitized are animated, with digitized voices and varied musical **voices and a varied musical**  score accompanying play. score accompanying play. The music is impressive **The music is impressive**  throughout, as are the digit throughout, as are the digitized voices. While playing ized voices . While playing the games, you can carry the games, you can carry <sup>108</sup> COMPUTE AUGUST <sup>1992</sup> 108 COMPUTE AUGUST 1992

on conversations with the on conversations with the computer players to get infor computer players to get information on the history of the mation on the history of the games. Hoyle's 3 comes in dem play is not supported dem play is not supported by the game. If you wish to by the game. If you wish to play a human opponent by modem, you must subscribe **modem, you must subscribe**  to The Sierra Network (TSN). to The Sierra Network (TSN), new electronic database a new electronic database service recently established by Sierra, and play Hoyle's by Sierra, and play Hoyle's <sup>3</sup> on the TSN board. Some 3 on the TSN board. Some voice bugs have been reported by the property of the property of the property of the property of the property of the property of the property of the property of the property of the property of the property of the property ed, such as conflicts with ed, such as conflicts with the mouse and partial rather the mouse and partial rather than complete phrases and than complete phrases and  $\cdots$ 256-color and 16-color VGA and EGA with two sets of  $3\frac{1}{2}$ - and  $5\frac{1}{4}$ -inch disks. Movoice bugs have been report**words.** 

On the whole, Hoyle's 3 is great game for adults and a great game for adults and children alike. Small chil children alike. Small children will learn about the games by choosing oppo games by choosing opponents like Mother Goose, nents like Mother Goose, who will not only teach them who will not only teach them how to play but also tell how to play but also tell them about the history of them about the history of the games. If my experience the games. If my experience is any indication, grownups **is any indication, grownups**  will be equally entertained. will be equally entertained. Howing a will probably be a will probably be a will probably be a will probably be a will probably be a will probably be a will be a will be a will be a will be a will be a will be a will be a will be a will be a will be a permanent addition to my permanent addition to my Hoyle's 3 will probably be a hard drive.

ALFRED C. GIOVETTI **ALFRED c. GIOVETII** 

IBM PC and compatibles; 640K **IBM PC and compatibles: 640K**  ed; supports Thunderboard, Pro Audio Spectrum, Sound Blaster, Ad Lib. and Rolands—\$49.95 and Roland—\$49.95 and Roland—\$49.95 and Rolands—\$49.95 and Rolands—\$49.95 and Rolands— **RAM: hard drive; mouse recommend-Lib, and Roland-\$49.9S** 

**P.O. Box 485** (209) 683-4468 **SIERRA ON·LlNE Coarsegold, CA 93614** 

# DICONIX COLOR **DICONIX COLOR 4**

Circle Reader Service Number <sup>369</sup> **Circle Reader Service Number 369** 

Kodak's Diconix Color 4 is a lightweight and quiet desk lightweight and quiet desktop color ink-jet printer that top color ink-jet printer that uses four drop-in cartridges **uses four drop-in cartridges**  of black, magenta, cyan, of black, magenta, cyan, and yellow ink to produce and yellow ink to produce an expansive palette of col an expansive palette of color combinations. **or combinations.** 

The Color 4 offers 192  $\times$ 

<sup>192</sup> dpi resolution on both 192 dpi resolution on both plain paper and ink-jet trans plain paper and ink-jet transparencies. Its ability to print parencies. Its ability to print transparencies could be **transparencies could be a**  real boon to anyone who **real boon to anyone who**  needs to create display or the create display or the create display or the create display of the create display of the create display of the create display of the create display of the create display of the create display presentation transparencies and transparencies and transparencies and transparencies are all the control of the control of the control of the control of the control of the control of the control of the control of the contr for use in overhead projec for use in overhead projectors. The Color 4 accepts both cut-sheet and tractor-both cut-sheet and tractorfeed paper. feed paper. needs to create display or presenlation transparencies

Setting up the Color 4 is simple. A system card tion slips into a slot in the back of the printer, and the back of the printer, and the four color cartridges drop four color cartridges drop easily into their color-coded easily into their color-coded receptacles in the printhead assembly. The cartridges assembly. The cartridges do have to be primed for do have to be primed for use and the first contract of the state of the state of the state of the state of the state of the state of the paper clip to start the flow a paper clip to start the flow of ink before the cartesian product the cartesian product of the cartesian product of the cartesian product of the cartesian product of the cartesian product of the cartesian product of the cartesian product of the cartesi are inserted. A small sheet of blotter paper supplied of blotter paper supplied with the printer must also be with the printer must also be **inserted in a special recep**tacle. This blotter absorbs excess ink and helps prevent cess ink and helps prevent sman and the state of the state of the state of the state of the state of the state of the state of the state of the state of the state of the state of the state of the state of the state of the state of the state of the s **which contains driver informause first. This involves using**  of ink before the cartridges **smearing.** 

The printer's display pan The printer's display panel contains the usual online, which contains the usual original original original original original original original original original original original original original original original original original original origi linefeed, and form-feed but linefeed, and form-feed buttons, plus a 16-character LCD display window. This LCD display window. This display keeps you informed display keeps you informed of any errors, and it also of any errors, and it also serves as menu from **serves as a menu from**  which to select printing func which to select printing functions. From this menu, you tions. From this menu, you can select either paper or can select either paper or transparency, print quality, Iransparency, print quality, any of three resident fonts, any of three resident lonts, text color, and text mode. text color, and text mode. el contains the usual online,

This display is especially This display is especially tion occurs. The Color 4 can diagnose most problems diagnose most problems and flash an appropriate and flash an appropriate message on the screen. message on the screen. Some messages, such as Some messages, such as ADD PAPER, are easy to ADO PAPER, are easy to understand, while others, understand, while others, such as *CARTRIDGE D 41*, require help from the manu require help from the manual in locating a possible cause and remedy. cause and remedy. **useful whenever a malfunc-**

experienced this latter I experienced this latter

message a number of times near an office window. One **near an office window. One**  possible remedy involved re possible remedy involved removing, inspecting, and prim moving, inspecting, and priming the black ink cartridge. ing the black ink cartridge. This error persisted intermediate intermediate intermediate intermediate intermediate intermediate intermediate intermediate intermediate intermediate intermediate intermediate intermediate intermediate intermediate interm tently and became dependent and became and became and became and noying. Later, I discovered that ambient light could be that ambient light could be the culprit, causing such re the culprit, causing such reoptical sensor tracks car optical sensor tracks carriage and printhead move riage and printhead movement, and bright light light light light on the state of the state of the state on the state of the state of the state of the state of the state of the state of the state of the state of the state of the state of the state this sensor can cause er **this sensor can cause er**rors. After I made certain closed and I moved it away closed and moved it away and moved it away to consider the control of the control of the control of the control of the control of the control of the control of the control of the control of the control of the control of th from the window, the Color from the window, the Color worked very well. 4 worked very well. when I first used the Color 4 This error persisted intermittently and became quite anpeated errors to occur. An ment, and bright light on that the printer's lid was

**I** tried the printer with a number of color printing pro number of color printing programs, but very few of them grams, but very few of them had a printer driver for this ommends selecting a Hewnew model. The manual reclett-Packard PaintJet driver **as an alternative.** 

whenever the contract was a contract of the contract of the contract of the contract of the contract of the contract of the contract of the contract of the contract of the contract of the contract of the contract of the co available, the Color 4 per cent and the Color 4 per cent and the Color 4 per cent and the Color 4 per cent and formed quite well and the formed quite well and the quality of its color images quality of its color images was impressive. Drivers are **was impressive. Drivers are**  supplied on <sup>a</sup> separate disk supplied on a separate disk for using the Color 4 with Microsoft Windows. crosoft Windows. **Whenever this driver was**  available, the Color 4 per-

On the negative side, On the negative side, I was not impressed with the quality of the Color 4's text quality of the Color 4's text printouts. Draft, NLQ, and printouts. Draft, NLQ, and Quality modes are availa Quality modes are available, but even at its highest ble, but even at its highest resolution, I'd hesitate to recommend the Color 4 for business correspondence. **business correspondence. I**  would recommend it, howev would recommend ii, however, for use at home, at er, for use at home, at school, or anywhere else school, or anywhere else that low-cost color printouts that low-cost color printouts are needed. are needed. **TOM NETSEL** 

Diconix Color 4—\$895 **Diconix Color 4-\$895** 

EASTMAN KODAK EASTMAN KODAK Rochester, NY 14650 Rochester, NY <sup>14650</sup> (716)724-4000 (716) 724-4000 **343 State SI.** 

Circle Reader Service Number <sup>370</sup> **Circle Reader Service Number 370** 

# DIFFICULT NINTENDO PUZZLES AND RESERVE AND RESERVE AND RESERVE AND RESERVE AND RESERVE AND RESERVE AND RESERVE AND RESERVE AND RESERVE AND RESERVE AND RESERVE AND RESERVE AND RESERVE AND RESERVE AND RESERVE AND RESERVE AND **BUST THE MOST DIFFICULT NINTENDO PUZZLES WITH THESE BOOKS FROM COMPUTE**

# **NINTENDO TIPS & TRICKS COMPUTE'S**

and tricks for the most popular Nintendo games. most popular Nintendo games. the most experienced the most experience of the most experienced and the most experienced and the most experienced and the most experienced Nintendo player solve the Nintendo player solve the puzzles and defeat clever Here are hundreds of tips This book focuses on super tips to help even most perplexing enemies.

# **SUPER** MARIO BROS. **CONOUERING**

on playing tips and techniques on playing tips and technques for mastering the for masterng the three most popular Nintendo three most popular Nintendo llustrated with screen shots.  $\cdots$  illustrated with screen show that see the second second second second second second second second second second second second second second second second second second second second second second second second secon playing tips and valuable tips and valuable tips and valuable tips and valuable tips and valuable tips and valuable information on information on  $h(x) = \frac{1}{2} \int_{0}^{x} \frac{dx}{(x-x)^2} dx$  is the final many of times  $\frac{1}{2} \int_{0}^{x} \frac{dx}{(x-x)^2} dx$ hidden power-hidden power· ups and warp zones. ups and warp zones. This book focuses games. Fully Includes extensive playing tips and valuable how to find many of the

 $\overline{\phantom{a}}$ 

 $\vert$  -

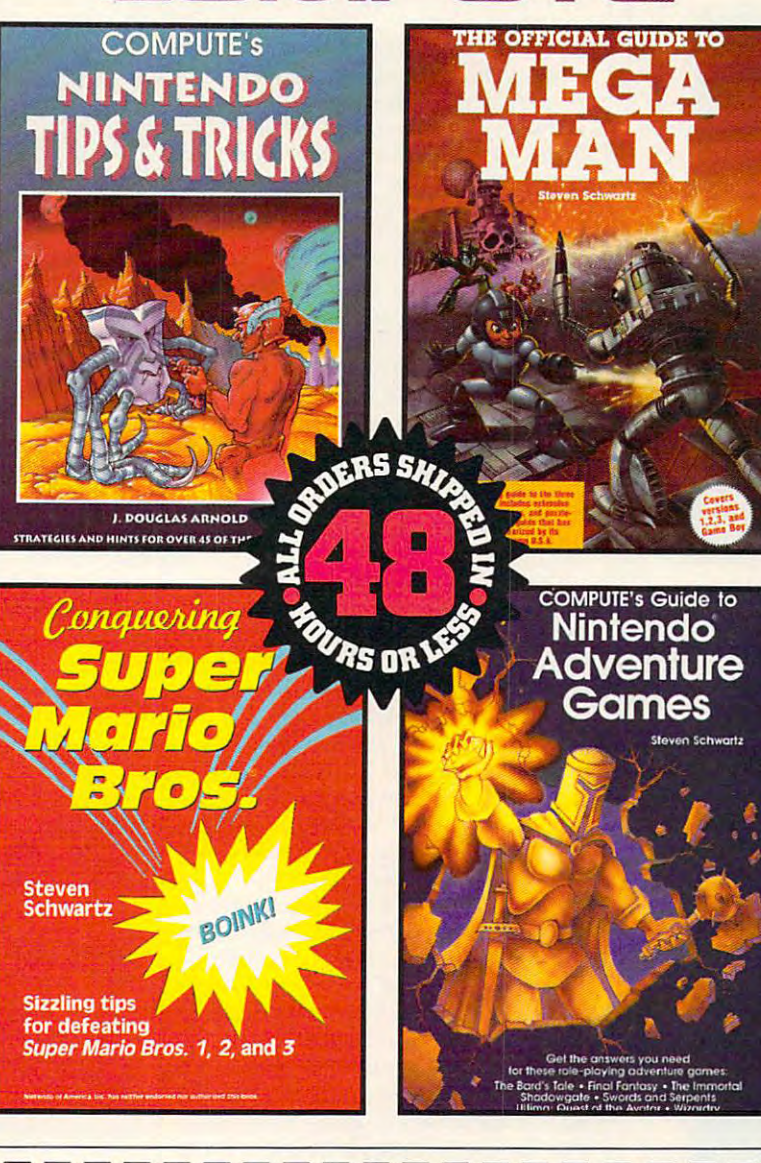

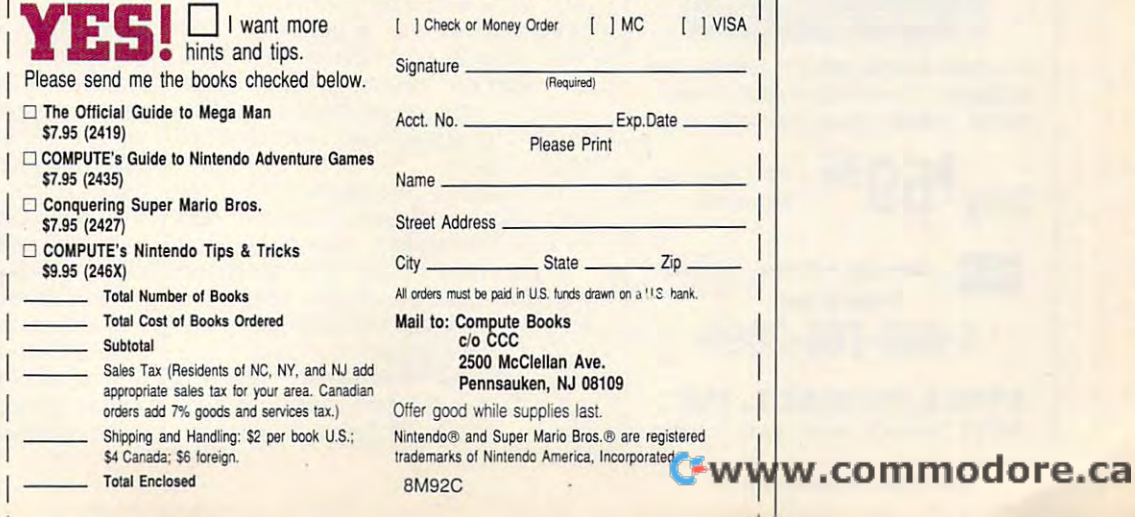

# **GUIDE TO MEGA MAN THE OFFICIAL**

This is the complete the complete the complete the complete the complete the complete the complete the complete the complete the complete the complete the complete the complete the complete the complete the complete the co playing guide to all four of the playing guide to all four of the best-selling Mega Man best-selling Mega Man games, including Mega Management Mega Management Mega Management Mega Management Mega Management Mega Management Mega Management Mega Management Mega Management Mega Management Mega Management Mega Management Mega Manageme Game Boy, and the Boy, and the Boy, and the Boy, and the Boy, and the Boy, and the Boy, and the Boy, and the Boy, and Features include extensive playing tips, playing tips, screen shots, and puzzle-screen shots, and puzzle· Schwartz is known for. This is the complete games, including Mega Man Game Boy. busting hints

# COMPUTE'S **GUIDE TO NINTENDO ADVENTURE GAMES COMPUTE'S**

includes the same power and support the computations with the computation of strategies for half a most popular Nintendo most popular Nintendo Adventure games. Crystalis, Finally, Finally, Finally, Finally, Finally, Finally, Finally, Finally, Finally, Finally, Finally, Fantasy, The immortal *Fantasy,* The Immortal, Shadowgate, Shadowgate, Swords and Serpents, Swords and Serpents. Includes tips and dozen of the Covers *The* Bard's Tale. *erystalis. Final*  and *Ultima.* 

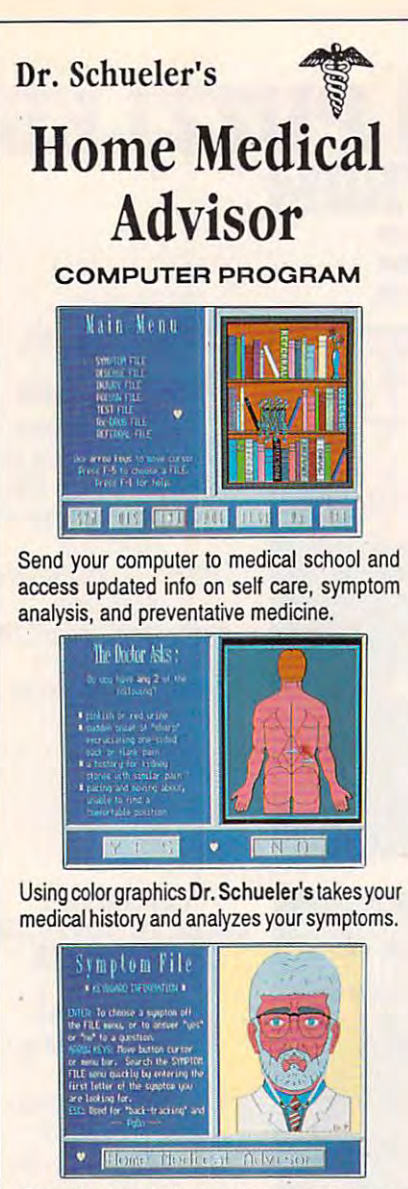

Conceived and designed over two-years and designed over two-years and designed over two-years and designed over period by an Emergency Physician and period by an Emergency Physician and a team of over <sup>40</sup> Physician Specialists. team of over 40 Physician Specialists. Conceived and designed over a two-year

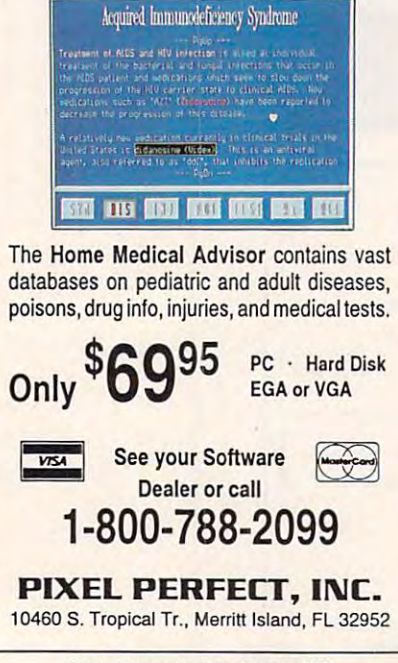

# **REVIEWS DESIGN YOUR OWN HOME**

ing my own house, and I've covered an untold number of sheets of paper with sketches and plans. But the effort with sketches and plans. But the effort and plans in the effort and plans in the effort and plans. But the effort no architect, and it shows. For many years, I've dreamed of designmade one thing abundantly clear. I'm

Then I discovered the Design Your Own Home software from Oregonbased Abracadata. Its three modules scape) brought my PC into the picture. Ah... Just the thing for a would-be Ah ... Just the thing for would-be Frank Lloyd Wright like me! Frank Lloyd Wright like me! (Architecture, Interiors, and Land-

set of specialized CAD programs and the specialized CAD programs and the specialized CAD programs and the specialized CAD programs are the specialized CAD programs and the specialized CAD programs are the specialized CAD p with reasonable price tags and gentlement and gentlement and gentlement and gentlement and gentlement and gentlement and learning curves. At the heart of each curve seems and at the heart of each curves of each curves of each curve interface with pull-down menus. Each interface with pull-down menus. Each module of the contract of a propriate of approximation of approximation of approximation of approximation of the to the creating and labeling your department is a control of the creation of the creation of the creation of the creation of the creation of the creation of the creation of the creation of the creation of the creation of t signs; mouse is highly recommended to the comment of the comment of the comment of the comment of the comment of the comment of the comment of the comment of the comment of the comment of the comment of the comment of the The DYOH modules are. in essence. a set of specialized CAD programs with reasonable price tags and gentle learning curves. At the heart of each one is an intuitive, Windows·like user module offers a variety of appropriate tools for creating and labeling your designs; a mouse is highly recommended for DYOH.

sign is the ability to create and export sign is the ability to construct the ability to construct the ability of the ability of the ability of the ability of layers, and this is easily done in the layers, and this is easily done in the DYOH modules. For instance, you can DYOH modules. For instance. you can create floor plan in DYOH Architects in DYOH Architects in DYOH Architects in DYOH Architects in DYOH Architects in DYOH Architects in DYOH Architects in DYOH Architects in DYOH Architects in DYOH Architects in DYOH Archit ture with separate with separate overlays showing with separate over lays showing with separate with the separate over ing and plumbing. You can then import ing and plumbing. You can then import the basic plan into DYOH Interiors to the basic plan into DYOH Interiors to nally, you can use DYOH Landscape nally, you can use DYOH Landscape and the control of the control of the control of the control of the control of the control of the control of the control of the control of the control of the control of the control of the to plan the plantings and gardens. It's to plan the plantings and gardens. It's straightforward, and it is fund in the fund in the fund in the fund in the fund in the fund in the fund in the fund in the fund in the fund in the fund in the fund in the fund in the fund in the fund in the fund in the fun One key to successful PC-based decreate a floor plan in DYOH Architecture with separate overlays showing wirlay out furniture and plan the decor. Fistraightforward, and it's fun!

Although each module is a standalone package, many users will want to alone package, many users will want to state by designing floor plan and electronic plan and electronic plan and electronic plan and electronic plan and electronic plan and electronic plan and electronic plan and electronic plan and electronic plan and electron evations (side views) with DYOH Architecture (side views) with DYOH Architecture (side views) with DYOH Architecture (side views) with DYOH Architecture (side views) with DYOH Architecture (side views) with DYOH Architectu scaling and snap-to-grid speed the scaling and snap-to-grid speed the process, and a library of predrawn architectural symbols (stairs, doors, and chitectural symbols (stairs, doors, and so on) eliminates tedious detail draw so on) eliminates tedious detail drawing. You can modify a built-in sample plan, work with a plan from one of the optional libraries, or (like me) start optional libraries , or (like me) start from scratch and design your own. from scratch and design your own. Plan size can range from one page Plan size can range from one page wide by one page high (a single wide by one page high (a single screen) to eight pages wide by eight screen) to eight pages wide by eight start by designing a floor plan and elevations (side views) with DYOH Architecture. Features such as automatic pages high.

pages in the pages of the pages of the pages of the pages of the pages of the pages of the pages of the pages of the pages of the pages of the pages of the pages of the pages of the pages of the pages of the pages of the p With the floor plan done, DYOH Inte With the floor plan done, DYOH Interiors helps you design the interior and riors helps you design the interior and arrange the furniture. You have control arrange the furniture. You have control over color, texture, and even simulated and even simulated and even simulated and even simulated and even simulated wallows patterns. In examination and continues also offered the continues of the continues of a library of common furnishings, which you can move anywhere you want. Fin you can move anywhere you want. Finished with your arrangement? Check it ished with your arrangement? Check it out from four different sides and from out from four different sides and from above. Don't like it? Just click on the office it is a strongly contact on the original contact of the original over color, texture, and even simulated wallpaper patterns. Interiors also offers above. Don't like it? Just click on the of-

somewhere else. At last-a way to move sofas without working up a move sofas with without with the sofas with the sofas with with the sofas with the sofas with the sofas with the sofas with the sofas with the sofas with the sofas with the sofas with the sofas with the sofas with the sofa fending piece of furniture and drag it sweat!

Finally, DYOH Landscape helps you plan the plantings around the structure you've designed. The program automatically generates four side views from your top-view drawing. You can also preview the landscape at different

so preview the landscape at the landscape at the landscape at different control to the landscape at the landscape

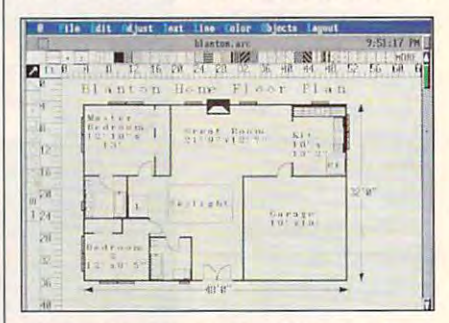

Abracadata's Design Your Own Home Design Your Own Home Design Your Own Home Design Your Own Home Design Your Own Home Design Your Own Home Design Your Own Home Design Your Own Home Design Your Own Home Design Your Own Home gives to the good picture at good price. The good price at good price. The good price at good price. The good p Abracadata's Design Your Own Home gives a total picture at a good price.

seasons and even at different ages seasons and even at different ages (helpful for seeing how your landscap ing will look once it's "grown out"). The ing will look once it's "grown out"). The program includes basic library of the control of the control of the control of the control of the control of the control of the control of the control of the control of the control of the control of the control of the cont plant types, although you may want to plant types, although you may want to libraries, too. DYOH Landscape even libraries, too. DYOH Landscape even prepares a shopping list for you to take the local nursery. The local nursery is a second to the local nursery. In the local nursery, the local nursery is a second to the local nursery of the local nursery is a second to the local nursery of the local nurser (helpful for seeing how your landscapprogram includes a basic library of add one of five optional regional plant take to the local nursery.

As you might expect, the DYOH As you might expect, the DYOH their full-blown CAD cousins. But neithere are the area of the area complete or as complete or as complete or as complete or as complete or as complete or as complete or as complete or as complete or as complete or as complete or as complete or as complete or plex. You are the third master and in just any of the master and in just any of the master and in just any of couple of hours, and you'll be turning a couple of hours, and you'll be turning out the plans for your dream house in the plans for your dream house in the plans for your dream house in the packages are not quite so gutsy as ther are they as expensive or as complex. You'll master any of them in just out the plans for your dream house in no time at all.

STEVE HUDSON STEVE HUDSON

VGA, or Hercules; mouse recommended-\$99.95 IBM PC and compatibles: 640K RAM: CGA, EGA,

P.O. Box 2440 Eugene, OR 97402 (800) 451-4871 Circle Reader Service Number <sup>371</sup> Circle Reader Service Number 371 ABRACADATA (503) 342-3030

# **LEXICA**

"a memory-resident, multilingual, trans "a memory-resident, multilingual, translating thesaurus that can quickly trans lating thesaurus that can quickly translate words and phrases from our late words and phrases from our late words and phrases in the land of the control of guage to another." While Lexica won't guage to another." While Lexica won't exactly undo the curse of Babel, it may exactly undo the curse of Babel, it may well make dealing with foreign languag well make dealing with foreign languages easier—if you already know them. WordStar's Lexica describes itself as late words and phrases from one lan-

Lexication and the saurus contains generation and the saurus contains generation and the saurus contains generation and the saurus contains and the saurus contains and the saurus contains and the saurus contains and the sa ous selection of words from English, Dutch, German, French, and Spanish Dutch, German, French. and Spanish (any or all of these languages may be (any or all of these languages may be loaded on your hard drive). The program may be called up from within gram may be called up from within a Lexica's thesaurus contains a gener-

Ewww.commodore.ca

# **IS THERE**

Live psychics reveal what the Live psychology and the first reveal who considered a construction and the construction of the construction of future holds for your love life. future holds for your love life.

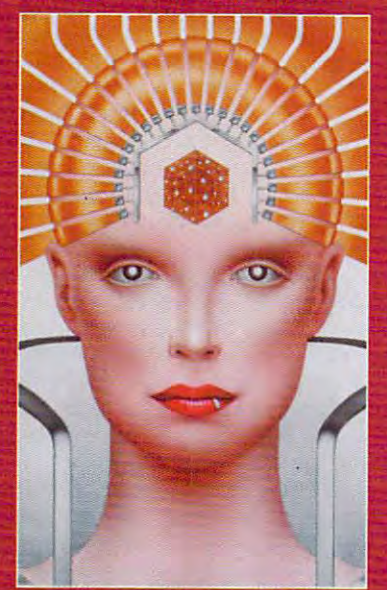

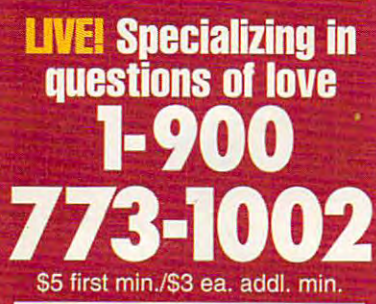

Use the wisdom of psychic forces to psychic forces to guide you in money, guide you in money, career and happiness career and happiness Use the wisdom of

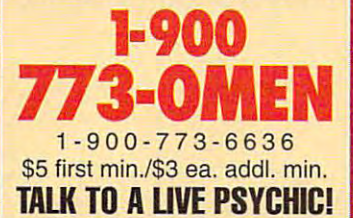

For entertainment purposes For entertainment purposes only. If you are under <sup>18</sup> years only. If you are under 18 years of age, please get parental permission. Live psychics are of age, please get parental available 24 hours day. The control of the control of the control of the control of the control of the control of the control of the control of the control of the control of the control of the control of the control of the Sponsored by Pet inc., P.O. Box 166, Hollywood, CA 90078. Sponsored by Pet Inc., P.O. Box permission. Live psychics are available 24 hours a day. 166, Hollywood, CA 90078 .

.....

word processor or at the system of the system of the system of the system of the system of the system of the system of the system of the system of the system of the system of the system of the system of the system of the s prompt. To access Lexica from your prompt. To access Lexica from your word processor, you place the cursor word processor, you place the cursor on the word you want the word and want the word was also want the word want translated and want the word of the press the hot keys. The memory-resi press the hot keys. The memory-resident Lexica will take you to the Transaction of the Transaction and Transaction and Transaction and Transaction lation Screen, which consists of three lation Screen, which consists of three main windows. The top window displays the word you want translated, as plays the word you want translated, as well as sampling of its context. The well as a sampling of its context. The word processor or at the system on the word you want translated and dent Lexica will take you to the Trans-

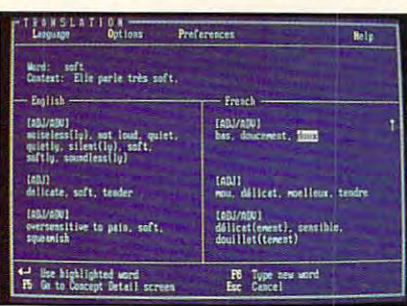

Lexica can give multilingual synonyms to Lexica can give multilingual synonyms to bilingual or multilingual people-bilingual or multilingual people.

lower left window contains your word in lower left window contains your word in the primary language you're working in the primary language you're working in (called the Source Language); a list of its synonyms; and, in some cases, idi its synonyms; and, in some cases, idiomatic phrases in which the word typically occurs. The lower right window dis cally occurs. The lower right window displays the Target Language translation, plays the Target Language translation, with the primary translation highlighted, with the primary translation highlighted, along with a collection of the word's synonyms. The control of the control of the control of the control of the control of the control of the control of the control of the control of the control of the control of the control of the control of the control of th synonyms.

Even more information is available Even more information is available on the Concept Detail Screen. Here, you may highlight each of the Source you may highlight each of the Source Language synonyms in turn, and the Language synonyms in turn, and the larget Language Window will indicate the most appropriate primary and sec the most appropriate primary and secondary translations for the word cho ondary translations for the word chosen. Move the highlight to the transla sen. Move the highlight to the translation you prefer and press Enter. If Lex tion you prefer and press Enter. If Lexica supports your word processor, it ica supports your word processor, it will erase the original word and substi will erase the original word and substitute the translation. If Lexica doesn't support your word processor, the trans support your word processor, the translation will be inserted, but you'll have to lation will be inserted, but you'll have to delete the original word yourself. delete the original word yourself.

Once in Lexica, you can easily Once in Lexica, you can easily switch from language to language to switch from language to language to provide multilingual sampling of trans provide a multilingual sampling of translations. If you want to translate another lations. If you want to translate another word, you don't have to return to your word, you don't have to return to your text; Lexica allows you to type in a new word in any of the supported languag word in any of the supported languages at any time. If the word contains in es at any time. If the word contains international characters (accents or other ternational characters (accents or other diacritical marks) not on your keyboard, diacritical marks) not on your keyboard, Lexica also provides a Compose Characters screen that shows you how to pro acters screen that shows you how to produce the character you need. duce the character you need.

If you think you've finally happened If you think you've finally happened across Star Trek's fabled Universal across Star Trek's fabled Universal Translator—sorry. Lexica will be of limited use if you don't already know at ited use if you don't already know at least some of the basic grammar of least some of the basic grammar of your target language. Lexica doesn't, your target language. Lexica doesn't,

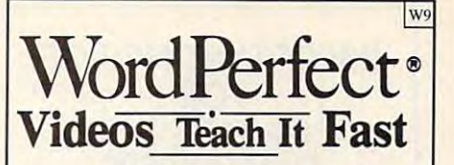

Po werful Skills - <sup>2</sup> Hours or Less *Powerful Skills* - 2 *Hours or Less* 

## **Just Relax and Watch TV**

SEE it has been assumed to the step of the step of the step of the step of the step of the step. Later, at a step of the step of the step of the step of the step of the step of the step of the step of the step of the step your computer, press the same keys you your computer, press the same keys you saw m the video (the keys are listed on a saw in the video (the keys are listed on a printed sheet); and powerful new computer printed sheet); and powerful new computer skills will be at your command. EE it happen . . . Step-by-step. Later, at

It's Easy!

Thousands of satisfied customers. Used in universities, businesses, and government universities, businesses, and government agencies across the country. agencies across the country,

Clear Examples - Plain Language Our video training has been recommended *Our video training* has *been recommended*  for purchase by The American Library *for purchase by The American Library*  Association's BOOKLIST magazine. *Associalion* ~ *BOOKUST magazine.*  Five training VIDEOS now available: Five training VIDEOS now available:

Word Perfect Intermediate International Accounts International Accounts International Accounts International Accounts International Accounts International Accounts International Accounts International Accounts Internationa  $\mathcal{L}$  (Table Hours) S69.95  $\mathcal{L}$  and  $\mathcal{L}$  s69.95  $\mathcal{L}$  s69.95  $\mathcal{L}$  s69.95  $\mathcal{L}$  s69.95  $\mathcal{L}$  s69.95  $\mathcal{L}$  s69.95  $\mathcal{L}$  s69.95  $\mathcal{L}$  s69.95  $\mathcal{L}$  s69.95  $\mathcal{L}$  s69.95  $\mathcal{L}$  s69.95  $\$ Most features are covered - from *margins* to *graphics*. Includes expanded section on hundreds of hours of labor. FOR 5.1 AND 5.0 *(one video covers both)* WordPerfect Intermediate  $(Two Hours)$   $$69.95 + $4$  Shipping LABELS. A single feature can save

Introduction to WordPerfect Perfect Perfect Perfect Perfect Perfect Perfect Perfect Perfect Perfect Perfect Perfect Perfect Perfect Perfect Perfect Perfect Perfect Perfect Perfect Perfect Perfect Perfect Perfect Perfect Pe  $\frac{1}{2}$  ,  $\frac{1}{2}$  ,  $\frac{1$ For Beginners... The Basics In A Hurry Concise. For people with absolutely no Concise. For people with *absolutely* no computer experience (and no time to *computer experience* (and no time to study). Gets the first-time user up and study). Gets the first-time user up and running ... immediately! running ... immediately! FOR 4.2, 5.0 AND 5.1 (one video covers all three) Introduction to WordPerfect (34 Minutes) S49.95 + \$4 Shipping

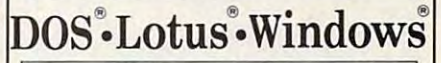

Lotus<sup>®</sup> Intermediate 4  $(Two Hours)$  \$69.95 + \$4 Shipping  $\mathcal{V}$ Zero or limited Lotus experience? Learn Zero or limited Lotus experience? Learn skills in a hurry! Includes Graphs, Macros, Linking, @ Functions, etc. FOR all versions 2.0 and later *(one video covers all)* 

DOS\* International content of the content of the content of the content of the content of the content of the content of the content of the content of the content of the content of the content of the content of the content  $(60 \text{ Minutes})$  \$69.95 + \$4 Shipping  $\cdot$ tricks from this award-winning video.<br>FOR all versions of DOS *(one video covers all)* FOR all versions of DOS (one video covers all)  $\overline{\text{DOS}}^{\otimes}$  Intermediate  $\frac{N_{\otimes n}}{569.95 + 54 \text{ Shipping}}$ New users and "old hands" will learn new

 $N_{EW_2}$  $(60$  Minutes)  $$69.95 + $4$  Shipping  $"$ Basic and Intermediate Skills, Icons, Basic and Intermediate Skills. Icons, Menus, Dialog Boxes, Clipboard, Documents, and much more. Windows<sup>®</sup> Documents, and much more.

Rush! -3 Day Delivery- Add \$5 to Above Total Rush! - 3 Day Delivery- Add S5 to Above Total Send Check or Purchase Order to: Purchase Order to: Purchase Order to: Purchase Order to: Purchase Order to: Purchase Order to: Purchase Order to: Purchase Order to: Purchase Order to: Purchase Order to: Purchase Order to: Video Projects, Dept. P.O. Box 218  $\sqrt{8.8}$ Salt Lake City, UT 84110 $\heartsuit$ VISA/MC Call 1-800- 847-1122 *Send Check or Purchase Order to:*<br>Video Projects, Dept. W9

<u>so day and day and developed the second second second second second second second second second second second second second second second second second second second second second second second second second second second</u> VordPerfect and Lotus 1-2-3 are registered trademarks of WordPerfect Corp. and Lotus Development<br>\orp. respectively. \* 1991 Video Projects Inc. 5500 Amelia Earhart Dr.. #155, Salt Lake City, UT 84116 30 Day Money Back Guarantee (\_

AUGUST 1992 COMPUTE 111

# **FOR** FOR COMPUTE DISK **COMPUTE DISK IMPORTANT NOTICE SUBSCRIBERS**

ent disk products for PC reading the PC reading products for PC reading the PC reading to PC reading the PC reading to PC reading the PC reading to PC reading the PC reading to PC reading the PC reading to PC reading the P PC Disk. SharePak is more paid of the paid of the paid of the paid of the paid of the paid of the paid of the paid of the paid of the paid of the paid of the paid of the paid of the paid of the paid of the paid of the paid and has subscription price of the subscription price of the subscription price of the subscription of the subscription of the subscription of the subscription of the subscription of the subscription of the subscription of and  $\frac{1}{2}$  for  $\frac{1}{2}$  for  $\frac{1}{2}$  for  $\frac{1}{2}$  for  $\frac{1}{2}$  for  $\frac{1}{2}$ disks. Subscription to Share and Share and Share and Share and Share and Share and Share and Share and Share and scription to the magazine. The magazine is the magazine of the magazine. The magazine is the magazine. The magazine is the magazine of the magazine of the magazine of the magazine of the magazine of the magazine of the mag PC Disk appears in even-num scription price of \$49.95, and \$49.95, and \$49.95, and \$49.95, and \$49.95, and \$49.95, and \$49.95, and \$49.95, and \$49.95, and \$49.95, and \$49.95, and \$49.95, and \$49.95, and \$49.95, and \$49.95, and \$49.95, and \$49.95, and which is a subscription of the control of the control of the control of the control of the control of the control of the control of the control of the control of the control of the control of the control of the control of both, but such such subscription to the subscription to the subscription of the subscription of the subscription of the subscription of the subscription of the subscription of the subscription of the subscription of the su scription to the other products of the other products of the other products of the other products of the other products of the other products of the other products of the other products of the other products of the other p COMPUTE offers two different disk products for PC readers; the SharePak disk and PC Disk. SharePak is monthly and has a subscription price of \$59.95 for  $5^{1}/$ 4-inch disks and \$64.95 for  $3!/_{2}$ -inch disks. A subscription to Share-Pak does not include a subscription to the magazine. PC *Disk* appears in even-numbered months and has a subscription price of \$49.95, which includes a subscription to the PC edition of COMPUTE. You can subscribe to either disk or to both, but a subscription to one does not include a subscription to the other.

ask it for, as an example, the French equivalent of the verb *try*, you'll get the infinitive forms: *essayer*, examiner, mettre à l'essai, as well as many other synonymous verbs. But deciding on the person, number, and tense of the verb is up to whatever you've retained of high school or college language study. (Lexica does, however, helpfully indicate whether the verbs are transitive or intransitive.) Similarly, because words don't translate from one language to another with mathematical exactitude, you'll have to know a little about the connotations of the Target Language words and their appropriateness in the words and the interest and their appropriate in the interest in the interest in the interest in the interest of context of your writing—a basic require **context of your writing- a basic require**ment for the use of any theorem the use of any theorem and the use of any theorem any theorem and the use of a for example, conjugate verbs. If you ment for the use of any thesaurus.

Lexica is quite easy to learn and **Lexica is quite easy to learn and**  formed either through function keys or formed either through function keys or the handy pull-down menus, and the user's guide provides clear instructions in **er's guide provides clear instructions in**  Those who are cursed with slower PC systems and the system of up to the system of up to the system of up to the system of up to the system of up to to <sup>30</sup> seconds for Lexica to appear, to 30 seconds for Lexica to appear, but once you're in the system, it per but once you're in the system, it performs with gratifying speed. For people forms with gratifying speed. For people who frequently deal with other languag who frequently deal with other languages, Lexica is wonderful remedy for **es , Lexica is a wonderful remedy for**  those momentary bouts of aphasia. use. Most of its functions can be perall five of the supported languages. **systems may experience a wait of up**  those momentary bouts of aphasia. **ANTHONY MOSES** 

(4MB for all languages); mouse supported-\$295 **IBM PC and compatibles, 640K RAM. hard drive** 

201 Alameda Del Prado **Novato, CA 94949** (800) 523-3520 **WORDSTAR INTERNATIONAL Circle Reader Service Number 372** 

# **SPEEDBALL 2**

Special is more than fully in the contract of the contract of the contract of the contract of the contract of the contract of the contract of the contract of the contract of the contract of the contract of the contract of fast-action sports game; it's a full in a 16-team league for the world speedin 16-team league for the world speed-book in the world speed-book in the world speed-book in the world speedball championship. Over the course of ball championship. Over the course of the competition, you can be competitive to the detailed and competition, you can be competitive to the detailed player and team statistics to trade and team statistics to trade and team statistics to trade and the statistic ate an invincible force of speedball deate and invincible force of speedball development in the speedball development of speedball development of speed ey your team earns to buy extra equipment to boost your players' stats. ment to boost your players' stats. The players' stats in the players' stats in the players' stats. The players Speedball 2 is more than a futuristic. sports simulation that lets you compete the competition, you'll use the detailed player and team statistics to trade and **buy new team members in order to cremons. In addition, you can use the mon-**

When the game begins, you can When the game begins, you can choose from four play modes, includ choose from four play modes, including Knockout, which is seen a series of extensive order to extensive and the extensive order to extensive order hibition games against each of the <sup>16</sup> hibition games against each of the 16 teams; League, which is a 14-game season; Cup, which is single-elimination; which is single-elimination; which is single-elimination; which is a singletournament; and Practice, which gives **tournament; and Practice, which gives**  you are the run your team members of the chance team members of the chance of the chance of the chance of the chance bers through their moves without an op bers through their moves without an opponent getting in the way. ponent getting in the way. ing Knockout, which is a series of ex**son; Cup, which is a single-elimination you a chance to run your team mem-**

Depending on the type of game you choose, you can view team and play-choose, you can view team and play-Depending on the type of game you

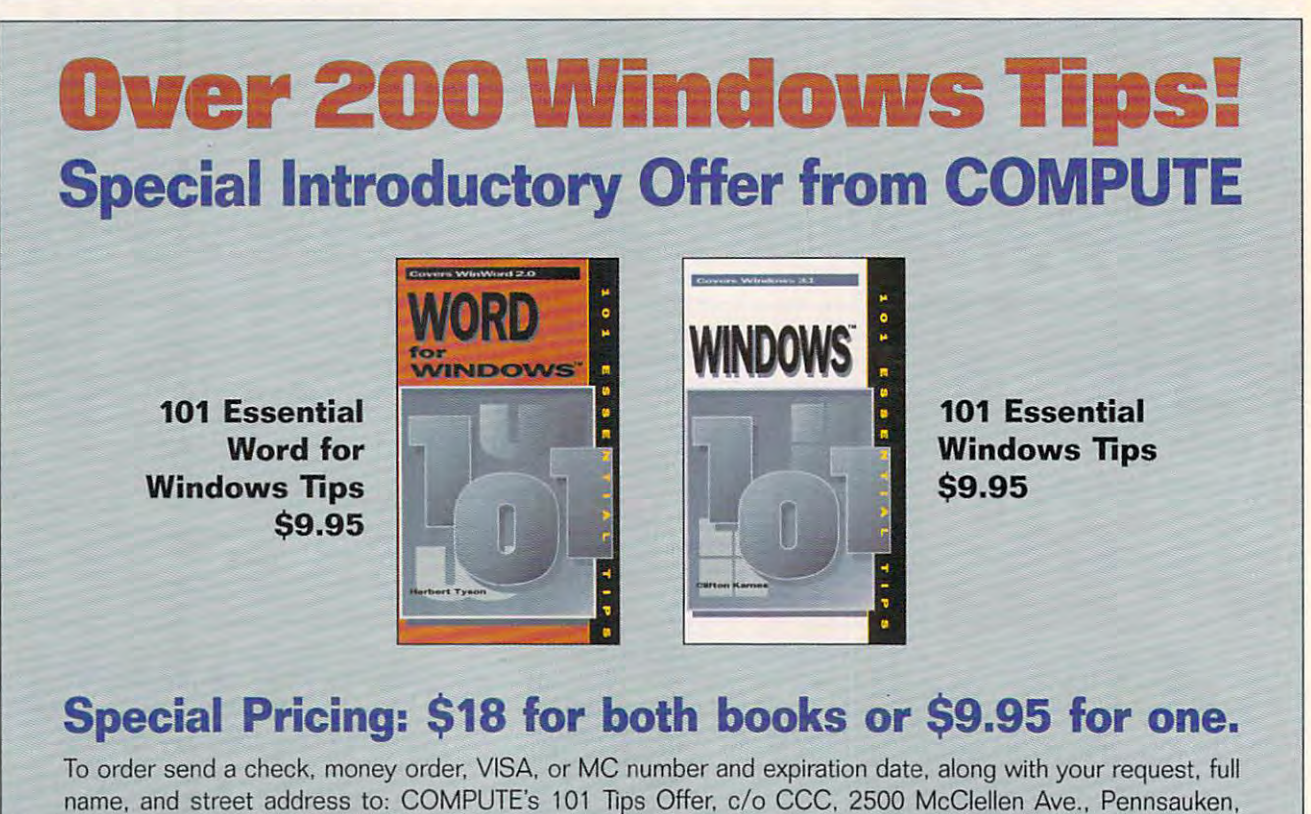

name, and street address to: COMPUTES <sup>101</sup> Tips Offer, c/o CCC. <sup>2500</sup> McClellen Ave., Pennsauken, name, and street address to: COMPUTE's 101 TIps Offer, *clo* CCC, 2500 McClellen Ave .. Pennsauken, NJ 08109. Residents of NY, NJ, NC please add appropriate sales tax. Canadian orders add 7% GST. NJ 08109. Residents of NY, NJ, NC please add appropriate sales tax. Canadian orders add 7% GST. Orders outside North America please add \$6 for shipping. Offer expires October 31, 1992. Orders outside North America please add \$6 for shipping. Offer expires October 31 , 1992.

# Advertisers Index

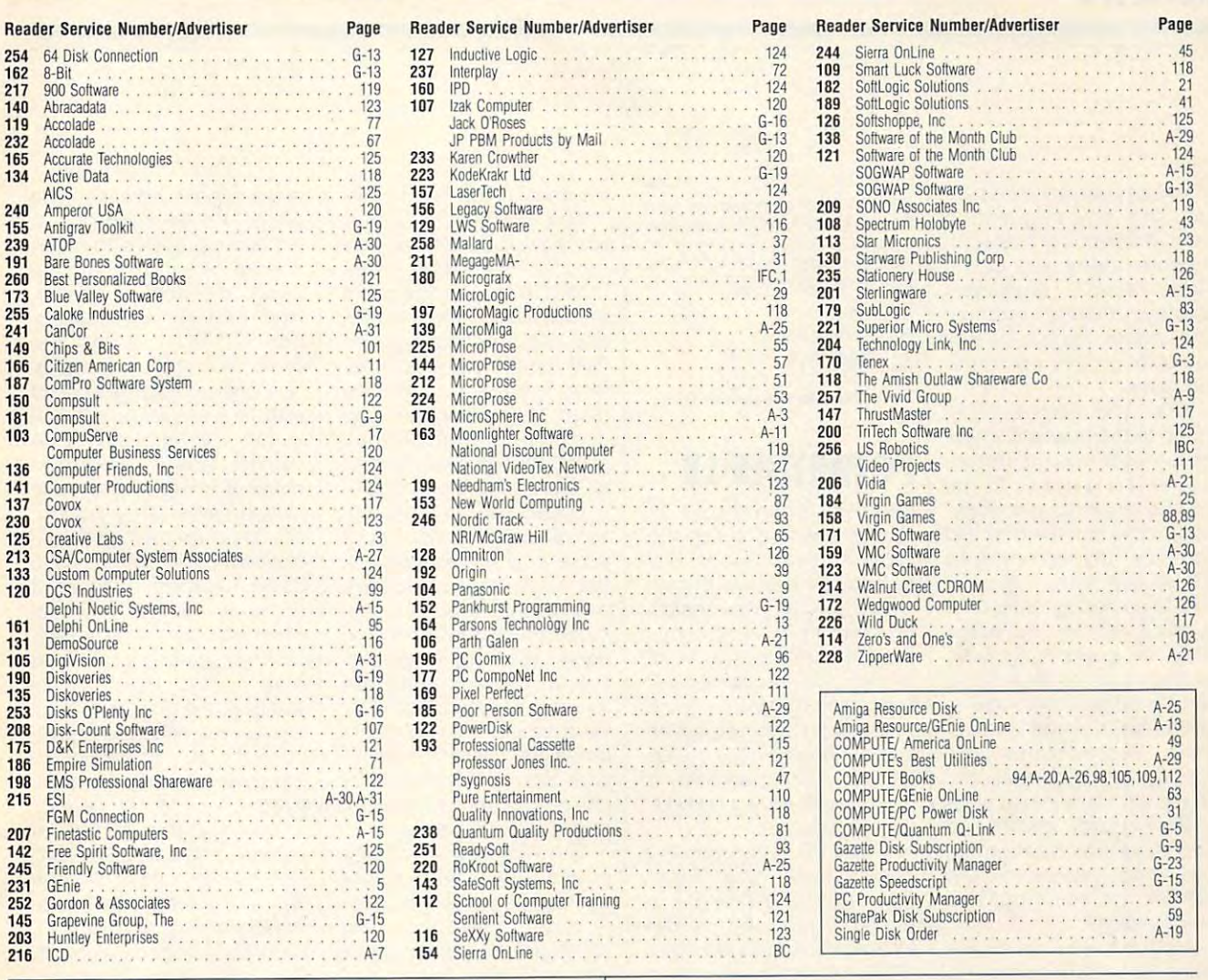

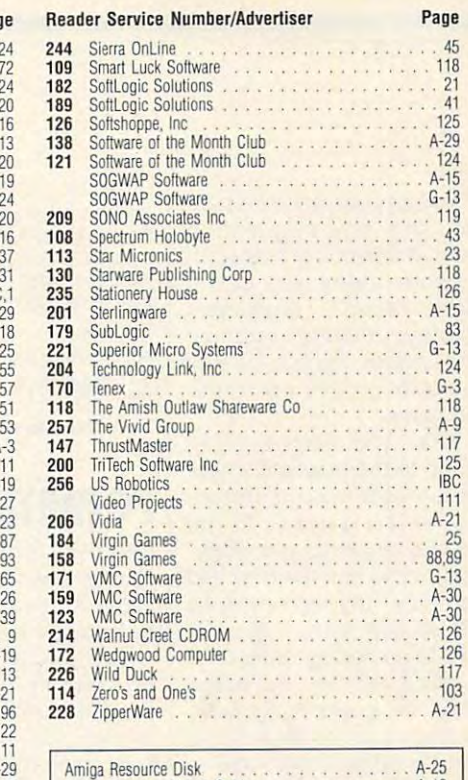

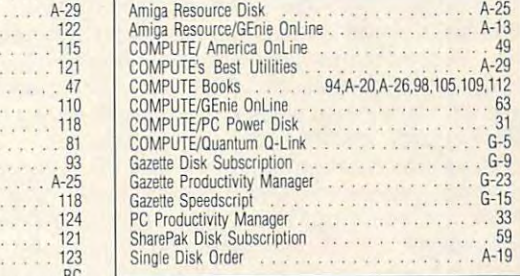

# CREDITS **CREDITS**

Cover: Steven Krongard; page 4: Paul Ambrose/ Cover: Steven Krongard; page 4: Paul Ambrose/ FPG International; pages 6-7, 10: Tom Curry; FPG International; pages 6-7, 10: Tom Curry; page 60: Pierre Peyrolle/Image Bank; pages 68-69: Mark Wagoner; page 70: Clayton J. Price/ 69: Mark Wagoner; page 70: Clayton J. Price/ Stock Market; page 73: Salem Krieger/lmage Stock Market; page 73: Salem Krieger/Image Bank; pages 78-79: Mark Wagoner: pages 84- Bank; pages 78-79: Mark Wagoner; pages 84- 85: Mark Wagoner; page 90: Uniphoto: pages 85: Mark Wagoner; page 90: Uniphoto; pages A-4-5: Mark McCandlish; page A-32: Masahiro A-4-5: Mark McCandlish; page A-32: Masahiro Sano/Stock Market; page G-7: computer-gener Sano/Stock Market; page G-7: computer-generated illustration by Geoff McCormick, artist rep-ated illustration by Geoff McCormick, artist representative/Mendola Ltd.; page S-1: a 1991 winner from CoreIDRAW!'s annual design contest by Norbert Chausse.

# Put Our List **Put Our List On Your List** <del>mm</del>

Our list can help you do the Our list can help you do the other things you have on other things you have on your list. Such as buy a car... estimate social security... start the diet. . . check out

investments...<br>Our list is the Consumer Information Catalog. It's free and<br>lists more than 200 free and lowcost government booklets on cost government booklets on employment, health, safely, employment. health. satety, nutrition, housing, Federal nutrition, housing. Federal can save money. benefits, and lots of ways you

So to shorten your list, send for the free Consumer Information Catalog. It's the thing to do. It's the Ihing 10 do.

THINGS TO DO

Send for

Catalog

Just send us your name and address. Write: Just send us your name and address. Write:

Consumer Information Center Department LL Department LL Pueblo, Colorado <sup>81009</sup> Puebto. Colorado 81009

and the Consumer Information Center<br>of the U.S. General Services Administration A public service of this publication<br>
and the Consumer Information Center<br>
of the U.S. General Services Administration

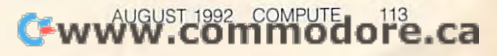

Consumer

Information

Catalog

er statistics, fire and hire play the statistics, fire players and hire players of the players of the players of ment. A splendidly crafted 3control panel —including a second panel —including a second panel and panel and panel and panel and panel and panel and panel and panel and panel and panel and panel and panel and panel and panel and panel and panel and pa player portraits, equipment of the postdisplay, moving but the property of the property of the property of the property of the property of the property of the property of the property of the property of the property of the property of the property of the proper and panel lights—guide services and panel lights—guide services and panel lights—guide services and panel lights you through this portion of you through this portion of the game of the game of the game of the game of the game of the game of the game of the game of the game. er statistics, fire and hire players, and buy new equip-D control panel-including player portraits, equipment display, moving buttons, and panel lights-guides the game.

When you team is ready, the property of the property of the control of the property of the control of the control of the control of the control of the control of the control of the control of the control of the control of it's off to the playfield where the playfield where the playfield where the playfield where the playfield where the function of the function of the objective results in the objective results of the objective results in the ject of the game is to get the game is to get the game in the game is to get the game in the game is to get the game in the game is to get the game in the game is to get the game in the game in the game is to get the game the speedball into your opposite the speedball into your opposite the speedball into your opposite the speedball into your opposite the speedball into your opposite the speedball into your opposite the speedball into your nent the playfield of the playfield of the playfield of the playfield of the playfield of the playfield of the contains myriad devices **contains myriad devices**  and special items that completely are completely in the complete special interest of the complete special inte plicate game players wonderful wonderful wonderful wonderful wonderful wonderful wonderful wonderful wonderful y. The score multiplier ramp, for example, increase that the production of the state of the state of the state of the state of the state es the value of your goals with the value of your goals with the value of your goals with the value of your goals with the value of your goals with the value of your goals with the value of your goals with the value of you excess the state of the state of the state of the state of the state of the state of the state of the state of the state of the state of the state of the state of the state of the state of the state of the state of the sta roll through it. In additional through it. In additional through it. In addition, the ball of the ball of the ball of the ball of the ball of the ball of the ball of the ball of the ball of the ball of the ball of the ball change the speedball into the speedball into the speedball into the speedball into the speedball into the speedball into the speedball into the speedball into the speedball into the speedball into the speedball into the sp an electrified menace, stars **an electrified menace, stars**  on the side wall light up and side wall light up and side wall light up and side wall light up and side wall light up and side wall light up and side wall light up and side wall light up and side wall light up and side wal give extra points when his points when his points when his points when his points when his points when his points when and was a successful to the successful term of the successful term of the successful term of the successful term of the successful term of the successful term of the successful term of the successful term of the successful ball up and spit it out in the spit it out in the spit it out in the spit it out in the spit it out in the spit it out in the spit it out in the spit it out in the spit it out in the spit in the spit in the spit in the spi When your team is ready. it's off to the playfield where the fun really revs up. The object of the game is to get the speedball into your opponent's goal, but the playfield and special items that complicate gameplay wonderful**ramp, for example, increas**es the value of your goals each time you manage to roll the ball through it. In addition, electrobounce units change the speedball into on the side wall light up and give extra points when hit. and warp gates suck the ball up and spit it out in a **new location.** 

coins you can scool and we have a scool and use to buy new equip and use to buy new equipment, and tokens you can ment, and tokens you can  $\mathcal{G}$  affects affects and which affects affects affects affects affects affects affects affects affects affects affects affects affects affects affects affects affects affects affects affects affects affects affects af some facet of game pias and game pias and game pias and game pias and gamepias and gamepias and gamepias and g kens can reduce your opposite your opposite your opposite your opposite your opposite your opposite your opposite your opposite your opposite your opposite your opposite your opposite your opposite your opposite your oppos mum, move the speedbatle speedbatle speedbatle instantly to one of your play ers, lock your goal, boost <sup>a</sup> ers, lock your goal, boost a player's energy, increase player's energy, increase your players' statistics to your players' statistics to their maximum, and more. **their maximum, and more.**  Pieces of equipment, which is a second control of the control of the control of the control of the control of the control of the control of the control of the control of the control of the control of the control of the con appear sports and the sports of the sports of the sports of the sports of the sports of the sports of the sports of the sports of the sports of the sports of the sports of the sports of the sports of the sports of the spor primarily contact the player of player and player in the player of player in the player of player in the player er's statistics when picked and produced and Also on the field are coins you can scoop up grab, each of which affects some facet of gameplay. Tokens can reduce your opponent's statistics to their minimum, move the speedball instantly to one of your play-Pieces of equipment, which appear sporadically on the playfield, boost one of a player's statistics when picked up.

up. Sensation and Graphics, contract and contract and contract and contract and contract and contract and contract and contract and contract and contract and contract and contract and contract and contract and contract and con vincing animation, snappy **vincing animation , snappy**  music, savory sound ef **music, savory sound ef**fects, and smooth game players are also and smooth game players and smooth game players are also assumed and a combine to make Speedball combine to make Speedball guaranteed hit and which is a computation of the second state of the second state of the second state of the second state of the second state of the second state of the second state of the second state of the second state er sports fans won't want to er sports fans won't want to **Sensational graphics. con**fects, and smooth gameplay 2 a guaranteed hit. Computoverlook this one. **CLAYTON WAlNUM** 

RAM; EGA, VGA, or Tandy graphics; supports Ad Lib, Sound Blaster, Roland, and Tandy sound; joystick and hard drive optional—\$39.95 **IBM PC and compatibles. 640K** 

900 Deerfield Pkwy. Buffalo Grove, IL 60089 Buffalo Grove, IL <sup>60089</sup> **(708)215·5111 KONAMI** 

**Circle Reader Service Number 373** 

# **PC PARTNER LX**

Partner LX is a super ma-Partner LX is super many control in the control in the control in the control in the control in the control in the control in the control in the control in the control in the control in the control in the control in the co chine for two reasons: higher for two reasons: higher for two reasons: higher for two reasons: higher for two reasons: two reasons: two reasons: two reasons: two reasons: two reasons: two reasons: two reasons: two reasons: technology and low price. The company Leading Technology's PC chine for two reasons: high technology and low price.

Designed with new comput er users in mind, it comes straight out of the box ready to plug in the plug in the plug in the plug in the plug in the plug in the plug in the plug in the plug in the plug in the plug in the plug in the plug in the plug in the plug in the plug in the plug in the plug in the plu every the computer today's computer to the computer of the computer of the computation of the computation of the computation of the computation of the computation of the computation of the computation of the computation of which is a set of the get started, and the started, and the started, and the started, and the started, and the started, and the started, and the started, and the started, and the started, and the started, and the started,  $y \sim y$ , and  $y \sim y$  is the operator the operator the operator of  $y$ tion of ordering and ordering and ordering and ordering and ordering and ordering and ordering and ordering and ordering and ordering and ordering and ordering and ordering and ordering and ordering and ordering and orderi peripherals as you experience as you experience as you experience as you experience as you experience as you experience as you experience as you experience as you experience as you experience as you experience as you exper your knowledge. The second control is a second control of the second control in the second control in the second control in the second control in the second control in the second control in the second control in the second Designed with new comput**er users in mind, it comes**  straight out of the box ready to plug in. It's equipped with everything today's computer whiz needs (to get started, anyway), and you have the op**tion of ordering an array of**  peripherals as you expand your knowledge.

comes with two floppy with two floppy with two floppy with two floppy with two floppy with two floppy with two floppy with two floppy with two floppy with two floppy with two floppy with two floppy with two floppy with two  $\alpha$ -inch), and 3'/2-inch), and 3'/2-inch), and 3'/2-inch), and 3'/2-inch), and 3'/2-inch), and 3'/2-inch), and 3'/2-inch), and 3'/2-inch), and 3'/2-inch), and 3'/2-inch), and 3'/2-inch), and 3'/2-inch), and 3'/2-inch), a lowing you to use both disk and the use both disk and use both disk and use both disk and use both disk and use formats. It's equipped with formats. It's equipped with a 40MB hard drive, a full megabyte of memory (many new software packages required to the packages required to the packages required to the packages required to the packages required to the packages of the packages of the packages of the packages of the packages of the packages mega mega monitor. The VGA monitor and VGA monitors and VGA monitors and VGA monitors and VGA monitors and VGA In short, the package has In short, the package has every the company of the run of the run of the company of the company of the company of the company of the company of the company of the company of the company of the company of the company of the company of the company of all your favorite—or soon-to-The PC Partner LX comes with two floppy drives  $(5\frac{1}{4}$ - and  $3\frac{1}{2}$ -inch), allowing you to use both disk abyte of memory (many new software packages require a meg), and a VGA monitor. everything you need to run all your favorite-or soon-tobe-favorite-applications.

It took me less than ten minutes to set up the unit of the unit of the unit of the unit of the unit of the unit of the unit of the unit of the unit of the unit of the unit of the unit of the unit of the unit of the unit of the unit of the unit of the chine are clearly marked, so chine are clearly marked, so  $t_{\rm{max}}$  , we confusion as to confusion as to confusion as to confusion as to confusion as to confusion as to confusion as to confusion as to confusion as to confusion as to confusion as to confusion as  $\sim$ where to plug what. There are ports marked for the key are ports marked for the keymonitor, in addition to two semonitor, in addition to the second company rial ports and one parallel rial ports and one parallel port for the printer. The printers are printed to the printed of the control of the control of the control of the control of the control of the control of the control of the control of the control of the control of the con type, so no tools are needed. utes to set up the unit. The ports at the back of the ma**there was no confusion as to**  board, mouse, joystick, and port for the printer. The con**nectors are the thumbscrew**  type, so no tools are needed.

accompanies this unit is log accompanies this unit is logical and easy to read. The ical and easy to read. The layout of the manuals and manuals and manuals and manuals and manuals and manuals and manuals and manuals and an extensive index make it **an extensive index make it**  experience that the second that one bit of the second that the second that the second that the second terms of The documentation that layout of the manuals and easier to find that one bit of

information you don't have. information you don't have.

with HyperDoS and HyperDoS and HyperDoS already loads and the United States and the United States and DoS also DOS is the neophyte comput-DOS is the new present the new present the new present the new present the new present the new present the new present the new present the new present the new present the new present the new present the new present the new and concise language, this and concerns the concerns of the concerns of the concerns of the concerns of the concerns of the concerns of the concerns of the concerns of the concerns of the concerns of the concerns of the concerns of the concerns of t faces you what you what you what you what you what you what you what you what you what you what you what you what you what you what you what you what you what you what you what you what you what you what you what you what need to know about your control to know about your control to know about your control to know about your control computer and gives you computer and gives you computer and gives you computer and gives you computer and gives to apply your knowledge. The PC Partner comes with HyperDOS already loaded on the hard drive. Hyperer user's best friend. In clear GUI (Graphical User Interface) teaches you what you need to know about your computer and gives you a **great environment in which** 

HyperDOS is split into two basic sections: Knowledge and Accessories. In the Accessories and Accessories and Accessories. In the Accessories and Accessories. In the Accessories and Accessories and Accessories. In the Accessories and Accessories and Accessories and Acces the Knowledge group you the Knowledge group you puter care, hardware compo nents, warranty issues, and warranty issues, warranty is a second control of the control of the control of the pair, and technical support of the support of the support of the support of the support of the support. The support of the support of the support of the support of the support of the support of the support of the support o you need it, the information  $\mathbf{y}$  , the interest is the information of  $\mathbf{y}$  and it, the information of  $\mathbf{y}$ is easily accessible even if— God forbid—your children God forbid-your children colored on the tech support colored on the tech support pages of your manual. pages of your manual. edge and Accessories. In **can find information on computer care, hardware compo**nents, warranty issues, repair, and technical support. It's nice knowing that when is easily accessible even if-

provides you with all the provides you with all the desktop features you need desktop features you need to keep up with your busy to keep up with your busy your important activities, let us important activities, let us in the control of the control of the control of ter writer with the second corresponding to the second corresponding to the second corresponding to the second corresponding to the second corresponding to the second corresponding to the second corresponding to the second dence, an address book for your friends and the state of the state of the state of the state of the state of the state of the state of the and a calculator for your finances in Dos operation cards with DOS commands cards with DOS commands (in perfect syntax) written on the top, with an explanation the top, with an explanation you do it can be considered and considered and considered and considered and considered and considered and considered and considered and considered and considered and considered and considered and considered and considered to explore your operations and systems in the system of the system of the system of the system of the system of the system of the system of the system of the system of the system of the system of the system of the system o tem and actually see and tem and actually see and learn how it works. There's even a Program Manager section that enables you to access your favorite add-in access your favorite add-in programs from the GUI. The programs from the GUI. The instructions on how to add **instructions on how to add**  programs are clear and programs are clear and easy to follow. **The Accessories section**  schedule: a calendar for all **your important activities, a let**ter writer for your correspondence, an address book for your friends' whereabouts, nances. The DQS opera**tions screen shows note**  of the commands below. All you do is click on the card to execute the command. You can use the DOS Shell to explore your operating sys-

If you like, this can be the If you like, this can be the computer that you built. computer that you built. Leading Technology offers Leading Technology offers

prices. Larger hard drives, prices and drives, and the prices of the prices and the prices of the prices of the prices of the prices of the internal and external modems, mice, sound boards, and CD-ROM drives are ble. The unit that I worked with had the standard 640 x 480, .52-resolution VGA chasing one of these units chasing one of the second control of the second control of the second control of the second control of the second (which I'd certainly consid (which I'd certainly considolution monitor. When you're olution monitor. When you receive a second control when you receive a second control when you receive a second doing marathon stretches of the control of the control of the control of the control of the control of the control of the control of the control of the control of the control of the control of the control of the control of computer work (such as computer work (such as when you discover the hot control with the hot control with the hot control with the hot control with the hot control with the hot control with the second term of the hot control with the second term of the second term of test new action game and and action game and action game and action game and action game and action game and a play it for eight hours play it for eight hours straight), the first thing to go is your eyes. Anything to elim is your eyes. Anything to elimin the interest of the interest of the second second and burning and burning and burning and burning and burning and burning and burning and burning and burning and burning and burning and burning and burning and burning a worth a few dollars more. many options at reasonable memory upgrades (to 4MB), high-resolution video cards. **some of the options availa**monitor, and if I were purer), I'd opt for the higher-resdoing marathon stretches of when you discover the hottest new action game and inate the itching and burning eyes and headache is

You may also opt for ad You may also opt for additional software. Leading the software and construction of the software. Leading the software and construction types of bundled software. Preschool, Grammar School, High School, Entertainment, High School, Entertainment, Personal Home Manager, Personal Home Manager, and Business Manager bun and Business Manager bundle contains six software prodiscussions and contains six software products six software products six software products and contains a second Lotus Works are also offered. ditional software. Leading Technology offers several dles are available. Each bungrams. Window Works and

At \$1,199 for the basic At \$1 ,199 for the basic computer, the PC Partner computer, the PC Partner LX is priced well under its LX is priced well under its competitors. For someone competitors. For someone who's just breaking into the who's just breaking into the money pit of home comput money pit of home computing (there's always another ing (there's always another gadget or some new soft gadget or some new software package with between the set ter ... whatever to put on **ter** ... *whatever* **to put on**  your wish list), it's a reasonable price for better than real price for better than real particles and real particles are all price of the c sonable performance. sonable performance. ware package with betable price for better than rea-**DANA STOLL** 

PC Partner LX—\$1,199 **PC Partner LX-\$1.199** 

LEADING TECHNOLOGY LEADING TECHNOLOGY <sup>10430</sup> SW 5th St. **10430 5W 5th 51.**  Beaverton OR <sup>97005</sup> **Beaverton OR 97005**   $\sim$  999-53233 IBOO) 999-5323

Circle Reader Service Number <sup>374</sup> **Circle Reader Service Numbor 374 0** 

Cwww.commodore.ca

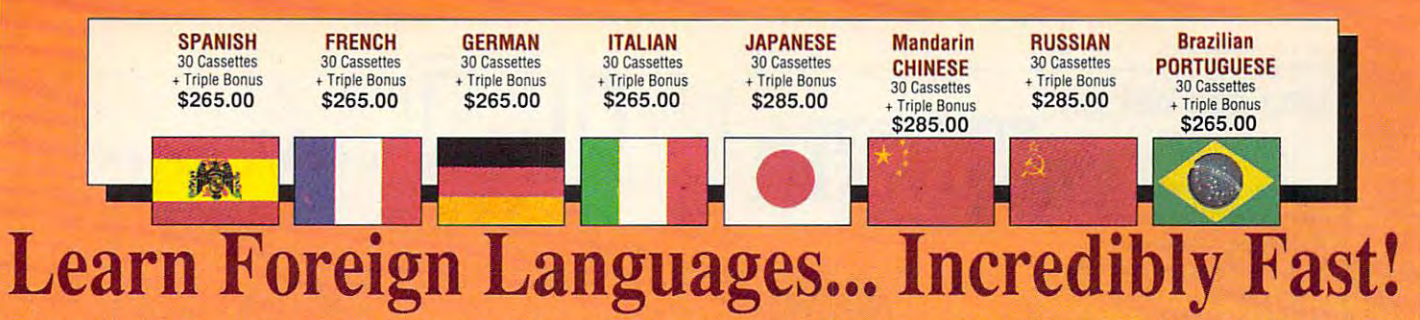

Conversing in a foreign language is a major social and business asset…and brings new life to the worlds of travel, entertainment, and relationships. The technique of *accelerated learning*, as conveyed by these proven foreign language courses, allows anyone to comfortably converse in a new language within 30 days.

Accelerated learning, developed by famed Accelerated learning, developed by famed learning expert Dr. Georgi Lozanov, is based learning expert Dr. Georgi Lozanov, is based on the premise of involving both hemispheres of on the premise of involving both hemispheres of the brain in the education process. The analyti the brain in Ihe education process. The analytical or logical left side of the brain, when prop calor logical left side of the brain, when properly activated with the musical or artistic right

side of the brain, both increases the speed and side of the brain, both increases the speed and heightens the retention of learning. Utilizing these untapped mental capacities of your learning ability is the basis of this unique, highly effective course.

You will learn the language as stresslessly as You *will learn* the language as stresslessly as child does, by hearing new vocabulary and a child does. by hearing new vocabulary and phrases in alternately loud, whispered, and em phrases in alternately loud, whispered. and emphatic intonations, all accompanied by slow phalic intonations. all accompanied by slow rhythmic music in digital stereo. This perfect combination of music and words allow the two combinalion of music and words allow the two halves of the brain to work together to dramati halves of the brain to work together to dramati· cally facilitate your assimilation of the new cally facilitate your assimilation of the new language. language.

The first <sup>15</sup> (memory) tapes of this 30-tape The lirst 15 (memory) tapes of this 30-tape package help activate the learning capacities of package help activate the learning capacities of the brain. The second <sup>15</sup> (sludy) tapes are the the brain. The second 15 (study) tapes are the very same tried and proven tapes used by the very same tried and proven tapes used by the Foreign Service Institute to train career diplo Foreign Service Institute to train career diplo· mats. This marriage of two concepts literally mats. This marriage of two concepts literally gives you two courses in one, providing the best gives you two courses in one. providing the best of both worlds in language instruction. of both worlds in language instruction.

Best Value! With a total of 32 cassettes plus study materials, this program represents the best study materi als, this program represents the best

# "American Managers with Language " American Managers with Language Skills Open More Doors" Skills Open More Doors"

-Wall Street Journal Editorial

"Company and marketing executives will find "Company and marketing executives will find after 1992 that it is a handicap not to be fairly conversant with at least one other major Euro conversant with at least one other major Euro· pean language – and preferably two or three..."

The Bonus is a property of the Bonus in the Bonus in the Bonus in the Bonus in the Bonus in the Bonus in the Bonus in the Bonus in the Bonus in the Bonus in the Bonus in the Bonus in the Bonus in the Bonus in the Bonus in You'll also receive: • Two 90-minute Vocabulary Tapes Vocabulary Tapes • The 100-page *How To Learn A* Foreign Language Triple Bonus !!

International

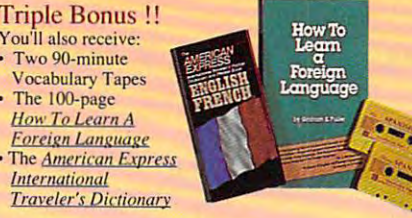

value available today in language instruction. Compared to other programs, the **Accelerated** Learning Series outperforms them with twice Learning Series outperfonns them with twice the audio and <sup>20</sup> times the study material. the audio and 20 times the study material.

To correctly converse in a foreign language, you must understand the meanings and intent of you must understand the meanings and intent of the native speaker. If, after <sup>30</sup> days of listening the native speaker. If, after 30 days of listening to the study and memory tapes, you are not <sup>10</sup>the study and memory tapes, you are not comfortably understanding and conversing in *c.omfortahly understanding and conversing in your new language, return them for a full refund.* 

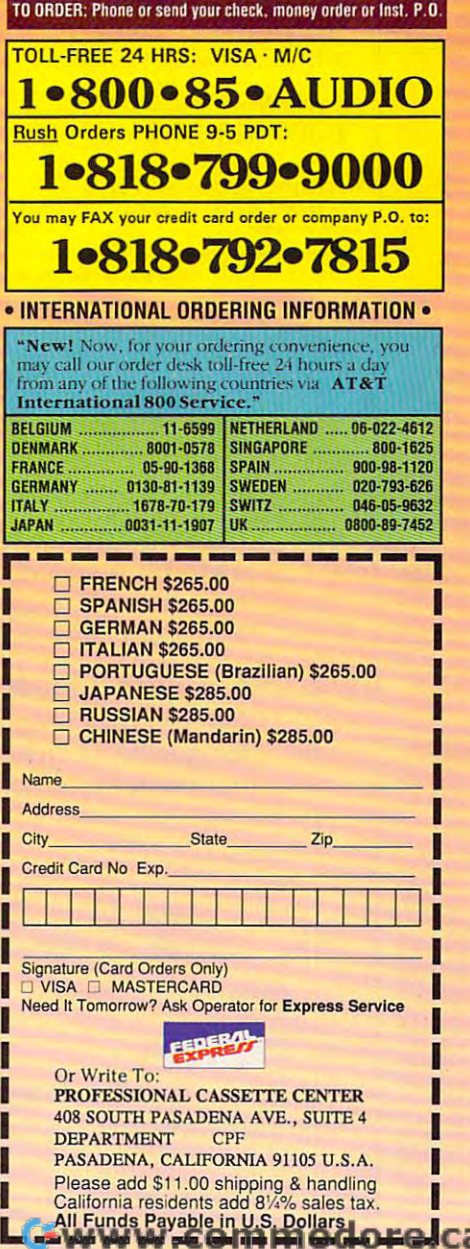

**Memory Tapes** 

 $T$  and  $T$  is the set of  $T$ 

Sludy Tapes

<del>c</del>historical Services Number <sup>193</sup> Circle Reader Service Humber 193

# your can be a better of the second company of the control of the control of the control of the control of the c you can bet on STRATEGIC

**Experience the Casino Experience Version 3.0** with <sup>30</sup> popular Draw, Joker with 30 popular Draw, Joker poker games in Ihe most vivid, and the most vivid, and the most vivid, and the most vivid, and the most vivid, exciting video poker program even program even program even program even program even program even program eve strategy tutor, hand-tester and holdstrategy tutor, hand-tester and hold-tester and hold-tester and distribution and hold-tester and hold-tester and hold-Simulator to run millions of hands. Set your own payoffs, bet, coins, and your own payoffs, between payoffs, and coins, and coins, and coins, and coins, and coins, and coins, and coins, and bankroll. You can even print any of the bankroll. You can even print any of the strategies to take with you to the casino! strategies to take with you to the casino! Experience the **VIDEO POKE** Wild and Deuces Wild video poker games — in the most vivid, exciting video poker program ever developed for the PC. With on-line tester, you'll play like a pro. Use the

Easy to use pulldown menus let you run the Simulator, or change run the Simulator, or change in the Simulator, or change in the Simulator, or change in the Simulator, or change parameters. Even if you never go to parameters. Even if you *never* go to Play all of the Joker Wild challenge of this captivating game. challenge of this captivating game. The challenge of this captivation of the challenge of the challenge of the challenge of the challenge of the challenge of the challenge of the challenge of the challenge of the challenge Easy to use pulldown menus let you quickly select games, print rankings, the casino, you'll enjoy the endless

> Only \$49.95 per second second second second second second second second second second second second second second second second second second second second second second second second second second second second second sec Only \$49.95

œ

đ

ပ

Δ

O

œ

Δ.

plus S5 s/h (PA res. add S3.3O tax); plus 55 s{h (PA res. add \$3.30 tax); S6 Canada; S10 outside U.S. territories S6 Canada; 510 outside U.S. territories

Visa/Mc call to late the call to the call to the call the call to the call the call the call the call the call the call the call the call the call the call of the call the call the call the call the call the call the call Visa/MC call toll free: 1·800·828·2259 ext. 410

VGA graphics. Also supports EGA, CGA, Hercules, and Monochrome. For all IBM PCs and compatibles. True high-res

Circle Reader Service Number 129

Play all of the Joker Wild strategies of Bradley strategies of Bradley Davis, renowned author of Davis, renowned author of Mastering Joker Wild Mastering Joker Wild Video Poker.

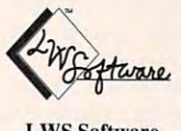

PO Box 688 Broomall PA 19008 215-449-9767 LWS Software

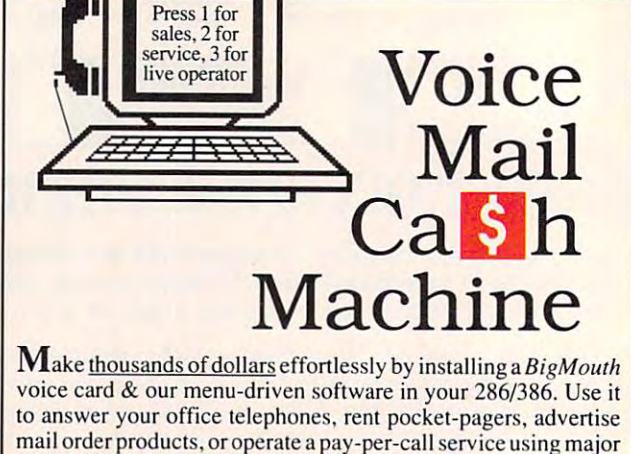

mail order products, or operate payable products, or operate pay-per-call service using major pay-per-call service using major credit cards, passwords, or <sup>a</sup> nationwide <sup>900</sup> #. credit cards. passwords. or a nati onwide 900 #.  $\mathbf{U}$ ur  $^{\circ}25$  PC Opportunity Toolkit contains all the information you need to get started & its cost is applied to future purchases.

> $\mathcal{R}$  and  $\mathcal{R}$  and  $\mathcal{R}$  and  $\mathcal{R}$  are  $\mathcal{R}$  and  $\mathcal{R}$  and  $\mathcal{R}$  are  $\mathcal{R}$  and  $\mathcal{R}$  are  $\mathcal{R}$  and  $\mathcal{R}$  are  $\mathcal{R}$  and  $\mathcal{R}$  are  $\mathcal{R}$  and  $\mathcal{R}$  are  $\mathcal{R}$  and  $\mathcal{R}$  are (Resellers and Developer Inquiries Welcome)

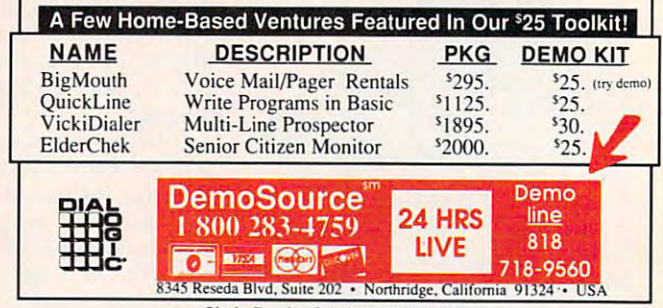

Circle Reader Service Number 131

# COMPUTE's Product Mart

is special advertising section designed to benefit you, the PC direct marketer, is a special advertising seclion designed 10 benelil you. the PC direcl markeler, by letting you advertise directly to the readers lhat buy. We offer: by letting you advertise directly to the readers that buy. We offer:

Each ad receives complementary Our rate base is guaranteed at reader service number that generates 275,000 per issue, with an actual 275,000 per issue, with an actual Each ad receives a complementary reader service number that generates a targeted sales lead mailing list.

# • Qualified Readers

Our readers search the Product Mart Ad sizes range from  $\frac{1}{9}$  (2 $\frac{1}{8} \times$  3) to for quality hardware, software, and  $\frac{2}{3}$  page, and you can request fre-Our readers search the Product Mart for quality hardware, software, and peripheral products they can buy.

#### • Marketing Assistance **• Guaranteed Audience** • Guaranteed Audience

targeted sales lead mailing list. The monthly circulation of over 300,000. Our rate base is guaranteed at

#### Qualified Readers -Cost Effectiveness • Cost Effectiveness

peripheral products they can buy. quency rates of up to <sup>12</sup> times per year. quency rates of up to 12 times per year. B/W, 2/color and 4/color availability. B/W, 2/color and 4/color availability.

Space closing: The 15th of the third month preceding issue date (e.g. May issue Space closing: The 15th of the third month preceding issue date (e.g. May issue closes February 15th). Space limited to a first-reserved, first-served basis.

> For ad specifications or more information call For ad specifications or more information call Telephone (707) 451-8209 Fax (707) 451-4269 Telephone (707) 451-8209 • Fax (707) 451-4269 Lucille Dennis

# Call now to reserve your space! Call now to reserve your space!

Look Up

**LOOK LEFT** 

**FIRE MISSIES** 

**FIRE GUNS** 

**Select Missles** 

RADAR ON/OFF

**LOOK BACK** 

**LOOK CENTER** 

- LOOK RIGHT

as Two Button Joystick. AS A Two BUTTON JOYSTICK. **COMPATIBLE WITH ALL** FUGHT SIMULATOR PACKAGES

@

# THRUSTMAsTER INC.

Tigard, Oregon <sup>97223</sup>  $(503) 639 - 3200$ Dealer Inquiries Welcome 10150 S.w. Nimbus Ave Ste E-7 Tigard, Oregon 97223

STANDARD GAME PORT INTERFACE.

# FLIGHT CONTROL SYSTEM

Circle Reader Service Number 147

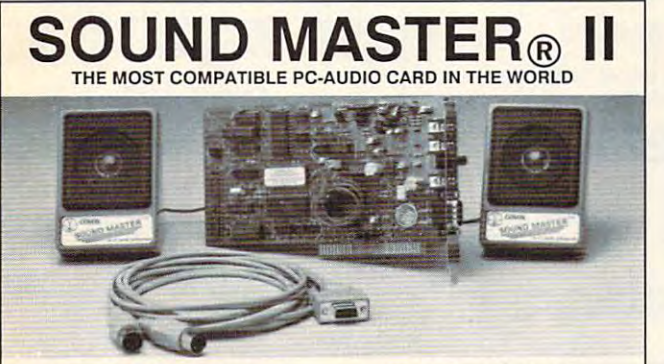

- 
- 100% Adub Compatible. 11 voice
- conversion software. Operates "Sound<br>Blaster" compatible titles -- WITH<br>IMPROVED SOUND QUALITY! • Exclusive SMULATOR<sup>\*</sup> sound file conversion software. Operates "Sound"  $rrn$  . The state of the state of the state of the state of the state of the state of the state of the state of the state of the state of the state of the state of the state of the state of the state of the state of the st
- Covox Voice Master<sup>®</sup>, Speech Thing<sup>®</sup>,<br>MIDI Maestro™ compatible.
- rates to 25Kbytes/sec with "direct to
- MIDI interface with simultaneous Input<br>and output. Includes PC-LYRA<sup>"</sup> music<br>composition software.
- $\bullet$ 4 -watt (peak) audio amplifier with<br>adjustable volume control.
- Internal PC speaker supported. Improves sound from any software using the PC's internal speaker. Internal PC speaker supported. Improves sound Irom any software uSing the PC's Internal speaker .
- 
- Precision engineered electronics.<br>• Extensive software tools and support, including digital audio compression<br>and editing utilities.
- precision engineered electronics.<br>
Extensive software tools and support,<br>
including digital audio compression<br>
and editing digital audio compression<br>
and editing the largest library of<br>
supported by the largest library<br>
of • supported by the largest indialy of<br>software titles in entertainment,<br>business, music, and education.
- Dual 3-inch speakers, o loot mible<br>cable, and internal speaker bypass<br>connector included.
- microcomputer audio specialist since<br>1975. • Made in USA by Covox -- THE<br>microcomputer audio specialist since<br>1975.

Your Best Choice for Multi-Media Sound ONLY \$229.95 (plus \$5 shipping & handling)

ORDER HOTLINE: (503) 342-1271 M-F 8 AM TO 5 PM PST. VISA, MC,<br>AMEX phone or FAX orders accepted. NO CODs. 30 day money back guarantee if not satisfied. One year warranty on hardware.

TRADE-UP OFFER: Your current PC sound card brand is worth \$\$\$<br>toward the purchase of a Sound Master II. Contact Covox for details.

CALL OR WRITE FOR FREE PRODUCT CATALOG CALL OR WRITE FOR FREE PRODUCT CATALOG **covox inc.** 675 Conger Street • Eugene, OR 97402 **formation** 

 $W =$ Phone (503) 342-1271 • FAX 503-342-1283  $W =$ 

# We didn't write this ad.  $\sim$  critical critics  $\sim$ (Our critics did)

"Fantavision is a highly motivating, sophisticated graphics tool with which users create and view animated graphics ... an outstanding which users create and view animated graphics ... an outstanding environment for teaching and experimenting with graphics and environment for teaching and experimenting with graphics and animation." *– School Library Journal* 

"You won't believe how easy it is to create artistically complex animation "You won't believe how easy it is to create artistically complex animation with Fantavision. Through this unique programming achievement, your with Fantavision. Through this unique programming achievement, your series of single, still pictures are seamlessly sewn together into an series of single, still pictures are seamlessly sewn together into an animated movie." - Cathy Frank, Family Computing

"Fantavision is one incredible package. It's the simplest animation program I've even used, yet it is so well designed that complex complex complex concepts concepts that complex complex complex complex complex complex complex complex concepts and complex concepts of the complex concepts o are within easy reaches and incident and increasing a serious property and incident and include the serious serious and include the serious serious and include the serious serious serious serious serious serious serious se program I've ever used, yet it is so well designed that complex concepts are within easy reach." - Terry Johnston, Incider

"It is shame that no article appearing in print can do justice to "II is a shame that no article appearing in prinl can do justice to Fantavision. You have to see it to believe just how easy animation can be." - Andrew Wolf, Computer Living

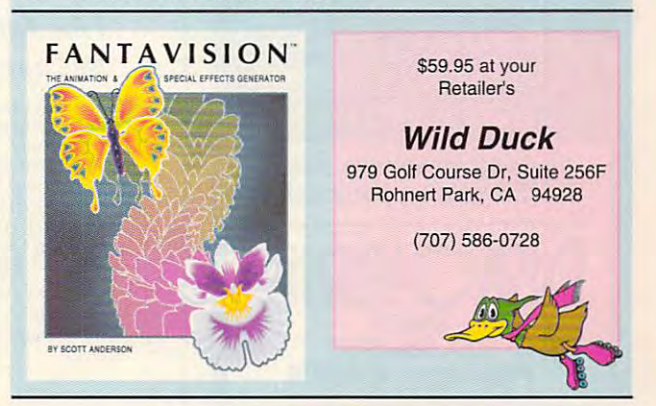

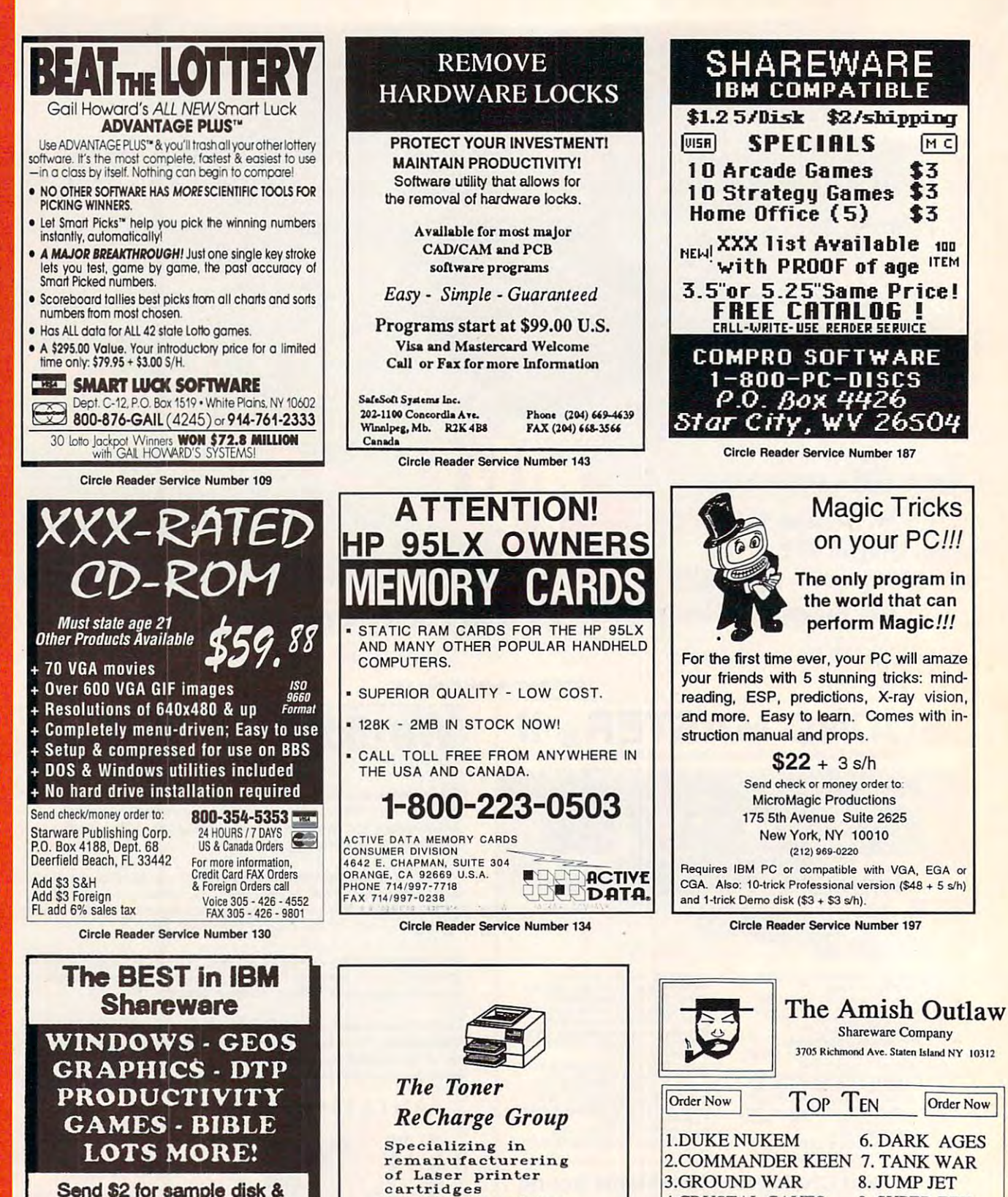

reasonable pricing<br>and quality control<br>assured Call for

pricing and delivery<br>1-800-688-6698

A fully owned subsidiary of Quality Innovations, Inc.

523 N. Dean Rd. Orlando FL

32825

**4.CRYSTAL CAVES** 

5. CHINESE CHECKERS 10. BASS DUEL

All disks come with a menu system just type "go" to start any program.<br>53.00 1-9 \$2.50 10 - more plus \$3.00 S/H<br>\*\*\*\*\*\* FREE GIFT WITH EVERY ORDER \*\*\*\*\*

Order 1-800-947-4346 or (718) 317-0198

Fax:(718)966-4766 **Circle Reader Service Number 118** 

Cwww.commodore.ca

9. SUPER ZZT

Send \$2 for sample disk & SUPER catalog (refundable)

œ

đ

▀

Œ

Δ

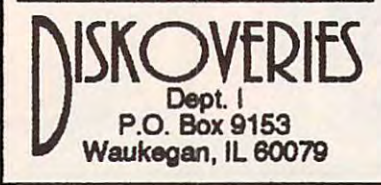

Circle Reader Service Number 135

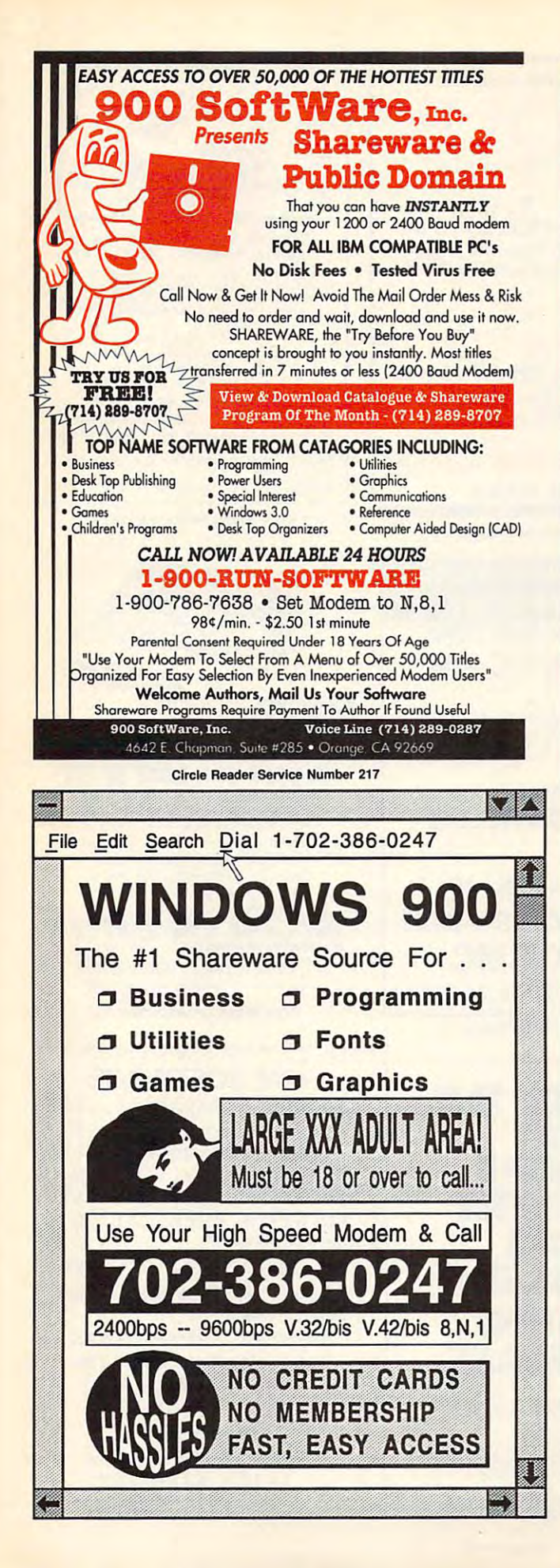

# *KNOWLEDGE IS AN INDISPENSABLE AID*

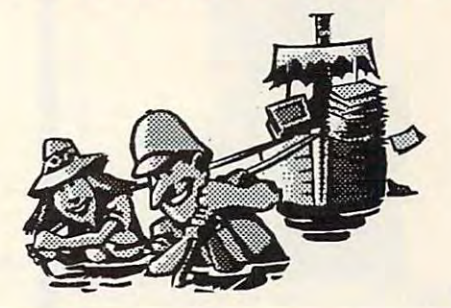

goodeducation isessentialforsuccessinlife. The *A good education isessenlialfor success* in *life. The*  Educational Software Club can help your can help your cancel of the software Club can help your can help your the advantages of the advantages of the advantages of the advantages of the supplying years of the supply in the supply of the supply of the supply of the supply of the supply of the supply of the supply of the supply of t top quality educational software. *topqualUyeducationalsoftware. EducationalSoftwareCIub can help you to acquire the advantages ofknowli!dge by supplying you with* 

Weoffer *Weoffer* 

**Programs that are selected for educational** content by certified teachers andtraining *conrent by cerrvred reachers and training*  specialists in the company of the company *specialists* 

Programs whose entertainment value is established by users in the appropriate age groups *lished by users in the appropriare age groups Programs whose enrertainment value is estab-*

The educationalsoftware is automatically sent *The educational software is automaticaUy sent*  every weeks and normally consists of *every* 4 *weeks* and *normally consists of*  or4fullprograms. *30r4fuUprograms.* 

The packages are custom designed for 4 age groups:

3-7years ofage *3-7yearsofage*  8-12years ofage 13-16years ofage *8-12yearsofage 13-16yearsofage 17-adult* 

 $T$  . The costis only  $T$  is only  $T$  . The costis of  $T$ and\$7.50for each additionalgroup. and *\$7.50 for each additional group. The cost is only* \$9.95 *for thefirst age group* 

You may cancelyourparticipation in the club or *You l7Uly cancelyourparticipation in the club or*  alter your selected age groups at any time. Your satisfaction and education are our determination and are our determination and are our determination and are o primary concerns. *primary concerns. satisfaction* and *educational benefits are our* 

Cause the cause of the cause of the cause of the cause of the cause of the cause of the cause of the cause of orfilloutthe coupon below. *or fill out the coupon below. CaU(516)473-0188any time to order,* 

**----------------**

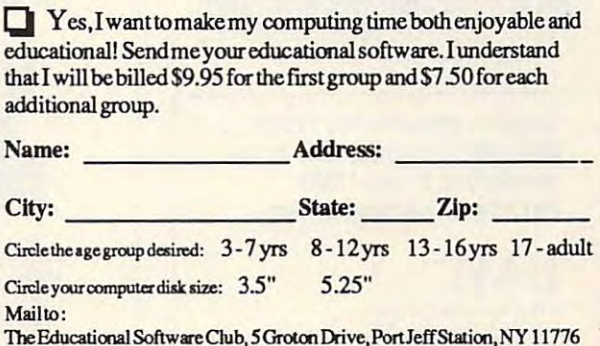

The Education Drive, Software Club, 5GrotonDrive, Port Jeff, Software, NY 11776, NY 11776, NY 11776, NY 11776, NY 11776, NY 11776, NY 11776, NY 11776, NY 11776, NY 11776, NY 11786, NY 11786, NY 11786, NY 11786, NY 11786, N

www.commodore.ca Circle Reeder Service Number 209

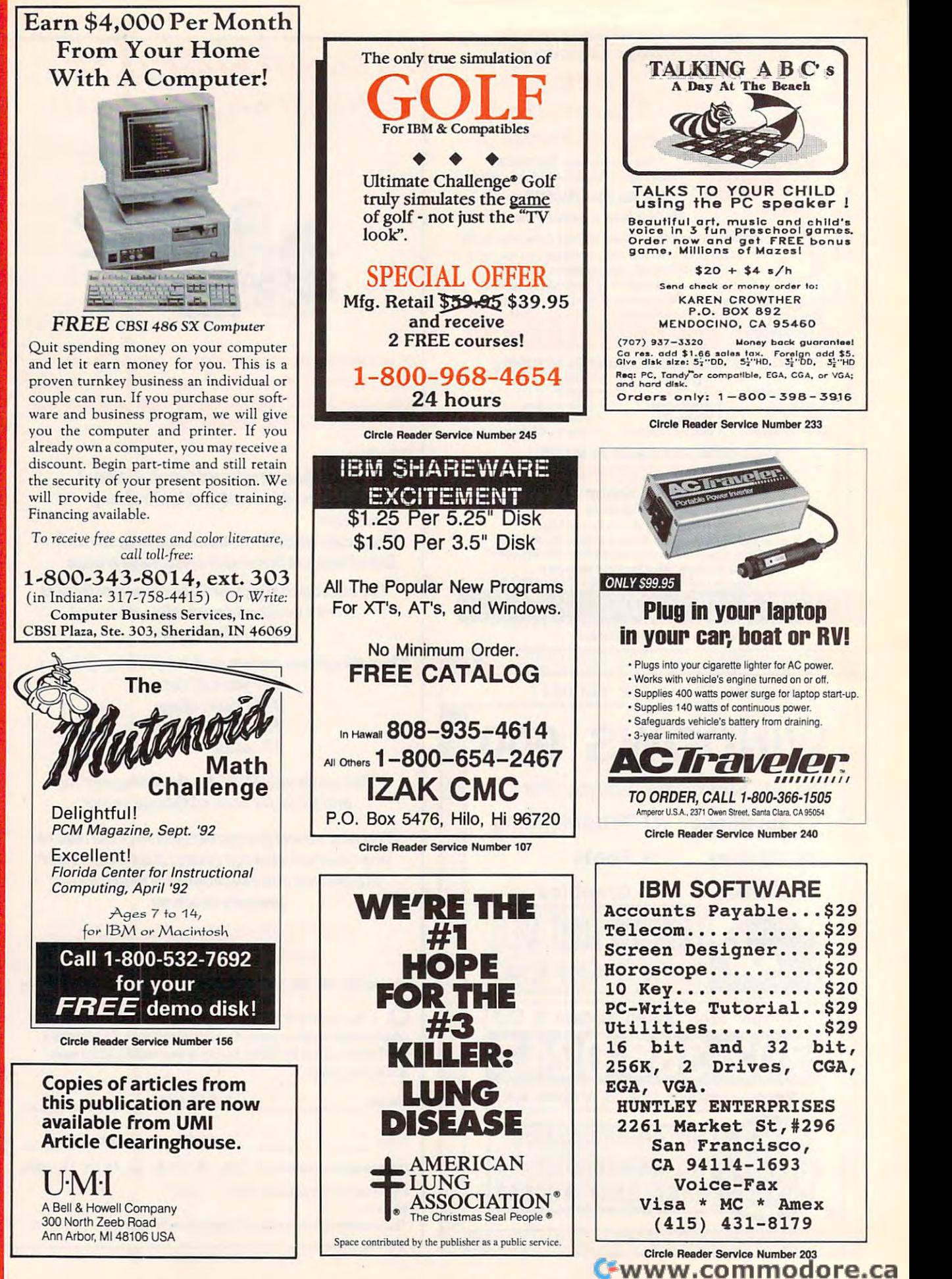

⋖ Σ ١. ය  $\Box$ Δ Ō œ Δ

⊨

 $\alpha$ 

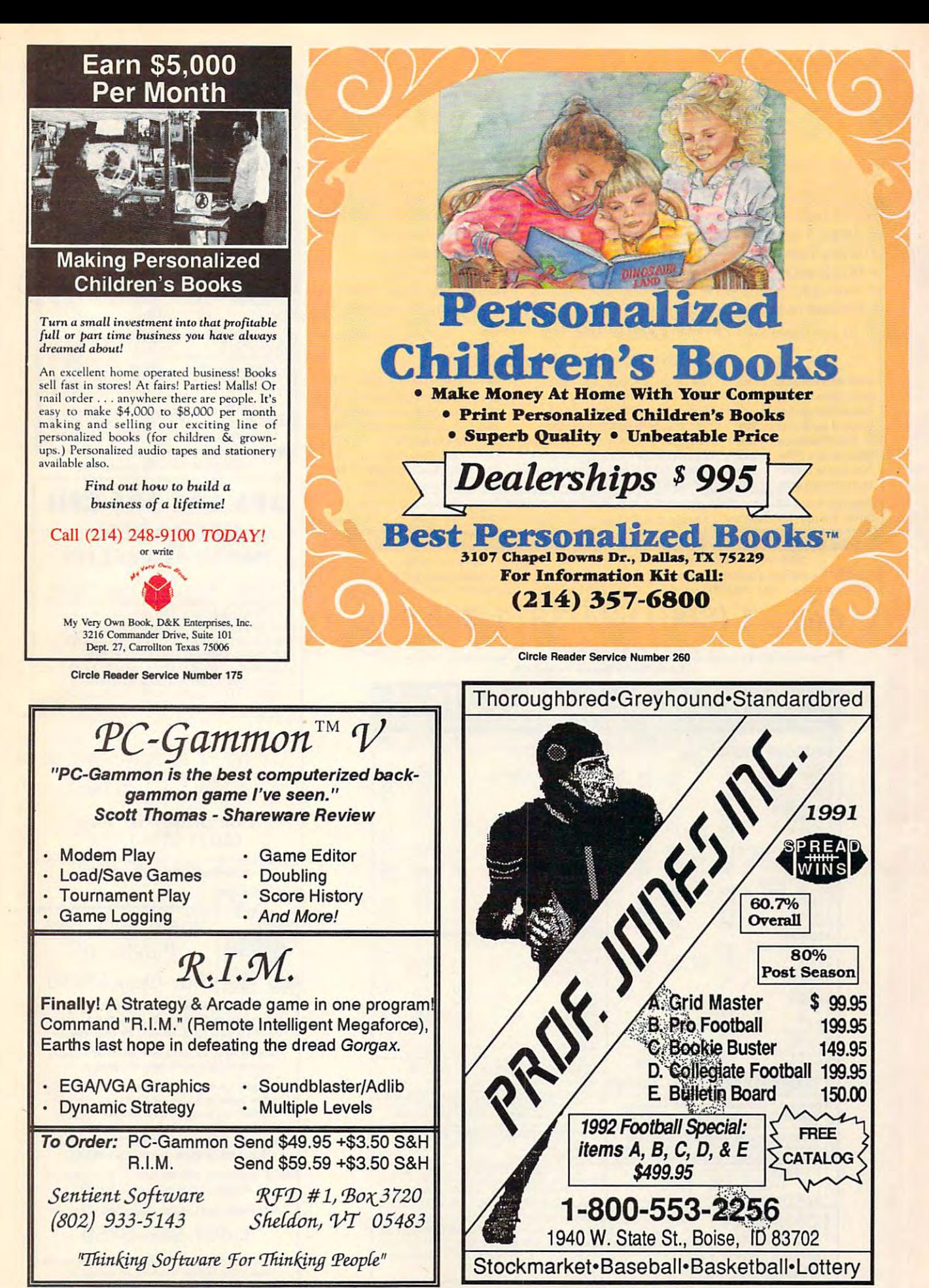

Circle Realier Service Number, 1890 mmodore.ca

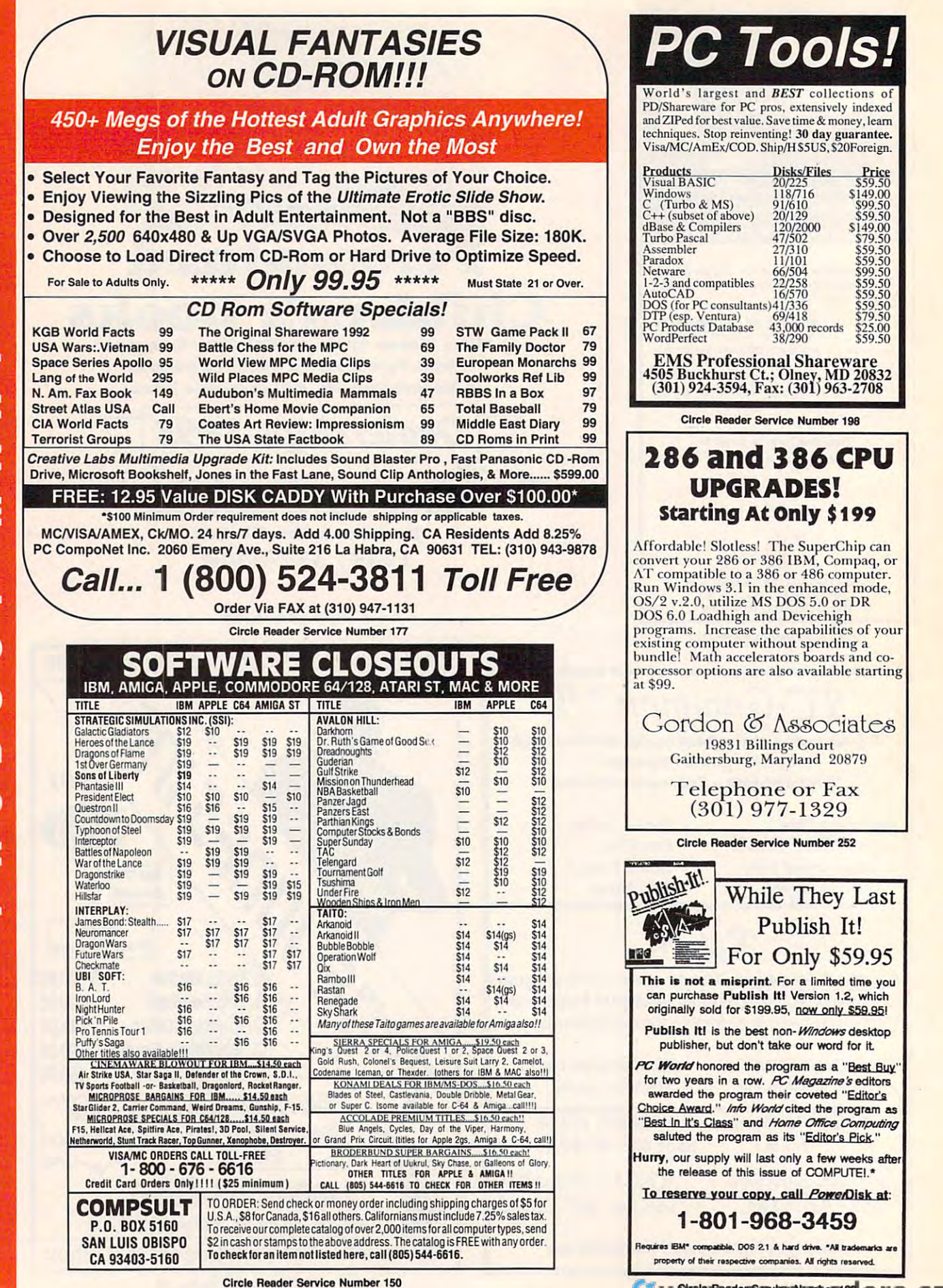

œ Δ

œ

Circle Reader Service Number 122

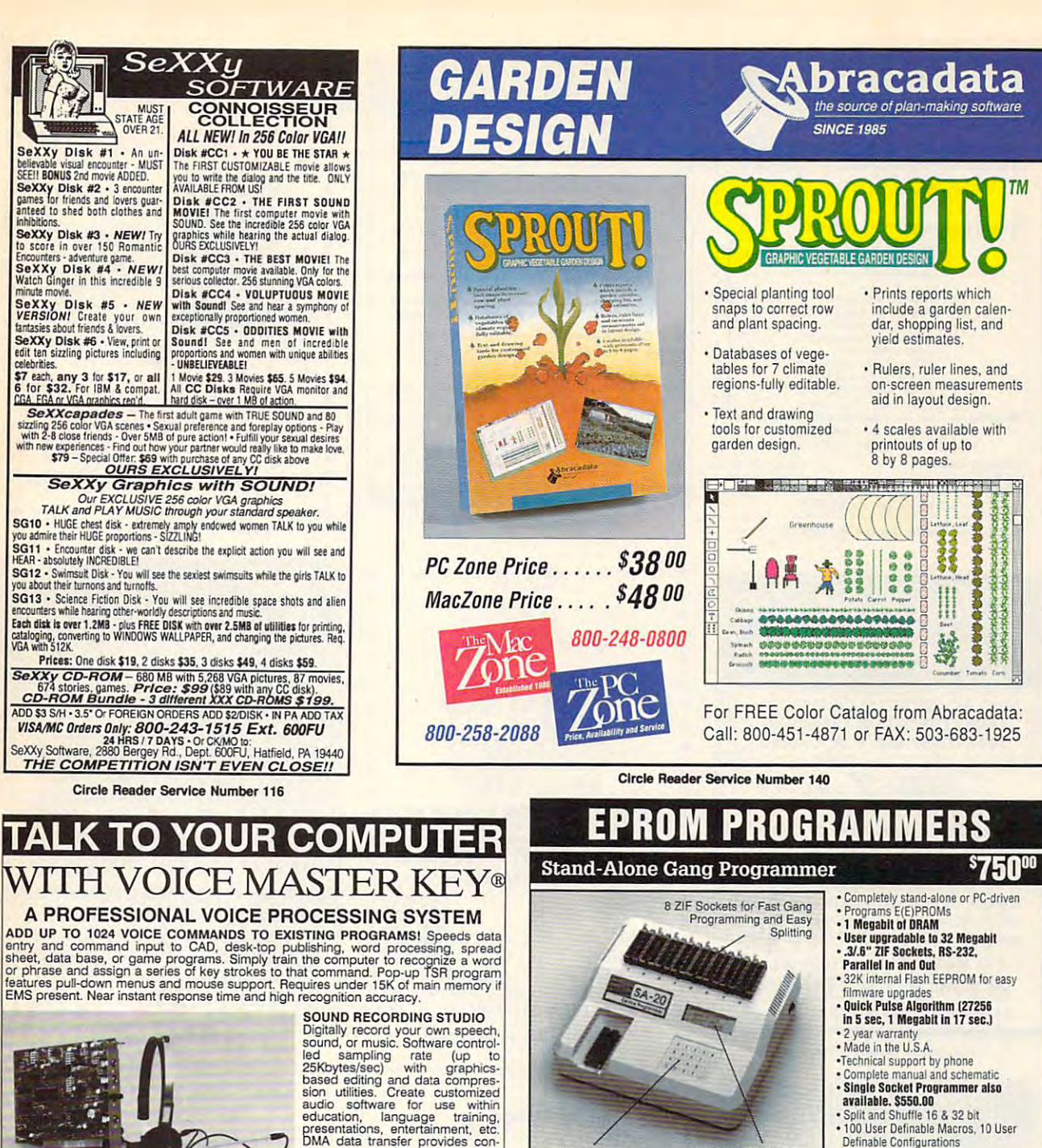

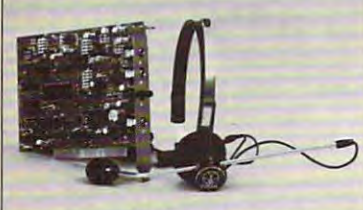

# education, language training tinuous recording and playback of<br>sound to/from hard disk. PC inter-<br>nal speaker supported.

#### **INTERACTIVE SPEECH INPUT AND OUTPUT**

Tag your own digitized audio files to voice recognition macros. Provides speech<br>response to your spoken commands -- all from within virtually ALL DOS application<br>software! Reduces CRT "eye fixation". Also ideal for trainin

COMPATIBLE with talking software from IBM, Milliken, First Byte, Davidson, Optimum<br>Resources, Britannica Software, Electronic Arts, Hyperglot, Orange Cherry, Wesson<br>Int'l, Villa Crespo, McGraw-Hill, etc. -- both DOS and Wi

**EVERYTHING INCLUDED** Voice Master Key System consists of a half-size card, durable lightweight microphone headset, software (5.25" floppies unless otherwise specified), and manual. Made in U.S.A. One year warranty on hard

# ONLY \$199.95 (plus shipping)

**ORDER HOTLINE** call: (503) 342-1271 Monday-Friday 8 AM to 5 PM Pacific Time.<br>VISAMasterCard/American Express phone or FAX orders welcome. NO CODS. Add<br>\$5 shipping charge for delivery in USA and Canada. Payment by personal

#### 30 DAY MONEY BACK GUARANTEE IF NOT COMPLETELY SATISFIED CALL, WRITE, or FAX US FOR FREE PRODUCT CATALOG

**COVOX INC.** 

Tel: (503) 342-1271 FAX: (503) 342-1283<br>BBS: (503) 342-4135 675 Conger Street<br>Eugene, Oregon 97402 U.S.A.

**Circle Reader Service Number 230** 

# · 2716 to 4 Megabit **Internal Programmer for PC**

20 x 4 Line LCD Display

New Intelligent Averaging Algorithm. Programs 64A in 10 sec., 256 in 1 min., 1 Meg (27010, 011)<br>in 2 min. 45 sec., 2 Meg (27C2001) in 5 min, Internal card with external 40 pin ZIF.

- Reads, Verifies, and programs 2716, 32, 32A, 64, 64A, 128, 128A 256, 512, 513, 010, 011, 301,
- 27C2001, MCM 68764, 2532, 4 Megabits
- Automatically sets programming voltage
- . Load and save buffer to disk . Rinary Intel Hey and Motorola S formate
- . No personality modules required
- 

20 Key Keypad

- . 1 Year warranty<br>. 10 days money back guarantee
- Adapters available for 8748, 49, 51, 751, 52, 55, TMS 7742, 27210, 57C1024, and memory
- cards · Made in U.S.A

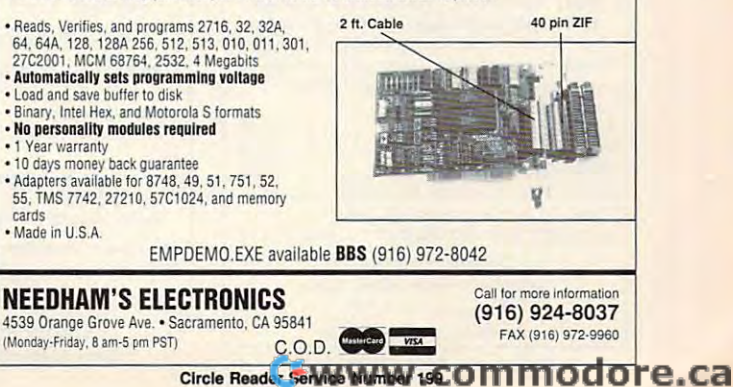

• Intelligent Identifier<br>• Binary, Intel Hex, and Motorola S

3095

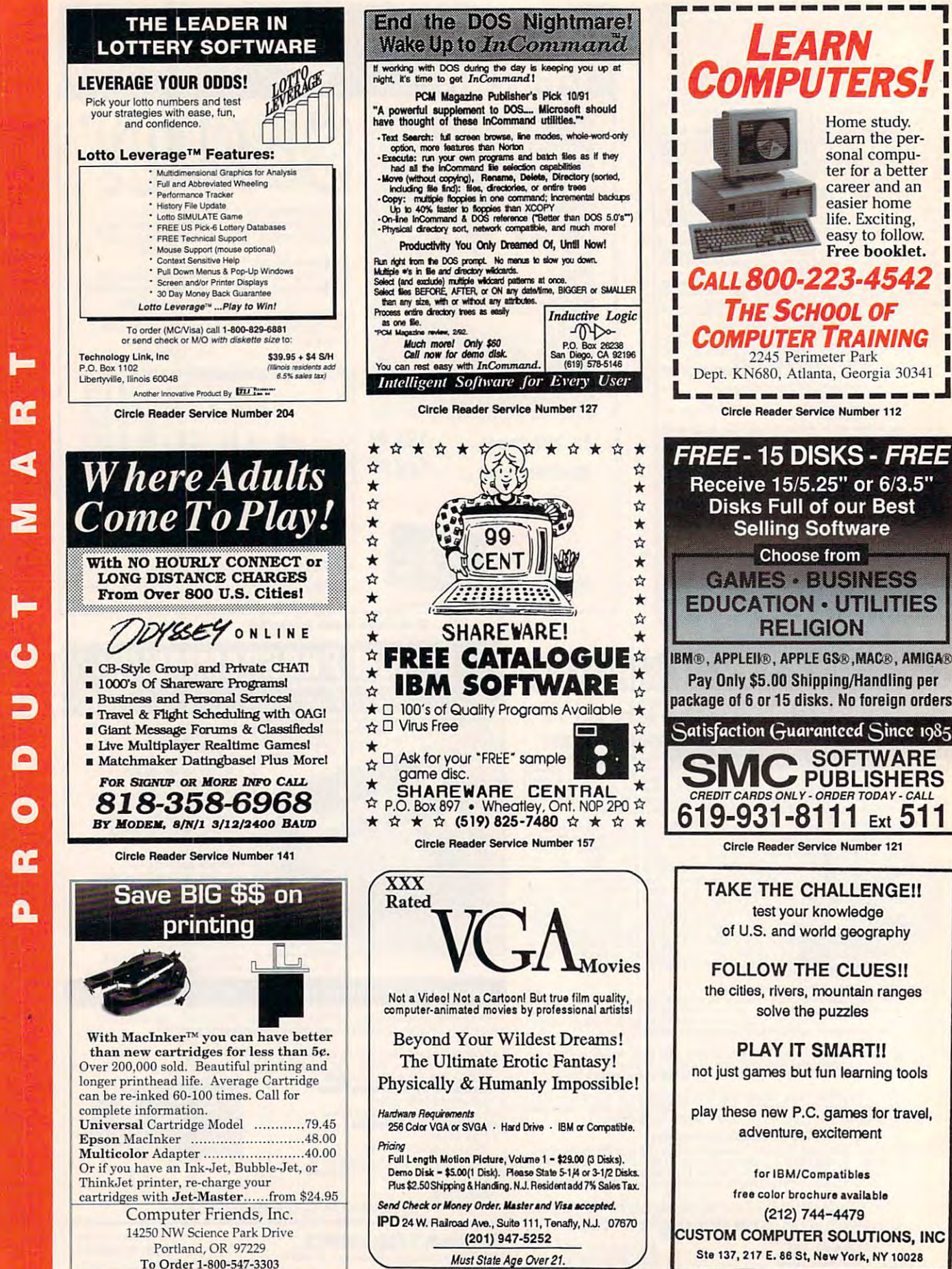

Circle Reader Service Number 160

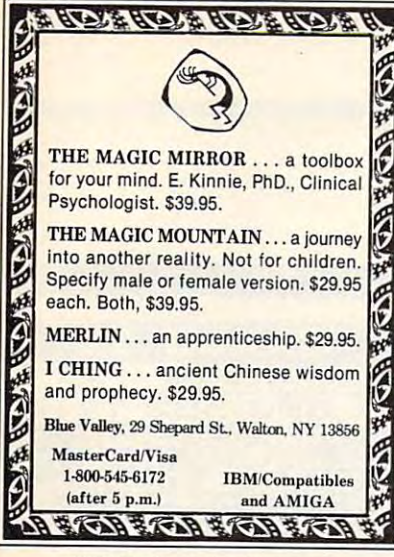

Circle Reader Service Number 173

**Accurate Disk Copy** 

One Pass Disk Copier

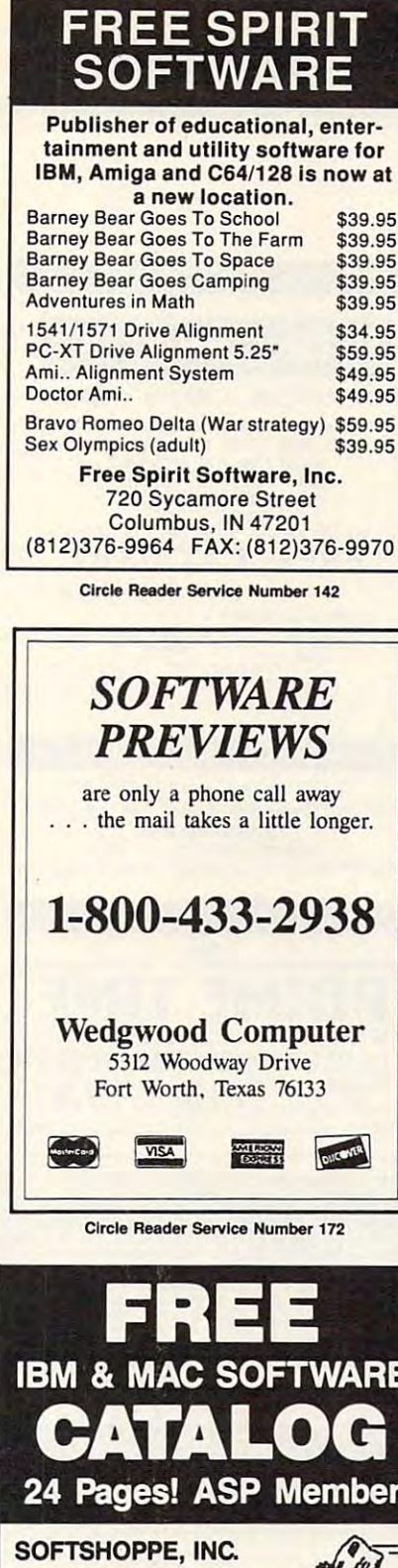

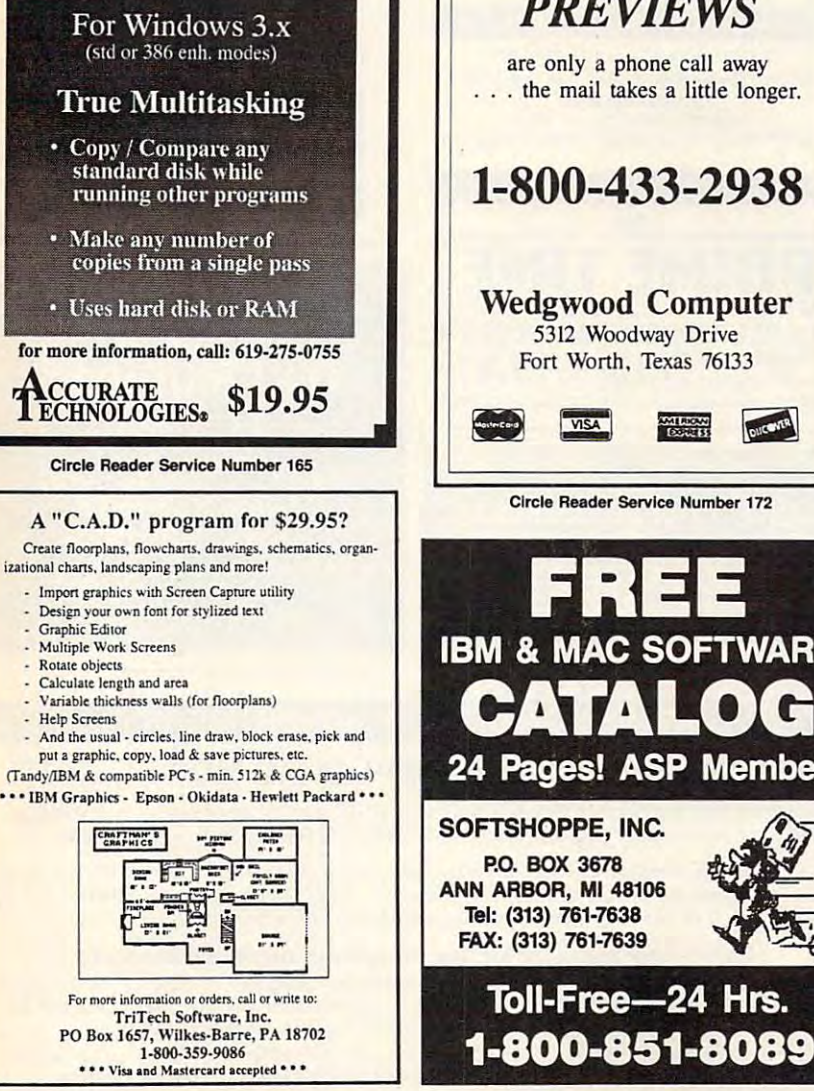

Circle Reader Service Number 200

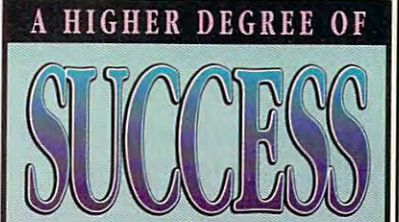

Earn Your College Degree In Computer Science At Home

Now you can get the opportunity and earning power a college degree confers-without leaving home and without spending thousands of dollars.

# The AICS curriculum features:

- B.S. and M.S. college degree programs
- Approved Ada course available
- · Most courses interactive **• ALL COURSES HOME STUDY**

# Proven acceptance in business and industry.

Many leading corporations have approved the AICS program for their employees. More than 75 employers have paid the tuition for their employees, including a number of Fortune 500 Companies.

# AICS lowers the cost of a college degree without lowering the standards.

The academic program includes indepth courses using the same textbooks used in major universities. Qualified instructors are available on telephone help lines.

> For Information on Admissions and Enrollment Call: 1-205-323-6191 FAX: 1-205-328-2229

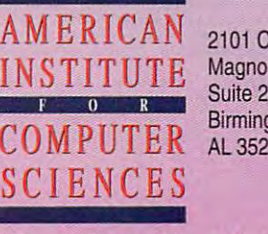

2101 CCX Magnolia Ave. Suite 200 Birmingham, AL 35205

The leading edge of learning

Circle Reader Service Number 126

**C-WAV9W992coffWFYFod&Fre.ca** 

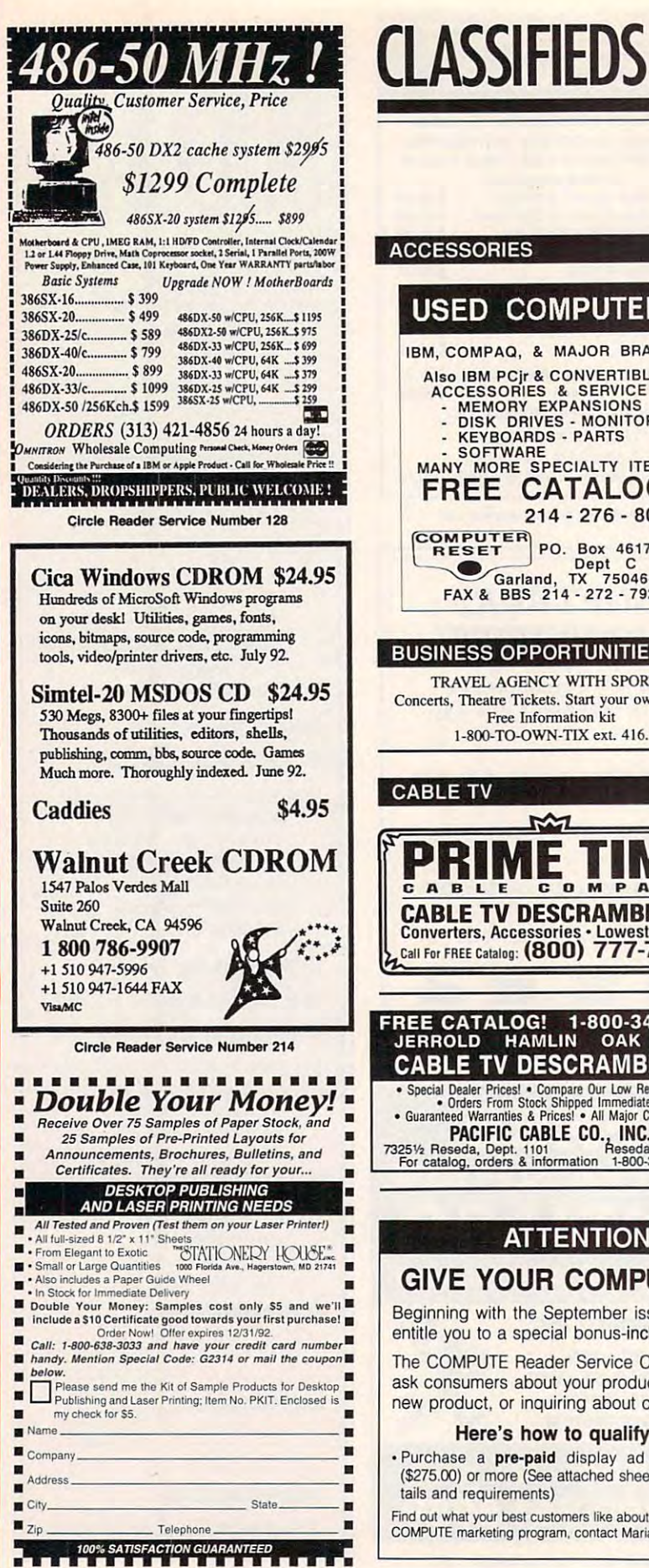

# . Purchase a pre-paid display ad of 1 inch . Meet the closing date for materials (the 15th day (\$275.00) or more (See attached sheet for full details and requirements) Find out what your best customers like about your product-at no additional cost! For more information on this special COMPUTE marketing program, contact Maria Manaseri, Classified Manager by phone or by fax (516) 757-9562.

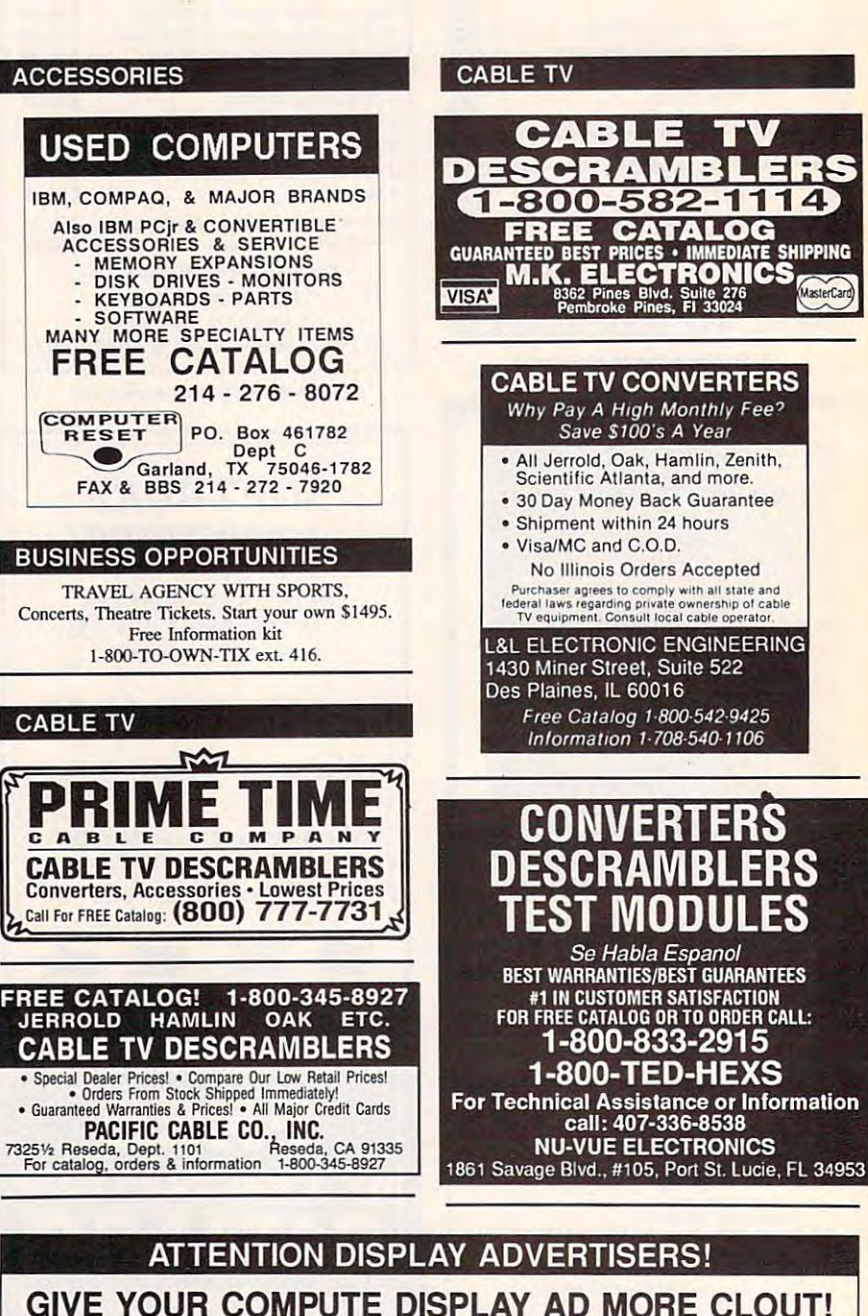

Beginning with the September issue, your COMPUTE display ad of one inch or more will entitle you to a special bonus-inclusion on COMPUTE's Reader Service bingo card!

The COMPUTE Reader Service Card allows you to tap directly into the marketplace, and ask consumers about your product's performance. It's perfect for gauging the impact of a new product, or inquiring about customer satisfaction with a present one.

# Here's how to qualify for this exceptional marketing program:

of the third month preceding the cover date of the issue in which your display ad is to run.)

Cwww.commodore.ca

а n. Q

# **COMPUTER INSURANCE**

388888888888888888888 **Insures Your Computer**<br>SAFEWARE Computerweers coverage in and<br>purvides replacement of hardware, media and<br>purchased software. Premiums start at \$49 a<br>syvear, covers theft, power surges and accidents. **ES Call 1-800-848-3469**<br>BS SAFEWARE, The Insurance Agency Inc.<br>BS SAFEWARE, The Insurance Agency Inc.

## **COMPUTER REPAIR**

AUTHORIZED COMPUTER REPAIRS: C64/128 1541/1571, SX64, 128D & Amiga. Selling DTK-comp computers. Quick service-30 day warranty MOM & POP's Computer Shop. 114 N. 16th, Bethany, MO 64424 (816) 425-4400

## **EDUCATION**

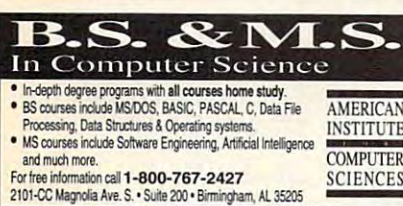

# **SOFTWARE**

**IBM COMPUTER PROGRAMS \$1.99!** Windows, Business, Home, Games, Arts & Fonts **Unconditionally Guaranteed** Free Catalog 800-723-0658 Ext. 115

IBM, 8-bit Atari, and C64 public domain & shareware. Free catalog. Write today! (specify computer) C&T ComputerActive. P.O. Box 893, Clinton, OK 73601.

**BUY/SELL USED SOFTWARE! LOWEST PRICES!** FREE LIST. Specify 64/128, Amiga or IBM. Centsible Software, PO Box 930, St. Joseph, MI 49085. Phone: 616-428-9096 BBS: 616-429-7211

IBM - COMMODORE 64 & 128 - AMIGA. 1000's of PD/Shareware programs on 100's of disks. Free listing or \$1 for large descriptive catalog (specify computer). DISKS O'PLENTY INC., 8362 Pines Blvd., Suite 270B, Pembroke Pines, FL 33024

**USED SOFTWARE-FREE BROCHURE** Specify Amiga or C64/128. We also buy used software. Send list. Bare Bones Software, 940 4th Ave. #222, Huntington, WV 25701 or 1-800-638-1123.

WE OFFER YOU MORE THAN JUST LIP SERVICE! Discover why so many people are AMAZED with our unique selection system. You'll put \$\$\$\$\$ in YOUR pocket tomorrow TOO if you order yours today. For IBM & Clones. Supports ALL Pick 3 & 4 State Lotteries! Only \$19.95 + \$3 S/H. OH res. add 6% tax. BL LIP Software Box 5044 Poland, OH 44514

## **SOFTWARE**

IBM-C64/128-APPLE PD & SHAREWARE - Free catalog or \$2 for sample & catalog (refundable). Specify computer. CALOKE IND (B), Box 18477, Raytown, MO 64133

**Closing date for September classifieds** is June 15. Call/Fax your ad (516) 757-9562

FREE IBM SHAREWARE CATALOG! Most popular programs low as \$1 per disk **Bright Futures Inc.** 800-235-3475

SU900, AMERICA'S #1 CHOICE FOR IBM & AMIGA SOFTWARE! CHOOSE FROM ADULTXX, BUSINESS, ENTERTAINMENT, PROGRAMMING, & MUCH MORE 900-933-0024 (2400) OR 900-933-0096 (HST-DUAL 9600) THE ONLY ASP APPROVED 900 BBS \$1.39 IST MIN, 39 CENTS PER MINUTE AFTER!

PROGRAMS (personal productivity, health or entertainment) FOR IBM AND MAC WANTED! You get royalty income without incurring any expenses. Fax product description and phone number to 914-298-1785.

BEST VALUE IN IBM/APPLE PD AND SHAREWARE Free catalog or \$2,00 for cat & demo disk Specify computer. CHRISTELLA ENTERPRISE P.O. BOX 82205 ROCHESTER, MI 48307-9998

DIANA: DIETARY ANALYSIS-A GODSEND FOR DIETERS and restricted diets. Adapts to individual needs, daily counter, limits. DOS 3.2 & above. \$37.50-supported. Sun Software, 3365 Gulf Coast Dr. Spring Hill, Fl 34607 904-596-8758.

EMBROIDERED "SOFTWEAR" T-SHIRT: \$19.95. SPORTSHIRT: \$29.95. Add \$2.00 shipping. Your size? Address? Check, MC, VISA. M P Hess / Cygnet Designs, 106 East Washington Street, Dept C, Elizabethtown, PA 17022. (717) 367-6140. \$1.00 brochure.

#### **COMPUTE Classified is a low-cost way to tell** over 300.000 microcomputer owners about your product or service.

#### Additional Information. Please read carefully.

Rates: \$38 per line, minimum of four lines. Any or all of the first line set in capital letters at no charge. Add \$15 per line for bold face words, or \$50 for the entire ad set in boldface (any number of lines.)

Terms: Prepayment is required. We accept checks, money orders, VISA, or MasterCard.

General Information: Advertisers using post office box number in their ads must supply permanent address and telephone number. Orders will not be acknowledged. Ad will appear in next available issue after receipt.

#### CLASSIFIED DISPLAY RATES

Classified display ads measure 2<sup>1</sup>/4" wide and are priced according to height.  $1'' = $275; 1!/z" = $400; 2" = $525.$ 

# **HOW TO ORDER**

Call Maria Manaseri, Classified Manager, COMPUTE, 1 Woods Ct., Huntington, NY 11743, at 516-757-9562.

### **SOFTWARE**

HAVE YOU WON THE LOTTERY?<br>DO YOU OWN LOTTO PICKER™<br>WELL, WHAT DID YOU EXPECT!

LOTTO PICKER is your ticket to the riches! LOTTO PICKER works by discovering the hidden biases in every lottery game worldwide. Using this info to your advantage Lotto Picker will tell you exactly which numbers to play - no guess- work involved. Your Lotto Picker card will be loaded with combinations and number patterns most likely to be selected!

Plays all Pick 3,4,6,7,10,11. Also plays games based on playing cards (MS-DOS only). FREE telephone support with each purchase. For MS-DOS, Apple II, and C64/128 **NEW LOW PRICE \$29.95 (+\$4.55 s/h). NY add tax** 

SATISFACTION GUARANTEED OR YOUR MONEY BACK! ORDER TODAY! 1-800-484-1062 s-code 0644 or 1-718-317-1961 GE RIDGE SERVICES, INC., Enone

848 Rensselaer Ave., Dept. CP Staten Island, NY 10309

The ONLY Lottery Systems With PROVEN JACKPOT WINNERS are those in Gail Howard's **SMART LUCK® SOFTWARE** Call Toll-Free 1-800-876-G-A-I-L. (See Her Ad in Product Mart.)

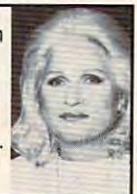

FREE PRINTED 122 PAGE CATALOG 3200+ IBM Prgms. ASP Vendor Sunshine Software, 6492 South St. Suite 470. Lakewood, Ca 90713

1,000 COMMERCIAL SOFTWARE KIDS 2-18. Teach reading, writing, math, science, Rental & sale \$5.00 per programs. Free listing, CompuLearning, 117 W. Harrison Bldg. 6th fl. Ste. B-491, Chicago, IL. 60605. Specify IBM, MAC, Apple.

FREE! IBM PD & SHAREWARE DISK CATALOG Low prices since 1988! ASP Approved Vendor. Finto Software, Dept. M. Rt. 2, Box 44, Rosebud, TX 76570 or FAX (817) 583-2151, VISA/MC accepted.

# **ADULT COMPUTING NEWSLETTER**

The future of adult entertainment. News and reviews of today's hottest adult computing products - XXX games, movies, graphics and BBSs. Features on<br>the future of adult computing, multimedia, digital video, CD ROM and more.<br>MUST STATE AGE 21 OR OLDER. \$36/year. VISA & MasterCard accepted.

> **ADULT COMPUTING** P.O. Box 31508-A7; San Francisco, CA 94131<br>Ph. (415) 647-2401 Fax (415) 647-7432

## **SUPPLIES**

**LASER CARTRIDGE RECHARGE - \$39.00 -DON'T** throw your laser printer cartridge \$\$\$ away. We disassemble, clean, refill, adjust. 24 hr. turnaround. **EVERGREEN RECHARGEABLES (800) 238-8719** 

#### **COMPUTER BATTERIES**

Vickel Cadmium, Lithium, Lead Acid & Alkaline<br>Batteries for P.C. Boards, UPS, Printers & Laptop Computers. Custom Build Battery Packs.<br>MC/V

**EVS SUPPLY** 

# **NEWS BITS**

Jill Champion Jill Champion

#### against Albert All Odds All Company **Against All Odds**

In the wake of the riots follow In the wake of the riots following the Rodney King verdict last April, it should come as last April, it should come as no surprise that heightened ra no surprise that heightened racial tensions sometimes lead **cial tensions sometimes lead**  to erroneous accusations. **to erroneous accusations.**  Take the case of an April <sup>29</sup> Take Ihe case of an April 29 New York Post story in which New York Post story in which an unnamed computer consult **an unnamed computer consult**thought was an anti-Semitic thought was an anti-Semitic message in Microsoft's Word message in Microsoft's Word for Windows program. When for Windows program. When the letters NYC (for New York the letters NYC (for New York City) are changed to their cor City) are changed to their corresponding Wingdings font symbols, a skull and crossing the Rodney King verdict ant discovered what he responding Wingdings font

ic keys; rather, they're ic keys; rather, they're grouped according to sym grouped according to symbol, which you is a set of your line in the set of your line is you like it you like the set of your line is a type out the entire alphabet in type out the entire alphabet in the Wingdom Street and the Wingdom Street and the Wingdom Street and the United Street and the United Street and offending anyone, Microsoft offending anyone, Microsoft says it will probably change the mapping of the Wingdings symbols in future ver dings symbols in future versions of the font. sions of the font. bol, which you'll notice if you the Wingdings font. To avoid

#### The Best on the Continent **The Bes' on 'he (ontinent**

The award season wouldn't recommended to be complete without the <sup>1992</sup> be complete without the 1992 European Computer Trade European Computer Trade Show Awards, handed out in the second out in the second out in the second out in the second out in the second out in the second out in the second out in the second out in the second out in the second out in the second out London this past April. The London this past April. The winners were the following: **winners were the fol lowing:**  The award season wouldn't Show Awards, handed out in

A curious sequence of Wingdinys characters in the font **A curious sequence 0' Wingdings characters In the 'ont**  be an extraordinary coincidence. **coincidence. turned out to be an extraordinary** 

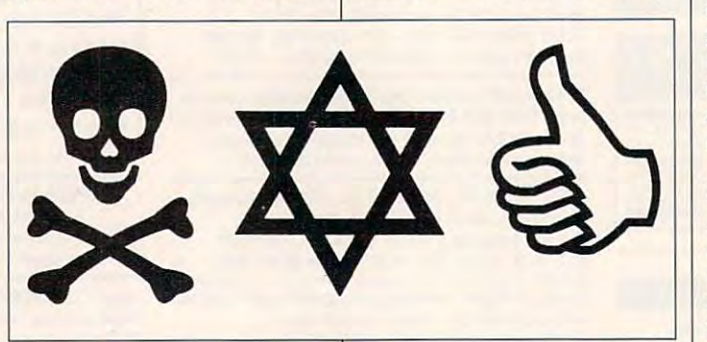

bones, Star of David, and thumbs-up sign appear. Accu thumbs-up sign appear. Accusations began flying when the consultant and others who consultant and others who saw the sequence of symbols saw the sequence of symbols were quick to interpret it as <sup>a</sup> **were quick to interpret it as a**  code deliberately placed to code deliberately placed to convey an anti-Semitic mes **convey an anti-Semitic mes**sage asserting "Death to Jews in New York City." Jews in New York City." bones, Star of David, and

One friend of the consult One friend of the consultant's who also believed that the symbols were an intention the symbols were an intentionally placed code calculated ally placed code calculated the odds of such symbols ap the odds of such symbols appearing in sequence while cor pearing in sequence while corresponding to the letters NYC responding to the letters NYC at about a trillion to one.

Microsoft absolutely denies Microsoft absolutely denies that the sequence is anything that the sequence is anything but an unfortunate coinci **but an unfortunate coinci**dence, a conclusion supported by the Anti-Defamation ed by the Anti-Defamation League, which investigated League, which investigated the incident. Microsoft points the incident. Microsoft points out that the dingbats aren't intentionally mapped to specif-intentionally mapped to speelfBest Action Game—Turbo Best Action Game-Turbo Challenger II, Best Adventure/ Role-Playing Game—Eye of Role-Playing Game-Eye of the Beholder, Best Art Pack Ihe Beholder, Best Art Package—DeluxePaint IV, Best age- DeluxePaint IV, Best CD Game—SimCity, Best CD Game-SimCity, Best Graphics—Wing Commander Graphics- Wing Commander II, Best Home Productivity Package—Amos 3-D, Best Packaging-3-D Construction Kit, Best Simulation Game— Kil, Best Simulation Game-Railroad Tycoon, Best Railroad Tycoon, Best Sound-Wing Commander II, Best Sports Game—Jimmy Best Sports Game-Jimmy White's Whirlwind Snooker, White's Whirlwind Snooker, Best Videogame—Sonic the Best Videogame-Sonic the Hedgehog, Game of the Hedgehog, Game of the Year—Lemmings, Most Origi Year-Lemmings, Most Original Game-Civilization, Software Publisher of the Year-MicroProse, Hardware Manu MicroProse, Hardware Manufacturer of the Year—Sega, facturer of the Year-Sega, Going Live! Viewers Award-Sonic the Hedgehog, and Sonic the Hedgehog, and LOG-IN Award-4-D Boxing. The COMPUTE Magazine The COMPUTE Magazine Award was won by Stacker. Award was won by Stacker.

# Game Developers Conference **Game Developers (onference**

Also in April, the <sup>1992</sup> Game Also in April, the 1992 Game Developers Conference was held in San Jose. California. held in San Jose, California. Winners for best games over Winners for best games overall, voted by the game developed by the game developed by the game developed by the game of the game of the game of the game of the game of the game of the game of the game of the game of the game of the game of the game o opers themselves, were Mon opers themselves, were Monkey Island 2. SimAnt, Willy key Island 2, SimAnt, Willy Beamish, and Wing Command Beamish, and Wing Commander II. Conference topics includ er II. Conference topics included trends in game develop ed trends in game development for the coming year, such as games that learn as such as games that learn as you play. In these games, arti you play. In these games, artificial-intelligence techniques al ficial-intelligence techniques allow the game to "get to know you" over time and anticipate **you" over time and anticipate**  your actions. Also in the **your actions. Also in the**  cards: more graphics and cards : more graphics and sound in games, which will sound in games, which will most likely translate into high most likely translale into higher retail prices for the consum er retail prices for the consumer, and 386-16 as the mini er, and a 386-16 as the minimum gaming system. **mum gaming system . Developers Conference was**  all, voled by the game devel-

# Gardening Mars **Gardening Mars**

At age 74, science fiction's At age 74, science fiction's venerable Arthur C. Clarke, in venerable Arthur C. Clarke, in his isolated Sri Lankan home, his isolated Sri Lankan home, still plugs away at predicting the future of humankind. This the future of humankind. This time, however, for his work in **time, however, for his work in**  progress titled The Snows of progress titled The Snows of Mt. Olympus: A Garden on Mars, he's crafting more pic Mars, he's crafting more pictures than words. **tures than words.** 

Clarke's rendering of a "gardened" Mars of the future will dened" Mars of the future will include some <sup>60</sup> color plates include some 60 color plates of a grassy, forested Mars with rivers, oceans, and con **with rivers, oceans, and con**dominiums. Even Mt. Olym dominiums. Even Mt. Olympus, the largest volcano in pus, Ihe largest volcano in our solar system, is covered **our solar system, is covered**  in crops and pine trees. in crops and pine trees.

The renowned science fic **The renowned science fic**tion author is creating his "gar tion author is creating his "gardened Mars" pictures using dened Mars" pictures using VistaPro, an artificial-intelli VistaPro, an arlificial-intelligence/virtual-reality software gence/virtual-reality software program developed by Virtual program developed by Virtual Reality Labs in San Luis Obis-Reality Labs in San Luis Obispo, California. Using NASA da po, California. Using NASA data gained from the Viking mis ta gained from the Viking mission, VistaPro produces a map of Mars to which Clarke adds of Mars to which Clarke adds detail, turning the Red Planet detail, turning the Red Planet green. The book is expected green. The book is expected to be completed in 1993. O

#### USE THIS CARD TO REQUEST FREE **INFORMATION ABOUT PRODUCTS ADVERTISED IN THIS ISSUE.**

Clearly print or type your full name, address, and phone number. Circle numbers that correspond to the key numbers appearing on advertisements and in the Advertisers Index. Mail the postage-paid card today. Inquiries will be forwarded promptly to advertisers. Although every effort is made to ensure that only advertisers wishing to provide product information have reader service numbers, COMPUTE cannot be responsible if advertisers do not provide literature to readers.

#### CARDS VALID ONLY UNTIL EXPIRATION DATE.

This card is for product information only. Address editorial and customer service inquiries to COMPUTE, 324 W. Wendover Ave., Greensboro, NC 27408.

JOIN COMPUTE'S READER PANEL TODAY Simply check "YES" to Question L (at right) and you'll be eligible to become one of a select group of readers who will participate in leadingedge market research.

# **COMPUTE'S FREE PRODUCT INFORMATION SERVICE**

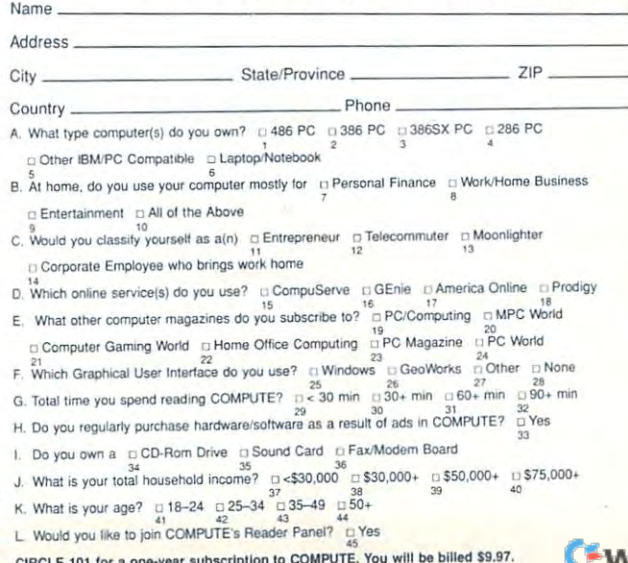

# www.commodore.ca

# BUSINESS REPLY MAIL **BUSINESS REPLY MAIL**  FIRST CLASS MAIL PERMIT NO. <sup>853</sup> PITTSFIELD, MA FIRST CLASS MAIL PERMIT NO. 853 PITTSFIELD, MA

II I I II

POSTAGE WILL BE PAID BY A REAL BEST PAID BY A REAL BEST PAID BY A REAL BEST PAID BY A REAL BEST PAID BY A REAL BEST PAID BY A REAL BEST PAID BY A REAL BEST PAID BY A REAL BEST PAID BY A REAL BEST PAID BY A REAL BEST PAID B POSTAGE WILL BE PAID BY ADDRESSEE

COMPUTE Magazine COMPUTE Magazine Reader Service Management Department Reader Service Management Department P.O. Box <sup>5145</sup> Pittsfield, MA 01203-9654 Pittsfield, MA 01203-9654 P.O. Box 5145

**<sup>111000</sup> <sup>000</sup>II** 0 0 I 0 **III** 0 0 0 0 0 **II** 0 I 0 I 00 0 **II** 0 0 0 I 0 I 0 0 100 **III** 0 0 0 I

PRODUCT **PRODUCT**  INFORMATION CONTINUES INTO A REPORT OF THE CONTINUES OF THE CONTINUES OF THE CONTINUES OF THE CONTINUES OF THE **USE THIS CARD FOR FREE INFORMATION** 

IF MAILED IN THE UNITED STATES

NO POSTAGE **NECESSARY** 

Cwww.commodore.ca
### Unlimited connect time to access **Unlimited connect time to access**  Computer basic services of the computer of the services of the services of the services of the services of the now we are now only the property of the state of the context of the context of the context of the context of the context of the context of the context of the context of the context of the context of the context of the cont **CompuServe basic services, now only \$7.95 a month.**

You can start with the basics at a flat monthly rate, with extended services available on pay-as-you-go basis. available on a pay-as-you-go basis.

For more information about CompuServe's new basic services, just mail For more information about CompuServe's new basic services, just mail this card, or call  $1800848-8199$ .

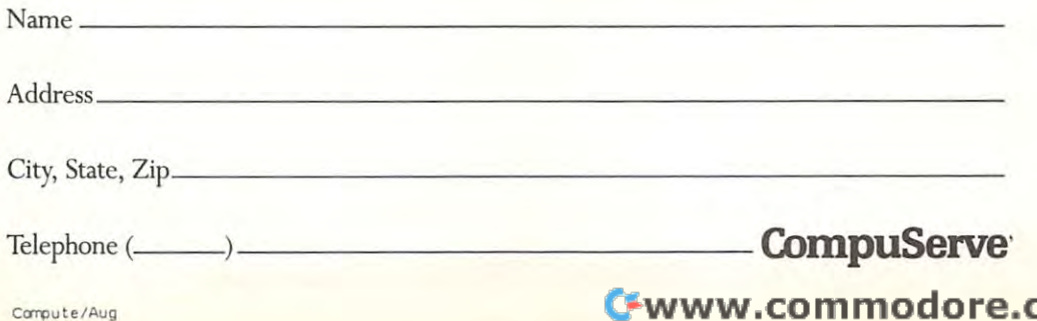

### BUSINESS REPLY MAIL **BUSINESS REPLY MAIL**  FIRST CUSS PERMIT NO. <sup>407</sup> COLUMBUS. OHIO FIRST CLASS PERMIT NO. 407 COLUMBUS, OHIO

POSTAGE WILL BE PAID BY ADDRESSEE

## CompuServe **CompuServe"**

ADVERTISING DEPARTMENT PO BOX 20212 COLUMBUS OH 43220·9988

> **1.1 •• 1 •• 11 ••• 1.1 •• 1.111 ••• 1.1 •• 1.1 •• 1 •• 1.1 •• 1 •• 1.1.1**  Cwww.commodore.ca

I I

UNITED STATES

NO POSTAGE NECESSARY IF MAILED IN THE

#### **CHECK** Please send my free catalog **RUSH POSTAGE-PAID** ONE on NRI training in: **CARD FOR YOUR FREE** Microcomputer Servicing **Computer Programming TV/Video/Audio Servicing**

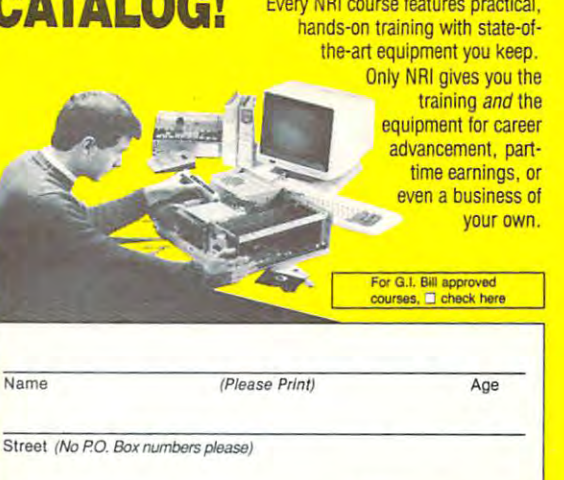

- Telecommunications
- **T** Industrial Electronics & Robotics
- Digital Electronics Servicing
- Radio Communications (FCC)
- Cellular Telephone Technology
- Security Electronics
- Electronic Music Technology
- **Basic Electronics**
- **D** PC Applications Specialist
- $\Box$  Programming in  $C^{++}$  with Windows
- **Bookkeeping and Accounting**
- **Paralegal**
- Fiction/Nonfiction Writing
- **E** Building Construction & Remodeling
- Air Conditioning, Heating, & Refrigeration
- **Electrician**
- Locksmithing
- $\Box$  Home Inspection
- Small Engine
- Automotive Servicing

ww.commo

 $198 - 082$ re.ca

**Stre** 

City

 $\mathbf{u}$ 

CARD

State Zip

Accredited Member, National Home Study Council

### BUSINESS REPLY MAIL **BUSINESS REPLY MAIL**

FIRST CLASS MAIL PERMIT NO. 10008 WASHINGTON, D.C.

POSTAGE WILL BE PAID BE ADDRESSEE

**111 ...** Schools McGraw-Hill Continuing Education Center McGraw-Hili Continuing Education Center <sup>4401</sup> Connecticut Avenue, NW 4401 Connecticut Avenue, NW Washington, DC 20078-3543 Washington , DC 20078-3543

IF MAILED INTHE UNITED STATES

NO POSTAGE **NECESSARY** 

10,1011 10,011 ,,01 ,0,110010 ,011 ,01010 ,1,01,011,100101

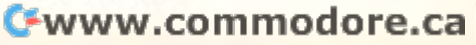

# BE A FAX POTATO

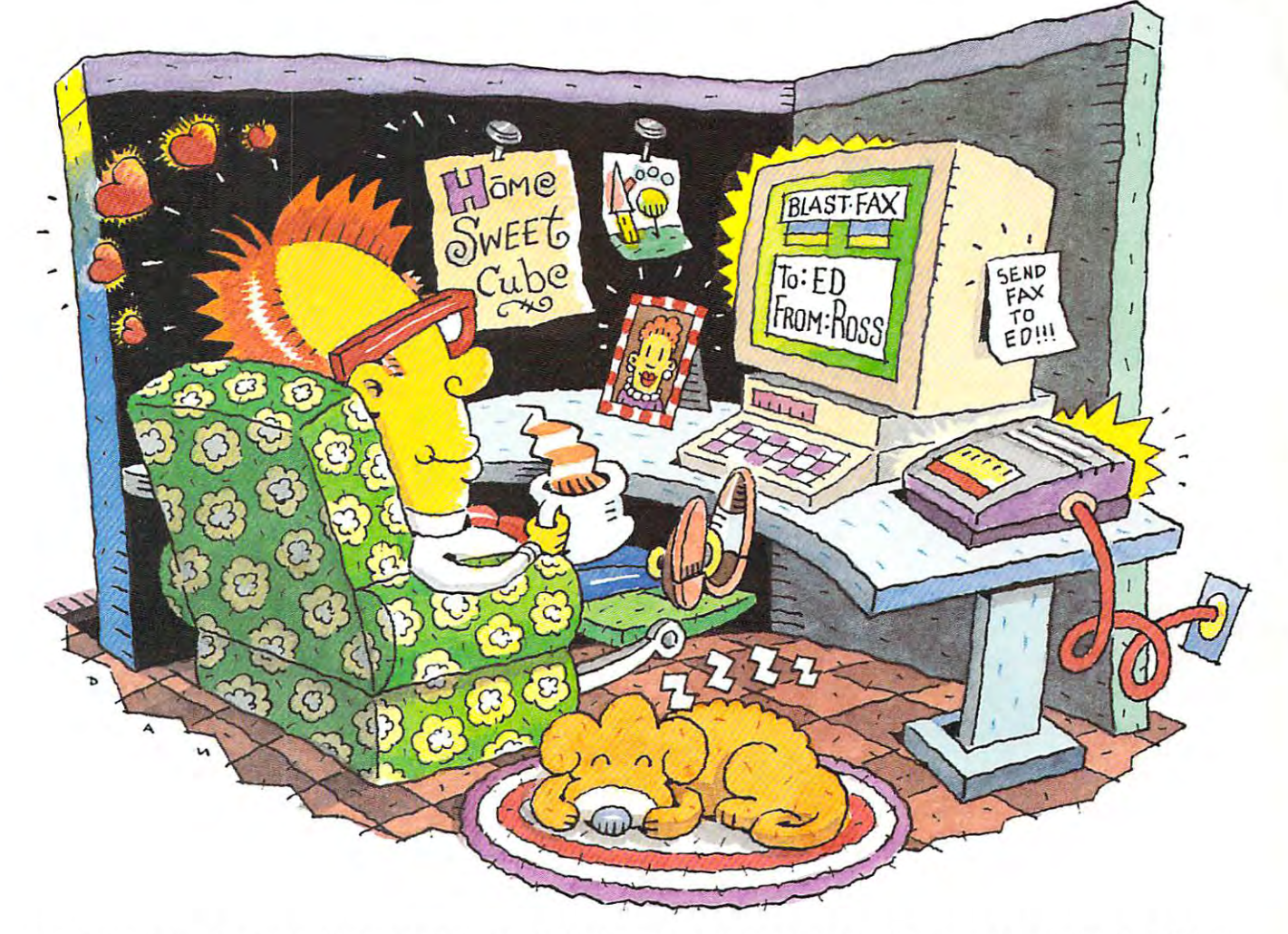

### DON'T GET UP, THE WORLDS MOST RELIABLE MODEMS ARE NOW FAX MODEMS. DON'T GET UP, THE WORLDS MOST RELIABLE MODEMS ARE NOW FAX MODEMS,

No more standing in line at the fax machine. Now with new fax modems from U.S. Robotics, you can count on easy-to-use fax and data transmission...right from where you sit.

**WORLDPORT CONSUMERTY AND SIMPle.** Intuitive. The Sportster and Worldport products are fully of the stated and modem-in-one. So you not only get the world's **Exploration Sect modem, but one with technically superior fax capabilities as well.** 

Review your fax on screen and print only if neccessary. Put an end to curly fax paper - output on your plain paper printer. Send one fax to many people - simultaneously, even while you're sleeping! And always get a

clean, readable copy thanks to BLAST FAX "WYSIWYG" capabilities.  $\Box$ Save time. Save money. Pick one up today, plug it in, and forget  $\Box$ about it. This is truly a fax potato's dream come true!<br>The Intelligent Choice In Data Communications.

<sup>~</sup>

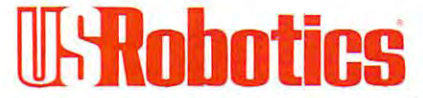

The Intelligent Choice In Data Communications.

CALL U.S. ROBOTICS TODAY FOR MORE INFORMATION: 1-800-DIAL-USR. CALL U,S. ROBOTICS TODAY FOR MORE INFORMATION: J-800-DlAL-USR.

U.S.Robotics Inc. <sup>8100</sup> N. McCormick Blvd. Skokie, Illinois 60076. Circle Reader Service Number <sup>356</sup> U.S.Robolics Inc. 8100 N. McCormick Blvd. Skokie, Illinois 60076. **Circle Reader Service Number 256** 

# An adventure game that will keep the contract of the contract of the contract of the contract of the contract of the contract of the contract of the contract of the contract of the contract of the contract of the contract you are the company of the company of the company of the company of the company of the company of the company of the company of the company of the company of the company of the company of the company of the company of the

# THE DAGGE **TM**

### THE SEQUEL TO ROBERTA WILLIAMS' "THE COLONEL'S BEQUEST"

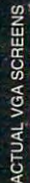

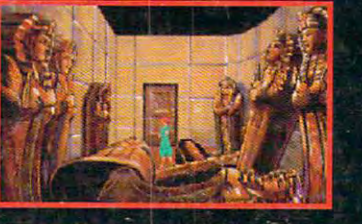

Laura Bow is back, trapped in an imposing museum...

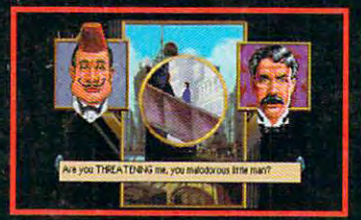

...surrounded by socialites, miscreaments, thinks are all

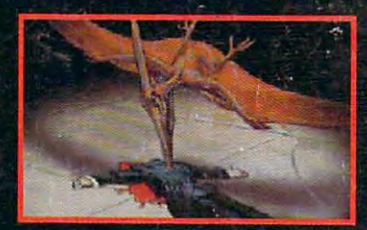

...and a cold-blooded killer!

Can you finish this master-level Laura BowMystery before it finishes you?

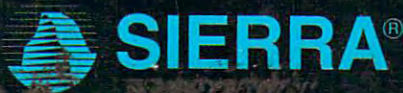

Circle Reader Service Number <sup>154</sup>

SUGGESTED PRICE: \$69.95. TO ORDER, CALL 1-800-326-6654